Ivan Janiga, Jana Gabková, Milada Omachelová, Daniela Richtáriková

# **ZÁKLADY ŠTATISTICKEJ ANALÝZY**

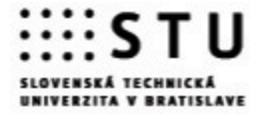

Ivan Janiga, Jana Gabková, Milada Omachelová, Daniela Richtáriková

# ZÁKLADY ŠTATISTICKEJ ANALÝZY

SLOVENSKÁ TECHNICKÁ UNIVERZITA V BRATISLAVE 2013

Všetky práva vyhradené. Nijaká časť textu nesmie byť použitá na ďalšie šírenie akoukoľvek formou bez predchádzajúceho súhlasu autorov alebo nakladateľstva.

© doc. RNDr. Ivan Janiga, PhD., RNDr. Jana Gabková, PhD., Mgr. Milada Omachelová, PhD., RNDr. Daniela Richtáriková, PhD.

Recenzenti: prof. Ing. Ladislav Starek, PhD. doc. RNDr. Karol Pastor, CSc.

Schválila Vedecká rada Strojníckej fakulty STU v Bratislave.

ISBN 978-80-227-4023-4

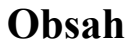

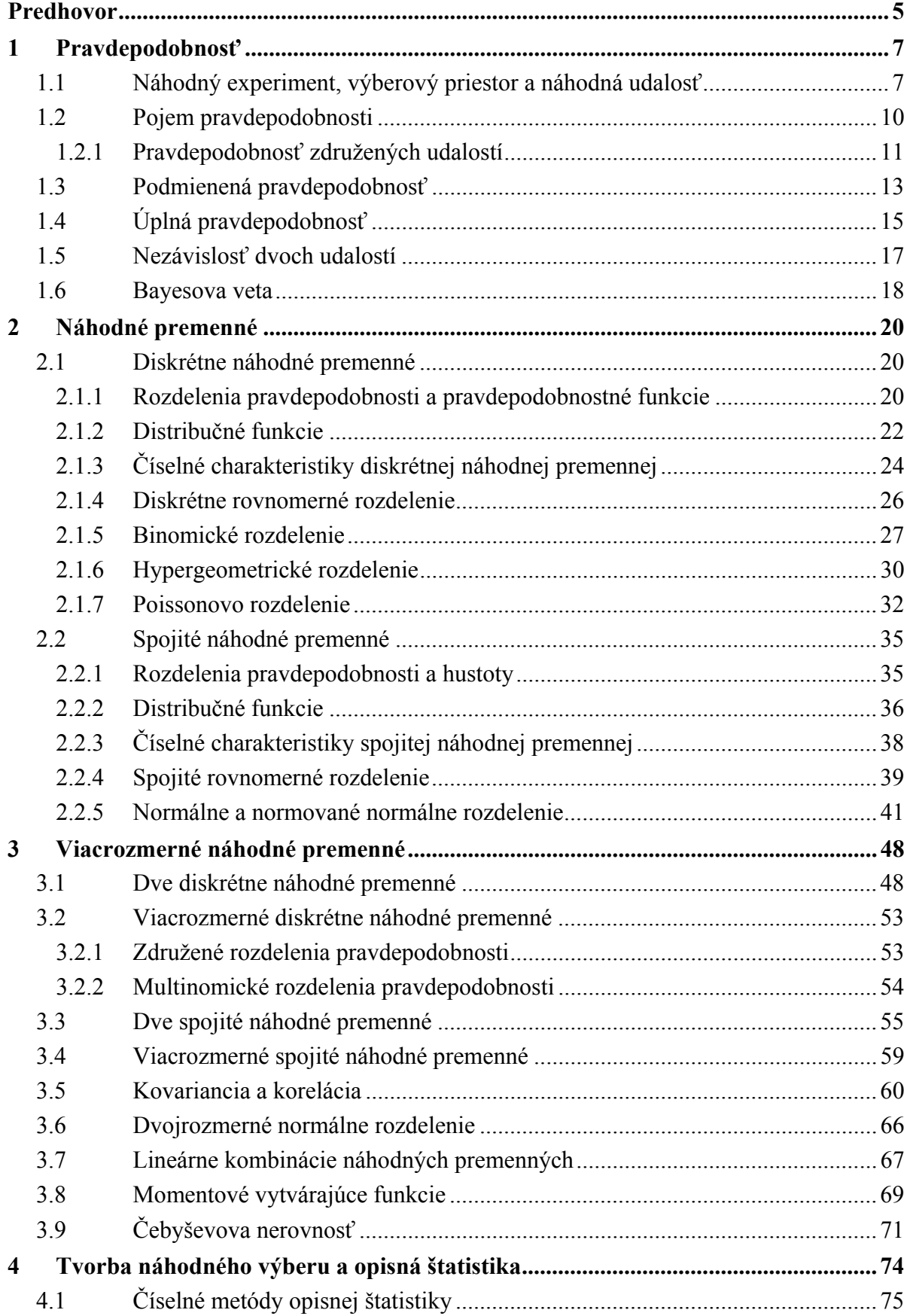

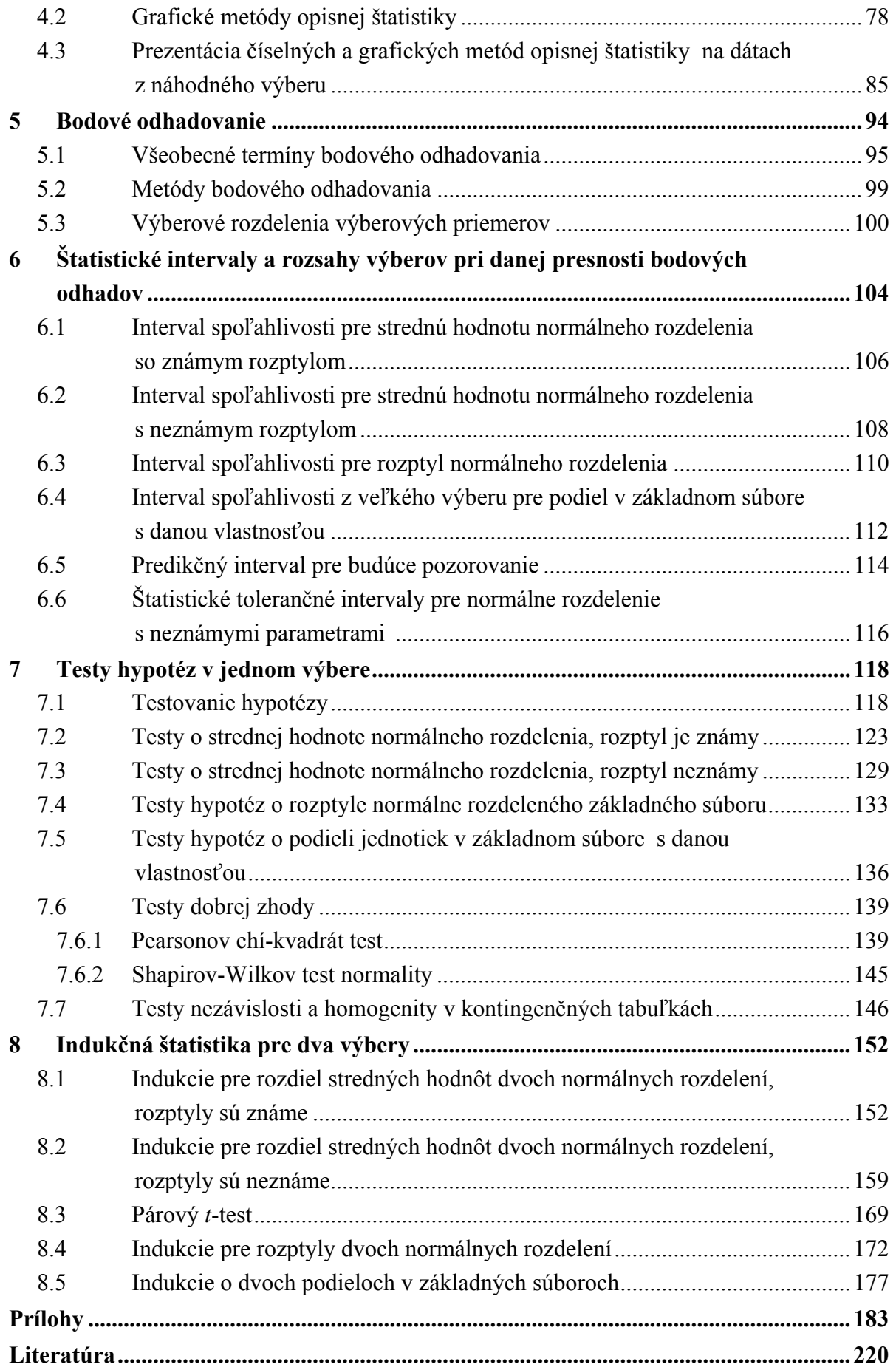

## **PREDHOVOR**

Milí čitatelia,

skriptá sme napísali pre predmet Základy aplikovanej štatistiky, ktorý sa vyučuje v druhom ročníku bakalárskeho štúdia ako povinne voliteľný predmet. Text skrípt obsahuje kapitoly Pravdepodobnosť, Náhodné premenné, Viacrozmerné náhodné premenné, Tvorba náhodného výberu a opisná štatistika, Bodové odhadovanie, Štatistické intervaly a rozsahy výberov pri danej presnosti bodových odhadov, Testy hypotéz v jednom výbere a Indukčná štatistika pre dva výbery.

Pri písaní skrípt sme kládli dôraz na to, aby text bol čo najbližší k inžinierskemu mysleniu. Vyhýbali sme sa exaktným matematicky formulovaným definíciám. Nové termíny sme sa snažili definovať tak, aby boli zrozumiteľnejšie technikom a pritom nestrácali svoju "exaktnosť". Každý termín preto vysvetľujeme aj na príkladoch a obrázkoch.

Chceme upozorniť na niektoré rozdiely od bežne dostupných slovenských a českých učebných textov z oblasti štatistiky. V prvej kapitole kladieme dôraz na štatistickú definíciu pravdepodobnosti, ktorá má v inžinierskej praxi veľký význam, obzvlášť v štatistickej regulácii produkčných a meracích procesoch. Číselné a grafické metódy opisnej štatistiky prezentujeme aj na konkrétnom príklade z praxe. Uvádzame tri druhy štatistických intervalov. Okrem intervalu spoľahlivosti pre parametre rozdelení sa zaoberáme predikčným intervalom ohraničujúcim hodnotu budúceho merania, ktoré chceme urobiť. Toto je niekedy veľmi dôležité pre rozhodovanie, či urobiť alebo neurobiť ďalšie meranie. Za veľmi dôležitý považujeme štatistický tolerančný interval, ktorý s danou spoľahlivosťou pokrýva aspoň zadaný podiel hodnôt celého základného súboru. Pomocou tohto intervalu sme prispeli k vyriešeniu závažného problému v dvoch firmách na Slovensku a jednej v USA. V tejto časti sa opierame o vlastné výsledky publikované v monografiách uvedených v prílohe. V testovaní hypotéz je v praxi veľmi dôležitá chyba druhého druhu a s ňou súvisiaca sila testu, ktorá pomáha detegovať odchýlky od menovitej hodnoty meranej veličiny. Toto má veľký význam v regulácii procesov. Nemalý význam má aj stanovenie rozsahu náhodného výberu, t. j. koľko meraní je potrebné urobiť, aby sme s danou spoľahlivosťou detegovali rozdiel medzi menovitou hodnotou a skutočnou hodnotou meranej veličiny. Na to slúžia najmä krivky operatívnej charakteristiky, ktoré sú uvedené v prílohe.

Hoci je text skrípt napísaný pre bakalárske štúdium, poslúži aj študentom inžinierskeho a doktorandského štúdia. Výskumníkom a pracovníkom z technickej praxe môže pomôcť pri spracovaní a vyhodnocovaní experimentálnych dát.

Skriptá obsahujú veľa riešených príkladov, na ktorých sú zrozumiteľne vysvetlené základné pojmy. Na konci skrípt sú uvedené najpotrebnejšie štatistické tabuľky.

Za pripomienky a vypracovanie recenzných posudkov ďakujeme prof. Ing. Ladislavovi Starekovi, CSc. a doc. RNDr. Karolovi Pastorovi, PhD.

Autori

# **1 PRAVDEPODOBNOSŤ**

## **1.1 Náhodný experiment, výberový priestor a náhodná udalosť**

## **Ciele výučby**

- Vysvetliť termíny *náhodný experiment*, *výberový priestor* a *náhodná udalosť*.
- $\Box$  Definovať výberový priestor a náhodnú udalosť v náhodnom experimente.
- $\Box$  Definovať nové združené udalosti z existujúcich udalostí pomocou množinových operácií.
- □ Posúdiť, či sú udalosti disjunktné (vzájomne sa vylučujúce) a či tvoria úplný systém.

## **Náhodný experiment**

Keď rôzne výsledky sa získajú v opakovaných pokusoch, experiment sa nazýva náhodný experiment. Niektoré zdroje variability výsledkov sú kontrolovateľné a iné sú nekontrolovateľné.

Napríklad, pri skúšaní životnosti žiaroviek k zdrojom premenlivosti (variability) patrí:

- − materiál,
- − výrobný postup,
- − výrobné prostredie (teplota, vlhkosť atď.),
- − merací prístroj,
- − kolísanie elektrického prúdu,
- − pozorovateľ (merač).

## **Výberový priestor** <sup>Ω</sup>

Výberový priestor je množina možných výsledkov náhodného experimentu. Definujeme dva typy výberových priestorov.

- 1. **Diskrétny výberový priestor**: skladá sa z konečného (alebo spočítateľne nekonečného) počtu výsledkov. Napríklad hod mincou:  $\Omega = \{\text{hlava}, \text{znak}\}.$
- 2. **Spojitý výberový priestor**: skladá sa z nekonečnej a nespočítateľnej množiny výsledkov. Napríklad dĺžka života úspornej žiarovky:  $\Omega = \{x : x \ge 0\}$ .

#### **Náhodná udalosť** *E*

Náhodná udalosť (ďalej len udalosť) je podmnožina výberového priestoru patriaceho k náhodnému experimentu.

#### **Množinové operácie**

Na stanovenie nových zložených udalostí z existujúcich udalostí sa používajú tri množinové operácie:

- 1. **zjednotenie** ( $E_1 \cup E_2$ ): kombinácia všetkých výsledkov z  $E_1$  a  $E_2$ ,
- 2. **prienik** ( $E_1 \cap E_2$ ): obsahuje spoločné výsledky, ktoré patria do  $E_1$  a súčasne do  $E_2$ ,
- 3. **doplnok** ( *E*′ alebo *E* ): obsahuje výsledky, ktoré nepatria do *E* . Všímnime si, že  $(E')' = E$ , pričom  $E \cup E' = \Omega$ .

#### **Zákony pre množinové operácie**

Pri množinových operáciách sa používajú nasledujúce zákony:

#### 1. **komutatívny zákon**

$$
E_1 \cap E_2 = E_2 \cap E_1, \qquad E_1 \cup E_2 = E_2 \cup E_1,
$$

#### 2. **distributívny zákon**

$$
(E_1 \cap E_2) \cup E_3 = (E_1 \cup E_3) \cap (E_2 \cup E_3),
$$
  
\n
$$
(E_1 \cup E_2) \cap E_3 = (E_1 \cap E_3) \cup (E_2 \cap E_3),
$$

#### 3. **deMorganov zákon**

$$
(E_1 \cap E_2)' = E'_1 \cup E'_2
$$
,  $(E_1 \cup E_2)' = E'_1 \cap E'_2$ .

#### **Disjunktné udalosti a úplný systém**

Udalosti  $E_1, E_2, \ldots, E_k$  sú **disjunktné** (**vzájomne sa vylučujúce**), ak nemajú žiaden výsledok spoločný. Pre disjunktné udalosti platí:

$$
E_i \cap E_j = \emptyset
$$
 pre všetky dvojice  $(i, j)$ :  $i \neq j$ .

Disjunktné udalosti  $E_1, E_2, \ldots, E_k$  tvoria **úplný systém**, ak sa ich zjednotenie rovná  $\Omega$ , t. j.

$$
E_1 \cup E_2 \cup \ldots \cup E_k = \Omega.
$$

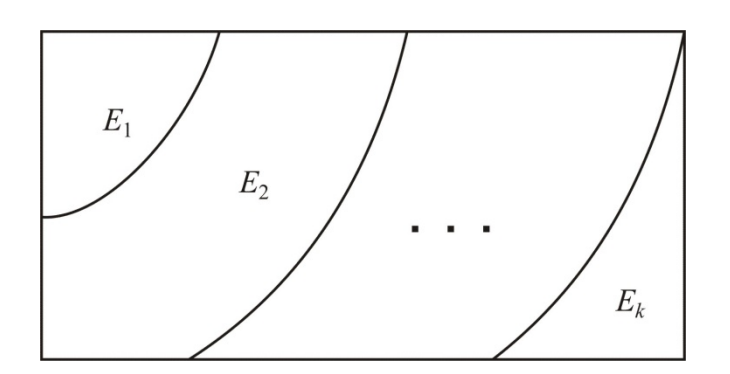

Obr. 1.1. *Vzájomne sa vylučujúce udalosti tvoriace úplný systém*

#### **Príklad 1.1**

V experimente sa merajú doby nábehu (jednotka: minúta) reaktora na dve dávky.

1. *Definujme výberový priestor experimentu*.

 $\Omega = \{x: x > 0\}$ , kde *x* reprezentuje dobu nábehu reaktora

- 2. *Definujme udalosť A*, že doba nábehu reaktora z prvej dávky je menšia ako 55 minút a *udalosť B* , že doba nábehu reaktora z druhej dávky je väčšia ako 70 minút.
	- $A = \{x : 0 < x < 55\}$  $B = \{x: x > 70\}$
- 3. *Vyjadrime množinové operácie*  $A ∪ B$ *;*  $A ∩ B$ ; *B'*.

 $A \cup B = \{x : 0 < x < 55 \lor x > 70\}$  – reaktor nabehne do 55 min alebo až po70-tich min.

*A*  $\cap$  *B* =  $\emptyset$  – reaktor nemôže nabehnúť do 55 min a súčasne po70-tich min.

 $A' = \{x : x \ge 55\}$  – reaktor nabehne najskôr za 55 min.

4. *Sú udalosti A a B vzájomne sa vylučujúce?* 

Áno, lebo  $A \cap B = \emptyset$ .

5. *Tvoria udalosti A a B úplný systém?* 

Nie, lebo *A*∪ *B* ≠ *Ω*.

#### **Diagramy**

Diagramy sa často používajú na zobrazenie výberového priestoru a udalostí v danom náhodnom experimente

1. **Vennov diagram**: Obdĺžnik reprezentuje výberový priestor a kruhy označujú jednotlivé udalosti, ako vidieť na nasledujúcom obrázku.

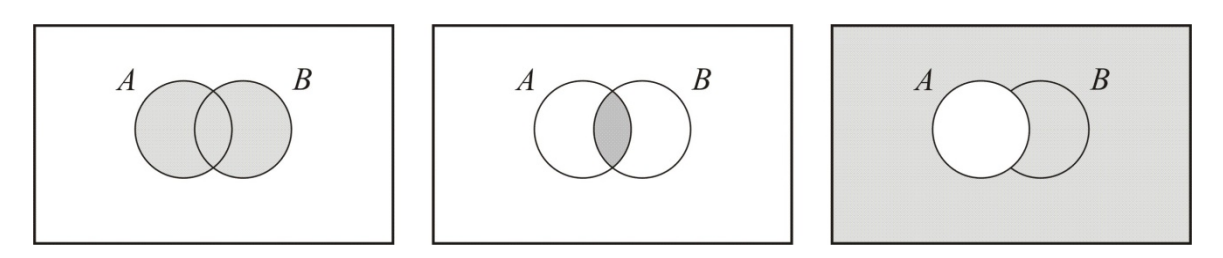

Obr. 1.2. *Vennove diagramy zjednotenie, prienik a doplnok*

2. **Stromový diagram**: Vetvy reprezentujú možné výsledky, ako vidieť na nasledujúcom obrázku. Metóda stromového diagramu je užitočná, keď výberový priestor je vytvorený prostredníctvom viacerých krokov alebo stupňov.

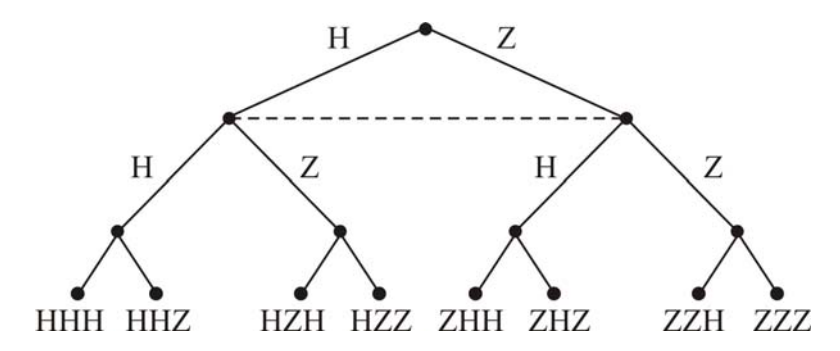

Obr. 1.3. *Stromový diagram výsledkov pri hode tromi mincami naraz*  (*H – padne hlava, Z – padne znak*)

## **1.2 Pojem pravdepodobnosti**

#### **Ciele výučby**

- Vysvetliť termín pravdepodobnosť.
- □ Definovať pravdepodobnosť udalosti.

#### **Pravdepodobnosť**

Pravdepodobnosť udalosti znamená možnosť nastania udalosti v náhodnom experimente. Keď  $\Omega$  označuje výberový priestor, potom platia nasledujúce podmienky:

- 1.  $P(\Omega) = 1$
- 2.  $0 \le P(A) \le 1$ , kde *A* je ľubovoľná udalosť,
- 3.  $P(A_1 \cup A_2 \cup A_3 \cup \cdots) = P(A_1) + P(A_2) + P(A_3) + \cdots$ , pričom udalosti  $A_1, A_2, A_3, \ldots$  sú disjunktné.

#### **Klasická definícia pravdepodobnosti**

Ak sa výberový priestor skladá z *n* výsledkov, ktoré majú rovnakú možnosť nastania, tak pravdepodobnosť každého výsledku je 1/*n*. Pravdepodobnosť ľubovoľnej udalosti *A* obsahujúcej *k* rovnako možných výsledkov je potom

$$
P(A) = \frac{k}{n}.
$$

**Poznámka**. Pre ľubovoľnú udalosť *A* platí, že  $P(A') = 1 - P(A)$ .

## **Štatistická definícia pravdepodobnosti**

Keď nezávisle *n* krát opakujeme pokusy v danom náhodnom experimente a sledovaná udalosť *A* nastane *k* krát, potom relatívna početnosť nastania udalosti *A* je  $h_n(A) = \frac{k(n)}{n}$ ; ak pre *n* → ∞ bude relatívna početnosť kolísať v stále užších medziach okolo určitého čísla, môžeme predpokladať, že toto číslo je pravdepodobnosť udalosti *A*, t. j.  $P(A) = \lim_{n \to \infty} h_n(A)$ . Hodno-

tu *P*(*A*) odhadneme pomocou relatívnej početnosti

$$
P(A) \approx h_n(A) = \frac{k(n)}{n}.
$$

**Poznámka**. Rozdiel medzi klasickou a štatistickou definíciou je v tom, že pri klasickej definícii sme podiel priaznivých výsledkov *k* a všetkých možných výsledkov *n*, t. j. relatívnu početnosť, dostali na základe objektívnych vlastností skúmaných udalostí; vypočítali sme ju pred realizáciou náhodného experimentu. Pri použití štatistickej definície relatívnu početnosť vypočítame zo skutočne vykonaných pokusov v náhodnom experimente.

#### **1.2.1 Pravdepodobnosť združených udalostí**

#### **Ciele výučby**

□ Nájsť pravdepodobnosť združenej udalosti za použitia pravdepodobností jednotlivých udalostí.

#### **Pravdepodobnosť združenej udalosti**

Pravdepodobnosť združenej udalosti možno často vypočítať použitím pravdepodobností jednotlivých udalostí. Keď pravdepodobnosti jednotlivých udalostí sú známe, na výpočet pravdepodobnosti združenej udalosti použijeme nasledujúce pravidlá:

$$
P(A \cup B) = P(A) + P(B) - P(A \cap B)
$$
 platí všeobecne;

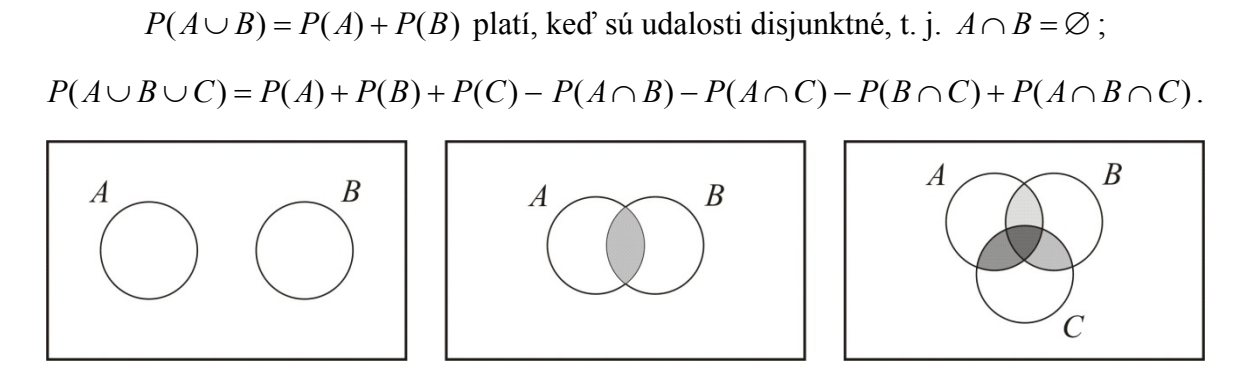

Obr. 1.4. *Vennove diagramy pre pravdepodobnosti združených udalostí*

#### **Príklad 1.2**

Učiteľ štatistiky povedal študentom, že pravdepodobnosti získania hodnotenia A, B, C, D a horšie sú 1/5, 2/5, 3/10 a 1/10. Nájdeme pravdepodobnosti získania hodnotenia:

1. A alebo B;

2. B a horšie.

#### Riešenie

Nech  $E_1, E_2, E_3, E_4$  označujú udalosti získania hodnotenia A, B, C, D a horšie. Tieto udalosti sú disjunktné a tvoria úplný systém, lebo

$$
P(E_1 \cup E_2 \cup E_3 \cup E_4) = P(E_1) + P(E_2) + P(E_3) + P(E_4) = \frac{1}{5} + \frac{2}{5} + \frac{3}{10} + \frac{1}{10} = 1.
$$

1. *Udalosť získania hodnotenia* A *alebo* B je  $E_1 \cup E_2$ . Teda platí:

$$
P(E_1 \cup E_2) = P(E_1) + P(E_2) - P(E_1 \cap E_2) = \frac{1}{5} + \frac{2}{5} - 0 = \frac{3}{5}.
$$

2. *Udalosť získania hodnotenia* B *alebo horšie* je  $E_2 \cup E_3 \cup E_4$ , čo sa rovná  $E'_1$ . Preto

$$
P(E_2 \cup E_3 \cup E_4) = P(E_1') = 1 - P(E_1) = 1 - \frac{1}{5} = \frac{4}{5}.
$$

#### **Príklad 1.3**

Výsledky skúšky odolnosti proti poškrabaniu (OPP) a na otrasuvzdornosť (OV) 100 diskov z polykarbonátového plastu sú v Tab. 1.1.

Nech *A* označuje udalosť, že disk má vysokú odolnosť proti poškrabaniu (OPP), potom *A*′ označuje udalosť, že disk má nízku OPP. Nech *B* označuje udalosť, že disk má vysokú otrasuvzdornosť (OV), potom *B'* označuje udalosť, že disk má nízku OV (Tab. 1.2).

Tab. 1.1

| <b>OPP</b> | ОV     |       |  |
|------------|--------|-------|--|
|            | Vysoká | Nízka |  |
| Vysoká     | 80     |       |  |
| Nízka      |        |       |  |

Tab. 1.2

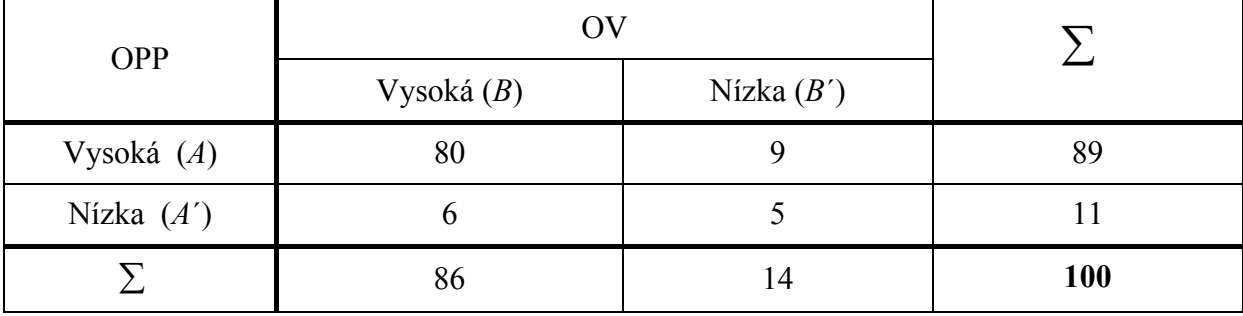

1. Keď náhodne vyberieme disk, *aká je pravdepodobnosť,* že disk má vysokú OPP *aj* OV?

$$
P(A \cap B) = \frac{80}{100} = 0,8 = 80\%.
$$

2. Keď náhodne vyberieme disk, *aká je pravdepodobnosť,* že disk má vysokú OPP *alebo* OV?

Vieme, že 
$$
P(A) = \frac{89}{100}
$$
,  $P(B) = \frac{86}{100}$  a  $P(A \cap B) = \frac{80}{100}$ . Potom  

$$
P(A \cup B) = P(A) + P(B) - P(A \cap B) = \frac{89}{100} + \frac{86}{100} - \frac{80}{100} = \frac{95}{100} = 95\%
$$

3. Zoberme do úvahy udalosť, že disk má vysokú OPP, a udalosť, že disk má vysokú OV. *Sú tieto udalosti disjunktné (vzájomne sa vylučujúce)?*

Pretože  $P(A \cap B) = \frac{80}{100} \neq 0$ , udalosti *A* a *B* nie sú disjunktné.

## **1.3 Podmienená pravdepodobnosť**

#### **Ciele výučby**

Vysvetliť termín podmienená pravdepodobnosť medzi udalosťami.

Vypočítať podmienenú pravdepodobnosť udalostí.

#### **Podmienená pravdepodobnosť**

Podmienená pravdepodobnosť  $P(B|A)$  je pravdepodobnosť udalosti *B* podmienená udalosťou *A*. Na výpočet podmienenej pravdepodobnosti sa používa nasledujúci vzorec:

$$
P(B|A) = \frac{P(A \cap B)}{P(A)}, \text{ kde } P(A) > 0.
$$

#### **Príklad 1.4**

Nová metóda monitorovania syndrómu karpálneho tunela (CTS) v pracovnom prostredí sa testuje na dvoch skupinách ľudí: 50 pracovníkov, ktorí majú CTS a 50 zdravých pracovníkov, ktorí nemajú CTS. Zhrnutie výsledkov testu je v nasledujúcej tabuľke (Tab. 1.3).

Tab. 1.3

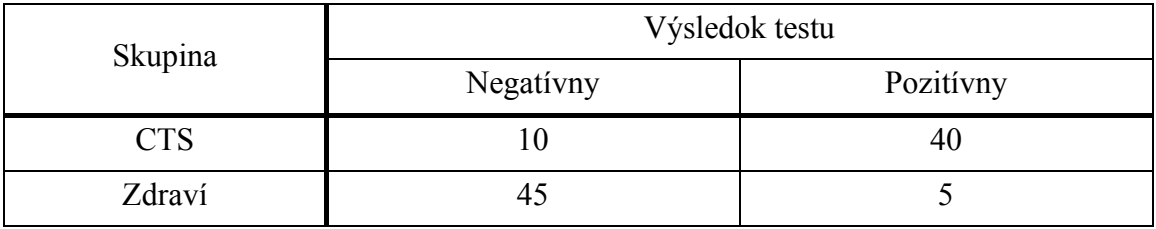

Nech *A* označuje udalosť, že pracovník má CTS, a *A*′ udalosť, že pracovník nemá CTS. Nech *B* označuje udalosť, že CTS test je pozitívny, a *B*′ udalosť, že CTS test je negatívny (Tab. 1.4).

Tab. 1.4

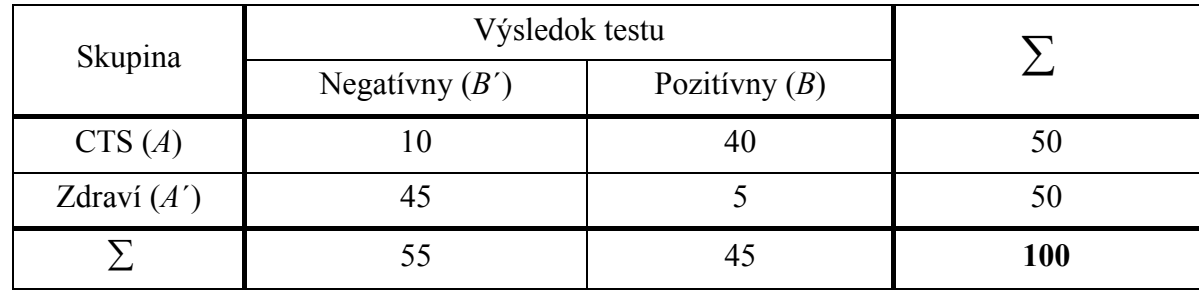

1. Nájdime pravdepodobnosť, že CTS test je pozitívny ( *B* ), keď pracovník má CTS ( *A*).

Vieme, že 
$$
P(A) = \frac{50}{100}
$$
,  $P(B) = \frac{45}{100}$  a  $P(A \cap B) = \frac{40}{100}$ , potom platí:  

$$
P(B|A) = \frac{P(A \cap B)}{P(A)} = \frac{40/100}{50/100} = \frac{4}{5} = 80\%
$$

2. Nájdime pravdepodobnosť, že pracovník má CTS ( *A*), keď CTS test je pozitívny ( *B* ).

$$
P(A|B) = \frac{P(A \cap B)}{P(B)} = \frac{40/100}{45/100} = \frac{40}{45} = 88,89\%.
$$

# **1.4 Úplná pravdepodobnosť**

## **Ciele výučby**

- Vysvetliť pravidlo o násobení pravdepodobností.
- Vysvetliť pravidlá o úplnej pravdepodobnosti.

#### **Pravidlo o násobení pravdepodobností**

Z definície podmienenej pravdepodobnosti vyplýva nasledujúce pravidlo o násobení pravdepodobnosti

$$
P(A \cap B) = P(B|A) P(A) = P(A|B) P(B) = P(B \cap A).
$$

#### **Pravidlá o úplnej pravdepodobnosti**

1. Keď udalosť *B* je rozdelená na dve disjunktné udalosti  $B \cap A$  a  $B \cap A'$ , potom platí:

$$
P(B) = P(B \cap A) + P(B \cap A') =
$$
  
= 
$$
P(B|A) P(A) + P(B|A') P(A').
$$

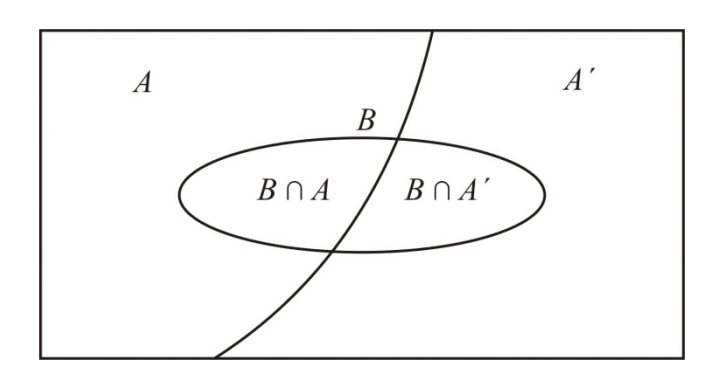

Obr. 1.5. *Rozdelenie udalosti B na dve vzájomne sa vylučujúce udalosti*

2. Nech  $A_1, A_2, ..., A_k$  je úplný systém vzájomne sa vylučujúcich (disjunktných) udalostí, potom platí:

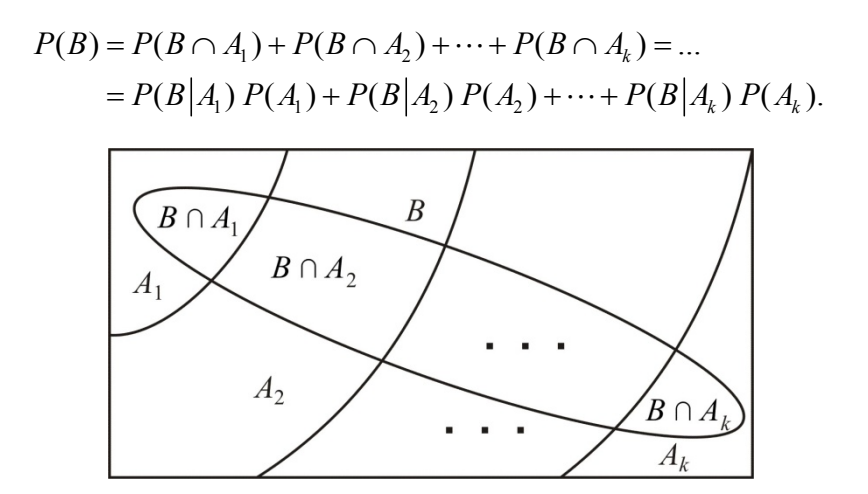

Obr. 1.6. *Rozdelenie udalosti B na k vzájomne sa vylučujúci udalostí*

#### **Príklad 1.5**

V predchádzajúcom príklade opísaný experiment metódy monitorovania CTS naznačuje, že pravdepodobnosť monitorovania pracovníka, ktorý má CTS ( *A*), ako pozitívneho ( *B* ) sa rovná 0,8. Pravdepodobnosť monitorovania pracovníka, ktorý nemá CTS ( *A*′), ako pozitívneho ( *B* ) je 0,1. Z týchto tvrdení vyplýva, že

$$
P(B|A) = 0,8
$$
 a  $P(B|A') = 0,1$ .

Predpokladajme, že výskyt CTS v priemysle má pravdepodobnosť  $P(A) = 0,0017 = 0,17\%$ . Nájdeme pravdepodobnosť, že náhodne vybraný pracovník má pozitívny CTS test ( *B* ) na pracovisku.

Vieme že  $P(A) = 0,0017$ , potom  $P(A') = 1 - P(A) = 1 - 0,0017 = 0,9983$ .

Použitím pravidla u úplnej pravdepodobnosti dostaneme:

$$
P(B) = P(B|A) \times P(A) + P(B|A') \times P(A') =
$$
  
= 0,8 × 0,0017 + 0,1 × 0,9983 = 0,101.

#### **Príklad 1.6**

Na vyhodnotenie predbežných návrhov produktov sa využívajú názory zákazníkov. V minulosti 95 % veľmi úspešných produktov, 60 % mierne úspešných produktov a 10 % slabých produktov získalo dobré hodnotenie. Okrem toho, 40 % dizajnov produktu bolo veľmi úspešných, 35 % mierne úspešných a 25 % dizajnov produktu bolo slabých. Nájdeme pravdepodobnosť, že produkt dostane dobré hodnotenie.

Riešenie

Nech  $A_1, A_2$  a  $A_3$  reprezentujú udalosti – "veľmi úspešný produkt", "mierne úspešný produkt" a "slabý produkt". Označme *G* udalosť, získanie dobrého hodnotenia od zákazníkov. Potom

$$
P(G|A_1) = 0.95
$$
;  $P(G|A_2) = 0.60$ ;  $P(G|A_3) = 0.10$ ;

$$
P(A_1)=0,40;
$$
  $P(A_2)=0,35$  a  $P(A_3)=0,25$ .

Udalosti  $A_1, A_2$  a  $A_3$  sú disjunktné a tvoria úplný systém, pretože platí:

$$
P(A_1 \cup A_2 \cup A_3) = P(A_1) + P(A_2) + P(A_3) =
$$
  
= 0,40 + 0,35 + 0,25 = 1 = P(\Omega).

Keď použijeme pravidlo o úplnej pravdepodobnosti, dostaneme:

$$
P(G) = P(G|A_1) \times P(A_1) + P(G|A_2) \times P(A_2) + P(G|A_3) \times P(A_3) =
$$
  
= 0,95 × 0,40 + 0,60 × 0,35 + 0,10 × 0,25 = 0,62 = 62%.

## **1.5 Nezávislosť dvoch udalostí**

#### **Ciele výučby**

- Vysvetliť termín nezávislosť medzi udalosťami.
- Posúdiť nezávislosť dvoch udalostí.

#### **Nezávislosť udalostí**

Dve udalosti *A* a *B* sú stochasticky nezávislé, keď výskyt udalosti *A* nemá účinok na pravdepodobnosť udalosti *B* a naopak. Inak povedané, dve udalosti *A* a *B* sú nezávislé vtedy, keď platí jeden z nasledujúcich vzťahov:

- 1.  $P(A|B) = P(A)$
- 2.  $P(B|A) = P(B)$
- 3.  $P(A \cap B) = P(A)P(B)$

**Odvodenie vzťahu**  $P(A \cap B) = P(A) P(B)$ :

Keď *A* a *B* sú nezávislé, potom platí:

$$
P(B|A) = \frac{P(A \cap B)}{P(A)} = P(B) \Rightarrow P(A \cap B) = P(A) P(B).
$$

#### **Príklad 1.7**

Pre CTS test (Príklad 1.4) sme vypočítali tieto pravdepodobnosti:

$$
P(B) = \frac{45}{100}
$$
 a  $P(B|A) = \frac{4}{5}$ .

Overíme, či udalosti *A* a *B* sú nezávislé. Pretože  $P(B|A) = \frac{4}{5} \neq P(B) = \frac{45}{100}$ , udalosti *A* a *B* nie sú nezávislé. To znamená, že informácia o výsledkoch CTS testu je užitočná pre monitorovanie pracovníkov majúcich CTS na pracovisku.

## **1.6 Bayesova veta**

#### **Ciele výučby**

□ Aplikovať Bayesovu vetu na nájdenie podmienenej pravdepodobnosti, keď udalosť je rozdelená na niekoľko disjunktných udalostí tvoriacich úplný systém.

#### **Bayesova veta**

Z definície podmienenej pravdepodobnosti dostaneme:

$$
P(A|B) = \frac{P(A \cap B)}{P(B)} = \frac{P(B|A)P(A)}{P(B)} = \frac{P(B|A)P(A)}{P(B \cap A) + P(B \cap A')} = \frac{P(B|A)P(A)}{P(B|A)P(A) + P(B|A')P(A')}.
$$

Z pravidla o násobení pravdepodobností pre súbor k disjunktných udalostí  $A_1, A_2, ..., A_k$  tvoriacich úplný systém Ω a ľubovoľnej udalosti *B* odvodíme všeobecný tvar Bayesovej vety:

$$
P(A_i|B) = \frac{P(B|A_i)P(A_i)}{P(B)} = \frac{P(B|A_i)P(A_i)}{P(B \cap A_1) + P(B \cap A_2) + \dots + P(B \cap A_k)} = \frac{P(B|A_i)P(A_i)}{P(B|A_1)P(A_1) + P(B|A_2)P(A_2) + \dots + P(B|A_k)P(A_k)}.
$$

## **Príklad 1.8**

V predchádzajúcich častiach (Príklad 1.4 a Príklad 1.5) sme vypočítali pravdepodobnosti:

$$
P(B|A) = 0.8
$$
;  $P(B|A') = 0.1$ ;  $P(A) = 0.0017$  a  $P(B) = 0.101$ .

Nájdeme pravdepodobnosť, že náhodne vybraný pracovník má CTS ( *A*), keď test je pozitívny ( *B* ).

Riešenie

Použitím Bayesovej vety dostaneme

$$
P(A|B) = \frac{P(B|A) P(A)}{P(B)} = \frac{P(B|A) P(A)}{P(B|A) P(A) + P(B|A') P(A')} = \frac{0.8 \times 0.0017}{0.101} = 0.01344 = 1.344 \%
$$

Pretože výskyt CTS v priemysle je malý (0,17 %), pravdepodobnosť, že nejaký pracovník má CTS, je tiež pomerne malá (1,344 %), hoci test je pozitívny.

Výpočet ukážeme s použitím nasledujúcej tabuľky:

Tab. 1.5

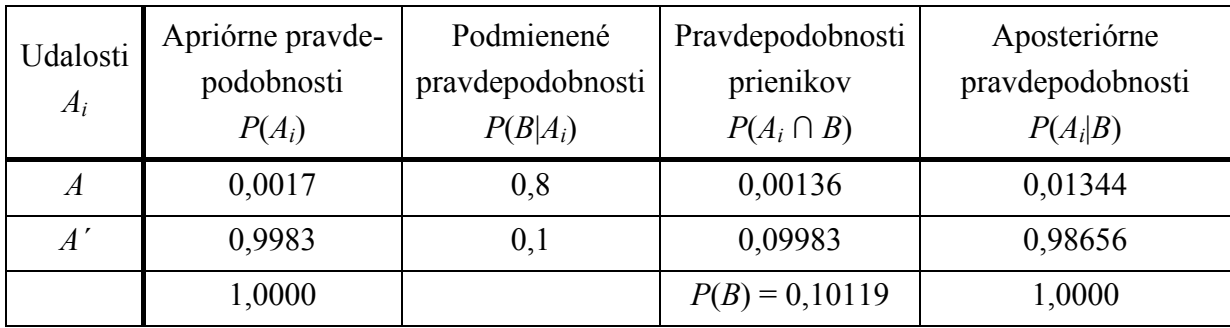

# **2 NÁHODNÉ PREMENNÉ**

## **Ciele výučby**

- Vysvetliť termíny náhodná premenná *X*, obor hodnôt *X*.
- Vysvetliť rozdiel medzi diskrétnymi a spojitými náhodnými premennými.

## **Náhodná premenná**

Náhodná premenná, označovaná veľkým písmenom ako napríklad *X*, priradí reálne čísla jednotlivým výsledkom náhodného experimentu. Všimnime si, že nameraná hodnota (pozorovanie, realizácia) sa označuje malým písmenom, napr. *x* = 70 mA.

Množina všetkých možných hodnôt premennej *X* tvorí **obor hodnôt** náhodnej premennej *X*. V závislosti od typu oboru hodnôt definujeme dve kategórie náhodných premenných:

- 1. **Diskrétna náhodná premenná**: má konečný (alebo spočítateľne nekonečný) obor hodnôt. Napr. hádzanie mincou (*X*) nadobúda dve hodnoty: *x* = 0 (padne hlava) a *x* =1 (padne znak).
- 2. **Spojitá náhodná premenná**: obor hodnôt je interval reálnych čísel (konečný alebo nekonečný). Napr. dĺžka životnosti úspornej žiarovky *X* nadobúda hodnoty  $x \geq 0$ .

## **2.1 Diskrétne náhodné premenné**

## **2.1.1 Rozdelenia pravdepodobnosti a pravdepodobnostné funkcie**

#### **Ciele výučby**

- Vysvetliť termíny pravdepodobnostná funkcia a distribučná funkcia.
- Určiť pravdepodobnostnú funkciu diskrétnej náhodnej premennej.

#### **Rozdelenie pravdepodobnosti**

Rozdelenie pravdepodobnosti udáva ako sú pravdepodobnosti rozdelené na hodnotách *x*, ktoré nadobúda náhodná premenná *X*.

Na vyjadrenie rozdelenia pravdepodobnosti náhodnej premennej *X* sa používajú dva typy funkcií:

- 1. **pravdepodobnostná funkcia (p. f.):** vyjadruje pravdepodobnosť hodnoty náhodnej premennej *X*, t. j.  $P(X = x_i)$ ,
- 2. **distribučná funkcia:** vyjadruje súčet pravdepodobností hodnôt premennej *X*, ktoré sú menšie ako špecifikovaná hodnota alebo sú rovné tejto hodnote, t. j.  $P(X \le x_i)$ .

#### **Pravdepodobnostná funkcia (p. f.)**

Pravdepodobnostná funkcia diskrétnej náhodnej premennej *X*, označovaná ako  $f(x)$ , je definovaná

$$
f(x_i) = P(X = x_i), x_i = x_1, x_2, ..., x_n,
$$

čo môžeme vyjadriť tabuľkou

Tab. 2.1

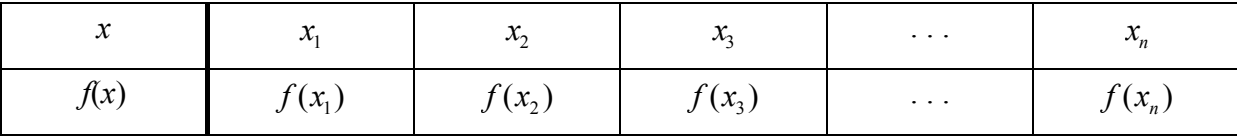

Pravdepodobnostná funkcia spĺňa nasledujúce vlastnosti:

1.  $f(x_i) \ge 0$  pre všetky  $x_i$ 

2. 
$$
\sum_{i=1}^{n} f(x_i) = 1
$$

Potom jej graf je:

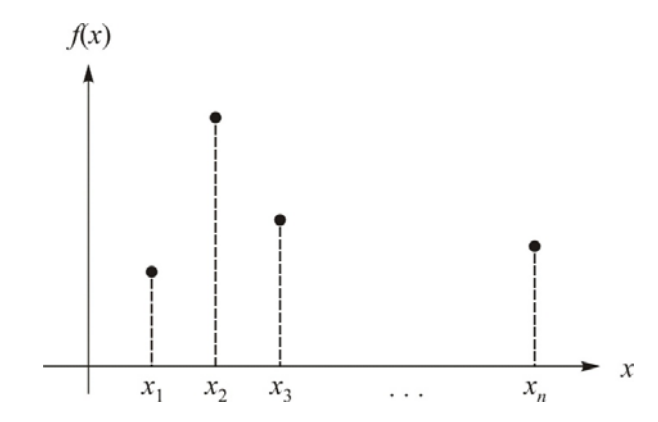

Obr. 2.1. *Pravdepodobnostná funkcia d. n. p. X*

#### **Príklad 2.1**

Známky *n* = 50 študentov zo štatistiky sú v nasledujúcej tabuľke (Tab. 2.2).

Určime pravdepodobnostnú funkciu *f*(*x*) náhodnej premennej *X* (známka z predmetu) a nakreslime jej graf.

Tab. 2.2

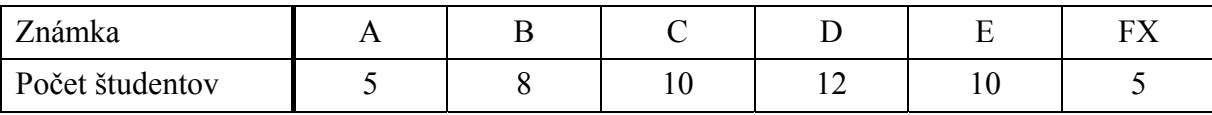

Riešenie

Nech náhodná premenná *X* (známka z predmetu) nadobúda hodnoty *x* = 1, 2, 3, 4, 5, 6 reprezentujúce známky A, B, C, D , E a FX.

Tab. 2.3

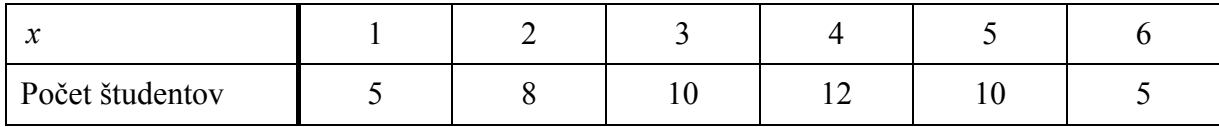

Najskôr vypočítajme hodnoty pravdepodobnostnej funkcie:

$$
f(x_1) = P(X = 1) = \frac{5}{50} = 0,1 \qquad f(x_2) = P(X = 2) = \frac{8}{50} = 0,16 \quad f(x_3) = P(X = 3) = \frac{10}{50} = 0,2
$$
  

$$
f(x_4) = P(X = 4) = \frac{12}{50} = 0,24 \quad f(x_5) = P(X = 5) = \frac{10}{50} = 0,2 \qquad f(x_6) = P(X = 6) = \frac{5}{50} = 0,1
$$

Potom

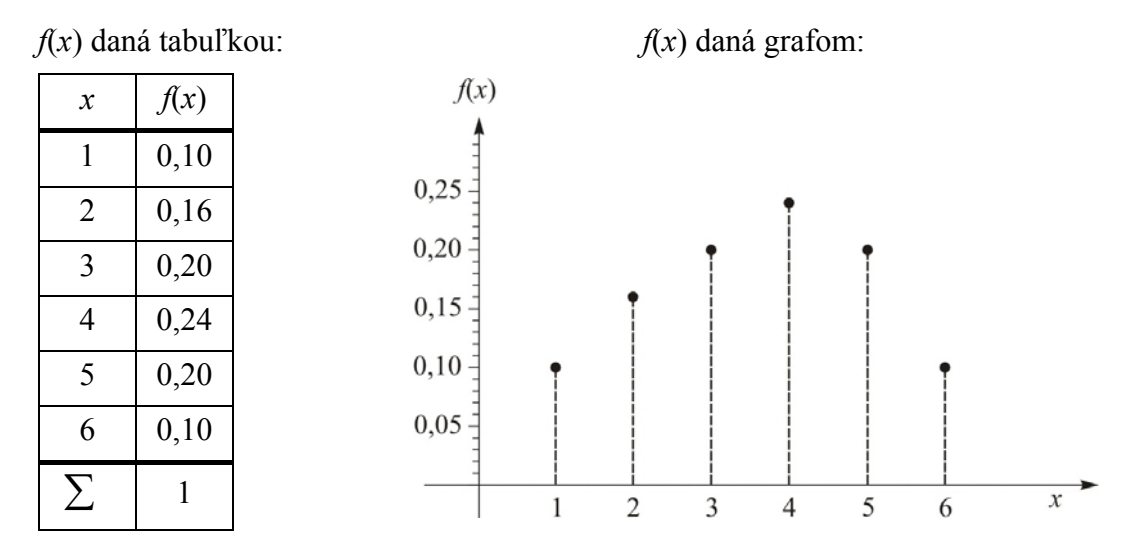

## **2.1.2 Distribučné funkcie**

#### **Ciele výučby**

- □ Vysvetliť termín *distribučná funkcia* diskrétnej náhodnej premennej.
- Určiť distribučnú funkciu diskrétnej náhodnej premennej.

## **Distribučná funkcia (d. f.)**

Distribučná funkcia diskrétnej náhodnej premennej *X*, označovaná *F*(*x*), je definovaná

$$
F(x) = P(X \le x) = \sum_{x_i \le x} f(x_i) = \sum_{x_i \le x} P(X = x_i),
$$

čo môžeme vyjadriť

$$
F(x) = \begin{cases} 0, & x < x_1 \\ f(x_1), & x_1 \le x < x_2 \\ f(x_1) + f(x_2), & x_2 \le x < x_3 \\ \dots & \dots \\ f(x_1) + f(x_2) + \dots + f(x_{i-1}), & x_{i-1} \le x < x_i \\ 1, & x_i \le x \end{cases}
$$

Distribučná funkcia má nasledovné vlastnosti:

- 1. 0 ≤ *F*(*x*) ≤1 pre ľubovoľné reálne *x*,
- 2.  $F(x_1) \leq F(x_2)$  pre  $x_1 < x_2$ ,

3. 
$$
f(x_i) = F(x_i) - F(x_{i-1})
$$
.

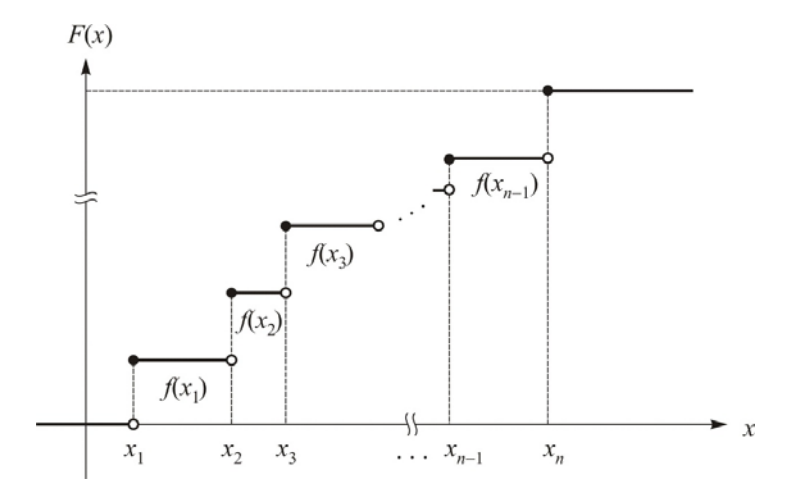

Obr. 2.2. *Distribučná funkcia*

#### **Príklad 2.2**

V predchádzajúcom príklade sme vypočítali tieto pravdepodobnosti:

$$
P(X = 1) = 0,10;
$$
  $P(X = 2) = 0,16;$   $P(X = 3) = 0,20;$   
 $P(X = 4) = 0,24;$   $P(X = 5) = 0,20;$   $P(X = 6) = 0,10.$ 

Určíme distribučnú funkciu  $F(x)$  premennej  $X$  a nakreslíme jej graf.

#### Riešenie

Použitím pravdepodobnostnej funkcie n. p. *X* dostaneme:

*hodnoty d. f. v jednotlivých bodoch:*  
\n
$$
F(1) = P(X \le 1) = P(X = 1) = 0,1
$$
\n
$$
F(2) = P(X \le 2) = P(X = 1) + P(X = 2) = 0,1 + 0,16 = 0,26
$$
\n
$$
F(3) = P(X \le 3) = 0,10 + 0,16 + 0,20 = 0,46
$$
\n
$$
F(4) = P(X \le 4) = 0,10 + 0,16 + 0,20 + 0,24 = 0,70
$$
\n
$$
F(5) = P(X \le 5) = 0,10 + 0,16 + 0,20 + 0,24 + 0,20 = 0,90
$$
\n
$$
F(6) = P(X \le 6) = 0,10 + 0,16 + 0,20 + 0,24 + 0,20 + 0,10 = 1,00
$$
\n
$$
P(X = 2) = P(X \le 2) - P(X \le 1) = 0,26 - 0,10 = 0,16
$$

– *funkčný zápis (tvar) d. f.*:

$$
F(x) = \begin{cases} 0 & x < 1 \\ 0,10 & 1 \le x < 2 \\ 0,26 & 2 \le x < 3 \\ 0,46 & 3 \le x < 4 \\ 0,70 & 4 \le x < 5 \\ 0,90 & 5 \le x < 6 \\ 1 & 6 \le x \end{cases}
$$

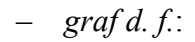

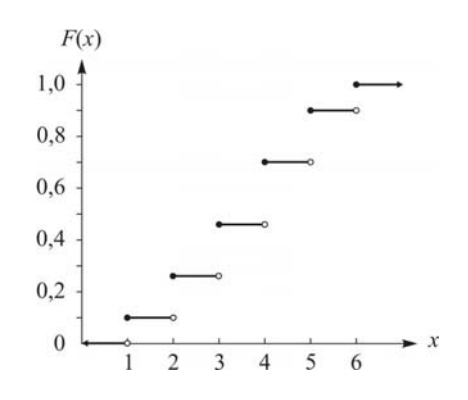

Obr. 2.3. *Distribučná funkcia n. p. X* 

# **2.1.3 Číselné charakteristiky diskrétnej náhodnej premennej**

## **Ciele výučby**

Vypočítať strednú (očakávanú) hodnotu, rozptyl a smerodajnú odchýlku.

#### **Stredná (očakávaná) hodnota d. n. p.** *X*

Stredná hodnota d. n. p. *X*, označovaná ako μ alebo *E*(*X*), znamená očakávanú hodnotu *X* a definovaná je vzťahom

$$
\mu = E(X) = \sum_{x} x f(x).
$$

#### **Rozptyl (disperzia) d. n. p.** *X*

Rozptyl d. n. p. *X* je miera variability rozdelenia označovaná ako  $\sigma^2$  alebo  $D(X)$ a definovaná vzťahom

$$
\sigma^{2} = D(X) = \sum_{x} (x - \mu)^{2} f(x) = \sum_{x} x^{2} f(x) - \mu^{2}.
$$

#### **Smerodajná odchýlka**

Smerodajná odchýlka d. n. p. *X* je miera variability rozdelenia označovaná ako  $\sigma$  a definovaná vzťahom

$$
\sigma = \sqrt{\sigma^2} = \sqrt{D(X)} = \sqrt{\sum_{x} (x - \mu)^2 f(x)} = \sqrt{\sum_{x} x^2 f(x) - \mu^2}.
$$

#### **Príklad 2.3**

Určíme strednú hodnotu, rozptyl a smerodajnú odchýlku d. n. p. *X*.

Pravdepodobnosti hodnôt d. n. p. *X*, ktoré sme už vypočítali (Príklad 2.1), sú

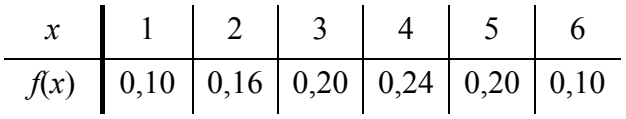

Potom

$$
\mu = \sum_{x} xf(x) = 1 \times 0, 10 + 2 \times 0, 16 + 3 \times 0, 20 + 4 \times 0, 24 + 5 \times 0, 20 + 6 \times 0, 10 = 3, 58
$$
  
\n
$$
\sigma^{2} = \left(\sum_{x} x^{2} f(x)\right) - \mu^{2} =
$$
  
\n
$$
= (1^{2} \times 0, 10 + 2^{2} \times 0, 16 + 3^{2} \times 0, 20 + 4^{2} \times 0, 24 + 5^{2} \times 0, 20 + 6^{2} \times 0, 10) - 3, 58^{2} =
$$
  
\n
$$
= 14, 98 - 12, 8164 =
$$
  
\n
$$
= 2, 1636
$$
  
\n
$$
\sigma = \sqrt{\sigma^{2}} = \sqrt{2, 1636} = 1, 47092.
$$

#### **2.1.4 Diskrétne rovnomerné rozdelenie**

#### **Ciele výučby**

- Opísať rozdelenie pravdepodobnosti diskrétnej rovnomernej náhodnej premennej.
- $\Box$  Určiť pravdepodobnostnú funkciu, strednú hodnotu, rozptyl a smerodajnú odchýlku diskrétnej náhodnej premennej.

#### **Pravdepodobnostná funkcia diskrétneho rovnomerného rozdelenia**

Diskrétna rovnomerná náhodná premenná *X* nadobúda každú celočíselnú hodnotu z oboru hodnôt  $\{a, a+1, a+2, \ldots, b\}$  pre  $a < b$  s rovnakou pravdepodobnosťou. Teda **pravdepodobnostná funkcia** *X* má tvar

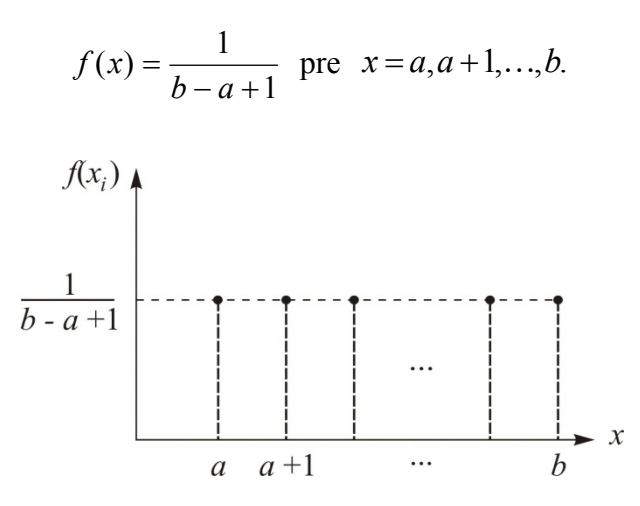

Obr. 2.4. *Pravdepodobnostná funkcia diskrétneho rovnomerného rozdelenia*

**Stredná hodnota a rozptyl** premennej *X* sú dané vzťahmi:

$$
\mu = \frac{a+b}{2}
$$
 a  $\sigma^2 = \frac{(b-a+1)^2 - 1}{12}$ .

#### **Príklad 2.4**

V experimente spočívajúcom v hode kockou šesť možných výsledkov má rovnakú možnosť nastania.

1. *Pravdepodobnostná funkcia diskrétneho rovnomerného rozdelenia* 

Určíme pravdepodobnostnú funkciu náhodnej premennej *X* pri hode kockou.

Vieme, že *X* nadobúda hodnoty  $x = 1, 2, ..., 6$ ,  $a = 1$  a  $b = 6$ . Teda pravdepodobnostná funkcia *X* je

$$
f(x) = \frac{1}{b-a+1} = \frac{1}{6-1+1} = \frac{1}{6}, \quad x = 1, 2, \dots, 6.
$$

#### 2. *Pravdepodobnosť*

Nájdeme pravdepodobnosť, že počet bodov pri hode kockou *X* je väčší ako dva.

$$
P(X > 2) = 1 - P(X \le 2) = 1 - \sum_{i=1}^{2} \frac{1}{6} = 1 - \frac{2}{6} = \frac{2}{3}.
$$

3. *Stredná hodnota, rozptyl a smerodajná odchýlka*  Vieme, že  $a = 1$  a  $b = 6$ , potom platí:

$$
\mu = \frac{a+b}{2} = \frac{1+6}{2} = 3,5
$$
  
\n
$$
\sigma^2 = \frac{(b-a+1)^2 - 1}{12} = \frac{(6-1+1)^2 - 1}{12} = 2,917 = 1,708^2
$$
  
\n
$$
\sigma = \sqrt{2,917} = 1,708.
$$

## **2.1.5 Binomické rozdelenie**

#### **Ciele výučby**

- Vysvetliť termíny Bernoulliho pokus a binomický experiment.
- Opísať rozdelenie pravdepodobnosti binomickej náhodnej premennej.
- Určiť pravdepodobnostnú funkciu, strednú hodnotu a rozptyl binomickej náhodnej premennej.

#### **Binomický experiment**

Binomický experiment zodpovedá náhodnému experimentu obsahujúcemu *n* opakujúcich sa pokusov, ktoré vyhovujú nasledovným podmienkam:

- 1. Pokusy sú nezávislé, t. j. výsledok žiadneho pokusu neovplyvní výsledky iných pokusov.
- 2. Každý pokus má iba dva výsledky označované ako "áno" a "nie".
- 3. Pravdepodobnosť výsledku "áno" každého pokusu je konštantná a rovná sa *p*.

Binomický experiment sa teda skladá zo série *n* nezávislých Bernoulliho pokusov s konštantnou pravdepodobnosťou pre "áno" v každom z pokusov.

#### **Bernoulliho pokus**

Bernoulli sa zameral na pokusy, ktoré majú len dva možné výsledky. Napríklad:

- hod mincou:  $\Omega = \{\text{hlava}, \text{znak}\}.$
- pravdivosť odpovede:  $\Omega = \{\text{správna}, \text{chybná}\},\$
- stav stroja:  $\Omega = \{ \text{pracuje}, \text{pokazený} \},\$
- kvalita produktu:  $\Omega = \{\text{dobra}, \text{zlá}\}.$
- výsledok úlohy:  $\Omega = \{\text{úspešný},\text{neúspešný}\}.$

**Pravdepodobnostná funkcia** Bernoulliho náhodnej premennej *X* je

$$
f(x) = \begin{cases} 1-p, & x = 0 \\ p, & x = 1. \end{cases}
$$

**Stredná hodnota, rozptyl a smerodajná odchýlka** Bernoulliho náhodnej premennej *X* sú

$$
\mu = p
$$
,  $\sigma^2 = p(1-p)$ ,  $\sigma = \sqrt{p(1-p)}$ .

Odvodenie vzťahov pre  $\mu$  a  $\sigma^2$  Bernoulliho náhodnej premennej:

$$
\mu = \sum_{x} xf(x) = 0 \times (1 - p) + 1 \times p = p
$$

$$
\sigma^{2} = \left(\sum_{x} x^{2} f(x)\right) - \mu^{2} = \left(0^{2} \times (1 - p) + 1^{2} \times p\right) - p^{2} = p(1 - p).
$$

#### **Binomická náhodná premenná**

Binomická náhodná premenná *X* reprezentuje počet pokusov, ktorých výsledok je "áno" z *n* pokusov v binomickom experimente, s pravdepodobnosťou výsledku "áno" rovnou p. Vlastnosti binomického rozdelenia opisuje tabuľka (Tab. 2.4)

Všeobecný zápis binomického rozdelenia je *X ~ Bi*(*n*, *p*).

**Pravdepodobnostná funkcia** premennej *X* je

$$
f(x) = {n \choose x} p^x (1-p)^{n-x}, \quad x = 0, 1, ..., n.
$$

Všeobecný zápis pre binomické rozdelenie je  $X \sim Bi(n, p)$ .

**Poznámka**. Počet kombinácií *x* z *n* sa rovná:  $C_x^n = \begin{pmatrix} x \\ x \end{pmatrix} = \frac{n!}{x!(n-x)}$ !  $!(n-x)!$ *n*  $C_x^n = \binom{n}{n} = \frac{n}{n!}$  $=\binom{n}{x} = \frac{n!}{x!(n-x)!}.$ 

**Stredná hodnota a rozptyl** premennej *X* sú dané vzťahmi:

$$
\mu = np \,, \qquad \sigma^2 = np(1-p) \,.
$$

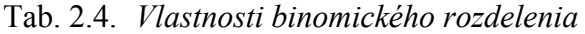

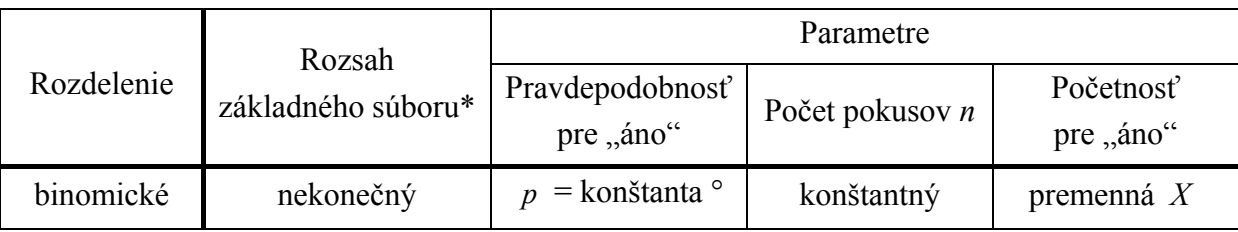

\* Keď sa jednotka vybraná zo základného súboru vráti späť do súboru pred nasledujúcim pokusom, rozsah základného súboru sa považuje za nekonečný i keď môže byť konečný.

° Keď je pravdepodobnosť *p* konštantná, pokusy sa považujú za nezávislé, v opačnom prípade sú pokusy závislé.

## **Príklad 2.5**

Test obsahuje 50 otázok. Každá otázka obsahuje štyri odpovede, z ktorých je iba jedna správna. Predpokladajme, že študent svoje odpovede jednoducho háda.

1. *Pravdepodobnostná funkcia binomického rozdelenia* 

Určíme pravdepodobnostnú funkciu počtu správnych odpovedí *X*, ktoré študent odpovie v teste.

Vieme, že *n* = 50 a pravdepodobnosť správnej odpovede na každú otázku je  $p = \frac{1}{4} = 0.25$ . Teda pravdepodobnostná funkcia *X* je daná vzťahom:

$$
f(x) = {n \choose x} p^x (1-p)^{n-x} = {50 \choose x} \times 0, 25^x \times 0, 75^{50-x}, x = 0, 1, ..., 50
$$

## 2. *Pravdepodobnosť*

Nájdeme pravdepodobnosť, že študent odpovie aspoň na 30 otázok správne.

$$
P(X \ge 30) = 1 - P(X < 30) = 1 - \sum_{x=0}^{29} \binom{50}{x} \times 0, 25^x \times 0, 75^{50-x} = 1, 6 \times 10^{-7}
$$

3. *Stredná hodnota, rozptyl a smerodajná odchýlka správnych odpovedí*  Počítajme:

$$
\mu = n \ p = 50 \times 0, 25 = 12, 5
$$
  
\n
$$
\sigma^2 = n \ p(1 - p) = 50 \times 0, 25 \times 0, 25 = 9, 375
$$
  
\n
$$
\sigma = \sqrt{9,375} = 3,0619.
$$

## **2.1.6 Hypergeometrické rozdelenie**

#### **Ciele výučby**

- Opísať rozdelenie pravdepodobnosti hypergeometrickej náhodnej premennej.
- $\Box$  Určiť pravdepodobnostnú funkciu, strednú hodnotu a rozptyl hypergeometrickej náhodnej premennej.

#### **Hypergeometrická náhodná premenná**

Hypergeometrická náhodná premenná *X* reprezentuje počet úspechov, t. j. "áno", vo výbere o rozsahu *n* jednotiek vykonaného náhodne bez opakovania z konečného základného súboru o rozsahu *N*, ktorý obsahuje *M* úspechov ("áno") a  $(N-M)$  neúspechov ("nie"). Pretože jednotka vybraná zo základného súboru sa nevracia späť do súboru, výsledok pokusu závisí od výsledku predchádzajúceho pokusu. Teda pravdepodobnosť úspešného výsledku ("áno") *p* nie je konštanta v každom pokuse.

**Pravdepodobnostná funkcia premennej** *X* je daná vzťahom:

$$
f(x) = \frac{\binom{M}{x} \cdot \binom{N-M}{n-x}}{\binom{N}{n}}; \ x = \max\{0, n + M - N\}, \dots, \min\{M, n\}
$$

kde *N*, *M*, *n* sú prirodzené čísla, pre ktoré platí 1≤ *n* < *N*, 1≤ *M* < *N*.

Všeobecný zápis pre hypergeometrické rozdelenie je  $X \sim H(N, M, n)$ .

**Stredná hodnota a rozptyl premennej** *X* sú dané vzťahmi:

$$
\mu = np
$$
,  $\sigma^2 = np(1-P)\frac{N-n}{N-1}$ , kde  $p = \frac{M}{N}$ .

**Poznámka**. Rozptyl hypergeometrickej náhodnej premennej sa líši od rozptylu binomickej náhodnej premennej o člen  $(N-n)/(N-1)$ , ktorý sa nazýva korekčný člen pre konečný **základný súbor**.

#### **Hypergeometrické rozdelenie verzus binomické rozdelenie**

V hypergeometrickom rozdelení je základný súbor konečný a pravdepodobnosť úspešného výsledku ("áno") *p* sa mení, kým v binomickom rozdelení je základný súbor nekonečný a pravdepodobnosť úspešného výsledku ("áno") *p* je konštantná.

| Rozdelenie       | Rozsah<br>základného súboru* | Parametre               |             |              |
|------------------|------------------------------|-------------------------|-------------|--------------|
|                  |                              | Pravdepodobnosť         | Počet       | Početnosť    |
|                  |                              | pre "áno"               | pokusov $n$ | pre "áno"    |
| Binomické        | nekonečný                    | $p =$ konštanta $\circ$ | konštantný  | premenná $X$ |
| Hypergeometrické | konečný                      | $p$ sa mení $^{\circ}$  | konštantný  | premenná $X$ |

Tab. 2.5. *Vlastnosti binomického rozdelenia a hypergeometrického rozdelenia* 

\* Keď sa jednotka vybraná zo základného súboru vráti späť do súboru pred nasledujúcim pokusom, rozsah základného súboru sa považuje za nekonečný i keď môže byť konečný.

° Keď je pravdepodobnosť *p* konštantná, pokusy sa považujú za nezávislé, v opačnom prípade sú pokusy závislé.

#### **Príklad 2.6**

Vyučujúci predmetu Telesná výchova pripravil interview pre výber 10 študentov, ktorých náhodne vybral z triedy. Trieda pozostáva z 30 študentov, z ktorých 20 je futbalistov a 10 je basketbalistov.

#### 1. *Pravdepodobnostná funkcia hypergeometrického rozdelenia*

Určíme pravdepodobnostnú funkciu počtu basketbalistov *X* vo výbere.

Vieme, že rozsah základného súboru je *N* = 30. a počet vybraných študentov je *n* = 10. Pretože počet basketbalistov je 10, *M* = 10.

Vypočítame rozpätie počtu basketbalistov *X* vo výbere:

$$
\max\{0, n - (N - M)\} = \max\{0, 10 - (30 - 10)\} = \max\{0, -10\} = 0,
$$

 $min\{M, n\} = min\{10, 10\} = 10$ .

Teda pravdepodobnostná funkcia n. p. *X* je daná vzťahom:

$$
f(x) = \frac{\binom{M}{x} \cdot \binom{N-M}{n-x}}{\binom{N}{n}} = \frac{\binom{10}{x} \cdot \binom{30-10}{10-x}}{\binom{30}{10}} = \frac{\binom{10}{x} \cdot \binom{20}{10-x}}{\binom{30}{10}}; \quad x = 1, 2, \dots, 10.
$$

#### 2. *Pravdepodobnosť*

Nájdeme pravdepodobnosť, že vo výbere je aspoň jeden basketbalista.

$$
P(X \ge 1) = 1 - P(X = 0) = 1 - \frac{\binom{10}{0} \cdot \binom{20}{10 - 0}}{\binom{30}{10}} = 1 - 0,006 = 0,994
$$

3. *Stredná hodnota, rozptyl a smerodajná odchýlka počtu basketbalistov vo výbere*  Počítame:

$$
p = \frac{M}{N} = \frac{10}{30} = \frac{1}{3}
$$
  
\n
$$
\mu = n p = 10 \times \frac{1}{3} = 3,333
$$
  
\n
$$
\sigma^2 = n p (1 - P) \frac{N - n}{N - 1} = 10 \times \frac{1}{3} \times \frac{2}{3} \times \frac{30 - 10}{30 - 1} = 1,532567 = 1,2379^2
$$

## **2.1.7 Poissonovo rozdelenie**

#### **Ciele výučby**

- Vysvetliť termín *Poissonov proces*
- Opísať rozdelenie pravdepodobnosti Poissonovej náhodnej premennej.
- Určiť pravdepodobnostnú funkciu, strednú hodnotu a rozptyl Poissonovej náhodnej premennej.
- □ Porovnať Poissonovo rozdelenie s binomickým.

#### **Poissonov proces**

Predpokladajme, že výskyt udalosti na intervale (časovom, dĺžkovom, plošnom, priestorovom, atď.) je spočítateľný a interval možno rozdeliť na čiastkové intervaly. Potom náhodný experiment sa nazýva Poissonov proces (Obr. 2.5), keď platí:

- 1. Pravdepodobnosť viac ako jedného výskytu v čiastkovom intervale je približne nulová.
- 2. Výskyty udalosti v neprekrývajúcich sa čiastkových intervaloch sú stochasticky nezávislé.
- 3. Pravdepodobnosť výskytu jednej udalosti v čiastkovom intervale je rovnaká pre všetky čiastkové intervaly a proporcionálna dĺžke čiastkového intervalu.

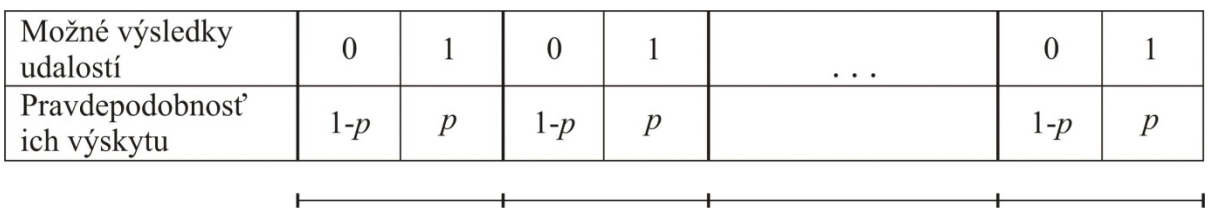

 $I_1$  $I_2$  $I_{\infty}$ . . . Podintervaly

Obr. 2.5. *Poissonov proces*

Inými slovami povedané, Poissonov proces je binomický experiment s nekonečným počtom *n* pokusov. Napríklad: počet nezhodných produktov, počet zákazníkov v obchode, počet automobilových nehôd, počet prijatých e-mailov.

#### **Poissonova náhodná premenná**

Poissonova náhodná premenná *X* reprezentuje počet výskytov udalosti, o ktorú sa zaujímame, v zadanom jednotkovom intervale (časovom, priestorovom a pod.)

**Pravdepodobnostná funkcia** d. n. p. *X* je daná vzťahom:

$$
f(x) = \frac{e^{-\lambda} \lambda^x}{x!}, \ \ x = 0, 1, 2, \dots
$$

**Stredná hodnota a rozptyl** d. n. p. *X* sú dané vzťahmi:

$$
\mu = \lambda \qquad \text{a} \qquad \sigma^2 = \lambda \, .
$$

**Poznámka**. Na definovanie Poissonovej náhodnej premennej *X* a zodpovedajúceho parametra  $\lambda$  použite konzistentné jednotky. Napríklad:

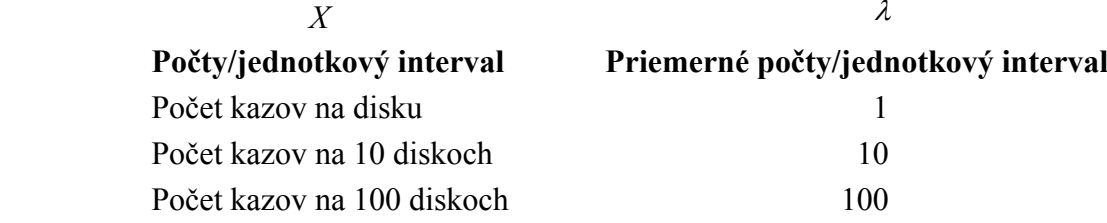

#### **Poissonovo rozdelenie verzus binomické rozdelenie**

V Poissonovom rozdelení je počet pokusov nekonečný, kým v binomickom rozdelení je počet pokusov konečný (pozri tabuľku 2.3). Inak povedané, Poissonovo rozdelenie s  $E(X) = \lambda$  je limitný prípad binomického rozdelenia s  $E(X) = n p$ 

$$
\lim_{x\to\infty} Bi(n,p) = \lim_{x\to\infty} {n \choose x} p^x (1-p)^{n-x} = \lim_{x\to\infty} {n \choose x} \left(\frac{\lambda}{n}\right)^x \left(1-\frac{\lambda}{n}\right)^{n-x} = \frac{e^{-\lambda} \lambda^x}{x!}.
$$

#### **Dôkaz**.

Nech *X* je binomická náhodná premenná s parametrami *n* a *p*, a nech  $\lambda = n p$ . Potom

$$
\lim_{x \to \infty} {n \choose x} p^x (1-p)^{n-x} = \lim_{x \to \infty} \frac{n!}{x!(n-x)!} \left(\frac{\lambda}{n}\right)^x \left(1-\frac{\lambda}{n}\right)^{n-x} =
$$
  
= 
$$
\frac{\lambda^x}{x!} \lim_{x \to \infty} \frac{n(n-1)\cdots(n-x+1)}{n^x} \left(1-\frac{\lambda}{n}\right)^n \left(1-\frac{\lambda}{n}\right)^{-x}.
$$

Keď *n* rastie nad všetky medze, potom platí:

$$
\lim_{x \to \infty} \frac{n(n-1)\cdots(n-x+1)}{n^x} = 1
$$
\n
$$
\lim_{x \to \infty} \left(1 - \frac{\lambda}{n}\right)^n = \lim_{x \to \infty} \left[\left(1 + \frac{1}{(-n/\lambda)}\right)^{-n/\lambda}\right]^{-\lambda} = e^{-\lambda}
$$
\n
$$
\lim_{x \to \infty} \left(1 - \frac{\lambda}{n}\right)^{-x} = 1.
$$

Preto

$$
\lim_{x\to\infty} {n \choose x} p^x (1-p)^{n-x} = \frac{e^{-\lambda} \lambda^x}{x!}.
$$

Tab. 2.6 *Vlastnosti binomického rozdelenia a Poissonovho rozdelenia* 

| Rozdelenie | Rozsah<br>základného súboru* | Parametre                     |               |              |
|------------|------------------------------|-------------------------------|---------------|--------------|
|            |                              | Pravdepodobnosť               | Počet pokusov | Početnosť    |
|            |                              | pre "áno"                     | n             | pre "áno"    |
| Binomické  | nekonečný                    | $p =$ konštanta $\circ$       | konštantný    | premenná $X$ |
| Poissonovo | nekonečný                    | $p = \lambda / n =$ konštanta | nekonečný     | premenná $X$ |

\* Keď sa jednotka vybraná zo základného súboru vráti späť do súboru pred nasledujúcim pokusom, rozsah základného súboru sa považuje za nekonečný i keď môže byť konečný.

° Keď je pravdepodobnosť *p* konštantná, pokusy sa považujú za nezávislé, v opačnom prípade sú pokusy závislé.

#### **Príklad 2.7**

Počet zákazníkov, ktorí nakupujú v miestnom obchode sa riadi Poissonovým rozdelením so strednou hodnotou 5 zákazníkov každých 10 minút.

1. *Pravdepodobnostná funkcia Poissonovho rozdelenia* 

Určíme pravdepodobnostnú funkciu počtu zákazníkov *X* , ktorí prídu nakupovať každú hodinu.

Stredná hodnota d. n. p. *X* je

 $\lambda = E(X) = 5$  zákazníkov/10 minút × 60 minút = 30 zákazníkov/hodina.

Teda pravdepodobnostná funkcia d. n. p. *X* je daná vzťahom:

$$
f(x) = \frac{e^{-\lambda} \lambda^{x}}{x!} = \frac{e^{-30} 30^{x}}{x!}, \quad x = 0, 1, 2, \dots
$$

#### 2. *Pravdepodobnosť*

Nájdite pravdepodobnosť, že do obchodu príde práve 40 zákazníkov za hodinu.

$$
f(40) = P(X = 40) = \frac{e^{-30}30^{40}}{40!} = 0,014 = 1,4\%
$$

3. *Stredná hodnota, rozptyl a smerodajná odchýlka* počtu zákazníkov za hodinu Počítajme:

$$
\mu = \lambda = 30
$$
  
\n
$$
\sigma^2 = \lambda = 30
$$
  
\n
$$
\sigma = \sqrt{30} = 5,478.
$$

## **2.2 Spojité náhodné premenné**

#### **2.2.1 Rozdelenia pravdepodobnosti a hustoty**

#### **Ciele výučby**

- Vysvetliť termíny *hustota* (pravdepodobnosti) s. n. p. *X*.
- □ Stanoviť pravdepodobnosť spojitej náhodnej premennej pomocou zodpovedajúcej hustoty.

#### **Rozdelenie pravdepodobnosti**

Rozdelenie pravdepodobnosti spojitej náhodnej premennej (s. n. p.) *X* je jednoznačne definované pomocou hustoty (pravdepodobnosti)  $f(x)$  alebo distribučnej funkcie  $F(x)$ 

#### **Hustota (pravdepodobnosti)**

Hustota *f* (*x*) spojitej náhodnej premennej *X* spĺňa nasledujúce vlastnosti:

1. 
$$
f(x) \ge 0
$$
,  
\n2.  $\int_{-\infty}^{\infty} f(x) dx = 1$ ,  
\n3.  $P(x_1 \le X \le x_2) = \int_{x_1}^{x_2} f(x) dx$  pre ľubovol'né  $x_1$  a  $x_2$   
\n4.  $P(X = x) = 0$ .

Z vlastnosti hustoty vyplýva, že

$$
P(x_1 \le X \le x_2) = P(x_1 \le X < x_2) = P(x_1 < X \le x_2) = P(x_1 < X < x_2).
$$
## **Príklad 2.8**

Predpokladajme, že s. n. p. *X* má hustotu

$$
f(x) = \begin{cases} e^{-x}, & x > 0 \\ 0, & \text{inde.} \end{cases}
$$

Vypočítame nasledujúce *pravdepodobnosti*:  $P(X < 2)$ ,  $P(2 \le X < 4)$  a  $P(X \ge 4)$ .

a) 
$$
P(X < 2) = \int_{0}^{2} f(x)dx = \int_{0}^{2} e^{-x}dx = \left[ -e^{-x} \right]_{0}^{2} = 0,86;
$$
  
\nb)  $P(2 \le X < 4) = \int_{2}^{4} f(x)dx = \int_{2}^{4} e^{-x}dx = \left[ -e^{-x} \right]_{2}^{4} = -e^{-4} + e^{-2} = 0,12;$   
\nc)  $P(X \ge 4) = \int_{4}^{\infty} f(x)dx = \int_{4}^{\infty} e^{-x}dx = \lim_{x \to \infty} (-e^{-x}) + e^{-4} = 0,02.$ 

**Poznámka.**  $P(X < 2) + P(2 \le X < 4) + P(X \ge 4) = 1$ 

# **2.2.2 Distribučné funkcie**

#### **Ciele výučby**

- Vysvetliť termíny *distribučná funkcia s. n. p. X* .
- □ Stanoviť distribučnú funkciu spojitej náhodnej premennej.

# **Distribučná funkcia (d. f.)**

Distribučná funkcia spojitej náhodnej premennej *X* je

$$
F(x) = P(X \le x) = \int_{-\infty}^{x} f(u) du
$$

a spĺňa nasledujúce vlastnosti:

- 1.  $0 \leq F(x) \leq 1$ ,
- 2.  $F(x_1) \leq F(x_2)$  ak  $x_1 < x_2$ ,
- 3.  $f(x) = \frac{dF(x)}{dx}$  pre všetky *x*, pre ktoré existuje derivácia,
- 4.  $F(-\infty) = \lim F(x) = 0$ *x*  $F(-\infty) = \lim F(x)$  $(-\infty) = \lim_{x \to -\infty} F(x) = 0$  a  $F(\infty) = \lim_{x \to \infty} F(x) = 1$ *x*  $F(\infty) = \lim F(x)$ →∞  $\infty$ ) =  $\lim F(x) = 1$ .

Ďalšie vlastnosti hustoty a distribučnej funkcie

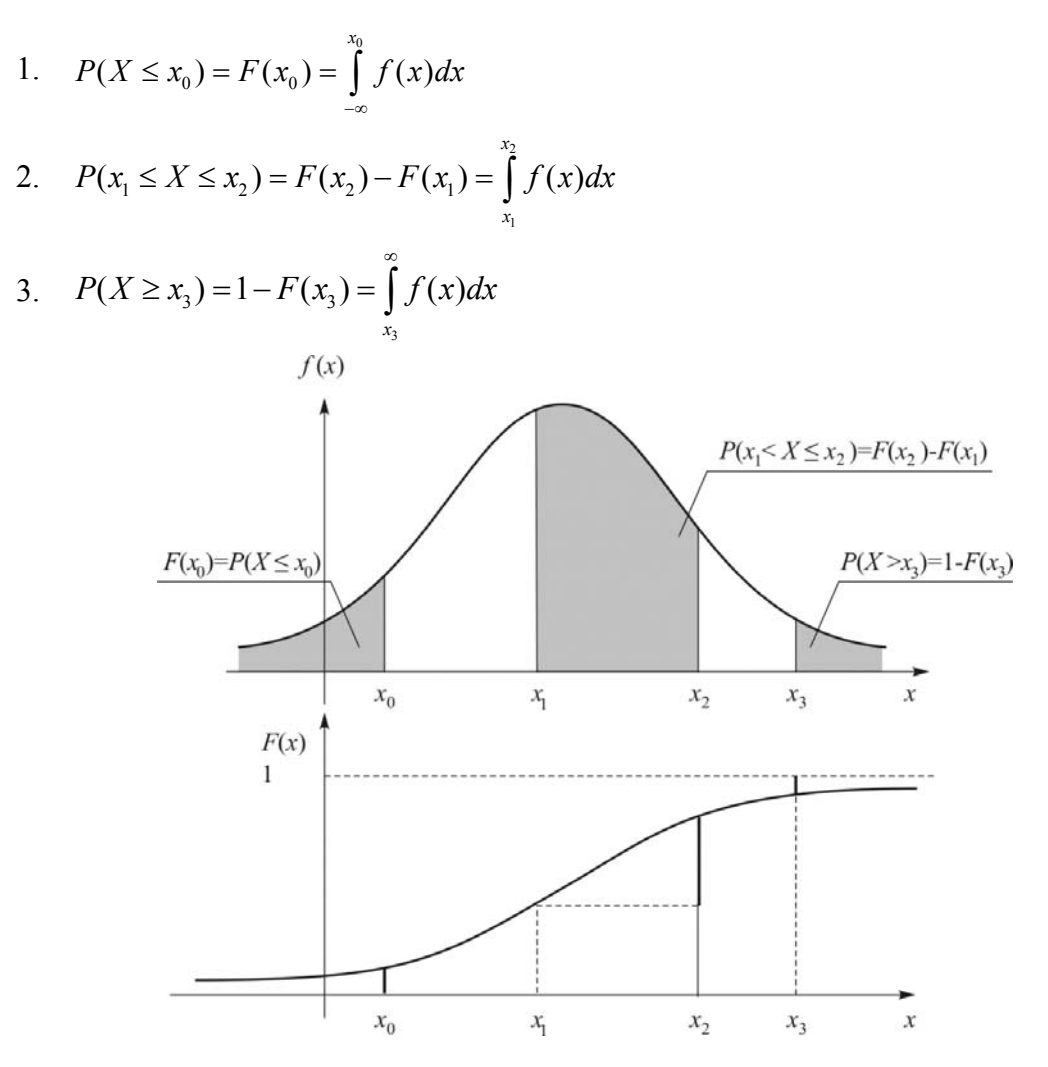

Obr. 2.6. *Vlastnosti hustoty a distribučnej funkcie*

# **Príklad 2.9**

Nech definovaná hustota premennej *X* (Príklad 2.8) je:

$$
f(x) = \begin{cases} e^{-x}, & x > 0 \\ 0, & \text{inde.} \end{cases}
$$

Určíme *distribučnú funkciu* premennej *X*. Pri výpočte použijeme hustotu premennej *X* . Potom platí:

$$
F(x) = P(X \le x) = \int_{0}^{x} f(u) du = \int_{0}^{x} e^{-u} du = \left[ -e^{-u} \right]_{0}^{x} = -e^{-x} + e^{-0} = 1 - e^{-x}.
$$

Preto

$$
F(x) = \begin{cases} 0, & x < 0 \\ 1 - e^{-x}, & 0 \le x. \end{cases}
$$

# **2.2.3 Číselné charakteristiky spojitej náhodnej premennej**

#### **Ciele výučby**

 Vypočítať strednú hodnotu, rozptyl, smerodajnú odchýlku, kvantily, medián a modus s. n. p. *X*.

# **Stredná hodnota**  $X(\mu)$

Stredná hodnota (očakávaná hodnota) s. n. p. *X* je daná vzťahom:

$$
\mu = E(X) = \int_{-\infty}^{\infty} x f(x) dx.
$$

# **Rozptyl (disperzia)**  $X(\sigma^2)$

Rozptyl s. n. p. *X* je daný vzťahom:

$$
\sigma^2 = D(X) = \int_{-\infty}^{\infty} (x - \mu)^2 f(x) dx = \int_{-\infty}^{\infty} x^2 f(x) dx - \mu^2.
$$

### **Smerodajná odchýlka** *X* **(**<sup>σ</sup> **)**

Smerodajná odchýlka s. n. p. *X* je daná vzťahom:

$$
\sigma = \sqrt{D(X)}.
$$

### **Príklad 2.10**

Hustota premennej *X* je definovaná (Príklad 2.8)

$$
f(x) = \begin{cases} e^{-x}, & x > 0 \\ 0, & \text{inde.} \end{cases}
$$

Určíme strednú hodnotu, rozptyl a smerodajnú odchýlku premennej *X*.

1. *Stredná hodnota* premennej *X* je

$$
\mu = \int_{0}^{\infty} x f(x) dx = \int_{0}^{\infty} x e^{-x} dx.
$$

Použijeme integráciu metódou per-partes a dostaneme:

$$
\mu = \int_{0}^{\infty} x e^{-x} dx = \lim_{x \to \infty} (-x e^{-x}) + \int_{0}^{\infty} e^{-x} dx = \lim_{x \to \infty} (e^{-x}) + e^{0} = 1.
$$

2. *Rozptyl premennej X* je

$$
\sigma^2 = \int_0^{\infty} x^2 f(x) dx - \mu^2 = \int_0^{\infty} x^2 e^{-x} dx - \mu^2 = \int_0^{\infty} x^2 e^{-x} dx - 1.
$$

Integrál vypočítame metódou per-partes:

$$
\int_{0}^{\infty} x^{2} e^{-x} dx = \lim_{x \to \infty} (-x^{2} e^{-x}) + 0^{2} e^{-0} + \int_{0}^{\infty} 2x e^{-x} dx = 2 \int_{0}^{\infty} x e^{-x} dx = 2 \times 1 = 2.
$$

Preto

$$
\sigma^2 = \int_0^\infty x^2 e^{-x} dx - 1 = 2 - 1 = 1.
$$

3. *Smerodajná odchýlka* premennej *X* je  $\sigma$ =1.

# **2.2.4 Spojité rovnomerné rozdelenie**

### **Ciele výučby**

- Vysvetliť rozdelenie pravdepodobnosti spojitej rovnomernej náhodnej premennej (s. r. n. p.) *X*.
- □ Stanovenie hustoty, distribučnej funkcie, strednej hodnoty, rozptylu a smerodajnej odchýlky s. r. n. p. *X*.

# **Hustota**

Spojitá rovnomerne rozdelená náhodná premenná *X* má konštantnú **hustotu**

$$
f(x) = \begin{cases} \frac{1}{b-a}, & \text{pre } a \le x \le b \\ 0, & \text{inde.} \end{cases}
$$

#### **Distribučná funkcia**

Spojitá rovnomerne rozdelená náhodná premenná *X* má **distribučnú funkciu**

$$
F(x) = \begin{cases} 0, & x < a \\ \frac{x - a}{b - a}, & a \le x < b \\ 1, & b \le x. \end{cases}
$$

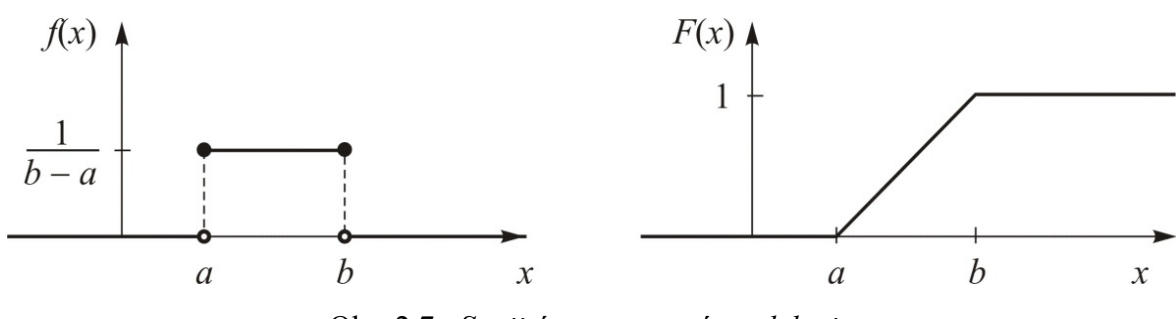

Obr. 2.7. *Spojité rovnomerné rozdelenie*

**Stredná hodnota a rozptyl** premennej *X* sú dané vzťahmi

$$
\mu = \frac{a+b}{2}
$$
 a  $\sigma^2 = \frac{(b-a)^2}{12}$ , kde  $a \le x \le b$ .

### **Príklad 2.11**

Predpokladáme, že generátor náhodných čísel produkuje reálne čísla, ktoré sú rovnomerne rozdelené medzi číslami 0 a 100. Stanovíme hustotu, distribučnú funkciu, pravdepodobnosť, strednú hodnotu a rozptyl vygenerovanej náhodnej premennej *X*.

#### 1. *Hustota*

Vieme, že  $a = 0$  a  $b = 100$ . Potom platí:

$$
f(x) = \frac{1}{b-a} = \frac{1}{100 - 0} = \frac{1}{100}, \quad 0 \le x \le 100
$$

# 2. *Distribučná funkcia*

Pre 
$$
0 < x < 100
$$
 platí, že  $F(x) = \int_{0}^{x} \frac{1}{100 - 0} \, du = \frac{x}{100 - 0} - \frac{0}{100 - 0} = \frac{x}{100}$ , potom

\n
$$
F(x) = \begin{cases} 0, & x < 0 \\ \frac{x}{100}, & 0 \le x < 100 \\ 1, & 100 \le x. \end{cases}
$$

#### 3. *Pravdepodobnosť*

Nájdeme pravdepodobnosť, že vygenerovaná náhodná premenná *X* nadobúda hodnoty medzi 10 a 90.

$$
P(10 \le X \le 90) = \int_{10}^{90} f(x) \, dx = \int_{10}^{90} \frac{1}{100} \, dx = \frac{1}{100} \times \left[ x \right]_{10}^{90} = \frac{1}{100} \times (90 - 10) = \frac{4}{5} \, .
$$

### 4. *Stredná hodnota a rozptyl*

Vypočítame strednú hodnotu a rozptyl vygenerovanej náhodnej premennej *X*.

$$
\mu = \frac{a+b}{2} = \frac{0+100}{2} = 50,
$$
  

$$
\sigma^2 = \frac{(b-a)^2}{12} = \frac{(100-0)^2}{12} = 833,333 = 28,8675^2.
$$

# **2.2.5 Normálne a normované normálne rozdelenie**

#### **Ciele výučby**

- Opísať vlastnosti normálneho rozdelenia.
- Normovať normálnu náhodnú premennú.
- $\Box$  Použiť štatistické tabuľky na výpočet pravdepodobností.

#### **Hustota**

Normálna náhodná premenná so strednou hodnotou  $\mu$  a rozptylom  $\sigma^2$  má **hustotu** 

$$
f(x) = \frac{1}{\sigma\sqrt{2\pi}}e^{-\frac{(x-\mu)^2}{2\sigma^2}}, \text{ kde } -\infty \le x \le \infty
$$

Normálne (Laplaceovo – Gaussovo) rozdelenie so **strednou hodnotou** *μ* a **rozptylom**  $\sigma^2$ , označované ako  $N(\mu, \sigma^2)$ , je symetrické okolo  $\mu$  a má tvar zvona (Obr. 2.8). Zo symetrie grafu normálneho rozdelenia vyplýva

$$
P(X < \mu) = P(X > \mu) = 0.5
$$

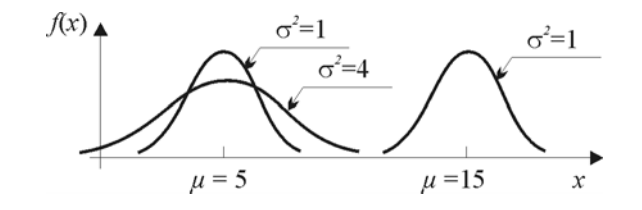

Obr. 2.8. *Gaussové krivky pre vybrané hodnoty parametrov μ a*  $\sigma^2$ 

Parametre μ a σ<sup>2</sup> určujú <u>stred</u> (polohu) a tvar normálnej (Gaussovej) krivky. Na Obr. 2.8 vidieť, že čím je väčšia stredná hodnota *μ*, tým viac vpravo je lokalizovaný stred Gaussovej krivky; čím je menší rozptyl  $\sigma^2$ , tým je špicatejšia Gaussova krivka.

#### **Pravdepodobnosti normálneho rozdelenia**

Na obr. 2.9 sú prezentované vybrané pravdepodobnosti normálneho rozdelenia. Plocha pod Gaussovou krivkou mimo intervalu  $[\mu - 3\sigma, \mu + 3\sigma]$  je pomerne malá (menšia ako 0,003). Pretože 99,73 % možných hodnôt premennej *X* leží vnútri intervalu ( $\mu - 3\sigma, \mu + 3\sigma$ ), rozpätie 6σ sa považuje za **šírku normálneho rozdelenia**.

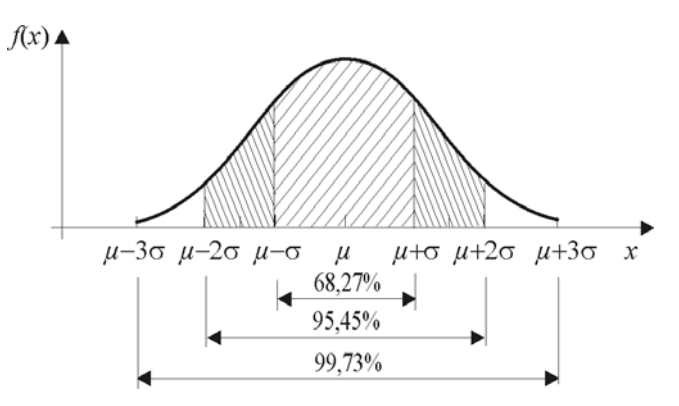

Obr. 2.9. *Pravdepodobnosti normálneho rozdelenia*

# **Normovaná normálna náhodná premenná**

Ľubovoľnú normálnu náhodnú premennú *X* s parametrami μ a  $\sigma^2$  možno transformovať na <u>normovanú normálnu náhodnú premennú</u> Z s parametrami  $\mu = 1$  a  $\sigma^2 = 1$ , označovanú ako  $Z \sim N(0,1)$ .

| Transformácia                                  |               |                              |  |
|------------------------------------------------|---------------|------------------------------|--|
| $N(\mu,\sigma^2)$                              |               | N(0,1)                       |  |
| $\boldsymbol{X}$                               |               | $Z = \frac{X - \mu}{\sigma}$ |  |
| $\boldsymbol{x}$                               |               | $z = \frac{x - \mu}{\sigma}$ |  |
| $F(x) = P(X \leq x)$                           | $\rightarrow$ | $\Phi(z) = P(Z \leq z)$      |  |
| $F(x) = \Phi\left(\frac{x-\mu}{\sigma}\right)$ |               |                              |  |

Tab. 2.7. *Vzťah medzi distribučnými funkciami*

**Poznámka.** Hodnotu *z* nazývame *z***-skóre**.

| Rozdelenie                  | normálne                                                                                          | normované normálne                                                   |
|-----------------------------|---------------------------------------------------------------------------------------------------|----------------------------------------------------------------------|
| označenie                   | $N(\mu, \sigma^2)$                                                                                | N(0,1)                                                               |
| náhodná<br>premenná (n. p.) | X                                                                                                 | $Z = \frac{X - \mu}{\sigma}$                                         |
| hodnota n. p.               | $\boldsymbol{x}$                                                                                  | $z=\frac{x-\mu}{\sigma}$<br>$\sigma$                                 |
| stredná hodnota             | $\mu = E(X) \in R$                                                                                | $\mu = 0$                                                            |
| rozptyl                     | $\sigma^2 = D(X) \in R^+$                                                                         | $\sigma^2 = 1$                                                       |
| hustota                     | $f(x) = \frac{1}{\sigma \sqrt{2\pi}} e^{-\frac{1}{2} (\frac{x-\mu}{\sigma})^2}$                   | $\varphi(z) = \frac{1}{\sqrt{2\pi}} e^{\frac{-z^2}{2}}$              |
|                             | $pre - \infty < x < \infty$<br>f(x)<br>$\frac{1}{\sigma\sqrt{2\pi}}$                              | $pre-\infty < z < \infty$<br>$\varphi(z)$<br>$\frac{1}{\sqrt{2\pi}}$ |
|                             | $\boldsymbol{x}$<br>$\mu-\sigma$ $\mu$ $\mu+\sigma$                                               | $-1$<br>$\theta$<br>$\mathbf{1}$                                     |
| distribučná<br>funkcia      | $F(x) = \frac{1}{\sigma_1 \sqrt{2\pi}} \int_{0}^{x} e^{-\frac{1}{2} (\frac{t-\mu}{\sigma})^2} dt$ | $\Phi(z) = \frac{1}{\sqrt{2\pi}} \int_{0}^{z} e^{-\frac{t^2}{2}} dt$ |
|                             | $pre -\infty < x < \infty$<br>F(x)<br>0.5<br>$\mathbf{r}$<br>$\mu$                                | pre $-\infty < z < \infty$<br>$\Phi(x)$<br>0, 5<br>$\mu=0$           |
| vlastnosti                  | – symetrické okolo $\mu$                                                                          | – symetrické okolo nuly                                              |
| rozdelenia                  | - má tvar zvona                                                                                   | - má tvar zvona                                                      |
|                             | $P(\mu - \sigma < X < \mu + \sigma) = 68,27\%$                                                    | $P(-1 < Z < 1) = 68,27\%$                                            |
|                             | $P(\mu - 2\sigma < X < \mu + 2\sigma) = 95,45\%$                                                  | $P(-2 < Z < 2) = 95,45\%$                                            |
|                             | $P(\mu - 3\sigma < X < \mu + 3\sigma) = 99,73\%$                                                  | $P(-3 < X < 3) = 99,73\%$                                            |

Tab. 2.8. *Stručný prehľad porovnania normálneho a normovaného normálneho rozdelenia* 

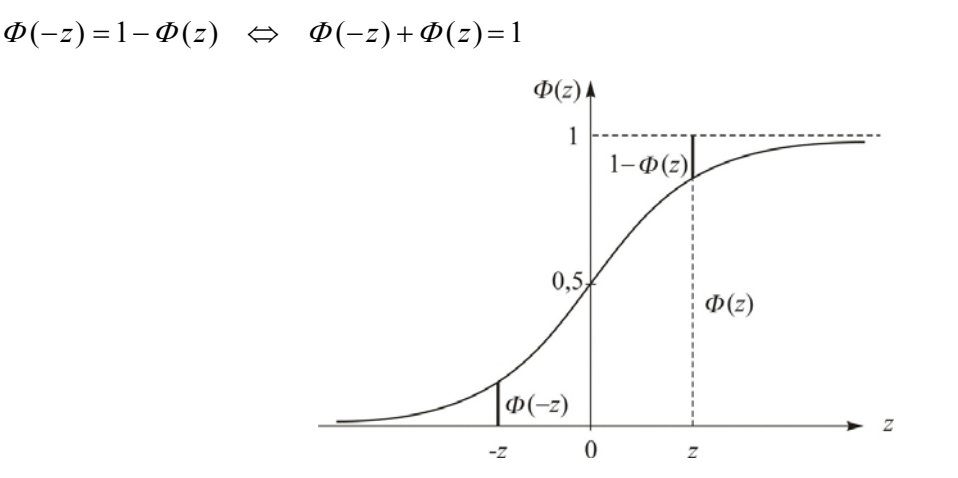

Obr. 2.10. *Graf distribučnej funkcie normovaného normálneho rozdelenia*

Na výpočet pravdepodobností používame **štatistické tabuľky**, v ktorých sú uvedené hodnoty distribučnej funkcie normovaného normálneho rozdelenia  $(z) = \frac{1}{\sqrt{2\pi}} \int_{-\infty}^{z} e^{-\frac{t^2}{2}} dt$  $\Phi(z) = \frac{1}{\sqrt{z}} \int e^{z} dt$ π −  $=\frac{1}{\sqrt{2\pi}}\int_{-\infty}^{\infty}e^{-2} dt$  pre dané *z*.

### **Príklad 2.12**

- 1. Vypočítajme nasledovné *pravdepodobnosti*:
	- a)  $P(Z > 2,11) = 1 P(Z \le 2,11) = 1 0,98257 = 0,01743$
	- b)  $P(Z < -0.41) = P(Z > 0.41) = 1 P(Z \le 0.41) = 1 0.65910 = 0.3409$
	- c)  $P(Z > -2.91) = P(Z < 2.91) = 0.99819$
	- d)  $P(-1.09 < Z < 2.37) = \Phi(2.37) \Phi(-1.09) =$

$$
= \Phi(2,37) - (1 - \Phi(1,09)) =
$$
  
= 0,99111 - (1 - 0,86214) =  
= 0,99111 - 0,13786 = 0,85325

- e) *P*(Z ≤ −4,6) nie je v bežne uvádzaných tabuľkách. Na jej výpočet použijeme niektorý zo štatistických softvérov Statgraphics, Minitab, Statistica, SPSS, SPlus a ďalších. Použitím Statgraphics je  $P(Z \le -4, 6) = 2,11464 \cdot 10^{-6}$ .
- 2. Nájdime *hodnotu* z tak, aby  $P(Z > z) = 0.02$  Tento výraz môžeme prepísať ako  $1 - P(Z \le z) = 0.02 \Leftrightarrow P(Z \le z) = 0.98$ . Teraz použijeme tabuľky opačne. Vyhľadáme pravdepodobnosť, ktorá je najbližšia hodnote 0,98. Pretože v tabuľkách nenájdeme presnú hodnotu 0,98, najbližšia hodnota pravdepodobnosti je 0,98030. Zodpovedá jej hodnota  $z = 2,06$ .

3. Nájdime *hodnotu z*, pre ktorú platí: *P*(−*z* < *Z* < *z*) = 0,98 ⋅ Zo symetrie normovaného normálneho rozdelenia vyplýva nasledovné: ak vyznačená plocha na Obr. 2.11 je rovná 0,98, zvyšná plocha na každej strane musí byť (1-0,98)/2 = 0,01 . Preto hodnota *z* zodpovedá pravdepodobnosti 0,99. K nej najbližšia tabuľková hodnota pravdepodobnosti je 0,99010, ktorej zodpovedá hodnota *z* = 2,33.

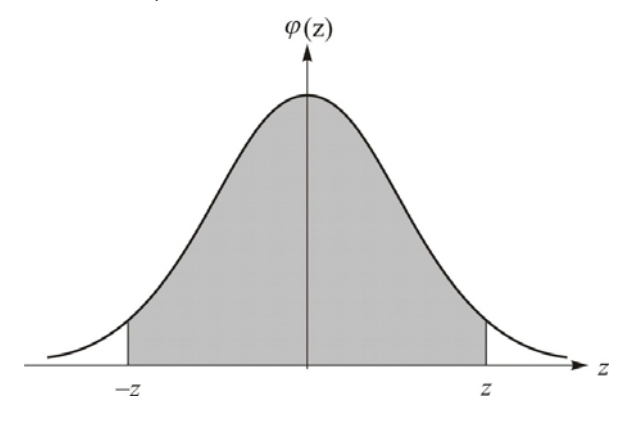

Obr. 2.11

# **Príklad 2.13**

Šírka linky vyrábaného polovodiča má normálne rozdelenie so strednou hodnotou 0,5 μm (mikrometrov) a smerodajnou odchýlkou 0,05 μm.

1. Chceme vypočítať pravdepodobnosť, že šírka linky je väčšia ako 0,62 μm.

Keď označíme šírku linky ako *X*, potom jej rozdelenie je  $X \sim N(0, 5; 0, 05^2)$ . Vypočítame nasledujúcu pravdepodobnosť (Obr. 2.12):

$$
P(X > 0, 62) = 1 - P(X \le 0, 62) = 1 - P\left(Z \le \frac{0, 62 - 0, 5}{0, 05}\right) =
$$
  
= 1 - P(Z \le 2, 4) = 1 - *\Phi*(2, 4) =  
= 1 - 0,9918 = 0,0082 = 0,82 %

2. Chceme vypočítať pravdepodobnosť, že šírka linky je medzi 0,47 μm a 0,63 μm. Počítame nasledujúcu pravdepodobnosť (Obr. 2.13):

$$
P(0,47 \le X \le 0,63) = P\left(\frac{0,47 - 0.5}{0,05} \le Z \le \frac{0,63 - 0.5}{0,05}\right) = P(-0,6 \le Z \le 2,6) =
$$
  
=  $\Phi(2,6) - (1 - \Phi(0,6) = 0,9953 - 1 + 0,7257 = 0,721 = 72,1\%$ 

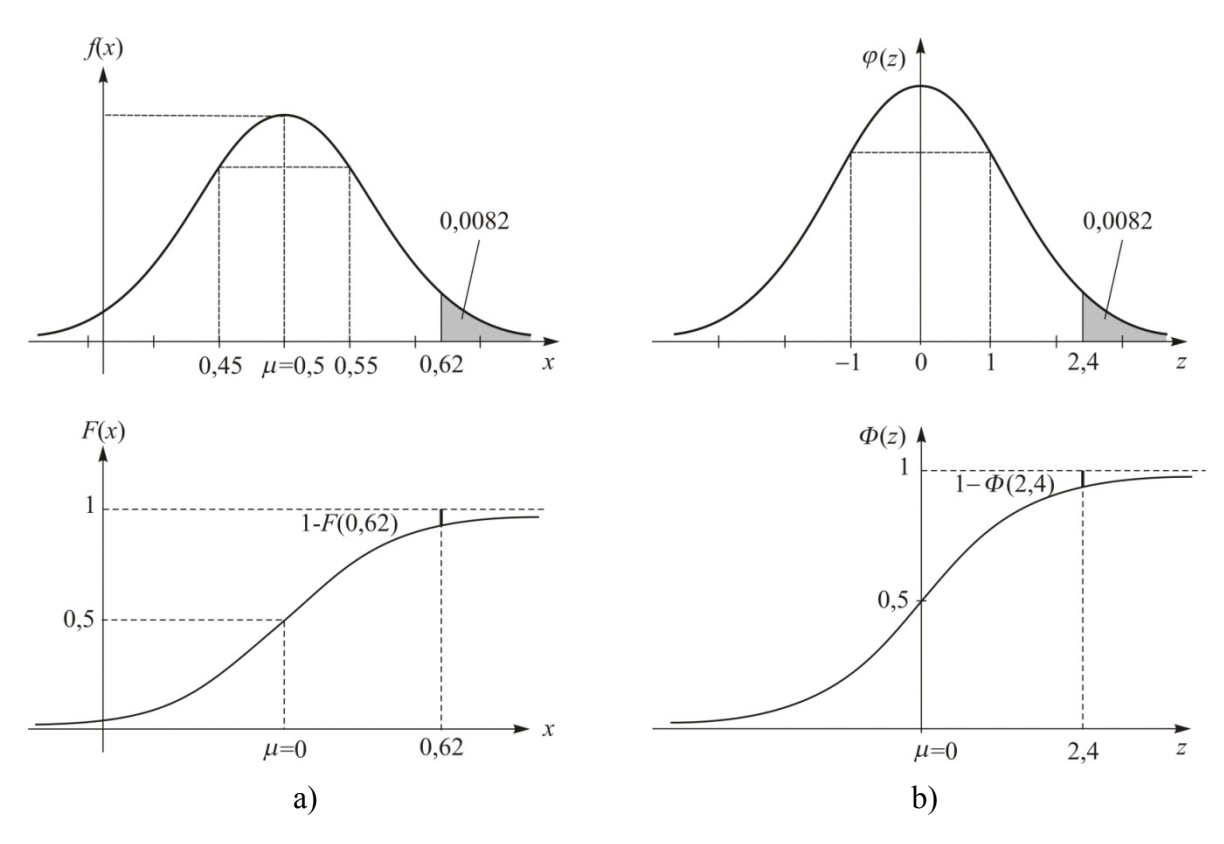

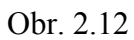

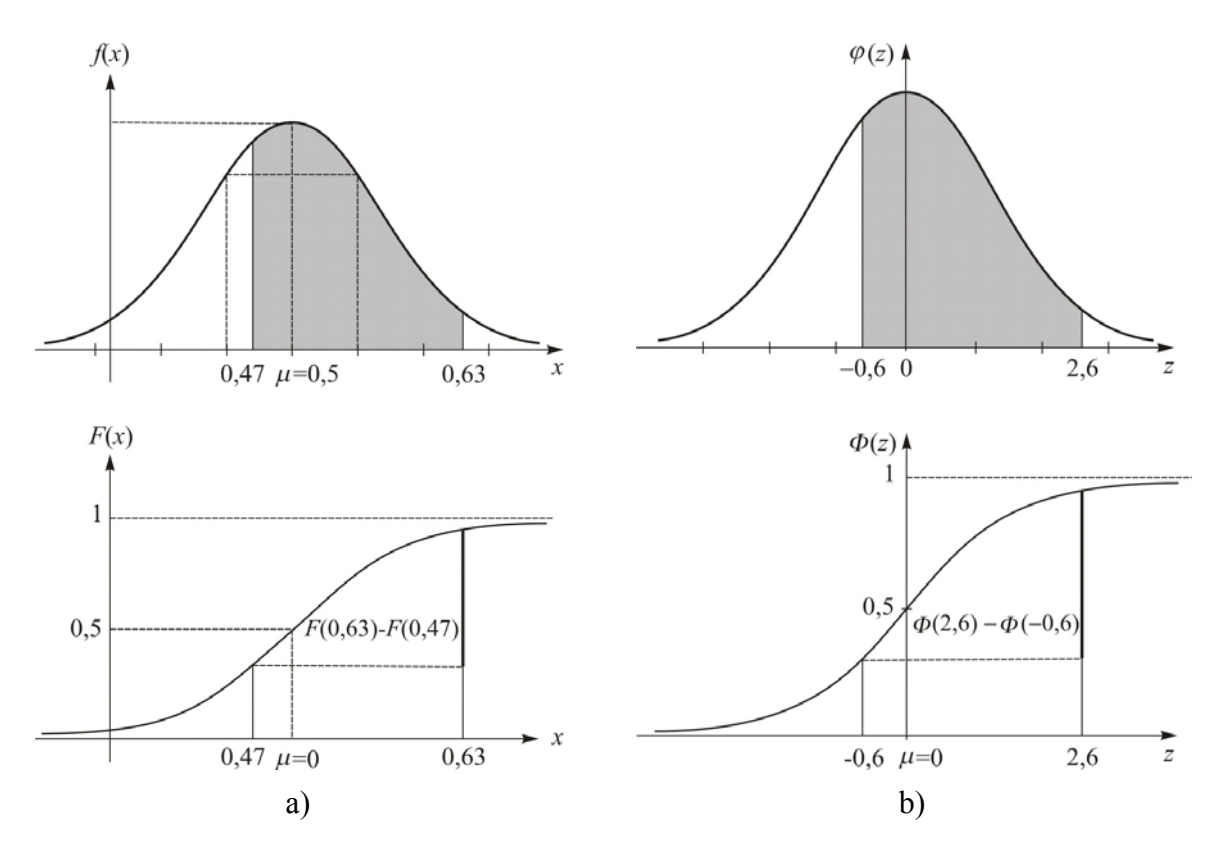

Obr. 2.13

3. Chceme nájsť takú hodnotu *x*, že pravdepodobnosť výskytu hodnôt z výberu menších ako *x*, je 90 % (Obr. 2.14)

Hľadáme hodnotu *x*, pre ktorú platí:

$$
P(X < x) = 0,90
$$
\n
$$
P\left(Z < \frac{x - 0.5}{0.05}\right) = P(Z < z) = 0,90
$$

Najbližšia hodnota pravdepodobnosti k hodnote 0,90, ktorú sme našli v štatistických tabuľkách, je 0,8997. Zodpovedá jej hodnota  $z = 1,28$ .

$$
\text{Potom } \frac{x-0.5}{0.05} = 1,28 \text{ , } \text{odkial'} \ x = 1,28 \times 0.05 + 0.5 = 0,064 + 0.5 = 0,564 \text{ .}
$$

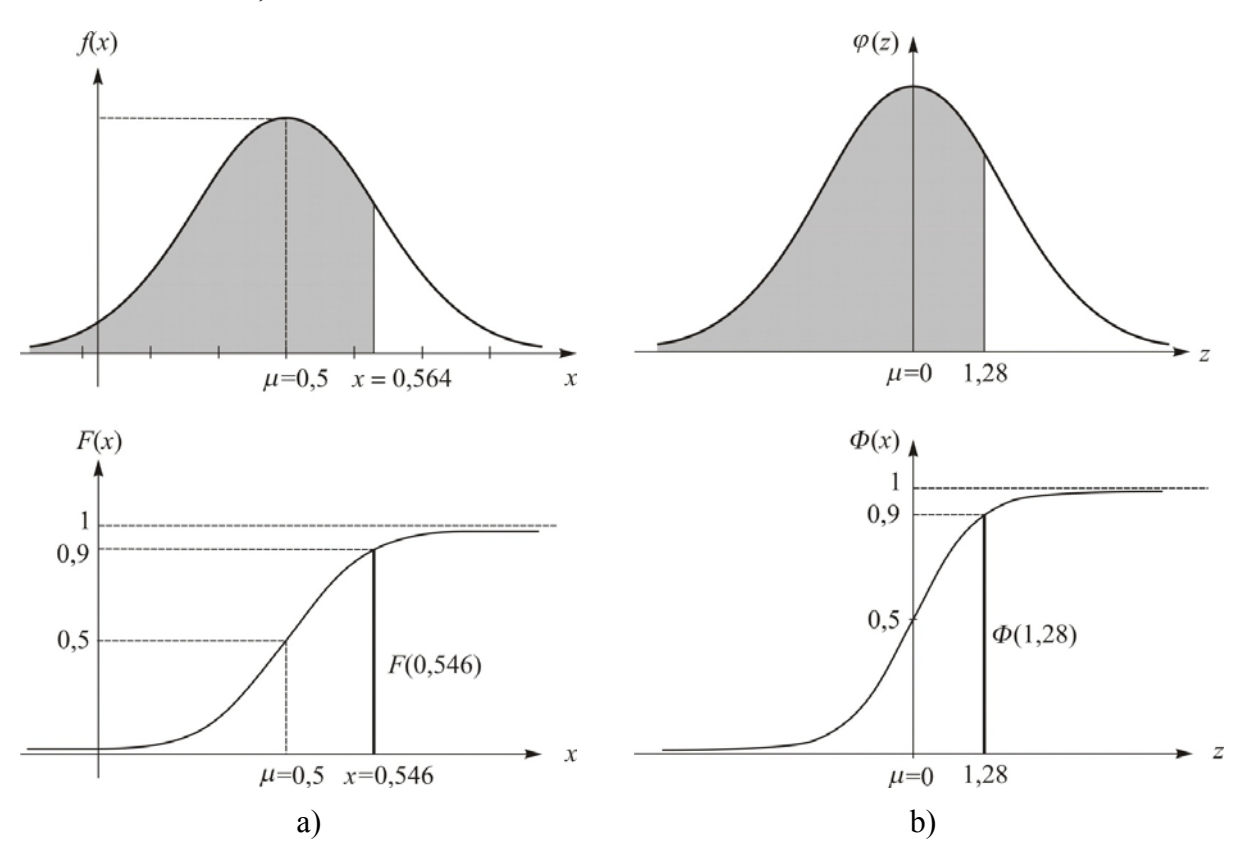

Obr. 2.14

# **3 VIACROZMERNÉ NÁHODNÉ PREMENNÉ**

# **3.1 Dve diskrétne náhodné premenné**

# **Ciele výučby**

- Určiť združené, marginálne a podmienené pravdepodobnosti pre dve diskrétne náhodné premenné *X* a *Y* pomocou zodpovedajúcich rozdelení pravdepodobnosti.
- $\Box$  Vypočítať strednú hodnotu a rozptyl premenných *X* a *Y* pomocou zodpovedajúcich marginálnych rozdelení pravdepodobnosti.
- Vypočítať podmienenú strednú hodnotu a podmienený rozptyl premenných *X* a *Y* pomocou zodpovedajúcich podmienených rozdelení pravdepodobnosti.
- Posúdiť nezávislosť premenných *X* a *Y*.

# **Rozdelenia pravdepodobnosti dvoch náhodných premenných**

Na opis stochastických vlastností dvoch náhodných premenných *X* a *Y* sa používajú tri druhy rozdelení pravdepodobnosti:

- 1. združené rozdelenie pravdepodobnosti,
- 2. marginálne rozdelenie pravdepodobnosti,
- 3. podmienené rozdelenie pravdepodobnosti.

# **Združená pravdepodobnostná funkcia**

Združená pravdepodobnostná funkcia (p. f.)  $f_{XY}(x, y)$  dvoch diskrétnych náhodných premenných *X* a *Y* spĺňa nasledujúce podmienky:

- 1.  $f_{yy}(x, y) \ge 0$ , 2.  $\sum \sum f_{XY}(x, y) = 1$  $\sum_{x} \sum_{y} f_{XY}(x, y) = 1$ ,
- 3.  $f_{XY}(x, y) = P(X = x, Y = y)$ .

# **Združená distribučná funkcia**

Združená distribučná funkcia  $F_{XY}(x, y)$  dvoch diskrétnych náhodných premenných *X* a *Y* je definovaná

$$
F(x, y) = \sum_{x_i \leq x} \sum_{y_j \leq y} P(X = x_i, Y = y_j)
$$

Udáva pravdepodobnosť <u>súčasného</u> nastania dvoch udalostí  $\{X \le x\}$  a  $\{Y \le y\}$ . Spĺňa nasledujúce podmienky:

- 1. 0 ≤ *F*(*x*, *y*) ≤ 1 pre ľubovoľné reálne čísla *x* a *y*,
- 2.  $F(-\infty, y) = F(x, -\infty) = F(-\infty, -\infty) = \lim F(x, y) = 0$ →−∞ →−∞ *y x*  $F(-\infty, y) = F(x, -\infty) = F(-\infty, -\infty) = \lim F(x, y) = 0,$
- 3.  $F(\infty, \infty) = \lim F(x, y) = 1$ →∞ *y* →∞ *x*  $F(\infty, \infty) = \lim F(x, y) = 1$ ,

4. 
$$
P(x_1 < X \le x_2, y_1 < Y \le y_2) = F(x_2, y_2) + F(x_1, y_1) - F(x_2, y_1) - F(x_1, y_2).
$$

**Poznámka.** *F*(*x*, *y*) je neklesajúca funkcia vzhľadom k obidvom premenným

**Stredná hodnota a rozptyl** premenných *X* a *Y* sú

$$
E(X, Y) = \sum_{x} \sum_{y} x \cdot y \cdot f_{XY}(x, y),
$$
  

$$
D(X, Y) = \sigma_{XY}^{2} = E(X^{2}, Y^{2}) - (E(X, Y))^{2}.
$$

#### **Marginálna pravdepodobnostná funkcia**

Marginálne pravdepodobnostné funkcie dvoch diskrétnych náhodných premenných *X* a *Y* so združenou p. f.  $f_{XY}(x, y)$  sú

$$
f_X(x) = P(X = x) = \sum_{R_x} f_{XY}(x, y),
$$
  

$$
f_Y(y) = P(Y = y) = \sum_{R_y} f_{XY}(x, y),
$$

kde  $R_x$  je množina všetkých bodov v obore hodnôt náhodného vektora  $(X, Y)$  pre  $X = x$ a  $R_y$  je množina všetkých bodov v obore hodnôt náhodného vektora  $(X, Y)$  pre  $Y = y$ . Marginálna p. f.  $f_x(x)$  spĺňa nasledujúce vlastnosti:

1.  $f_X(x) = P(X = x) \ge 0$ ,

2.  $\sum f_X(x) = 1$  $\sum_{x} f_X(x) = 1$ .

Podobné vzťahy platia pre  $f_y(y)$ .

**Stredná hodnota a rozptyl** premennej *X* sú

$$
E(X) = \mu_X = \sum_{x} x f_X(x),
$$
  

$$
D(X) = \sigma_X^2 = \sum_{x} (x - \mu_X)^2 f_X(x) = \sum_{x} x^2 f_X(x) - \mu_X^2.
$$

#### **Marginálna distribučná funkcia**

Marginálne distribučné funkcie dvoch diskrétnych náhodných premenných *X* a *Y* sú

$$
F_X(x) = P(X \le x, \ Y \in R) = \sum_{x_i \le x} \sum_{y_j} f_{XY}(x_i, y_j),
$$
  

$$
F_Y(y) = P(X \in R, \ Y \le y) = \sum_{x_i} \sum_{y_j \le y} f_{XY}(x_i, y_j).
$$

#### **Podmienená pravdepodobnostná funkcia**

Pripomenieme vzorec pre podmienenú pravdepodobnosť:  $P(B|A) = P(A \cap B)/P(A)$ . Podobne podmienená pravdepodobnostná funkcia premennej  $X$  za podmienky  $Y = y$ , označovaná ako  $f_{X|y}(x)$ , so združenou p. f.  $f_{XY}(x, y)$  je

$$
f_{X|y}(x) = P(X = x | Y = y) = \frac{P(X = x, Y = y)}{P(Y = y)} = \frac{f_{XY}(x, y)}{f_Y(y)}.
$$

**Podmienená p. f.**  $f_{x|y}(x)$  spĺňa nasledujúce vlastnosti:

- 1.  $f_{X|_v}(x) \ge 0$ ,
- 2.  $\sum_{x} f_{X|y}(x) = 1$ .

Podobné vzťahy platia pre  $f_{y|x}(y)$ .

**Podmienená stredná hodnota a podmienený rozptyl** premennej  $X$  za podmienky  $Y = y$  sú

$$
E(X|y) = \mu_{X|y} = \sum_{x} x f_{X|y}(x),
$$
  

$$
D(X|y) = \sigma_{X|y}^2 = \sum_{x} (x - \mu_{X|y})^2 f_{X|y}(x) = \sum_{x} x^2 f_{X|y}(x) - \mu_{X|y}^2.
$$

Podobné vzťahy platia pre  $E(Y|x)$ ,  $D(Y|x)$ .

#### **Nezávislosť náhodných premenných**

Dve náhodné premenné *X* a *Y* sú nezávislé, keď znalosť premennej *X* nemá žiadny vplyv na ľubovoľné pravdepodobnosti premennej *Y* a naopak. Teda dve nezávislé náhodné premenné *X* a *Y* spĺňajú niektorý z nasledujúcich vzťahov:

1. 
$$
f_{X|y}(x) = f_X(x)
$$
,

- 2.  $f_{y|x}(y) = f_Y(y)$ ,
- 3.  $f_{XY}(x, y) = f_X(x) f_Y(y)$ .

### **Príklad 3.1**

Skúmame počet chýb na prednej strane ( *X* ) dreveného panela a počet chýb na zadnej strane (*Y* ) dreveného panela.

1. Predpokladajme, že *združená p. f. premenných X* a *Y* je

 $f_{XY}(x, y) = c(x + y), x = 1,2,3 \text{ a } y = 1,2,3.$ 

Určíme hodnotu *c*.

Združená p. f.  $f_{XY}(x, y)$  musí spĺňať nasledujúce vlastnosti:

- a)  $f_{yy}(x, y) = c(x + y) \ge 0$ ,
- b)  $\sum \sum f_{XY}(x, y) = 1$  $\sum_{x} \sum_{y} f_{XY}(x, y) = 1$ .

Z prvej vlastnosti vyplýva, že  $c \ge 0$ , pretože  $x > 0$  a  $y > 0$ .

Z druhej vlastnosti dostaneme:

$$
\sum_{x=1}^{3}\sum_{y=1}^{3}f(x,y)=\sum_{x=1}^{3}\sum_{y=1}^{3}c(x+y)=36c=1 \Rightarrow c=1/36.
$$

Potom združená p. f. premennej *X* a *Y* je

$$
f_{XY}(x, y) = \frac{1}{36}(x + y)
$$
,  $x = 1, 2, 3$  a  $y = 1, 2, 3$ .

2. *Určíme marginálnu p. f. premennej X. Nájdeme strednú hodnotu a rozptyl premennej X*. Marginálne pravdepodobnosti premennej *X* sú:

$$
f_X(1) = \sum_{y=1}^{3} f_{XY}(1, y) = \sum_{y=1}^{3} \frac{1}{36} (1 + y) = \frac{1}{36} \cdot 9 = \frac{1}{4},
$$
  

$$
f_X(2) = \sum_{y=1}^{3} f_{XY}(2, y) = \sum_{y=1}^{3} \frac{1}{36} (2 + y) = \frac{1}{36} \cdot 12 = \frac{1}{3},
$$
  

$$
f_X(3) = \sum_{y=1}^{3} f_{XY}(3, y) = \sum_{y=1}^{3} \frac{1}{36} (3 + y) = \frac{1}{36} \cdot 15 = \frac{5}{12}.
$$

Všimnime si, že  $\sum f_X(x) = f_X(1) + f_X(2) + f_X(3) = 1$  $\sum_{x} f_X(x) = f_X(1) + f_X(2) + f_X(3) = 1$ .

Stredná hodnota a rozptyl sú

$$
E(X) = \mu_X = \sum_{x=1}^{3} xf(x) = 1 \cdot f_X(1) + 2 \cdot f_X(2) + 3 \cdot f_X(3) =
$$
  
=  $1 \times \frac{1}{4} + 2 \times \frac{1}{3} + 3 \times \frac{5}{12} = 2{,}17$   

$$
D(X) = \sigma_X^2 = \left(\sum_{x=1}^{3} x^2 f_X(x)\right) - \mu_X^2 =
$$

$$
= (12 \cdot f_X(1) + 22 \cdot f_X(2) + 32 \cdot f_X(3)) - 2{,}172 =
$$
  
= 
$$
(12 \times \frac{1}{4} + 22 \times \frac{1}{3} + 32 \times \frac{5}{12}) - 2{,}172 = 0{,}802
$$

3. *Určíme podmienenú p. f. premennej Y za podmienky X* = 2. *Nájdeme podmienenú strednú hodnotu a podmienený rozptyl premennej Y za podmienky X* = 2.

Podmienené pravdepodobnosti premennej *Y* za podmienky *X* = 2 sú:

$$
f_{Y|2}(1) = \frac{f_{XY}(2,1)}{f_X(2)} = \frac{(1/36)(2+1)}{1/3} = \frac{1}{4},
$$
  

$$
f_{Y|2}(2) = \frac{f_{XY}(2,2)}{f_X(2)} = \frac{(1/36)(2+2)}{1/3} = \frac{1}{3},
$$
  

$$
f_{Y|2}(3) = \frac{f_{XY}(2,3)}{f_X(2)} = \frac{(1/36)(2+3)}{1/3} = \frac{5}{12}.
$$

Všimnime si, že  $\sum_{y} f_{y|2}(y) = f_{y|2}(1) + f_{y|2}(2) + f_{y|2}(3) = 1$ .

Podmienená stredná hodnota a podmienený rozptyl premennej  $Y$  za podmienky  $X = 2$  sú:

$$
E(Y|2) = \mu_{Y|2} = \sum_{y=1}^{3} y f_{Y|2}(y) = 1 \cdot f_{Y|2}(1) + 2 \cdot f_{Y|2}(2) + 3 \cdot f_{Y|2}(3) =
$$
  
\n
$$
= 1 \times \frac{1}{4} + 2 \times \frac{1}{3} + 3 \times \frac{5}{12} = 2{,}17,
$$
  
\n
$$
D(Y|2) = \sigma_{Y|2}^{2} = \left(\sum_{y=1}^{3} y^{2} f_{Y|2}(y)\right) - \mu_{Y|2}^{2} =
$$
  
\n
$$
= \left(1^{2} \cdot f_{Y|2}(1) + 2^{2} \cdot f_{Y|2}(2) + 3^{2} \cdot f_{Y|2}(3)\right) - 2{,}17^{2} =
$$
  
\n
$$
= \left(1^{2} \times \frac{1}{4} + 2^{2} \times \frac{1}{3} + 3^{2} \times \frac{5}{12}\right) - 2{,}17^{2} = 0{,}80^{2}.
$$

4. *Overíme, či počet chýb na prednej strane ( X ) dreveného panela a počet chýb na zadnej strane panela (Y ) sú nezávislé.*  Overíme, či

$$
f_{XY}(1,1) = f_X(1) \cdot f_Y(1) \,.
$$

Vieme, že 
$$
f_{XY}(1,1) = \frac{1}{36}(1+1) = \frac{1}{18}
$$
,  $f_X(1) = \frac{1}{4}$  a  $f_Y(1) = \frac{1}{4}$ , potom  

$$
\left(f_{XY}(1,1) = \frac{1}{18}\right) \neq \left(f_X(1)f_Y(1) = \frac{1}{4} \times \frac{1}{4} = \frac{1}{16}\right).
$$

Z toho vyplýva, že počet chýb na prednej strane ( *X* ) dreveného panela a počet chýb na zadnej strane (*Y* ) dreveného panela nie sú nezávislé.

# **3.2 Viacrozmerné diskrétne náhodné premenné**

### **3.2.1 Združené rozdelenia pravdepodobnosti**

### **Ciele výučby**

- Vysvetliť združené, marginálne a podmienené rozdelenie pravdepodobnosti viacrozmerných diskrétnych náhodných premenných.
- Vysvetliť nezávislosť viacrozmerných diskrétnych náhodných premenných.

#### **Združená pravdepodobnostná funkcia**

Združená pravdepodobnostná funkcia *n* diskrétnych náhodných premenných  $X_1, X_2, ..., X_n$  je daná vzťahom

$$
f_{X_1X_2\ldots X_n}(x_1, x_2, \ldots, x_n) = P(X_1 = x_1, X_2 = x_2, \ldots, X_n = x_n)
$$

a definovaná pre všetky  $x_1, x_2, ..., x_n$  z oboru hodnôt premenných  $X_1, X_2, ..., X_n$ .

# **Marginálna pravdepodobnostná funkcia**

Nech diskrétne náhodné premenné  $X_1, X_2, ..., X_n$  majú združenú p. f.  $f_{X_1X_2...X_n}(x_1, x_2,...,x_n)$ , potom marginálna pravdepodobnostná funkcia premennej *Xi* je

$$
f_{X_i}(x_i) = P(X_i = x_i) = \sum_{R(x_i)} f_{X_1 X_2 \dots X_n}(x_1, x_2, \dots, x_n) ,
$$

kde  $R(x_i)$  je množina bodov z oboru hodnôt premenných  $X_1, X_2, ..., X_n$ , pre ktoré  $X_i = x_i$ .

# **Nezávislosť náhodných premenných**

Diskrétne náhodné premenné  $X_1, X_2, ..., X_n$  sú nezávislé vtedy a len vtedy, ak

$$
f_{X_1X_2...X_n}(x_1,x_2,...,x_n) = f_{X_1}(x_1)f_{X_2}(x_2)...f_{X_n}(x_n)
$$
pre všetky  $x_1, x_2,...,x_n$ .

# **3.2.2 Multinomické rozdelenia pravdepodobnosti**

#### **Ciele výučby**

- Opísať rozdelenie pravdepodobnosti multinomických náhodných premenných.
- $\Box$  Určiť marginálne rozdelenie pravdepodobnosti multinomických náhodných premenných.

#### **Multinomické náhodné premenné**

Predpokladajme, že

- 1. náhodný experiment sa skladá z *n* pokusov;
- 2. výsledok každého pokusu možno zatriediť do jednej z *k* tried;
- 3. multinomické náhodné premenné  $X_1, X_2, ..., X_k$  reprezentujú počet výsledkov, ktoré patria do tried  $Tr_1, Tr_2, \ldots, Tr_k$ ;
- 4.  $p_1, p_2, \ldots, p_k$  označujú pravdepodobnosti výsledkov patriacich do tried  $Tr_1, Tr_2, \ldots, Tr_k$ ;
- 5.  $p_1, p_2, \ldots, p_k$  sú konštanty v priebehu *n* opakovaných pokusov.

Potom  $X_1, X_2, ..., X_k$  majú multinomické rozdelenie so **združenou p. f.** 

$$
f_K(x_1, x_2,..., x_k) = \frac{n!}{x_1! x_2! \cdots x_k!} p_1^{x_1} p_1^{x_1} \cdots p_1^{x_1},
$$

kde  $x_1 + x_2 + \cdots + x_k = n$  a  $p_1 + p_2 + \cdots + p_k = 1$ .

Všimnime si, že **marginálna p. f.** premennej  $X_i$ ,  $i = 1, 2, ..., k$  má binomické rozdelenie so strednou hodnotou a rozptylom

$$
E(X_i) = \mu_{X_i} = np_i,
$$
  

$$
D(X_i) = \sigma_{X_i}^2 = np_i(1 - p_i).
$$

#### **Príklad 3.2**

Maximálna sila stisku rúk v Newtonoch u dospelých ľudí je roztriedená do jednej z troch skupín: "malá" – menej ako 222,4 N, "stredná" – od 222,4 N do 444,8 N, "veľká" – nad 444,8 N. Nech pravdepodobnosti, že dospelý človek patrí do skupiny "malá", "stredná" a "veľká" sú 0,1; 0,7 a 0,2. Na skupine *n* = 50 ľudí sa merala sila stisku.

1. *Združená p. f. multinomického rozdelenia* 

Chceme nájsť pravdepodobnosť, že 6 ľudí má malú silu stisku, 36 má strednú silu stisku a 8 ľudí má veľkú silu stisku.

Nech  $X_1, X_2, X_3$  označujú počet ľudí, ktorý majú malú, strednú a veľkú silu stisku. Pretože  $n = 50$ ,  $p_1 = 0.1$ ,  $p_2 = 0.7$  **a**  $p_3 = 0.2$ , združená p. f. premenných  $X_1, X_2, X_3$  je

$$
f_{X_1X_2X_3}(x_1,x_2,x_3)=\frac{n!}{x_1!x_2!x_3!}p_1^{x_1}p_2^{x_2}p_3^{x_3}=\frac{50!}{x_1!x_2!x_3!}0,1^{x_1}0,7^{x_2}0,2^{x_3},
$$

kde  $x_1 + x_2 + x_3 = 50$ .

Teda

$$
f_{X_1X_2X_3}(6,36,8) = \frac{50!}{6!36!8!} 0,1^6 \times 0,7^{36} \times 0,2^8 = 0,019.
$$

### **2.** *Marginálna p. f. multinomického rozdelenia*

Nájdeme pravdepodobnosť, že 36 ľudí v skupine má strednú silu stisku.

Marginálna p. f. premennej  $X_2$  má binomické rozdelenie s parametrami  $n = 50$  a  $p_2 = 0.7$ . Potom

$$
f_{X_2}(x_2) = {n \choose x_2} p_2^{x_2} (1-p_2)^{n-x_2} = {50 \choose x_2} 0, 7^{x_2} 0, 3^{50-x_2}, x_2 = 0, 1, ..., 50.
$$

Teda

$$
f_{X_2}(36) = {50 \choose 36} 0,7^{36} \times 0,3^{50-36} = 0,119.
$$

# **3.3 Dve spojité náhodné premenné**

#### **Ciele výučby**

- Určiť združené, marginálne a podmienené pravdepodobnosti pre dve spojité náhodné premenné *X* a *Y* pomocou zodpovedajúcich rozdelení pravdepodobnosti.
- Vypočítať strednú hodnotu a rozptyl premenných *X* a *Y* pomocou zodpovedajúcich marginálnych rozdelení pravdepodobnosti.
- Vypočítať podmienenú strednú hodnotu a podmienený rozptyl premennej *X* za podmienky  $Y = y$  a premennej *Y* za podmienky  $X = x$  pomocou zodpovedajúcich podmienených rozdelení pravdepodobnosti.
- Posúdiť nezávislosť premenných *X* a *Y*.

#### **Združená hustota**

Združená hustota dvoch spojitých náhodných premenných *X* a *Y* spĺňa nasledujúce vlastnosti:

1. 
$$
f_{XY}(x, y) \ge 0
$$
,  
2. 
$$
\int_{-\infty}^{\infty} \int_{-\infty}^{\infty} f_{XY}(x, y) dx dy = 1.
$$

#### **Marginálna hustota**

Marginálne hustoty premenných *X* a *Y* so združenou hustotou  $f_{XY}(x, y)$  sú

$$
f_X(x) = \int_y f_{XY}(x, y) dy,
$$
  

$$
f_Y(y) = \int_x f_{XY}(x, y) dx.
$$

Marginálne hustota premennej *X* spĺňa vlastnosti:

1.  $f_x(x) \ge 0$ , 2.  $\int f_X(x) dx = 1$  $\int_{x} f_X(x) dx = 1$ .

**Stredná hodnota** a **rozptyl** premennej *X* sú

$$
E(X) = \mu_X = \int_x x f_X(x) dx,
$$
  

$$
D(X) = \sigma_X^2 = \int (x - \mu_X)^2 f_X(x) dx = \int x^2 f_X(x) dx - \mu_X^2.
$$

*x x*

# **Podmienené rozdelenie pravdepodobnosti**

Podmienená hustota premennej *X* za podmienky *Y* = *y* so združenou hustotou  $f_{XY}(x, y)$  je

$$
f_{X|y}(x) = \frac{f_{XY}(x, y)}{f_Y(y)}.
$$

Podmienená hustota  $f_{x|y}(x)$  spĺňa nasledujúce vlastnosti:

- 1.  $f_{X|_v}(x) \ge 0$ ,
- 2.  $\int_{x} f_{X|y}(x) dx = 1$ .

**Podmienená stredná hodnota a podmienený rozptyl** premennej  $X$  za podmienky  $Y = y$  sú

$$
E(X|y) = \mu_{X|y} = \int_x x f_{X|y}(x) dx,
$$

Podobné vzťahy platia pre  $f_Y(y)$ ,  $E(Y)$ ,  $D(Y)$ ,  $f(Y|x)$ ,  $E(Y|x)$ ,  $D(Y|x)$ .

# **Nezávislosť náhodných premenných**

Dve spojité náhodné premenné *X* a *Y* sú nezávislé práve vtedy, keď jedno z nasledujúcich tvrdení je správne:

1. 
$$
f_{X|y}(x) = f_X(x)
$$
,

2. 
$$
f_{Y|x}(y) = f_Y(y)
$$
,

3.  $f_{yy}(x, y) = f_{y}(x) f_{y}(y)$ .

# **Príklad 3.3**

Na posúdenie povrchovej hladkosti papierového produktu sa používajú dve meracie metódy. Nech *X* a *Y* označujú merania každej z dvoch metód.

1. Predpokladajme, že *združená hustota X* a *Y* je

$$
f_{XY}(x, y) = c, \ \ 0 < x < 4, \ \ 0 < y, \ \ x - 1 < y < x + 1.
$$

Určíme hodnotu *c*.

Obory hodnôt *X* a *Y* sú na nasledujúcom obrázku. Všimnime si, že oblasť integrácie pre premennú *X* je rozdelená na dve časti:

I.  $0 < x \leq 1$ ,  $0 < y < x+1$  a II.  $1 < x < 4$ ,  $x-1 < y < x+1$ 

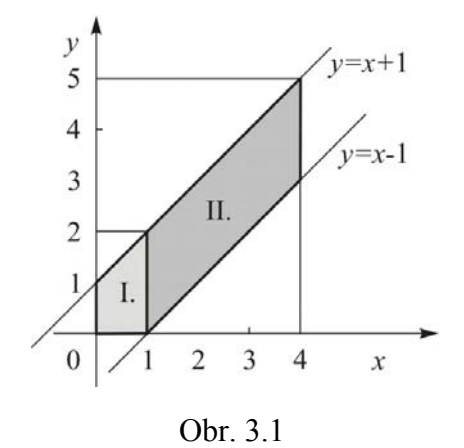

Združená hustota premenných *X* a *Y* musí spĺňať:

a)  $f_{XY}(x, y) = c \ge 0$ , b)  $\iint_{XY} (x, y) dx dy = 1$  $\iint\limits_{y} f_{XY}(x, y) dx dy = 1$ .

V prvej podmienke  $c \ge 0$ , pretože  $x > 0$  a  $y > 0$ . Podľa druhej podmienky počítame:

$$
\iint\limits_{y} f_{XY}(x, y) dx dy = \int\limits_{0}^{1} \int\limits_{0}^{x+1} c dy dx + \int\limits_{1}^{4} \int\limits_{x-1}^{x+1} c dy dx = c \int\limits_{0}^{1} (x+1) dx + c \int\limits_{1}^{4} 2 dx =
$$

$$
= c \left[ \left[ \frac{1}{2} x^2 \right]_0^1 + \left[ x \right]_0^1 \right] + c \left( \left[ 2x \right]_1^4 \right) = \frac{3}{2} c + 6c = 7, 5c = 1
$$

 $c = 1/7, 5 = 2/15$ 

Potom združená hustota premenných *X* a *Y* je

$$
f_{XY}(x, y) = \frac{2}{15}, \ \ 0 < x < 4, \ \ x - 1 < y < x + 1.
$$

2. *Nájdeme marginálnu hustotu, strednú hodnotu a rozptyl premennej X*. Marginálna hustota premennej *X* je

$$
f_X(x) = \int_y f_{XY}(x, y) dy = \begin{cases} \int_0^{x+1} \frac{2}{15} dy = \frac{2}{15} (x+1), & 0 < x \le 1\\ \int_{x-1}^{x+1} \frac{2}{15} dy = \frac{2}{15} \times 2 = \frac{4}{15}, & 1 < x < 4. \end{cases}
$$

Stredná hodnota a rozptyl premennej *X* sú

$$
E(X) = \mu_X = \int_x xf(x) dx = \int_0^1 \frac{2}{15} x(x+1) dx + \int_1^4 \frac{4}{15} x dx =
$$
  
\n
$$
= \frac{2}{15} \left[ \left( \frac{1}{3} x^3 \right)_0^1 + \left( \frac{1}{2} x^2 \right)_0^1 \right] + \frac{2}{15} \left( \left[ x^2 \right]_1^4 \right) = \frac{2}{15} \cdot \frac{5}{6} + \frac{2}{15} \cdot 15 = \frac{19}{9} = 2,11
$$
  
\n
$$
D(X) = \sigma_X^2 = \left( \int_x x^2 f(x) dx \right) - \mu_X^2 = \left( \int_0^1 \frac{2}{15} x^2 (x+1) dx + \int_1^4 \frac{4}{15} x^2 dx \right) - \left( \frac{19}{9} \right)^2 =
$$
  
\n
$$
= \frac{2}{15} \left[ \left( \frac{1}{4} x^4 \right)_0^1 + \left[ \frac{1}{3} x^3 \right]_0^1 \right) + \frac{4}{15} \left( \left[ \frac{1}{3} x^3 \right]_1^4 \right) - \left( \frac{19}{9} \right)^2 =
$$
  
\n
$$
= \frac{2}{15} \cdot \frac{7}{12} + \frac{4}{15} \cdot \frac{63}{3} - \left( \frac{19}{9} \right)^2 = \frac{989}{810} = 1,221 = 1,11^2
$$

3. *Nájdeme podmienenú hustotu, podmienenú strednú hodnotu a podmienený rozptyl premennej Y za podmienky*  $X = 2$ .

Podmienená hustota *Y* za podmienky  $X = 2$  je

$$
f_{Y|2}(y) = \frac{f_{XY}(2, y)}{f_X(2)} = \frac{2/15}{4/15} = \frac{1}{2}, \quad 1 < y < 3.
$$

Podmienená stredná hodnota a podmienený rozptyl premennej *Y* za podmienky *X* = 2 sú

$$
E(Y|2) = \mu_{Y|2} = \int_{1}^{3} y f_{Y|2}(y) dy = \frac{1}{2} \int_{1}^{3} y dy = \frac{1}{2} \left[ \left( \frac{1}{2} y^2 \right)_{1}^{3} \right] = \frac{1}{4} \cdot (3^2 - 1) = 2,
$$

.

$$
D(Y|2) = \sigma_{Y|2}^2 = \int_1^3 y^2 f_{Y|2}(y) dy - \mu_{Y|2}^2 = \frac{1}{2} \int_1^3 y^2 dy - 2^2 =
$$
  
=  $\frac{1}{2} \left[ \left( \frac{1}{3} y^3 \right) \right]_1^3 - 2^2 = \frac{1}{6} \cdot (3^3 - 1) - 2^2 = 0,33 = 0,58^2$ 

4. *Nezávislosť náhodných premenných*  Overte, či  $f_{Y|2}(y) = f_Y(y)$ :

$$
f_{Y|2}(y) = \frac{f_{XY}(2, y)}{f_X(2)} = \frac{1}{2}, \quad 1 < y < 3.
$$

Všimnime si, že obor hodnôt *X* pre  $1 < y < 3$  je  $y - 1 < x < y + 1$ . Potom marginálna hustota *Y* pre  $1 < y < 3$  je

$$
f_Y(y) = \int_x f_{XY}(x, y) dx = \int_{y-1}^{y+1} \frac{2}{15} dx = \frac{2}{15} \Big( \big[ x \big]_{y-1}^{y+1} \Big) = \frac{4}{15}, \quad 1 < y < 3 \, .
$$

Pretože  $\int_{Y|2}$  $\left(f_{Y|2}(y) = \frac{1}{2}\right) \neq \left(f_Y(y) = \frac{4}{15}\right)$ , merania dvomi metódami *X* a *Y* nie sú nezávislé.

# **3.4 Viacrozmerné spojité náhodné premenné**

### **Ciele výučby**

- Vysvetliť združené, marginálne a podmienené rozdelenie pravdepodobnosti viacrozmerných spojitých náhodných premenných.
- Vysvetliť nezávislosť viacrozmerných spojitých náhodných premenných.

# **Združená hustota**

Združená hustota *n* spojitých náhodných premenných  $X_1, X_2, ..., X_n$  spĺňa nasledujúce vlastnosti:

1. 
$$
f_{X_1X_2...X_n}(x_1, x_2,...,x_n) \ge 0
$$
,  
\n2. 
$$
\int_{-\infty}^{\infty} \int_{-\infty}^{\infty} \cdots \int_{-\infty}^{\infty} f_{X_1X_2...X_n}(x_1, x_2,...,x_n) dx_1 dx_2...dx_n = 1.
$$

#### **Marginálna hustota**

Keď  $f_{X_1X_2...X_n}(x_1, x_2,...,x_n)$  je združená hustota spojitých náhodných premenných  $X_1, X_2, ...$ *Xn* , potom marginálna hustota premennej *Xi* je

$$
f_{X_i}(x_i) = \iint_{R(x_i)} \cdots \int f_{X_1 X_2 \ldots X_n}(x_1, x_2, \ldots, x_n) dx_1 dx_2 \ldots dx_{i-1} dx_{i+1} \ldots dx_n,
$$

kde  $R(x_i)$  je množina všetkých bodov oboru hodnôt premenných  $X_1, X_2, ..., X_n$ , pre ktoré  $X = x_i$ .

#### **Stredná hodnota a rozptyl**

Pre **strednú hodnotu** premennej  $X_i$  platí vzťah

$$
E(X_i) = \int_{-\infty}^{\infty} \int_{-\infty}^{\infty} \cdots \int_{-\infty}^{\infty} x_i f_{X_1 X_2 \dots X_n}(x_1, x_2, \dots, x_n) dx_1 dx_2 \dots dx_n
$$

a pre **rozptyl** platí, že

$$
D(X_i) = \int_{-\infty}^{\infty} \int_{-\infty}^{\infty} \cdots \int_{-\infty}^{\infty} (x_i - \mu_{X_i})^2 f_{X_1 X_2 \ldots X_n}(x_1, x_2, \ldots, x_n) dx_1 dx_2 \ldots dx_n.
$$

#### **Nezávislosť náhodných premenných**

Spojité náhodné premenné  $X_1, X_2, ..., X_n$  sú nezávislé vtedy a len vtedy keď platí:

$$
f_{X_1X_2...X_n}(x_1, x_2,...,x_n) = f_{X_1}(x_1) f_{X_2}(x_2)...f_{X_n}(x_n)
$$

pre všetky  $x_1, x_2, ..., x_n$ .

# **3.5 Kovariancia a korelácia**

#### **Ciele výučby**

- Vysvetliť termíny *kovariancia* a *korelácia* medzi dvoma náhodných premenných *X* a *Y*.
- Vypočítať kovarianciu a korelačný koeficient náhodných premenných *X* a *Y*.

#### **Kovariancia**

Kovariancia cov $(X, Y)$  alebo $\sigma_{XY}$  medzi dvoma náhodnými premennými *X* a *Y* naznačuje <u>li-</u> neárny vzťah medzi *X* a *Y*:

$$
\sigma_{XY} = E\big[(X - \mu_X)(Y - \mu_Y)\big] = E(XY) - \mu_X\mu_Y, \quad -\infty < \sigma_{XY} < \infty
$$

Odvodenie vzťahu

$$
E[(X - \mu_X)(Y - \mu_Y)] = E[XY - \mu_X Y - \mu_Y X + \mu_X \mu_Y] =
$$
  
=  $E(XY) - \mu_X E(Y) - \mu_Y E(X) + \mu_X \mu_Y =$   
=  $E(XY) - \mu_X \mu_Y - \mu_Y \mu_X + \mu_X \mu_Y =$   
=  $E(XY) - \mu_X \mu_Y$ 

Vlastnosti kovariancie:

- 1.  $cov(X, Y) = cov(Y, X)$
- 2.  $cov(X, Y) \leq D(X) \cdot D(Y)$
- 3. Kovariancia  $\sigma_{XY}$  závisí od jednotiek *X* a *Y* a od ich variabilít.

#### **Korelačný koeficient**

Korelácia medzi dvoma náhodnými premennými *X* a *Y* reprezentuje normalizovaný lineárny <u>vzťah</u> ( $\sigma_{XY}$  normalizovaný pomocou  $\sigma_X$  a  $\sigma_Y$ ) medzi *X* a *Y*:

$$
\rho_{XY} = \frac{\mathrm{cov}(X, Y)}{\sqrt{D(X)D(Y)}} = \frac{\sigma_{XY}}{\sigma_X \sigma_Y},
$$

Vlastnosti korelačného koeficientu:

- 1.  $ρ_{yy}$  ∈ [-1;1],
- 2.  $\rho_{yy} = 1$  priama lineárna závislosť, s rastúcimi hodnotami *X* rastú aj hodnoty *Y*,
- 3. 1 ρ =− *XY* nepriama lineárna závislosť, s rastúcimi hodnotami *X* hodnoty *Y* klesajú,
- 4. *ρ<sub>xy</sub>* je bezrozmerný.

# **Nezávislosť** *X* **a** *Y*

Keď *X* a *Y* sú nezávislé, potom

$$
\sigma_{XY}=\rho_{XY}=0.
$$

Žiaľ  $\sigma_{XY} = \rho_{XY} = 0$  je <u>nutná (nie postačujúca) podmienka</u> pre nezávislosť *X* a *Y*. Inak povedané, aj keď  $\sigma_{XY} = \rho_{XY} = 0$ , nemôžeme tvrdiť, že *X* a *Y* sú nezávislé.

#### **Kovariančná matica**

Kovarianciu náhodných premenných *X* a *Y* sme definovali vyššie. Keď zoberieme do úvahy náhodný vektor  $(X_1, X_2, ..., X_n)^\text{T} = X^\text{T}$ , môžeme definovať kovariančnú maticu.

<u>Kovariančná matica</u> náhodného vektora  $(X_1, X_2, ..., X_n)^\text{T} = \boldsymbol{X}^\text{T}$  je

$$
\Sigma = \begin{pmatrix}\n\sigma_{11} & \sigma_{12} & \cdots & \sigma_{1n} \\
\sigma_{21} & \sigma_{22} & \cdots & \sigma_{2n} \\
\vdots & \vdots & \ddots & \vdots \\
\sigma_{n1} & \sigma_{n2} & \cdots & \sigma_{nn}\n\end{pmatrix}
$$

kde

 $\sigma_{ij} = \text{cov}(X_i, X_j)$ , *i*, *j* = 1, 2, ..., *n*, *i* ≠ *j* sú kovariancie medzi zložkami náhodného vektora;

$$
\sigma_{ii} = \text{cov}(X_i, X_i) = \sigma_i^2
$$
,  $i = 1, 2, ..., n$  sú rozptyly jednotlivých zložiek náhodného vekto-  
ra.

Kovariančná matica je štvorcová a symetrická matica. Keď sú zložky náhodného vektora po dvoch nezávislé alebo aspoň nekorelované, potom kovariančná matica je diagonálna t. j. nediagonálne prvky sú rovné 0. Ak naviac rozptyly všetkých premenných *Xi* (*i* = 1, 2,..., *n* ) sú rovnaké t. j.  $D(x_i) = \sigma^2$  (*i* = 1, 2, ..., *n*), potom kovariančná matica náhodného vektora  $(X_1, X_2, ..., X_n)$ <sup>T</sup> =  $X^T$  má tvar  $\Sigma = \sigma^2 E$ , kde  $E$  je jednotková matica t. j. diagonálne prvky sa rovnajú 1 a nediagonálne sa rovnajú 0.

#### **Korelačná matica**

 $\frac{K$ orelačná matica náhodného vektora  $(X_1, X_2, ..., X_n)^\text{T} = \boldsymbol{X}^\text{T}$  je

$$
P = \begin{pmatrix} 1 & \rho_{12} & \cdots & \rho_{1n} \\ \rho_{21} & 1 & \cdots & \rho_{2n} \\ \vdots & \vdots & \ddots & \vdots \\ \rho_{n1} & \rho_{n2} & \cdots & 1 \end{pmatrix}
$$

kde

 $\mathrm{cov}\!\left( X_{i},X_{j}\right) =\sigma_{_{ij}}$ *ij*  $\partial_i \mathbf{v}_j = \partial_i \mathbf{v}_j$  $\rho_{ij} = \frac{\text{cov}(X_i, X_j)}{\sigma_i \sigma_j} = \frac{\sigma_{ij}}{\sigma_i \sigma_j}$ , *i, j* = 1, 2, ..., *n*, *i* ≠ *j* je korelačný koeficient medzi *i*-tou a

*j*-tou zložkou náhodného vektora;

 $c_{ii} = \frac{\text{cov}(X_i, X_i)}{n} = \frac{\sigma_{ii}}{n} = 1$  $\boldsymbol{v}_i \boldsymbol{\theta}_j$   $\boldsymbol{v}_i \boldsymbol{\theta}_i$  $(X_i, X_i)$   $\sigma$  $\rho_{ii} = \frac{\partial v_{i}(x_{i}, x_{i})}{\partial \sigma_{i}} = \frac{\partial_{ii}}{\partial \sigma_{i}} = 1, \ i = 1, 2, ..., n$  je korelačný koeficient medzi *i*-tou a *i*-tou

zložkou náhodného vektora.

Korelačná matica je štvorcová a symetrická matica. Keď sú zložky náhodného vektora po dvoch nezávislé alebo aspoň nekorelované, potom korelačná matica je jednotková matica, t. j. diagonálne prvky sa rovnajú 1 a nediagonálne sa rovnajú 0.

### **Príklad 3.4**

Skúmame počet chýb na prednej strane ( *X* ) dreveného panela a počet chýb na zadnej strane (*Y* ) dreveného panela (Príklad 3.1). Vypočítame hodnotu kovariancie a korelačného koeficienta.

Vieme, že združená p. f. *X* a *Y* je  $f_{XY}(x, y) = \frac{1}{36}(x+y)$ ,  $x = 1,2,3$  a  $y = 1,2,3$ , potom

platí:

$$
E(XY) = \sum_{y=1}^{3} \sum_{x=1}^{3} xy f_{XY}(x, y) = \frac{1}{36} \sum_{y=1}^{3} \sum_{x=1}^{3} xy(x + y) =
$$
  
=  $\frac{1}{36} [1 \cdot 1 \cdot (1 + 1) + 2 \cdot 1 \cdot (2 + 1) + 3 \cdot 1 \cdot (3 + 1) + \cdots$   
+1 \cdot 3 \cdot (1 + 3) + 2 \cdot 3 \cdot (2 + 3) + 3 \cdot 3 \cdot (3 + 3)] =  $\frac{1}{36} \times 168 = 4,67$ 

Zo symetrie  $f_{XY}(x, y)$  vieme, že  $\mu_X = \mu_Y$  a  $\sigma_X = \sigma_Y$ . V príklade 3.1 sme vypočítali  $\mu_X = 2.17$  a  $\sigma_X = 0.80$ . Preto

$$
\sigma_{XY} = E(XY) - \mu_X \mu_Y = 4,67 - 2,17 \times 2,17 = -0,04,
$$
  

$$
\rho_{XY} = \frac{\sigma_{XY}}{\sigma_X \sigma_Y} = \frac{-0,04}{0,80 \times 0,80} = -0,06.
$$

Teda existuje slabá záporná korelácia medzi počtom chýb na prednej strane ( *X* ) dreveného panela a počtom chýb na zadnej strane (*Y* ) dreveného panela.

# **Príklad 3.5**

Zoberme do úvahy dve meracie metódy (Príklad 3.3).

- a) Vypočítame hodnotu kovariancie a korelačného koeficienta.
- b) Určíme kovariačnú a korelačnú maticu.

Merania *X* a *Y* majú združenú hustotu  $f_{XY}(x, y) = \frac{2}{15}$ ,  $0 < x < 4$ ,  $x - 1 < y < x + 1$ , potom platí:

$$
E(XY) = \int_{0}^{4} \int_{0}^{x+1} xy \frac{2}{15} dy dx = \frac{2}{15} \int_{0}^{4} x \left[ \frac{y^2}{2} \right]_{0}^{x+1} dx = \frac{4}{15} \int_{0}^{4} x^2 dx =
$$

$$
= \frac{4}{15} \left[ \frac{x^3}{3} \right]_0^4 = \frac{4}{15} \cdot \frac{64}{3} = \frac{256}{45} = 5,68888.
$$

Strednú hodnotu a rozptyl náhodnej premennej *X* sme vypočítali v príklade 3.3:  $\mu_X = 2,11$  a  $\sigma_X = 1,11$ . Aby sme mohli vypočítať hodnotu kovariancie a korelačného koeficienta, treba ešte vypočítať  $\mu_{\gamma}$  a  $\sigma_{\gamma}$ .

Oblasť integrácie pre premennú *Y* je rozdelená na tri časti:

I.  $0 < y \le 1$ ,  $0 < x < y + 1$ ; II.  $1 < y \le 3$ ,  $y-1 < x < y+1$ ; III.  $3 < y < 5$ ,  $y - 1 < x < 4$ .

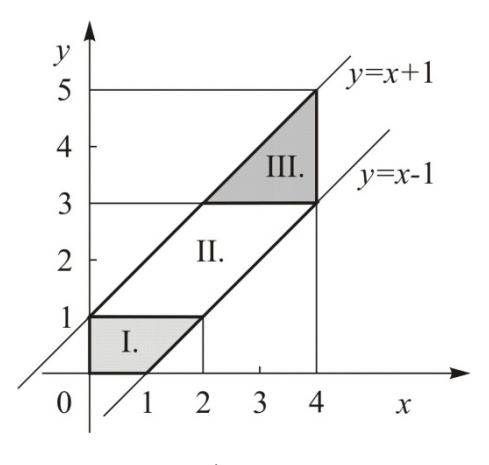

Obr. 3.2

Marginálna hustota premennej *Y* je

$$
f_Y(y) = \int_x f_{XY}(x, y) dx = \begin{cases} \int_0^{y+1} \frac{2}{15} dx = \frac{2}{15} (y+1), & 0 < y \le 1\\ \int_{y-1}^{y+1} \frac{2}{15} dx = \frac{2}{15} \times 2 = \frac{4}{15}, & 1 < y \le 3\\ \int_{y-1}^4 \frac{2}{15} dx = \frac{2}{15} (5-y), & 3 < y < 5 \end{cases}
$$

Stredná hodnota a rozptyl premennej *Y* sú

$$
E(Y) = \mu_Y = \int_y y f(y) dy = \int_0^1 \frac{2}{15} y (y+1) dy + \int_1^3 \frac{4}{15} y dy + \int_3^5 \frac{2}{15} y (5-y) dy =
$$
  
= 
$$
\frac{2}{15} \left[ \left[ \frac{1}{3} y^3 \right]_0^1 + \left[ \frac{1}{2} y^2 \right]_0^1 \right] + \frac{2}{15} \left[ \left[ y^2 \right]_1^3 \right] + \frac{2}{15} \left[ \left[ \frac{5}{2} y^2 \right]_3^5 - \left[ \frac{1}{3} y^3 \right]_3^5 \right] =
$$

$$
= \frac{1}{9} + \frac{16}{15} + \frac{44}{45} = \frac{97}{45} = 2,1556
$$
  
\n
$$
D(Y) = \sigma_Y^2 = \left(\int_y y^2 f(y) dy\right) - \mu_y^2 = \int_0^1 \frac{2}{15} y^2 (y+1) dy + \int_1^3 \frac{4}{15} y^2 dy + \int_3^5 \frac{2}{15} y^2 (5-y) dy - \left(\frac{97}{45}\right)^2 =
$$
  
\n
$$
= \int_0^1 \frac{2}{15} y^2 (y+1) dy + \int_1^3 \frac{4}{15} y^2 dy + \int_3^5 \frac{2}{15} y^2 (5-y) dy - \left(\frac{97}{45}\right)^2 =
$$
  
\n
$$
= \frac{2}{15} \left[\left(\frac{1}{4} y^4\right)_{0}^{1} + \left[\frac{1}{3} y^3\right]_{0}^{1}\right) + \frac{4}{15} \left(\left[\frac{1}{3} y^3\right]_{1}^{3}\right) + \frac{2}{15} \left(\left[\frac{5}{3} y^3\right]_{3}^{5} - \left[\frac{1}{4} y^4\right]_{3}^{5}\right) - \left(\frac{97}{45}\right)^2 =
$$
  
\n
$$
= \left(\frac{7}{90} + \frac{104}{45} + \frac{164}{45}\right) - \left(\frac{97}{45}\right)^2 = \frac{5617}{4050} = 1,38691 = 1,17767^2
$$

a) Potom hodnota kovariancie je

$$
\sigma_{XY} = E(XY) - \mu_X \mu_Y = \frac{256}{45} - \frac{190}{90} \cdot \frac{97}{45} = \frac{461}{405} = 1,13827
$$

a hodnota korelačného koeficientu je

$$
\rho_{XY} = \frac{\sigma_{XY}}{\sigma_X \sigma_Y} = \frac{\frac{461}{405}}{\sqrt{\frac{989}{810}} \times \sqrt{\frac{5647}{4050}}} = 0,872386
$$

b) Z vypočítaných hodnôt určíme pre náhodný vektor  $(X, Y)^T = X^T$ korelačnú maticu

$$
P = \begin{pmatrix} 1 & \rho_{XY} \\ \rho_{XX} & 1 \end{pmatrix} = \begin{pmatrix} 1 & 0.87 \\ 0.87 & 1 \end{pmatrix}
$$

a kovariančnú maticu

$$
\Sigma = \begin{pmatrix} \sigma_{XX} & \sigma_{XY} \\ \sigma_{YX} & \sigma_{YY} \end{pmatrix} = \begin{pmatrix} \sigma_X^2 & \sigma_{XY} \\ \sigma_{YX} & \sigma_Y^2 \end{pmatrix} = \begin{pmatrix} 1,11^2 & 1,14 \\ 1,14 & 1,18^2 \end{pmatrix}
$$

# **3.6 Dvojrozmerné normálne rozdelenie**

# **Ciele výučby**

- Vysvetliť združenú hustotu dvojrozmerných normálnych náhodných premenných.
- Určite združené, marginálne a podmienené pravdepodobnosti dvojrozmerných normálnych náhodných premenných.

### **Dvojrozmerné normálne náhodné premenné**

**Združená hustota** dvoch normálnych náhodných premenných *X* a *Y* so strednými hodnotami  $\mu_X$  a  $\mu_Y$ , rozptylmi  $\sigma_X^2$  a  $\sigma_Y^2$  a korelačným koeficientom  $\rho_{XY}$  (-1 <  $\rho_{XY}$  < 1) je

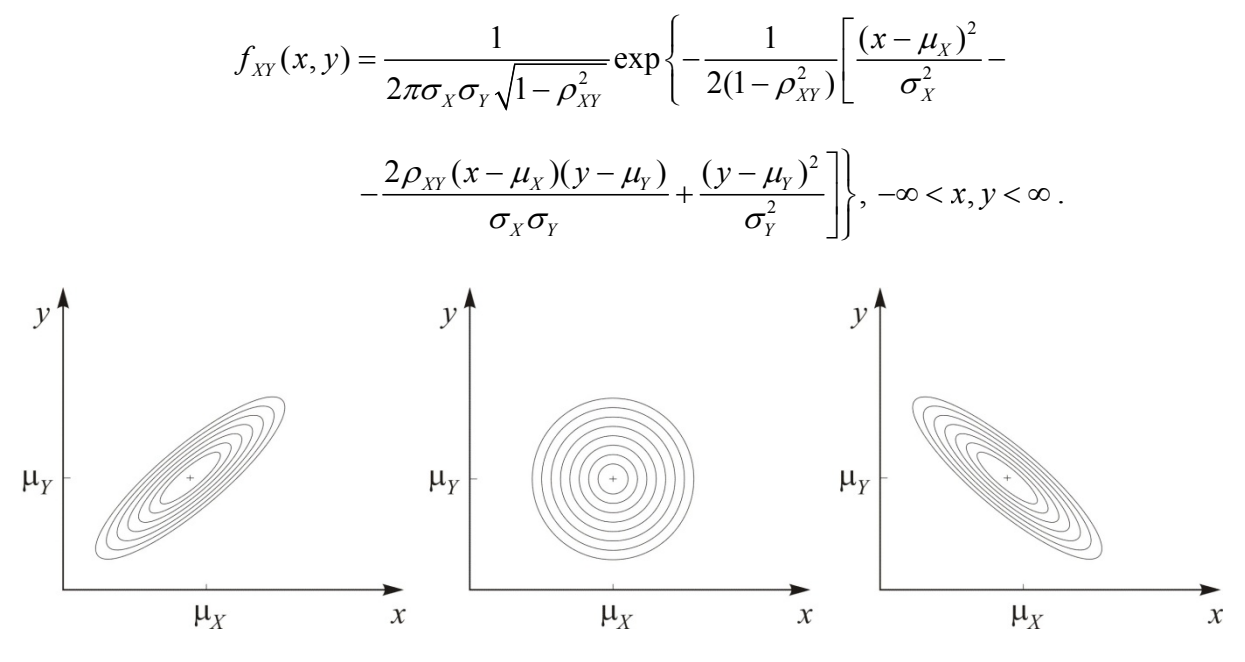

Obr. 3.3. *Dvojrozmerné normálne rozdelenie s rozdielnymi*  $ρ<sub>XY</sub>$ 

## **Marginálne rozdelenia**

Marginálne rozdelenia *X* a *Y* sú normálne so strednými hodnotami  $\mu_X$  a  $\mu_Y$  a rozptylmi  $\sigma_X^2$ a  $\sigma_Y^2$ .

#### **Podmienené rozdelenie**

Podmienené rozdelenie premennej *Y* za podmienky *X* = *x* je normálne so strednou hodnotou

$$
E(Y|x) = \mu_Y + \rho_{XY} \frac{\sigma_Y}{\sigma_X}(x - \mu_X)
$$

a rozptylom

$$
D(Y|x) = \sigma_Y^2(1-\rho_{XY}^2).
$$

#### **Príklad 3.6**

Nech *X* a *Y* reprezentujú dva rozmery injekčného lisovaného diela. Predpokladajme, že *X* a *Y* majú dvojrozmerné normálne rozdelenie s parametrami  $\mu_X = 3,00$ ;  $\mu_Y = 7,70$ ;  $\sigma_X^2 = 0,04^2$ a  $\sigma_Y^2 = 0.08^2$ . Ďalej predpokladáme, že *X* a *Y* sú nezávislé, t. j.  $\rho_{XY} = 0$ . Vypočítame pravdepodobnosť, že  $2,95 < X < 3,05$  a  $7,60 < Z < 7,80$ . Pretože *X* a *Y* sú nezávislé,

 $P(2,95 < X < 3,05;7,60 < Y < 7,80) = P(2,95 < X < 3,05) P(7,60 < Y < 7,80)$ .

Normovaním *X* a *Y* dostaneme:

$$
P(2,95 < X < 3,05) = P\left(\frac{2,95 - 3,00}{0,04} < \frac{X - \mu_X}{\sigma_X} < \frac{3,05 - 3,00}{0,04}\right) =
$$
\n
$$
= P(-1,25 < Z < 1,25) = P(Z < 1,25) - P(Z < -1,25) =
$$
\n
$$
= 0,894 - 0,106 = 0,789
$$
\n
$$
P(7,60 < Y < 7,80) = P\left(\frac{7,60 - 7,70}{0,08} < \frac{Y - \mu_Y}{\sigma_Y} < \frac{7,80 - 7,70}{0,08}\right) =
$$
\n
$$
= P(-1,25 < Z < 1,25) = 0,789.
$$

Potom

$$
P(2,95 < X < 3,05; 7,60 < Y < 7,80) = 0,789 \times 0,789 = 0,623.
$$

# **3.7 Lineárne kombinácie náhodných premenných**

# **Ciele výučby**

- Vysvetliť termín *lineárne kombinácie* náhodných premenných.
- □ Určiť strednú hodnotu a rozptyl lineárnej kombinácie náhodných premenných.

#### **Lineárna kombinácie**

Náhodná premenná *Y* sa niekedy definuje pomocou lineárnej kombinácie niekoľkých náhodných premenných  $X_1, X_2, \ldots, X_n$ :

 $Y = k_1 X_1 + k_2 X_2 + \ldots + k_n X_n$ , kde  $k_i$  sú konštanty.

### **Pravidlá pre lineárne kombinácie**

Nasledujúce pravidlá sú užitočné pri určení strednej hodnoty a rozptylu lineárnej kombinácie *X* a *Y*.

### **1. Pravidlá pre stredné hodnoty**

a)  $E(b) = b$ 

b) 
$$
E(aX) = aE(X)
$$

- c)  $E(aX + b) = aE(X) + b$
- d)  $E(aX \pm bY) = aE(X) \pm bE(Y)$
- e)  $E((aX)^k) = a^k E(X^k)$ ,

kde *a*, *b*, *k* sú konštanty.

### **2. Pravidlá pre rozptyly**

- a)  $D(b) = 0$
- b)  $D(aX) = a^2 D(X)$
- c)  $D(aX + b) = a^2 D(X) + D(b) = a^2 D(X)$
- d)  $D(aX \pm bY) = a^2 D(X) + b^2 D(Y) \pm 2ab \cos(X, Y)$ 
	- $D(aX \pm bY) = a^2 D(X) + b^2 D(Y)$ , keď *X* a *Y* sú nezávislé

**Poznámka.** Všimnime si, že cov $(X, Y) = \sigma_{XY} = \rho_{XY} \sigma_X \sigma_Y$ 

Pravidlá 1d) a 2d) možno rozšíriť pre  $Y = k_1 X_1 + k_2 X_2 + \ldots + k_n X_n$  takto:

$$
E(Y) = k_1 E(X_1) + k_2 E(X_2) + \dots + k_n E(X_n) = \sum_{i=1}^n k_i E(X_i),
$$
  

$$
D(Y) = k_1^2 E(X_1) + k_2^2 E(X_2) + \dots + k_n^2 E(X_n) + 2 \sum_{i=1}^{n-1} \sum_{j=i+1}^n k_i k_j \text{ cov}(X_i, X_j) =
$$
  

$$
= k_i^2 \sum_{i=1}^n E(X_i) + 2 \sum_{i=1}^{n-1} \sum_{j=i+1}^n k_i k_j \text{ cov}(X_i, X_j).
$$

#### **Príklad 3.7**

Šírka rámu *X* a šírka dverí *Y* (obe premenné v centimetroch) sú normálne rozdelené so strednými hodnotami  $\mu_X = 60,9600 \text{ cm}$  a  $\mu_Y = 60,6425 \text{ cm}$  a smerodajnými odchýlkami  $\sigma_X = 0.31750$  cm a  $\sigma_Y = 0.15875$  cm. Predpokladajme, že šírka rámu *X* a šírka dverí *Y* sú nezávislé. Určíme strednú hodnotu, rozptyl a smerodajnú odchýlku rozdielu medzi šírkou rámu *X* a šírkou dverí *Y*.

 $X \sim N(0,61;0,0030^2)$ ,  $Y \sim N(0,51;0,0015^2)$ 

 $cov(X, Y) = 0$ , pretože *X* a *Y* sú nezávislé

Preto

$$
\mu_{X-Y} = E(X - Y) = E(X) - E(Y) = 60,9600 - 60,6425 = 0,3175 \text{ cm}
$$
  

$$
\sigma_{X-Y}^2 = D(X - Y) = D(X) + D(Y) - 2\text{ cov}(X, Y) = 0,31750^2 + 0,15875^2 - 0 = 0,126
$$
  

$$
\sigma_{X-Y} = 0,355
$$

# **3.8 Momentové vytvárajúce funkcie**

#### **Ciele výučby**

- Vysvetliť termín momentová vytvárajúca funkcia.
- Určiť momentovú vytvárajúcu funkciu a *k*-té momenty náhodnej premennej *X*.
- $\Box$  Nájsť strednú hodnotu a rozptyl premennej *X* pomocou jej prvého a druhého momentu.

#### **Momentová vytvárajúca funkcia**

Momentová vytvárajúca funkcia náhodnej premennej  $X$  je stredná hodnota premennej  $e^{tX}$  :

$$
M_X(t) = E(e^{tX}) = \begin{cases} \sum_i e^{tx_i} f(x_i), & \text{ked'} X \text{ jediskrétna,} \\ \int_{-\infty}^{\infty} e^{tx} f(x) dx, & \text{ked'} X \text{ jespojità.} \end{cases}
$$

Keď existuje momentová vytvárajúca funkcia n. p. *X*, potom je jedinečná a úplne určuje rozdelenie pravdepodobnosti n. p. *X*. Teda keď dve náhodné premenné majú rovnakú momentovú vytvárajúcu funkciu, potom majú rovnaké rozdelenie.

# **Moment**

Keď  $M_X^{(k)}(t)$  označuje *k*-tú deriváciu  $M_X(t)$ , *k*-tý moment n. p. *X* v bode  $t = 0$  je

$$
E(X^{k}) = M_{X}^{(k)}(0) = \begin{cases} \sum_{i} x_{i}^{k} f(x_{i}), & \text{ked'} X \text{ jediskrétna,} \\ \int_{-\infty}^{\infty} x^{k} f(x) dx, & \text{ked'} X \text{ jespojitá.} \end{cases}
$$

Odvodenie vzťahu

Vieme, že *k*-tá derivácia  $M_X(t)$  je

$$
M_X^{(k)}(t) = \frac{d^k M_X(t)}{dt^k} = \begin{cases} \sum_x x^k e^{tx} f(x), & \text{ked } X \text{ jediskrétna,} \\ \int_{-\infty}^{\infty} x^k e^{tx} f(x) dx, & \text{ked } X \text{ jespojità.} \end{cases}
$$

# **Aplikácia momentov**

Stredná hodnota a rozptyl n. p. *X* sa dajú určiť pomocou prvého a druhého momentu n. p. *X*:

$$
\mu_X = E(X) = M'_X(0),
$$
  

$$
\sigma_X^2 = E(X^2) - [E(X)]^2 = M''_X(0) - [M'_X(0)]^2.
$$

# **Príklad 3.8**

Geometrická náhodná premenná *X* má pravdepodobnostnú funkciu

 $f(x) = p(1-p)^{x-1}, x = 1,2,...,n$ .

1. *Nájdeme momentovú vytvárajúcu funkciu n. p. X*.

Z definície momentovej vytvárajúcej funkcie vyplýva, že

$$
M_{X}(t) = \sum_{x} e^{tx} f(x) = \sum_{x=1}^{\infty} e^{tx} p(1-p)^{x-1} = \sum_{x=1}^{\infty} p e^{t} \left[ (1-p) e^{t} \right]^{x-1}.
$$

Všimnime si, že súčet nekonečnej geometrickej postupnosti  $(a, ar, ar^2, ...)$  je

$$
S = \sum_{n=1}^{\infty} ar^{n-1} = \frac{a}{1-r}, \text{ kde } |r| < 1.
$$

Teda

$$
M_{X}(t) = \frac{pe^{t}}{1 - (1 - p)e^{t}}.
$$

2. *Určíme strednú hodnotu a rozptyl n. p. X pomocou prvého a druhého momentu n. p. X v bode nula.* 

Prvý moment n. p. *X* v bode  $t = 0$  je

$$
M'_{X}(0) = \left[ \frac{dM_{X}(t)}{dt} \right]_{t=0} = \left[ \frac{d \left\{ p e^{t} \left[ 1 - (1 - p)e^{t} \right]^{-1} \right\}}{dt} \right]_{t=0} =
$$

$$
= \left[ \frac{p e^{t}}{1 - (1 - p)e^{t}} + \frac{p(1 - p)e^{2t}}{\left[ 1 - (1 - p)e^{t} \right]^{2}} \right]_{t=0} = \frac{p}{1 - (1 - p)} + \frac{p(1 - p)}{\left[ 1 - (1 - p)e^{t} \right]^{2}} =
$$

$$
= \frac{p}{p} + \frac{p(1-p)}{p^2} = \frac{1}{p}
$$

Druhý moment n. p. *X* v bode  $t = 0$  je

$$
M''_X(0) = \left[ \frac{d^2 M_X(t)}{dt^2} \right]_{t=0} = \left[ \frac{dM'_X(t)}{dt} \right]_{t=0} =
$$
  
\n
$$
= \left[ \frac{d \left\{ p e^t \left[ 1 - (1 - p)e^t \right]^{-1} \right\}}{dt} \right]_{t=0} + \left[ \frac{d \left\{ p(1 - p)e^{2t} \left[ 1 - (1 - p)e^t \right]^{-2} \right\}}{dt} \right]_{t=0} =
$$
  
\n
$$
= \frac{1}{p} + \left[ \frac{2p(1 - p)e^{2t}}{\left[ 1 - (1 - p)e^t \right]^{-2}} + \frac{2p(1 - p)^2 e^{2t}}{\left[ 1 - (1 - p)e^t \right]^{-3}} \right]_{t=0} =
$$
  
\n
$$
= \frac{1}{p} + \frac{2p(1 - p)}{\left[ 1 - (1 - p)\right]^{-2}} + \frac{2p(1 - p)^2}{\left[ 1 - (1 - p)\right]^{-3}} = \frac{1}{p} + \frac{2p(1 - p)}{p^2} + \frac{2p(1 - p)^2}{p^3} =
$$
  
\n
$$
= \frac{1}{p} + \frac{2(1 - p)}{p} + \frac{2(1 - p)^2}{p^2} = \frac{2 - p}{p^2}.
$$

Teda stredná hodnota a rozptyl n. p. *X* sú

$$
\mu_X = E(X) = M'_X(0) = \frac{1}{p},
$$
  

$$
\sigma_X^2 = E(X^2) - [E(X)]^2 = M''_X(0) - [M'_X(0)]^2 = \frac{2-p}{p^2} - \left(\frac{1}{p}\right)^2 = \frac{1-p}{p^2}.
$$

# **3.9 Čebyševova nerovnosť**

# **Ciele výučby**

- Vysvetliť použitie Čebyševovej nerovnosti.
- $\Box$  Ohraničiť pravdepodobnosť náhodnej premennej *X* použitím Čebyševovej nerovnosti a porovnať ohraničenie pravdepodobnosti so zodpovedajúcou skutočnou pravdepodobnosťou.
## **Čebyševova nerovnosť**

Vzťah medzi strednou hodnotou a rozptylom n. p. *X* s ľubovoľným rozdelením pravdepodobnosti odvodil Čebyšev a formuloval takto:

$$
P(|X - \mu| \geq c\sigma) \leq \frac{1}{c^2}, \quad c > 0.
$$

Pomocou Čebyševovej nerovnosti možno určiť ohraničenie pravdepodobnosti akejkoľvek náhodnej premennej. V tabuľke (Tab. 3.1) sú prezentované ohraničenia pravdepodobností normálnej náhodnej premennej *X* s parametrami  $\mu$  a  $\sigma^2$  a zodpovedajúce skutočné pravdepodobnosti.

Tab. 3.1. *Porovnanie ohraničenia pravdepodobnosti so zodpovedajúcou skutočnou pravdepodobnosťou pre normálnu n. p. X*

| $\mathcal C$   | Pravdepodobnostná podmienka<br>$P( X - \mu  \geq c\sigma)$ | Ohraničenie pravdepodobnosti<br>$(1/c^2)$ | Skutočná<br>pravdepodobnosť |
|----------------|------------------------------------------------------------|-------------------------------------------|-----------------------------|
| 1,5            | $P( X-\mu \geq 1,5\sigma)$                                 | 0,444                                     | 0,134                       |
| $\overline{2}$ | $P( X-\mu \geq 2\sigma)$                                   | 0,250                                     | 0,046                       |
| 3              | $P( X-\mu \geq 3\sigma)$                                   | 0,111                                     | 0,003                       |
| 4              | $P( X-\mu \geq 4\sigma)$                                   | 0,063                                     | ${}< 0,001$                 |

Skutočnú pravdepodobnosť vypočítame tak, že upravíme pravdepodobnostný vzťah takto:

$$
P(|X - \mu| \ge c\sigma) = P\left(\frac{|X - \mu|}{\sigma} \ge c\right) = P(|Z| \ge c) = 1 - P(|Z| < c) = 1 - P(-c < Z < c)
$$

Keď do posledného vzťahu dosadíme postupne za *c* hodnoty 1,5; 2; 3; 4 a urobíme výpočet, dostaneme hodnoty skutočných pravdepodobností (Tab. 3.1).

#### **Príklad 3.9**

Predpokladajme, že fotorezistná hrúbka *X* vo výrobe polovodičov má spojité rovnomerné rozdelenie so strednou hodnotou 10 μm a smerodajnou odchýlkou 2,31 μm na obore hodnôt  $6 < x < 14$  μm. Ohraničíme pravdepodobnosť, že fotorezistná hrúbka je menšia ako 7 alebo väčšia ako13 μm. Potom porovnáme ohraničenú pravdepodobnosť so skutočnou pravdepodobnosťou.

Hustota rovnomernej n. p. *X* je

$$
f(x) = \frac{1}{b-a} = \frac{1}{14-6} = \frac{1}{8}, \quad 6 < x < 14 \, .
$$

Použitím Čebyševovej nerovnosti dostaneme:

$$
P(X < 7) + P(X > 13) = P(X - 10 < 7 - 10) + P(X - 10 > 13 - 10) =
$$
\n
$$
= P(X - 10 < -3) + P(X - 10 > 3) =
$$
\n
$$
= P\big(|X - 10| > 3\big) < 1/c^2,
$$

odkiaľ  $3 = c \cdot \sigma = c \cdot 2,31 \implies c = \frac{3}{2,31} \doteq 1,3$ .

Potom ohraničenie pravdepodobnosti sa rovná

$$
P(|X-10|>3) < \left(\frac{1}{c^2} = \frac{1}{1,30^2} = 0,59\right)
$$

a skutočná pravdepodobnosť

$$
P(X < 7) + P(X > 13) = 1 - P(7 < X < 13) = 1 - \int_{7}^{13} \frac{1}{8} dx = 1 - \frac{1}{8} [x]_{7}^{13} = 1 - \frac{6}{8} = 0,25.
$$

Skutočná pravdepodobnosť je menšia ako ohraničenie pravdepodobnosti, čo je v súlade s Čebyševovou nerovnosťou.

# **4 TVORBA NÁHODNÉHO VÝBERU A OPISNÁ ŠTATISTIKA**

## **Ciele**

- □ Rozpoznať rozdiel medzi základným súborom a náhodným výberom.
- Definovať termíny *náhodný výber* a *štatistika (výberová charakteristika)*.
- □ Rozlišovať medzi termínmi štatistika a hodnota štatistiky.
- Rozlišovať medzi termínmi usporiadaný náhodný výber, poriadková štatistika a hodnota poriadkovej štatistiky.
- □ Vysvetliť, prečo vyberanie reprezentatívneho náhodného výberu je dôležité vo výskume.

## **Základný súbor**

**Rozdelenie pravdepodobnosti** často používame ako **model** pre základný súbor. Základný súbor, ktorý má normálne rozdelenie s parametrami  $\mu$  a  $\sigma^2$ , nazývame **normálny základný súbor** alebo **základný súbor s normálnym rozdelením**. Konštrukčný inžinier môže považovať za normálny základný súbor napríklad všetky hodnoty vnútorného priemeru piestneho krúžku automobilového motora.

## **Náhodný výber**

Náhodný výber je výber zo skúmaného základného súboru, ktorý sa vytvorí pomocou určitého náhodného mechanizmu, aby sa zamedzilo systémovej chybe (nad- alebo podhodnotenie).

Zoberme do úvahy náhodnú premennú *X* s distribučnou funkciou  $F(x)$  a experiment, ktorého výsledky môžeme považovať za hodnoty tejto náhodnej premennej. Keď urobíme *n* pokusov v danom experimente nezávisle a za rovnakých podmienok, dostaneme *n* pozorovaní  $x_1, x_2, \ldots, x_n$ , ktoré predstavujú hodnoty náhodných premenných  $X_1, X_2, \ldots, X_n$ .

Exaktne je náhodný výber definovaný takto:

Náhodné premenné  $X_1, X_2, ..., X_n$  tvoria **náhodný výber** rozsahu *n*, keď platí, že:

- 1. sú vzájomne nezávislé,
- 2. majú rovnaké rozdelenie pravdepodobnosti *f* (*x*) .

Teda pre združenú hustotu (pravdepodobnostnú funkciu) platí:

$$
f_{X_1X_2...X_n}(x_1,x_2,...,x_n) = f(x_1)f(x_2)\cdots f(x_n).
$$

## **Štatistika (výberová charakteristika)**

Funkciu náhodných premenných  $X_1, X_2, ..., X_n$  z náhodného výberu, ktorá nezávisí od parametrov rozdelenia pravdepodobnosti náhodnej premennej *X* , nazývame **štatistika** alebo **výberová charakteristika**. Zrejmé je, že štatistika je viacrozmerná náhodná premenná a označujeme ju  $T(X_1, X_2, ..., X_n)$ .

## **Hodnota štatistiky**

Hodnotu, ktorú môže nadobudnúť štatistika  $T(X_1, X_2, ..., X_n)$  pri jednej realizácii náhodného výberu  $x_1, x_2, \ldots, x_n$ , nazývame **hodnota štatistiky** a označujeme  $T(x_1, x_2, \ldots, x_n)$ .

## **Usporiadaný náhodný výber a jeho realizácie**

Majme pozorovania  $x_1, x_2, \ldots, x_n$ , ktoré sú realizáciami náhodného výberu  $X_1, X_2, \ldots, X_n$ . Keď usporiadame pozorovania podľa veľkosti vzostupne dostaneme  $x_{(1)} \le x_{(2)} \le \cdots \le x_{(n)}$ , čo sú realizácie <u>usporiadaného náhodného výberu</u>  $X_{(1)}, X_{(2)}, \ldots, X_{(n)}$ .

## **Poriadková štatistika a jej hodnota**

Premenná *X*(*i*) z usporiadaného náhodného výberu predstavuje *i*-tú poriadkovú štatistiku a hodnota  $x_{(i)}$  je <u>hodnotu *i*-tej poriadkovej štatistiky</u>.

## **4.1 Číselné metódy opisnej štatistiky**

## **Ciele**

 $\Box$  Prezentovať základné štatistické charakteristiky a ich hodnoty používané v opisnej štatistike.

## **Najčastejšie používané štatistiky a ich hodnoty**

• **Výberový priemer**  $\overline{X}$  **Hodnota výberového priemeru**  $\overline{x}$ 

$$
\overline{X} = \frac{1}{n} \sum_{i=1}^{n} X_i
$$
\n
$$
\overline{X} = \frac{1}{n} \sum_{i=1}^{n} x_i
$$

Výberový priemer charakterizuje centrálnu polohu dát.

• Výberový rozptyl  $S^2$  **Hodnota výberového rozptylu**  $s^2$ 

$$
S^{2} = \frac{1}{n-1} \sum_{i=1}^{n} (X_{i} - \overline{X})^{2}
$$
 
$$
S^{2} = \frac{1}{n-1} \sum_{i=1}^{n} (x_{i} - \overline{x})
$$

$$
s^{2} = \frac{1}{n-1} \sum_{i=1}^{n} (x_{i} - \overline{x})^{2} = \frac{\sum_{i=1}^{n} x_{i}^{2} - \left(\sum_{i=1}^{n} x_{i}\right)^{2} / n}{n-1}
$$

*i*

Výberový rozptyl charakterizuje variabilitu dát.

• **Výberová smerodajná odchýlka** *S* **Hodnota výberovej smerodajnej odchýlky** *s*

*n*

*i*

$$
S = \sqrt{S^2} = \sqrt{\frac{1}{n-1} \sum_{i=1}^{n} (X_i - \overline{X})^2} \qquad S = \sqrt{s^2} = \sqrt{\frac{1}{n-1} \sum_{i=1}^{n} (x_i - \overline{x})^2}
$$

Výberová smerodajná odchýlka charakterizuje variabilitu dát.

#### • Výberová smerodajná chyba **Hodnota výberovej smerodajnej chyby**

1 1

$$
\frac{S}{\sqrt{n}} = \sqrt{\frac{1}{n(n-1)}\sum_{i=1}^{n} (X_i - \overline{X})^2}
$$
\n
$$
\frac{s}{\sqrt{n}} = \sqrt{\frac{1}{n(n-1)}\sum_{i=1}^{n} (x_i - \overline{x})^2}
$$

Výberová smerodajná chyba charakterizuje variabilitu priemeru dát.

#### **Ďalšie používané základné štatistické charakteristiky**

• **Hodnota výberového mediánu**  $x_{\text{med}} = \tilde{x}$ 

rozdeľuje usporiadaný dátový súbor  $x_{(1)}$ ,  $x_{(2)}$ ,...,  $x_{(n)}$  na dve rovnaké časti. V tomto súbore dát výberový medián predstavuje aj kvantil  $x_{0.50}$  a súčasne aj druhý kvartil  $q_2$ , t. j.  $x_{\text{med}} = \tilde{x} = x_{0.50} = q_2$ .

• **Kvantil**  $x_n$ 

Postup výpočtu hodnoty *p*−kvantilu  $x_p$  z *n* nameraných dát  $x_{(1)}, x_{(2)}, \ldots, x_{(n)}$ 

Krok 1: vypočítame polohové čísla *r* použitím *n* a *p*

$$
r = \begin{cases} np, & \text{ak } n \text{ je nepárne} \\ (n+1)p & \text{ak } n \text{ je párne} \end{cases}
$$

Krok 2: stanovíme  $x_p$  na základe polohového čísla *r* 

$$
x_p = \begin{cases} x_{(r)}, & \text{ak } r \text{ je celé číslo} \\ x_{(r\cdot p)} + (x_{(r\cdot p)} - x_{(r\cdot p)})(r - \lfloor r \rfloor), & \text{ak } r \text{ nie je celé číslo,} \end{cases}
$$

kde značka  $\lceil r \rceil$  znamená "zaokrúhľovanie nahor" a | r | "zaokrúhľovanie nadol".

Hodnota kvantilu  $x_p$  pre  $p = \{0, 25, 0, 50, 0, 75\}$  sa nazýva kvartil množiny dát:

– prvý (dolný) kvartil :  $q_1 = x_{0.25}$ 

- druhý (stredný) kvartil (medián) :  $q_2 = x_{0.50}$
- tretí (horný) kvartil :  $q_3 = x_{0.75}$
- **Hodnota výberového modusu**  $x_{\text{mod}} = \hat{x}$

je najčastejšie sa vyskytujúca hodnota v dátach. Súbor dát môže mať žiadny modus, jeden modus (unimodálny), alebo viac modusov (bimodálny, trimodálny atď.).

• **Minimum**  $x_{\min}$ 

je najmenšia hodnota realizácie výberu, t. j. množiny dát  $x_{(1)}, x_{(2)}, \ldots, x_{(n)}$ .

• **Maximum**  $x_{\text{max}}$ 

je najväčšia hodnota realizácie výberu, t. j. množiny dát  $x_0, x_2, ..., x_n$ ,

## • **Rozpätie** (**variačné rozpätie**)

je rozdiel medzi najväčšou a najmenšou hodnotou množiny dát  $x_{(1)}, x_{(2)}, \ldots, x_{(n)}$ :

$$
R = x_{\text{max}} - x_{\text{min}} = x_{(n)} - x_{(1)}
$$

#### • **Hodnota dolného (prvého) kvartilu**  $q_1 = x_0$ <sub>25</sub>

je hodnota rozdeľujúca množinu dát  $x_{(1)}, x_{(2)}, \ldots, x_{(n)}$  na 2 časti tak, že 25 % hodnôt nie je väčších ako táto hodnota a 75 % hodnôt nie je menších ako táto hodnota.

- **Hodnota horného (tretieho) kvartilu**  $q_3 = x_{0.75}$  je hodnota rozdeľujúca množinu dát  $(x_{(1)}, x_{(2)}, \ldots, x_{(n)})$  na 2 časti tak, že 75 % hodnôt nie je väčších ako táto hodnota a 25 % hodnôt nie je menších ako táto hodnota.
- **Medzikvartilové rozpätie IQR** množiny dát je rozdiel medzi horným kvartilom a dolným kvartilom:

$$
IQR = q_3 - q_1 = x_{0,75} - x_{0,25} .
$$

• **Výberová šikmosť** vyjadruje asymetriu rozdelenia početností súboru dát  $x_1, x_2, \ldots, x_n$ . Mierou tejto asymetrie je **výberový koeficient šikmosti**:

$$
\frac{n \sum_{i=1}^{n} (x_i - \overline{x})^3}{(n-1)(n-2)s^3}, \text{ pre } n \ge 3 \text{ a } s \ne 0.
$$

• **Výberový normovaný koeficient šikmosti** má normálne rozdelenie *N*(0,1) pre *n* > 150 :

$$
\frac{n \sum_{i=1}^{n} (x_i - \overline{x})^3}{(n-1)(n-2)s^3} / \sqrt{\frac{6}{n}}.
$$

Poznámka. Pre symetrické rozdelenia početností sa tento koeficient rovné nule. Pre rozdelenia zošikmené doľava je koeficient záporný. Pre rozdelenia zošikmené doprava je koeficient kladný.

• **Výberová špicatosť** vyjadruje špicatosť rozdelenia početností súboru dát  $x_1, x_2, \ldots, x_n$ . Mierou tejto špicatosti je **výberový koeficient špicatosti**:

$$
\frac{n(n+1)\sum_{i=1}^{n}(x_i-\overline{x})^4}{(n-1)(n-2)(n-3)s^4}-\frac{3(n-1)^2}{(n-2)(n-3)}
$$
 pre  $n \ge 4$  a  $s \ne 0$ .

• **Výberový normovaný koeficient špicatosti** je daný vzťahom:

$$
\left(\frac{n(n+1)\sum_{i=1}^{n}(x_i-\overline{x})^4}{(n-1)(n-2)(n-3)s^4}-\frac{3(n-1)^2}{(n-2)(n-3)}\right)\sqrt{\frac{24}{n}}.
$$

**Poznámka.** Koeficient sa pre hodnoty z normálneho rozdelenia rovná približne nule. V porovnaní s normálnym rozdelením kladná hodnota koeficientu znamená, že rozdelenie je špicatejšie, naopak záporná hodnota svedčí o rozdelení plochejšom.

• **Výberový variačný koeficient** (v %) je mierou relatívneho rozdelenia dát a je daný vzťahom

$$
\frac{s}{\overline{x}} \times 100 = \frac{\sqrt{\frac{1}{n-1} \sum_{i=1}^{n} (x_i - \overline{x})^2}}{\overline{x}} \times 100.
$$

## **4.2 Grafické metódy opisnej štatistiky**

#### **Ciele výučby**

- Vysvetliť použitie diagramu *stonka s listami*.
- Vysvetliť konštruovanie diagramu stonka s listami a konštrukciu prezentovať na dátovej množine.
- Vysvetliť termíny *početnosť, relatívna početnosť, kumulatívna početnosť a relatívna kumulatívna početnosť*.
- Vysvetliť konštruovanie *tabuľky početností.*
- Vysvetliť konštruovanie *histogramu* a *polygónu* z tabuľky početností.
- Vysvetliť použitie *obdĺžnikového diagramu s fúzami*.
- Vysvetliť použitie *normálneho pravdepodobnostného diagramu*.

#### **Stonka s listami**

Diagram stonka s listami je dobrý nástroj na grafické zobrazenie dátovej množiny  $(x_{(1)}, x_{(2)}, \ldots, x_{(n)}$ , kde každé číslo  $x_i$  obsahuje aspoň dve číslice. Konštruovanie diagramu stonka s listami sa skladá z nasledujúcich krokov:

krok 1: definujeme stonky a listy,

- krok 2: zapíšeme stonky do stĺpca od najmenšej hodnoty po najväčšiu hodnotu,
- krok 3: prechádzame cez jednotlivé dáta a list každého pozorovania dáme do riadku prislúchajúceho stonke tohto pozorovania

### **Príklad 4.1**

Z nasledujúcich dát (Tab. 4.1) zostrojíme diagram stonka s listami a diagram rozdelenia početností zodpovedajúci tomuto diagramu.

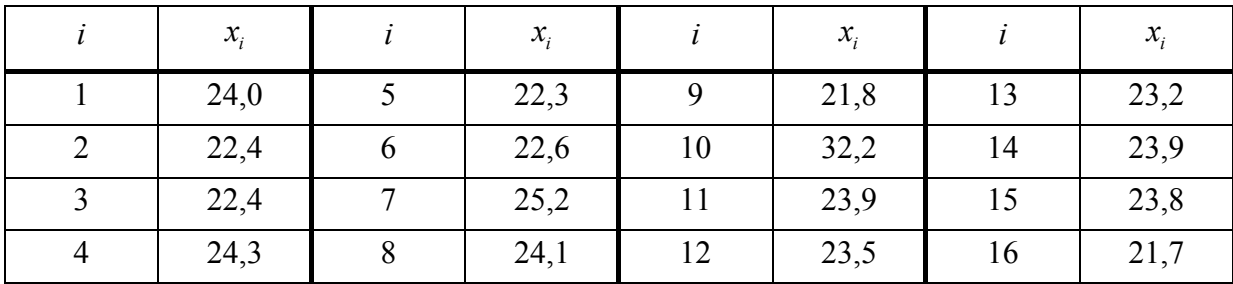

Tab. 4.1

Riešenie

Najskôr usporiadajme náhodný výber:

Tab. 4.2

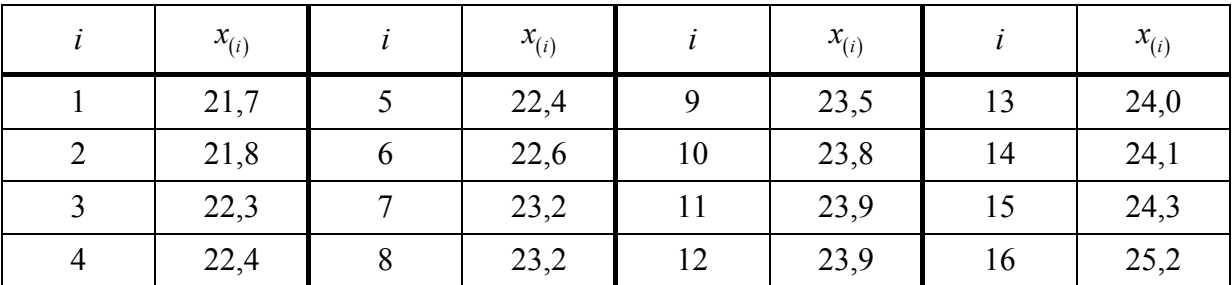

Nech prvé dve číslice uvedených dát tvoria stonky. Hodnoty stoniek zapíšeme do stĺpca od najmenšej po najväčšiu zhora nadol. Potom urobíme vertikálnu čiaru a zapíšeme list každého pozorovania do riadku príslušnej stonky. Takto získame nasledovný výsledok.

| Stonky   Listy |        |
|----------------|--------|
| 21.            | l 7 8  |
| 22.            | 3446   |
| 23.            | 225899 |
| 24.            | 0 1 3  |
| 25.            |        |

Obr. 4.1. *Diagram stonka s listami*

Keď otočíme diagram na bočnú ľavú stranu a pozrieme sa na stĺpce čísiel nad čiarou, vidíme tvar rozdelenia.

| ist        |     |     |     |     |
|------------|-----|-----|-----|-----|
|            |     |     |     |     |
|            |     |     |     |     |
|            |     |     |     |     |
| Stonky 21. | 22. | 23. | 24. | 25. |

Obr. 4.2. *Tvar rozdelenia*

**Poznámka**. V prípade potreby sa dá stonka s listami:

a) zahustiť zlúčením susedných riadkov do jedného riadku (spoločnej triedy), napríklad pozri Obr. 4.3.

| 50 | 0 1            |           | $50 - 51$ 0 1 * 4  |                 |
|----|----------------|-----------|--------------------|-----------------|
| 51 | $\overline{4}$ |           |                    |                 |
| 52 | 56             |           | $52 - 53$ 56 * 368 |                 |
| 53 | 368            |           |                    |                 |
| 54 | 2457           | $54 - 55$ |                    | $2457*3499$     |
| 55 | 3499           |           |                    |                 |
| 56 | 0 1 2 7        | $56 - 57$ |                    | 0 1 2 7 * 3 5 8 |
| 57 | 358            |           |                    |                 |
| 58 | 1269           |           |                    |                 |
| 59 | 17             | $58 - 59$ | $1269 * 17$        |                 |
|    |                |           |                    |                 |
|    |                |           | 581                | 591             |

Obr. 4.3. *Zahustenie stonky s listami*

V zhustenom diagrame sú číslice listov v každom riadku oddelené znakom "\* " na dve skupiny. Prvá skupina číslic patrí prvému číslu príslušnej stonky a skupina číslic vpravo od "\*", patrí druhému číslu príslušnej stonky. Každý riadok zhusteného diagramu musí obsahovať práve jeden znak "\*", aby nedošlo k skresleniu tvaru rozdelenia.

b) rozšíriť rozdelením riadku do dvoch riadkov (tried), napríklad pozri Obr. 4.4.

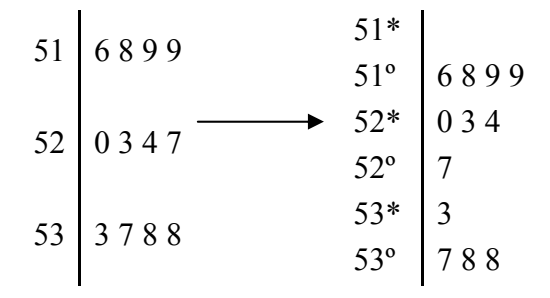

Obr. 4.4. *Rozšírenie stonky s listami* 

Prvú triedu s číslicami 0 až 4 označíme "\*" a druhú s číslicami 5 až 9 označíme "<sup>o</sup> ".

### **Tabuľka početností**

Vytváranie tabuľky početností je dobrá metóda na opis veľkej množiny dát. Pôvodné dáta sa zatrieďujú (grupujú) do tried (kategórií) a zisťujú sa početnosti jednotlivých tried, čím sa vytvorí rozdelenie početností.

Postup konštruovania tabuľky početností sa skladá z nasledujúcich krokov:

1. Určíme počet tried *k*, ktoré bude obsahovať tabuľka početností. Ak nevieme určiť počet tried, pomôže nám jeden z nasledujúcich vzorcov

$$
k = 1 + 3,322 \cdot \log(n)
$$
 (Sturgesovo pravidlo) alebo  $k = \sqrt{n}$ .

- 2. Určíme najmenšiu  $x_{min}$  a najväčšiu  $x_{max}$  hodnotu množiny dát.
- 3. Šírku triedy *h* určíme takto:

$$
h \ge \frac{x_{\max} - x_{\min}}{k} = \frac{R}{k}
$$

Výsledok zaokrúhľujeme nahor na vhodné celé číslo tak, aby každá hodnota z dát bola obsiahnutá v tabuľke početností.

4. Vytvoríme triedy.

Dolnú hranicu (medzu) prvej triedy  $t<sub>0</sub>$  volíme buď najmenšiu hodnotu v množine dát, alebo hodnotu trocha menšiu ako najmenšia hodnota. Hornú hranicu (medzu) poslednej  $k$ -tej triedy  $t_k$  volíme buď najväčšiu hodnotu v množine dát, alebo hodnotu trocha väčšiu ako najväčšia hodnota. V tabuľke je  $t_0 \le x_{\min}$ ,  $t_k \ge x_{\max}$ .

Každú triedu bude reprezentovať interval  $[t_i, t_{i+1}]$  o dĺžke *h*, pričom  $t_{i+1} = t_i + h$ , kde  $i = 0, 1, \ldots, k - 1$ . Napríklad: prvá trieda:  $[t_0, t_1)$ , druhá trieda:  $[t_1, t_2) = [t_0 + h, t_1 + h]$  atď.

- 5. Triedny znak  $\overline{t_i}$  je stred *i*-tého intervalu (*i*-tej triedy), t. j.  $\overline{t_i} = \frac{t_{i-1} + t_i}{2}$ *i*  $t_{i-1} + t$  $\bar{t}_i = \frac{t_{i-1} + t_i}{2}$ .
- 6. Každú hodnotu množiny dát zaznamenáme do riadku príslušnej triedy.
- 7. Spočítame počty dát v jednotlivých triedach. Dostaneme tak *početnosti jednotlivých tried ni* , ktoré zaznamenáme v príslušnom stĺpci.
- 8. Vypočítame relatívne početnosti, kumulatívne početnosti, kumulatívne relatívne početnosti a zapíšeme ich do ďalších troch stĺpcov. Takto sme vytvorili celú tabuľku početností (Tab. 4.3).

| Číslo            | Dolná     | Horná | Triedny     | Absolútna      | Relatívna      | Kumulatívna    | Relat. kum.    |
|------------------|-----------|-------|-------------|----------------|----------------|----------------|----------------|
| triedy           | medza     | medza | znak        | početnosť      | početnosť      | početnosť      | početnosť      |
| 1.               | $t_{0}$   | $t_1$ | $\bar{t}_1$ | n <sub>1</sub> | $f_1 = n_1/n$  | n <sub>1</sub> | $f_1$          |
| 2.               | $t_1$     | $t_2$ | $\bar{t}_2$ | $n_2$          | $f_2 = n_2/n$  | $n_1 + n_2$    | $f_1 + f_2$    |
|                  |           |       |             |                |                |                |                |
|                  |           |       |             |                |                |                |                |
|                  |           |       |             |                |                |                |                |
| $\boldsymbol{k}$ | $t_{k-1}$ | $t_k$ | $\bar{t}_k$ | $n_k$          | $f_k = n_k/n$  | $n = \sum n_i$ | $\sum f_i = 1$ |
|                  |           |       |             | $\sum n_i = n$ | $\sum f_i = 1$ |                |                |

Tab. 4.3. *Tabuľka početností*

**Poznámka**. Pri zaokrúhľovaní hodnôt relatívnej početnosti treba dbať na to, aby sa súčet zaokrúhlených hodnôt rovnal jednej.

Pomocou tabuľky početností môžeme konštruovať histogram početností, polygón početností, polygón relatívnych početností, polygón kumulatívnych početností a polygón kumulatívnych relatívnych početností. Všetky tieto grafy nám svojím spôsobom ukazujú rozdelenie početností nameraných dát.

#### **Histogram početností**

Histogram rozdelenia početností je stĺpcový graf tvorený obdĺžnikmi, kde jedna strana je na osi *x* a má dĺžku *h* intervalov  $[t_i, t_{i+1})$ , a druhá strana je rovnobežná s osou *y* a má veľkosť príslušnej absolútnej  $(n_i)$  alebo relatívnej  $(f_i)$  početnosti zvolenej triedy.

## **Polygón početností**

Polygón rozdelenia početností je lomená čiara, ktorá prechádza bodmi  $[\bar{t}_i; n_i]$ , resp.  $[\bar{t}_i; f_i]$ , kde  $\overline{t_i}$  sú stredy intervalov  $[t_i, t_{i+1}]$  a  $n_i$ , resp.  $f_i$  sú príslušné absolútne, resp. relatívne početnosti vo zvolených triedach.

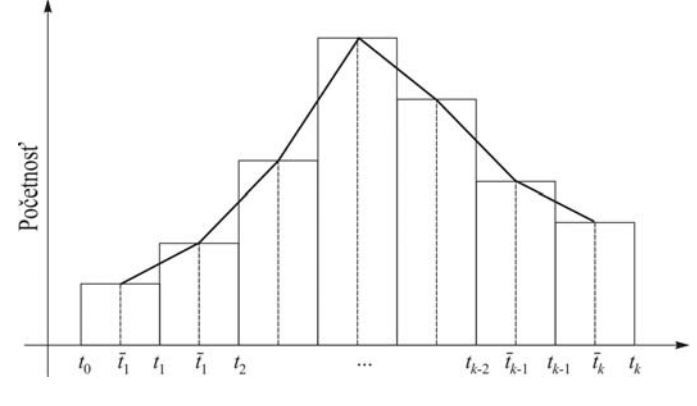

Obr. 4.5

Stonka s listami a histogram poskytujú všeobecný vizuálny pohľad na dátovú množinu, zatiaľ čo hodnoty ako *x* a *s* poskytujú číselné informácie o charakteristických vlastnostiach množiny dát.

## **Obdĺžnikový diagram s fúzami**

Obdĺžnikový diagram s fúzami je graf, ktorý zobrazuje niekoľko charakteristických vlastností (znakov) dátovej množiny súčasne. Ľahko sa dá z neho určiť napríklad rozpätie, symetria, či identifikovať nezvyčajné pozorovania alebo odľahlé hodnoty (outliers).

Opis obdĺžnikového diagramu s fúzami (pozri Obr. 4.6):

- diagram zobrazuje tri kvartily, minimálnu hodnotu a maximálnu hodnotu dát;
- obdĺžnik predstavuje medzikvartilové rozpätie (IQR) s dolnou hranicou v prvom (dolnom) kvartile  $q_1 = x_{0,25}$  a hornou hranicou v treťom (hornom) kvartile;
- v obdĺžniku je úsečka rovnobežná z dolnou a hornou hranicou, ktorá predstavuje druhý kvartil (medián)  $q_2 = x_{0,5} = x_{\text{med}} = \tilde{x}$ ;
- na oboch stranách obdĺžnika sú fúzy v podobe úsečiek:
	- a) *dolný fúz* je úsečka od dolného kvartilu do najmenšej hodnoty dát, avšak iba v rozsahu 1,5×IQR od dolného kvartilu,
	- b) *horný fúz* je úsečka od horného kvartilu do najväčšej hodnoty dát, avšak iba v rozsahu 1,5×IQR od horného kvartilu;
- dáta vzdialenejšie od obdĺžnika ako sú zakreslené fúzy sa vyznačia ako jednotlivé body; bod, ktorý sa nachádza pod dolným fúzom alebo nad horným fúzom vo vzdialenosti

menšej ako 3× IQR od hrany obdĺžnika, sa nazýva **vybočujúca (odľahlá) hodnota** (**outlier**), t. j. odľahlé hodnoty ležia v intervale  $(x_{0,25} - 3 \times IQR, x_{0,25} - 1, 5 \times IQR)$  alebo  $(x_{0.75} + 1, 5 \times IQR, x_{0.75} + 3 \times IQR);$ 

– bod, ktorý sa nachádza vo vzdialenosti väčšej ako 3× IQR od niektorej hrany obdĺžnika sa nazýva **extrémne vybočujúca (odľahlá) hodnota** (**extreme outlier**): t. j. extrémne odľahlé hodnoty ležia v intervale  $(-\infty, x_{0.25} - 3 \times IQR)$  alebo  $(x_{0.75} + 3 \times IQR, \infty)$ .

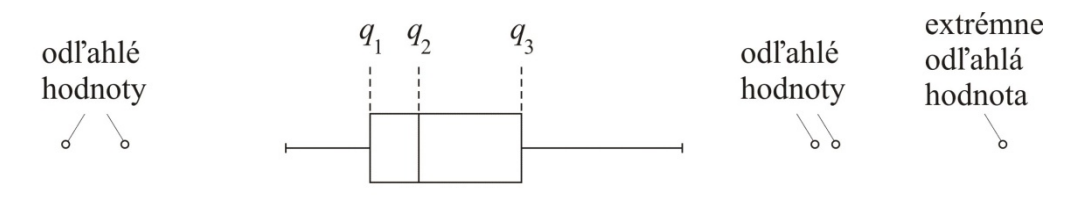

 $\leftarrow$  1.5 IQR  $\rightarrow$   $\leftarrow$  1.5 IQR  $\rightarrow$   $\leftarrow$  IQR  $\rightarrow$   $\leftarrow$  1.5 IQR  $\rightarrow$   $\leftarrow$  1.5 IQR  $\rightarrow$ Obr. 4.6. *Opis obdĺžnikového diagramu s fúzami*

**Poznámka.** Odľahlé a extrémne odľahlé hodnoty sú hodnoty relatívne veľmi malé alebo veľmi veľké vzhľadom na ostatné dáta v súbore. Zvyčajne vznikajú z troch príčin:

- a) hodnota je nameraná, zaznamenaná alebo vložená do počítača chybne,
- b) nameraná hodnota patrí do iného základného súboru,
- c) hodnota je nameraná a zaznamenaná správne, ale reprezentuje zriedkavú udalosť, ktorá môže nastať.

Vzhľadom na uvedené príčiny je potrebné zvážiť, či tieto hodnoty v náhodnom výbere dát ponecháme alebo ich vyradíme.

#### **Normálny pravdepodobnostný graf**

Tento graf je špeciálnym prípadom pravdepodobnostného grafu a umožňuje vizuálne posúdiť, či dáta pochádzajú z normálneho rozdelenia.

Jeho konštrukcia spočíva v tom, že na horizontálnu os (os "x") sa vynesú usporiadané hodnoty  $x_{(1)}, x_{(2)}, \ldots, x_{(n)}$  a na vertikálnu os (os " $y$ ") hodnoty  $\frac{j-0,375}{n+0,25} \times 100$ *j n*  $\frac{-0,375}{2} \times$ + (v percentách).

Grafom je potom množina bodov  $X_j = \left| x_{(j)}; \frac{j-0,375}{n+0,25} \times 100 \right|$ *n*  $=\left[x_{(j)}; \frac{j-0.375}{n+0.25} \times 100\right], j=1,2,...,n$ , ktorú aproximu-

jeme v zmysle metódy najmenších štvorcov lineárnou funkciou – priamkou. Čím menej sa body odchyľujú od aproximačnej priamky, tým je väčší predpoklad, že namerané dáta pochádzajú z normálneho rozdelenia.

Ak chceme mať istotu, že namerané dáta skutočne pochádzajú zo základného súboru s normálnym rozdelením, je potrebné vykonať test normality nameraných dát, napr. Shapirov–Wilkov (pozri kap. 7.6.2).

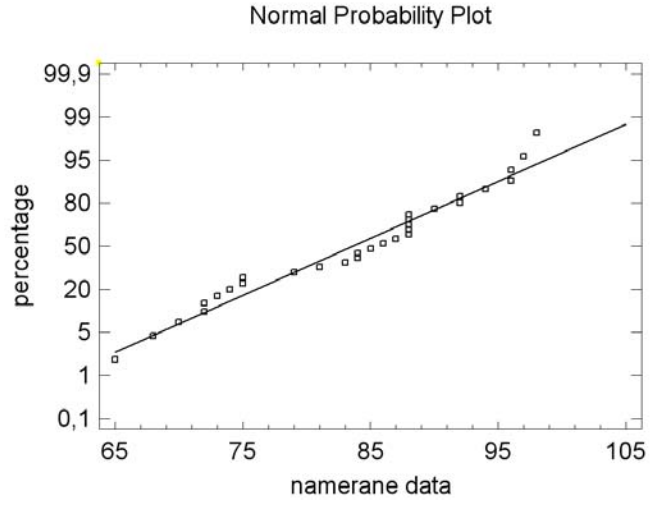

Obr. 4.7

# **4.3 Prezentácia číselných a grafických metód opisnej štatistiky na dátach z náhodného výberu**

## **Príklad 4.2**

Stroj Alfa vyrezáva súčiastku používanú v špeciálnych bezpečnostných vložkách spoločnosti Mul T Lock na potrebnú šírku 8,500 mm. Náhodne vyberieme 30 súčiastok a jedným meradlom skontrolujeme ich predpísanú šírku.

Na meraných dátach (Tab. 4.4) prezentujeme číselné a grafické metódy opisnej štatistiky.

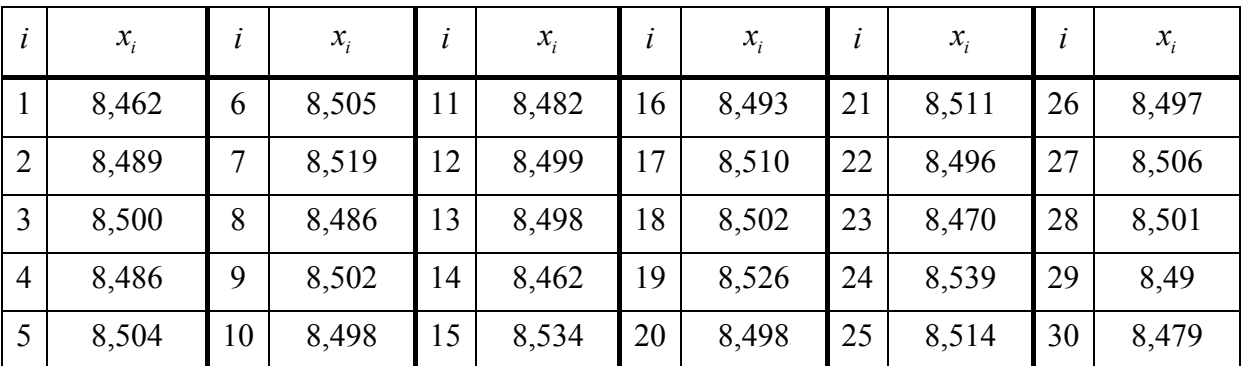

Tab. 4.4

## Riešenie

Prv než pristúpime k základnému spracovaniu dát, usporiadame merania šírky súčiastky vzostupne. Takto usporiadané hodnoty šírky súčiastky predstavujú hodnoty poriadkových štatistík (Tab. 4.5).

| i              | $x_{(i)}$ | ĺ  | $x_{(i)}$ |    | $x_{(i)}$ |    | $x_{(i)}$ |    | $x_{(i)}$ | ĺ  | $x_{(i)}$ |
|----------------|-----------|----|-----------|----|-----------|----|-----------|----|-----------|----|-----------|
| 1              | 8,462     | 6  | 8,486     | 11 | 8,497     | 16 | 8,499     | 21 | 8,504     | 26 | 8,514     |
| $\overline{2}$ | 8,462     | 7  | 8,486     | 12 | 8,497     | 17 | 8,500     | 22 | 8,505     | 27 | 8,519     |
| 3              | 8,470     | 8  | 8,489     | 13 | 8,498     | 18 | 8,501     | 23 | 8,506     | 28 | 8,526     |
| $\overline{4}$ | 8,479     | 9  | 8,493     | 14 | 8,498     | 19 | 8,502     | 24 | 8,510     | 29 | 8,534     |
| 5              | 8,482     | 10 | 8,496     | 15 | 8,498     | 20 | 8,502     | 25 | 8,511     | 30 | 8,539     |

Tab. 4.5

## 1. *Číselné metódy opisnej štatistiky*

Výpočet základných štatistických (výberových) charakteristík, ktoré vypočíta aj bežný štatistický softvér.

Hodnota výberového priemeru:

$$
\overline{x} = \frac{1}{n} \sum_{i=1}^{n} x_i = \frac{1}{30} \sum_{i=1}^{30} x_i = \frac{(8,462 + 8,462 + 8,467... + 8,539)}{30} = 8,49883
$$

Hodnota výberového rozptylu:

$$
s^{2} = \frac{1}{n-1} \sum_{i=1}^{n} (x_{i} - \overline{x})^{2} =
$$
  
= 
$$
\frac{(8,462 - 8,49883)^{2} + (8,462 - 8,49883)^{2} + ... + (8,539 - 8,49883)^{2}}{29} = 0,00322006
$$

Hodnota výberovej smerodajnej odchýlky:

$$
s = \sqrt{s^2} = \sqrt{\frac{1}{n-1} \sum_{i=1}^{n} (x_i - \overline{x})^2} = \sqrt{0,00322006} = 0,0179445
$$

Hodnota výberovej smerodajnej chyby:

$$
\frac{s}{\sqrt{n}} = \sqrt{\frac{1}{n} \cdot \frac{1}{(n-1)} \sum_{i=1}^{n} (x_i - \overline{x})^2} = \sqrt{\frac{0,00322006}{30}} = 0,00327621
$$

<u>Hodnota výberového mediánu</u> (druhého kvartilu)  $x_{\text{med}} = \tilde{x} = q_2 = x_{0.50}$ :

Pre  $n = 30$  vypočítané  $r = (n+1)p = (30+1) \times 0, 5 = 15, 5$  nie je celé číslo.

$$
x_{0,5} = x_{(\lfloor r \rfloor)} + (x_{(\lfloor r \rfloor)} - x_{(\lfloor r \rfloor)}) (r - \lfloor r \rfloor) =
$$
  
=  $x_{(\lfloor 15,5 \rfloor)} + (x_{(\lfloor 15,5 \rfloor)} - x_{(\lfloor 15,5 \rfloor)}) (15,5 - \lfloor 15,5 \rfloor) =$   
=  $x_{(15)} + (x_{(16)} - x_{(15)}) (15,5 - 15) = 8,498 + (8,499 - 8,498) \times 0,5 = 8,4985$   
 $x_{\text{med}} = x_{0,50} = \tilde{x} = 8,4985$ 

## Hodnota výberového modusu  $x_{\text{mod}} = \hat{x}$ :

Najčastejšie sa vyskytujúcou hodnotou v dátach (3-krát) je len jedna hodnota, a to 8,498. Súbor má preto jeden modus – je unimodálny.

$$
x_{\text{mod}} = \hat{x} = 8,498
$$

<u>Minimum</u>:  $x_{\min} = x_{(1)} = 8,462$ <u>Maximum</u>:  $x_{\text{max}} = x_{(30)} = 8,539$ Rozpätie:  $R = x_{\text{max}} - x_{\text{min}} = 8,539 - 8,462 = 0,077$ Hodnota dolného (prvého) kvartilu  $q_1 = x_{0.25}$ : Pre  $n = 30$  vypočítané  $r = (n+1)p = (30+1) \times 0, 25 = 7, 75$  nie je celé číslo.  $q_1 = x_{0.25} = x_{0r} + (x_{0r}) - x_{0r}$   $(r - |r|) =$  $(x_{(7,75)}) + (x_{(7,75)}) - x_{(7,75)}) (7,75 - [7,75]) =$  $(x = x_{(7)} + (x_{(8)} - x_{(7)})(7,75 - 7) = 8,486 + (8,489 - 8,486) \times 0,75 = 8,48825$  $q_1 = x_{0.25} = 8,48825 \approx 8,489$ 

<u>Hodnota horného (tretieho) kvartilu  $q_3 = x_{0.75}$ :</u>

Pre  $n = 30$  vypočítané  $r = (n+1)p = (30+1) \times 0,75 = 23,25$  nie je celé číslo.

$$
q_3 = x_{0,75} = x_{(\lfloor r \rfloor)} + (x_{(\lceil r \rceil)} - x_{(\lfloor r \rfloor)})(r - \lfloor r \rfloor) =
$$
  
=  $x_{(\lfloor 23,25 \rfloor)} + (x_{(\lceil 23,25 \rceil)} - x_{(\lfloor 23,25 \rfloor)})(23,25 - \lfloor 23,25 \rfloor) =$   
=  $x_{(23)} + (x_{(24)} - x_{(23)})(23,25 - 23) = 8,506 + (8,510 - 8,506) \times 0,25 = 8,5061$   
 $q_3 = x_{0,75} = 8,5061 \approx 8,506$ 

Medzikvartilové rozpätie:  $IQR = q_3 - q_1 = x_{0.75} - x_{0.25} = 8,506 - 8,489 = 0,017$ <u>Výberový normovaný koeficient šikmosti:</u>  $n = 30 \ge 3$ ,  $s = 0,0179445 \ne 0$ 

$$
\frac{n \sum_{i=1}^{n} (x_i - \overline{x})^3}{(n-1)(n-2)s^3} / \sqrt{\frac{6}{n}} =
$$

$$
=\frac{30((8,462-8,49883)^3 + (8,462-8,49883)^3 + \dots + (8,539-8,49883)^3)}{29 \cdot 28 \cdot 0,0179445^3} / \sqrt{\frac{6}{30}} =
$$
  
= 0,0306566 > 0

Hodnota výberového normovaného koeficientu šikmosti je kladná a veľmi malá, znamená to, že naše rozdelenie dát má približne symetrické rozdelenie, ktoré je jemne zošikmené doprava.

Tab. 4.6. *Prehľad základných štatistických (výberových) charakteristík vypočítaných pomocou štatistického softvéru Statgraphics Centurion XV* 

|                     |             | Vysvetlivky                               |
|---------------------|-------------|-------------------------------------------|
| Count               | 30          | rozsah súboru                             |
| Average             | 8,49883     | hodnota výberového priemeru               |
| Median              | 8,4985      | hodnota výberového mediánu                |
| Mode                | 8,498       | hodnota výberového modusu                 |
| Variance            | 0,000322006 | hodnota výberového rozptylu               |
| Standard deviation  | 0,0179445   | hodnota výberovej smerodajnej odchýlky    |
| Coeff. of variation | 0,211141 %  | hodnota výberového variačného koeficientu |
| Standard error      | 0,00327621  | hodnota smerodajnej chyby                 |
| Minimum             | 8,462       | minimálna hodnota                         |
| Maximum             | 8,539       | maximálna hodnota                         |
| Range               | 0,077       | hodnota rozpätia                          |
| Lower quartile      | 8,489       | hodnota dolného kvartilu                  |
| Upper quartile      | 8,506       | hodnota horného kvartilu                  |
| Interquartile range | 0,017       | hodnota medzikvartilového rozpätia (IQR)  |
| Stnd. skewness      | 0,0306566   | výberový normovaný koeficient šikmosti    |
| Stnd. kurtosis      | 0,66439     | výberový normovaný koeficient špicatosti  |

<u>Výberový normovaný koeficient špicatosti:</u>  $n = 30 \ge 4$ ,  $s = 0,0179445 \ne 0$ 

$$
\left(\frac{n(n+1)\sum_{i=1}^{n}(x_i-\overline{x})^4}{(n-1)(n-2)(n-3)s^4} - \frac{3(n-1)^2}{(n-2)(n-3)}\right)\right)\sqrt{\frac{24}{n}} =
$$
\n
$$
= \left(\frac{30\cdot31\left((8,462-8,49883)^4 + (8,462-8,49883)^4 + \dots + (8,539-8,49883)^4\right)}{29\cdot28\cdot27\cdot0,0179445^4} - \frac{3\cdot29^2}{28\cdot27}\right)\sqrt{\frac{24}{30}} =
$$

#### $= 0,66439 > 0$

Hodnota výberového normovaného koeficientu špicatosti je kladná, znamená to, že naše rozdelenie dát je v porovnaní s normálnym rozdelením špicatejšie.

Výberový variačný koeficient (v %):

$$
\frac{s}{\overline{x}} \times 100 = \frac{\sqrt{\frac{1}{n-1} \sum_{i=1}^{n} (x_i - \overline{x})^2}}{\overline{x}} \times 100 =
$$
\n
$$
= \frac{\sqrt{\frac{(8,462 - 8,49883)^2 + (8,462 - 8,49883)^2 + \dots + (8,539 - 8,49883)^2}{29}}}{8,49883} \times 100 =
$$

 $= 0,21114$ 

Miera relatívneho rozdelenia našich dát je 0,21114 %.

## 2. *Grafické metódy opisnej štatistiky*

Všetky uvedené grafy vrátane tabuľky početností uvádzame aj v Statgraphics Centurion XV.

## Stonka s listami

Nech prvé tri číslice dát tvoria stonky.

| Stonka | Listy    | Stem-and-Leaf Display for Šírka: unit = $0,001$ 1 2 re-<br>presents 0,012 |  |  |  |  |
|--------|----------|---------------------------------------------------------------------------|--|--|--|--|
| 8,46   | 22       |                                                                           |  |  |  |  |
| 8,47   | 09       | LO 8,462,8,462                                                            |  |  |  |  |
| 8,48   | 2669     | 846<br>$\overline{2}$                                                     |  |  |  |  |
| 8,49   | 36778889 | 847 09<br>4<br>8<br>848 2669                                              |  |  |  |  |
| 8,50   | 0122456  | 849 36778889<br>(8)                                                       |  |  |  |  |
| 8,51   | 0149     | 850 0122456<br>14<br>851 0149<br>7                                        |  |  |  |  |
| 8,52   | 6        | 3<br>852 6                                                                |  |  |  |  |
| 8,53   | 49       | HI 8,534 8,539                                                            |  |  |  |  |

Obr. 4.8. *Stonka s listami* Obr. 4.9. *Stonka s listami v Statgraphics Centurion XV*

**Poznámka.** V tomto type grafu Statgraphics Centurion XV vyznačil odľahlé hodnoty:

– dolné: LO $|8,462 \quad 8,462 \quad t. \text{ j. } x_{(1)} = x_{(2)} = 8,462$ 

– horné: HI|8,534 8,539 t. j.  $x_{(29)} = 8,534$  a  $x_{(30)} = 8,539$ 

Overíme ich ešte na obdĺžnikovom diagrame s fúzami a stanovíme, či tieto hodnoty sú len odľahlé, alebo extrémne odľahlé.

#### Tabuľka početností

a) Určíme počet tried *k*:

b) 
$$
k = 1 + 3,322 \log(n) = 1 + 3,322 \log(30) = 5,907 \approx 6
$$
 alebo  $k = \sqrt{n} = \sqrt{30} = 5,477 \approx 6$ .

- c) Vypočítame šírku triedy:  $h = \frac{x_{\text{max}} x_{\text{min}}}{k} = \frac{0.077}{6} = 0.012833 \approx 0.015$ *k*  $=\frac{x_{\text{max}}-x_{\text{min}}}{1}=\frac{0.077}{5}=0.012833\approx 0.015$ .
- d) Volíme  $t_0 = 8,45 < x_{min} = 8,462$ ,  $t_6 = 8,54 > x_{max} = 8,539$ .
- e) Zostrojíme tabuľku početností (Tab. 4.7).

| Číslo  | Dolná | Horná | Triedny | Absolút,        | Relatívna      | Kumulatívna    | Relat. kum. |
|--------|-------|-------|---------|-----------------|----------------|----------------|-------------|
| triedy | medza | medza | znak    | početnosť       | početnosť      | početnosť      | početnosť   |
| 1.     | 8,450 | 8,465 | 8,4575  | $\overline{2}$  | 0,0667         | $\overline{2}$ | 0,0667      |
| 2.     | 8,465 | 8,480 | 8,4725  | $\overline{2}$  | 0,0667         | $\overline{4}$ | 0,1334      |
| 3.     | 8,480 | 8,495 | 8,4875  | 5               | 0,1667         | 9              | 0,3001      |
| 4.     | 8,495 | 8,510 | 8,5025  | 14              | 0,4666         | 23             | 0,7667      |
| 5.     | 8,510 | 8,525 | 8,5175  | $\overline{4}$  | 0,1333         | 27             | 0,9000      |
| 6.     | 8,525 | 8,540 | 8,5325  | 3               | 0,1000         | 30             | 1,0000      |
|        |       |       |         | $\sum n_i = 30$ | $\sum f_i = 1$ |                |             |

Tab. 4.7. *Tabuľka početností*

**Poznámka**. V zaokrúhľovaní hodnôt relatívnej početnosti treba dbať na to, aby sa súčet zaokrúhlených hodnôt bol rovnal jednej.

## Tab. 4.8. *Tabuľka početností v Statgraphics Centurion XV*

**Frequency Tabulation for Šírka súčiastky** 

|                | Lower       | Upper   |          |                | Relative  | Cumulative     | Cum. Rel. |
|----------------|-------------|---------|----------|----------------|-----------|----------------|-----------|
| Class          | Limit       | Limit   | Midpoint | Frequency      | Frequency | Frequency      | Frequency |
|                | at or below | 8,45    |          | $\theta$       | 0,0000    | $\overline{0}$ | 0,0000    |
|                | 8,45        | 8,46667 | 8,45833  | $\overline{2}$ | 0,0667    | $\overline{2}$ | 0,0667    |
| 2              | 8,46667     | 8,48333 | 8,475    | 3              | 0,1000    | 5              | 0,1667    |
| 3              | 8,48333     | 8,5     | 8,49167  | 12             | 0,4000    | 17             | 0,5667    |
| $\overline{4}$ | 8,5         | 8,51667 | 8,50833  | 9              | 0,3000    | 26             | 0,8667    |
| 5              | 8,51667     | 8,53333 | 8,525    | $\overline{2}$ | 0,0667    | 28             | 0,9333    |
| 6              | 8,53333     | 8,55    | 8,54167  | $\overline{2}$ | 0,0667    | 30             | 1,0000    |
|                | above       | 8,55    |          | $\overline{0}$ | 0,0000    | 30             | 1,0000    |

Mean =  $8,49883$  Standard deviation =  $0,0179445$ 

Histogram a polygón početností

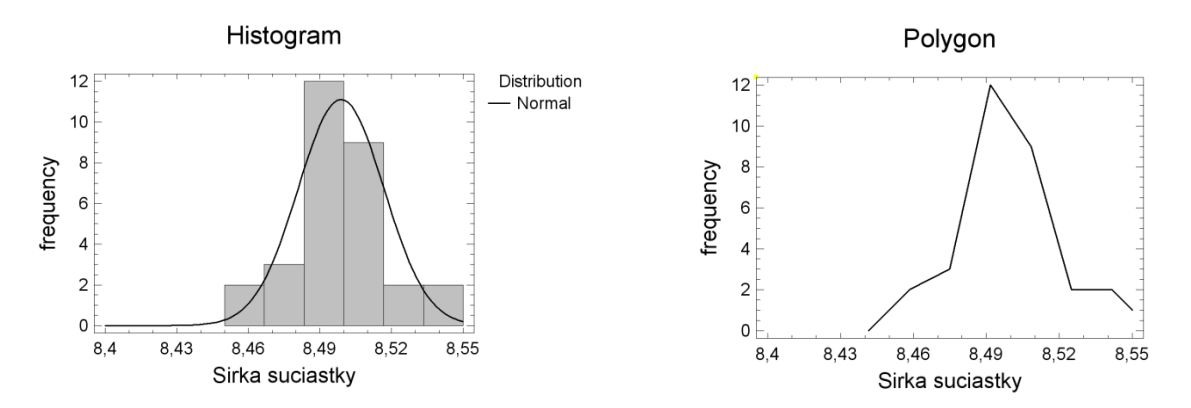

Obr. 4.10. *Histogram spolu s krivkou normálneho rozdelenia (Gaussova krivka) a polygón početností v Statgraphics Centurion XV*

Z oboch grafov je zrejmý charakter rozdelenia početností – namerané dáta môžu pochádzať z normálneho rozdelenia.

Normálny pravdepodobnostný graf

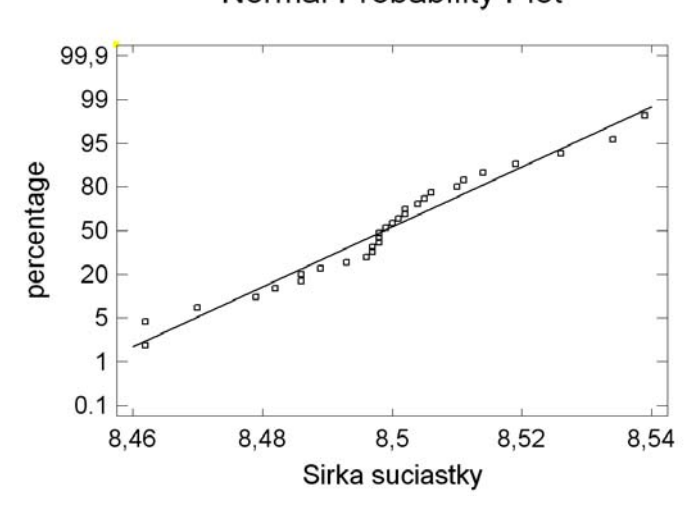

Normal Probability Plot

Obr. 4.11. *Normálny pravdepodobnostný graf v Statgraphics Centurion XV*

Zobrazené body (Obr. 4.11) sa len minimálne odchyľujú od aproximačnej priamky.

Z posledných troch grafov usudzujeme, že namerané dáta môžu pochádzať z normálneho rozdelenia. V prípade potreby, napr. testovania hypotéz, to preveríme testom normality dát (napr. Shapirov–Wilkov test, pozri podkapitola. 7.6.2**).**

## Obdĺžnikový diagram s fúzami

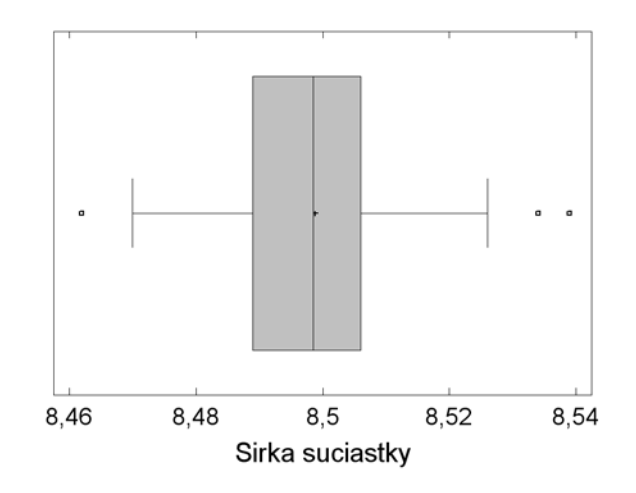

Box-and-Whisker Plot

Obr. 4.12. *Obdĺžnikový diagram s fúzami v Statgraphics Centurion XV*

Bod v obdĺžniku predstavuje výberový priemer  $\bar{x} = 8,49883$ .

Aj v tomto type grafu sú vyznačené odľahlé hodnoty:

- dolné:  $x_{(1)} = x_{(2)} = 8,462$ ,
- horné:  $x_{(29)} = 8,534$  a  $x_{(30)} = 8,539$ .

Zistíme, či sú to hodnoty len odľahlé alebo extrémne odľahlé. Vypočítame príslušné intervaly:

– interval pre dolné odľahlé hodnoty:

$$
(x_{0,25} - 3 \times IQR ; x_{0,25} - 1, 5 \times IQR) = (8,489 - 3 \times 0,017;8,489 - 1,5 \times 0,017) = (8,435;8,4635)
$$

– interval pre dolné extrémne odľahlé hodnoty:

$$
(-\infty, x_{0,25} - 3 \times IQR) = (-\infty; 8,489 - 3 \times 0,017) = (-\infty; 8,435)
$$

– interval pre horné odľahlé hodnoty:

$$
(x_{0,75} + 1, 5 \times IQR; x_{0,75} + 3 \times IQR) = (8,506 + 1, 5 \times 0, 017; 8,506 + 3 \times 0, 017) = (8,5315; 8,557)
$$

– interval pre horné extrémne odľahlé hodnoty:

$$
(x_{0.75} + 3 \times IQR; \infty) = (8,506 + 3 \times 0,017; \infty) = (8,557; \infty)
$$

Hodnoty  $x_{(1)} = x_{(2)} = 8,462$  sú z intervalu (8,435; 8,4635), t. j. sú to dolné odľahlé hodnoty. Hodnoty  $x_{(29)} = 8,534$  a  $x_{(30)} = 8,539$  sú z intervalu (8,5315; 8,557), sú to horné odľahlé hodnoty. Na základe príčin vzniku týchto hodnôt je potrebné zvážiť, či tieto hodnoty v náhodnom výbere dát ponecháme alebo ich vyradíme. Pretože dolné odľahlé hodnoty sa nachádzajú vo veľmi tesnej blízkosti hornej hranice intervalu (8,435; 8,4635) a horné odľahlé hodnoty zasa vo veľmi tesnej blízkosti dolnej hranice intervalu (8,5315; 8,557), rozhodli sme sa ich v náhodnom výbere dát ponechať.

# **5 BODOVÉ ODHADOVANIE**

## **Ciele**

- Definovanie termínov *parameter*, *bodový odhad* a *hodnota bodového odhadu*.
- $\Box$  Identifikovať dve hlavné oblasti štatistickej indukcie.
- Rozpoznať rozdiel medzi bodovým odhadovaním a intervalovým odhadovaním.
- □ Stanoviť bodový odhad parametra.

## **Parameter (***θ***)**

Parameter *θ* reprezentuje číselnú charakteristiku (znak) základného súboru (ZS), ktorý skúmame. Vo väčšine prípadov je parameter neznáma konštanta, napr. stredná hodnota  $(\mu)$ , rozptyl ( $\sigma^2$ ), podiel (*p*), korelačný koeficient (*ρ*) alebo regresný koeficient (*β*).

## **Štatistická indukcia**

Pomocou štatistickej indukcie robíme rozhodnutia alebo závery o základnom súbore analyzovaním náhodného výberu z tohto základného súboru. Dve hlavné oblasti štatistickej indukcie sú:

- 1. **odhadovanie parametrov**: odhaduje hodnotu parametra  $\theta$ . Napr.  $\mu = 150$ ,
- 2. **testovanie hypotéz**: testuje tvrdenie o parametri θ. Napr.  $H_0$ :  $\mu = 150$ .

#### **Odhadovanie parametra**

Odhadovanie parametra sa delí na dve oblasti:

- 1. **bodové odhadovanie**: odhaduje presnú polohu parametra *θ*. Napr. <sup>μ</sup> = 150 ,
- 2. **intervalové odhadovanie**: stanoví interval, ktorý obsahuje skutočnú hodnotu parametra  $θ$  s vopred danou pravdepodobnosťou 1−α, kde α sa zvyčajne rovná 0,1; 0,05; 0,01. Napr.  $P(145 < \mu < 155) = 0.95$ .

## **Bodový odhad**  $(\hat{\Theta})$

Bodový odhad **(**Θˆ **)** je štatistika (funkcia náhodného výberu), ktorá sa použije na odhadnutie hodnoty parametra *θ*. Bodový odhad je náhodná premenná. Napríklad bodovým odhadom parametra  $\mu$  je výberový priemer  $\overline{X} = \sum_{i=1}^{n}$ *i*  $\overline{X} = \sum X_i / n$ 1  $/n$ .

Číselná hodnota štatistiky Θˆ stanovená z príslušného náhodného výberu sa nazýva **hodnota bodového odhadu** parametra  $\theta$  a označuje sa ako  $\hat{\theta}$ .

## **Príklad 5.1**

Predpokladajme, že životnosť žiarovky  $X$  má normálne rozdelenie so strednou hodnotou  $\mu$ a rozptylom  $\sigma^2$ . Skúmajme náhodný výber rozsahu  $n = 25$  žiaroviek, v ktorom súčet životností bol 14 900 hodín. Odhadneme *strednú hodnotu* životnosti ( <sup>μ</sup> ) žiarovky.

$$
\hat{\mu} = \overline{x} = \frac{\sum_{i} x_i}{n} = \frac{14900}{25} = 745 \text{ hodín}
$$

## **5.1 Všeobecné termíny bodového odhadovania**

## **Ciele**

- Vysvetliť termíny *nevychýlený odhad*, *najlepší nevychýlený odhad* (NNO), *smerodajná chyba* a *stredná kvadratická chyba* (MSE) *odhadu*.
- Vybrať vhodný bodový odhad parametra *θ*, ktorý je nevychýlený a má najmenší rozptyl.

## **Nevychýlený odhad**

Nevychýlený odhad je bodový odhad  $(\hat{\Theta})$ , ktorého stredná hodnota sa rovná skutočnej hodnote parametra *θ*, t. j.

$$
E(\hat{\Theta})=\theta.
$$

Možno stanoviť niekoľko nevychýlených odhadov daného parametra θ.

#### **Vychýlenie (bias)**

Vychýlenie bodového odhadu  $\hat{\Theta}$  je rozdiel medzi strednou hodnotou odhadu  $\hat{\Theta}$  a skutočnou hodnotou parametra *θ*:

$$
B(\hat{\Theta})=E(\hat{\Theta})-\theta.
$$

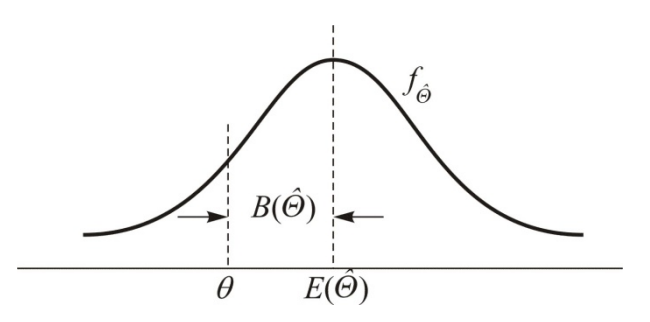

Obr. 5.1. *Vychýlenie bodového odhadu Θ*  $\overline{a}$ 

## **Príklad 5.2.**

1. Nech  $X_1, X_2, ..., X_n$  je náhodný výber z rozdelenia pravdepodobnosti so strednou hodnotou  $E(X) = \mu$  a rozptylom  $D(X) = \sigma^2$ . Ukážeme, že výberový priemer  $\overline{X} = \sum_{i=1}^{n} X_i / n$ *i i* /  $=\sum_{i=1} X_i / n$  je *nevychýlený odhad strednej hodnoty* základného súboru <sup>μ</sup> :

$$
E(\overline{X}) = E\left(\sum_{i=1}^{n} X_i / n\right) = \frac{1}{n} \sum_{i=1}^{n} E(X_i) = \frac{1}{n} \sum_{i=1}^{n} \mu = \frac{1}{n} n \mu = \mu.
$$

Výberový priemer  $\overline{X}$  je nevychýlený odhad parametra  $\mu$ , pretože  $E(\overline{X}) = \mu$ .

#### **Najlepší nevychýlený odhad (NNO)**

Najlepší nevychýlený odhad parametra *θ* je nevychýlený odhad Θˆ , ktorý má medzi všetkými nevychýlenými odhadmi daného parametra najmenší rozptyl. Ak použijeme NNO neznámeho parametra *θ* , parameter *θ* je odhadnutý s najväčšou správnosťou a presnosťou.

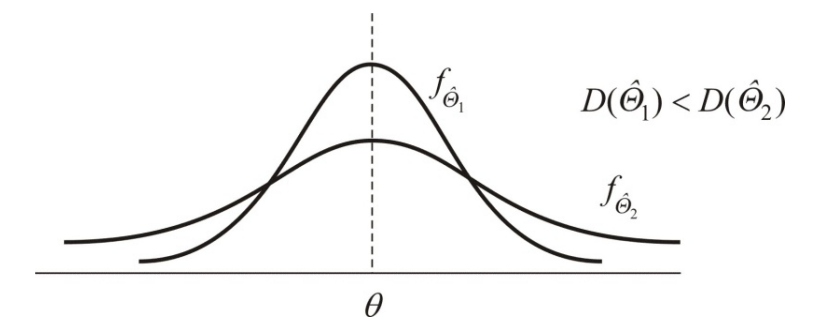

Obr. 5.2. *Rozptyly nevychýlených odhadov θ*

#### **Príklad 5.3**

Nech  $X_1, X_2, ..., X_n$  je náhodný výber rozsahu  $n > 1$  zo základného súboru s  $E(X) = \mu$ a  $D(X) = \sigma^2$ . Nevychýleným odhadom  $\mu$  je  $X_1$  aj  $\overline{X}$ , pretože ich stredné hodnoty sa rovnajú  $\mu$ . Chceme zistiť, ktorý z dvoch odhadov parametra  $\mu$  je lepší a prečo.

Rozptyly  $X_1$  a  $\overline{X}$  sú:

$$
D(X_1) = \sigma^2,
$$
  
\n
$$
D(\overline{X}) = D\left(\sum_i X_i / n\right) = \frac{1}{n^2} \sum_i D(X_i) = \frac{1}{n^2} \sum_i \sigma^2 = \frac{1}{n^2} n \sigma^2 = \frac{\sigma^2}{n}.
$$

Pre  $n>1$  je  $(D(X_1)=\sigma^2)$  $D(X_1) = \sigma^2$   $> \left(D(\overline{X})\right) = \frac{\sigma^2}{n}$  $\sigma^2$ ) >  $\left(D(\bar{X}) = \frac{\sigma^2}{\sigma^2}\right)$  $= \sigma^2$ ) >  $\left( D(\overline{X}) = \frac{\sigma}{n} \right)$  a teda pre  $n > 1$  je  $\overline{X}$  lepším odhadom  $\mu$ 

s vyššou presnosťou.

### **Smerodajná chyba**  $(\sigma_{\hat{a}})$

Smerodajná chyba je smerodajná odchýlka bodového odhadu  $\hat{\Theta}$ . Dá sa použiť ako miera udávajúca **presnosť** bodového odhadovania.

Ak  $\sigma_{\hat{\theta}}$  obsahuje neznáme parametre, ktoré treba odhadnúť, pri výpočte  $\sigma_{\hat{\theta}}$  sa použijú odhady neznámych parametrov, pričom dostaneme **odhad smerodajnej chyby**  $s_{\hat{\phi}}$ .

#### **Príklad 5.4**

Náhodná premenná *X* (Príklad 5.1) má normálne rozdelenie so strednou hodnotou <sup>μ</sup> a rozptylom  $\sigma^2$ . Skúmame náhodný výber rozsahu  $n = 25$ .

1. *Smerodajná chyba* 

Predpokladajme, že  $\sigma^2 = 40^2$ . Určite smerodajnú chybu výberového priemeru ( $\overline{X}$ ). Všimnite *n*

si, že 
$$
\overline{X} = \sum_{i=1}^{n} X_i / n \sim N(\mu, \sigma^2 / n)
$$
.  

$$
\sigma_{\overline{X}} = \frac{\sigma}{\sqrt{n}} = \frac{40}{\sqrt{25}} = 8 \text{ h}
$$

#### 2. *Odhad smerodajnej chyby*

Predpokladajme, že  $\sigma^2$  je neznáme a výberový rozptyl je  $s_X^2 = 35^2$ . Vypočítajte odhad smerodajnej chyby výberového priemeru ( *X* ).

$$
s_{\overline{X}} = \frac{\hat{\sigma}}{\sqrt{n}} = \frac{s_{\overline{X}}}{\sqrt{n}} = \frac{35}{\sqrt{25}} = 7 \text{ h}
$$

#### **Stredná kvadratická chyba** (MSE) **odhadu**

Stredná kvadratická chyba (*MSE* angl. Mean Squared Error) bodového odhadu Θˆ je stredná hodnota štvorca (druhej mocniny) rozdielu medzi Θˆ a *θ*:

$$
MSE(\hat{\Theta}) = E((\hat{\Theta} - \theta)^2) = E(\hat{\Theta} - E(\hat{\Theta}))^2 + (\theta - E(\hat{\Theta}))^2 =
$$
  
=  $D(\hat{\Theta}) + B^2(\hat{\Theta})$   
=  $D(\hat{\Theta})$  pre nevychýlený odhad  $\hat{\Theta}$ , pretože  $B(\hat{\Theta}) = 0$ .

Odvodenie vzorca:

$$
MSE(\hat{\Theta}) = E((\hat{\Theta} - \theta)^2) = E((\hat{\Theta} - E(\hat{\Theta})) - (\theta - E(\hat{\Theta}))^2) =
$$
  
\n
$$
= E((\hat{\Theta} - E(\hat{\Theta}))^2 - 2(\hat{\Theta} - E(\hat{\Theta}))(\theta - E(\hat{\Theta})) + (\theta - E(\hat{\Theta}))^2) =
$$
  
\n
$$
= E((\hat{\Theta} - E(\hat{\Theta}))^2) - 2E((\hat{\Theta} - E(\hat{\Theta}))(\hat{\Theta} - E(\hat{\Theta})) + E((\theta - E(\hat{\Theta}))^2) =
$$
  
\n
$$
= E((\hat{\Theta} - E(\hat{\Theta}))^2) + E((\theta - E(\hat{\Theta}))^2) =
$$
  
\n
$$
= D(\hat{\Theta}) + B^2(\hat{\Theta})
$$

**Poznámka.** Vychýlený odhad parametra *θ* s najmenšou chybou MSE (má najväčšiu presnosť) sa niekedy použije namiesto nevychýleného odhadu s menšou presnosťou.

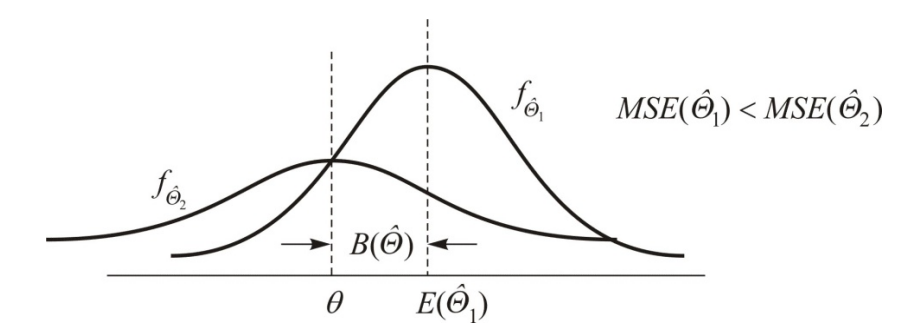

Obr. 5.3. *Vychýlený odhad*  $\hat{\Theta}_1$  *s menšou strednou kvadratickou odchýlkou ako nevychýlený odhad*  $\hat{\Theta}_2$ 

## **Príklad 5.5**

Stanovte *strednú kvadratickú chybu odhadu* ak predpokladáme, že stredné hodnoty a rozptyly štatistík  $\hat{\Theta}_1$  a  $\hat{\Theta}_2$  sú  $E(\hat{\Theta}_1) = \theta$ ,  $E(\hat{\Theta}_2) = 0.9 \theta$ ,  $D(\hat{\Theta}_1) = 5$  a  $D(\hat{\Theta}_2) = 4$ .

Riešenie

Pre  $\hat{\mathcal{O}}_1$ 

$$
B(\hat{\Theta}_1) = E(\hat{\Theta}_1) - \theta = \theta - \theta = 0,
$$
  

$$
MSE(\hat{\Theta}_1) = D(\hat{\Theta}_1) + B^2(\hat{\Theta}_1) = 5 + 0 = 5.
$$

Pre  $\hat{\mathcal{O}}_2$ 

$$
B(\hat{\Theta}_2) = E(\hat{\Theta}_2) - \theta = 0,9\theta - \theta = -0,1\theta;
$$
  

$$
MSE(\hat{\Theta}_2) = D(\hat{\Theta}_2) + B^2(\hat{\Theta}_2) = 4 + 0,01\theta^2.
$$

Odpočítaním  $MSE(\hat{\Theta}_2)$  od  $MSE(\hat{\Theta}_1)$  dostaneme:

$$
MSE(\hat{\Theta}_1) - MSE(\hat{\Theta}_2) = 5 - (4 + 0, 01\theta^2) = 1 - 0, 01\theta^2.
$$

Odhad parametra  $\theta$  stanovujeme vzhľadom na presnosť štatistík  $\hat{\Theta}_1$  a  $\hat{\Theta}_2$ , ktoré závisia od intervalu hodnôt parametra *θ*. Preferujeme

- a)  $\hat{\Theta}_1$ , ak  $\theta \ge 10$ , pretože  $MSE(\hat{\Theta}_1) \le MSE(\hat{\Theta}_2)$ , pričom  $\hat{\Theta}_1$  je nevychýlený odhad,
- b)  $\hat{\Theta}_2$ , ak  $\theta < 10$ , pretože  $MSE(\hat{\Theta}_1) > MSE(\hat{\Theta}_2)$ .

## **5.2 Metódy bodového odhadovania**

#### **Ciele**

- Vysvetliť užitočnosť *metódy maximálnej vierohodnosti*.
- Nájsť bodový odhad parametra *θ* použitím metódy maximálnej vierohodnosti.

#### **Metóda maximálnej vierohodnosti**

Metóda maximálnej vierohodnosti sa používa na stanovenie bodového odhadu parametra *θ*. Touto metódou nájdeme **maximálne vierohodný odhad** parametra *θ*, ktorý maximalizuje funkciu vierohodnosti náhodného výberu  $X_1, X_2, ..., X_n$ :

$$
L(\theta) = f(x_1; \theta) f(x_2; \theta) \cdots f(x_n; \theta),
$$

kde  $X_1, X_2, ..., X_n$  sú nezávislé náhodné premenné s rovnakou funkciou hustoty  $f(x; \theta)$ .

#### **Príklad 5.6**

Nech  $X_1, X_2, ..., X_n$  je náhodný výber rozsahu *n* z exponenciálneho rozdelenia s parametrom λ. Nájdite *maximálne vierohodný odhad* parametra λ.

#### Riešenie

Funkcia hustoty pravdepodobnosti exponenciálneho rozdelenia je

$$
f(x;\lambda)=\lambda e^{-\lambda x}.
$$

Potom funkcia vierohodnosti premenných  $X_1, X_2, ..., X_n$  je

$$
L(\lambda) = f(x_1; \lambda) f(x_2; \lambda) \cdots f(x_n; \lambda) = \prod_{i=1}^n \lambda e^{-\lambda x_i} = \lambda^n e^{-\lambda \sum_{i=1}^n x_i}.
$$

Logaritmus funkcie vierohodnosti  $(L(\lambda) > 0)$  je

$$
\ln L(\lambda) = n \ln \lambda - \lambda \sum_{i=1}^{n} x_i.
$$

Derivácia ln *L*(λ) je

$$
\frac{d \ln L(\lambda)}{d\lambda} = \frac{d}{d\lambda} \bigg( n \ln \lambda - \lambda \sum_{i=1}^n x_i \bigg) = \frac{n}{\lambda} - \sum_{i=1}^n x_i.
$$

Keď položíme deriváciu ln *L*(λ) rovnú nule, dostaneme bodový odhad parametra λ, ktorý maximalizuje *L*(λ) a má tvar

$$
\hat{\lambda} = \frac{n}{\sum_{i=1}^n x_i} = \frac{1}{\overline{X}}.
$$

## **5.3 Výberové rozdelenia výberových priemerov**

## **Ciele**

- Vysvetliť termín výberové rozdelenie.
- Vysvetliť centrálnu limitnú vetu (CLV).
- $\Box$  Nájsť rozdelenie výberového priemeru použitím centrálnej limitnej vety.

## **Výberové rozdelenie**

Rozdelenie pravdepodobnosti nejakej štatistiky (funkcie náhodných premenných ako je výberový priemer a výberový rozptyl) sa nazýva *výberové rozdelenie*. Výberové rozdelenie štatistiky závisí od

- rozdelenia základného súboru,
- rozsahu výberu,
- metódy vyberania.

## **Výberové rozdelenie štatistiky** *X*

Predpokladajme, že máme náhodný výber rozsahu *n* z normálneho rozdelenia so strednou hodnotou  $\mu$  a rozptylom  $\sigma^2$ . Potom výberové rozdelenie výberového priemeru je

$$
\overline{X} = \frac{\sum_{i=1}^{n} X_i}{n} \sim N\left(\mu, \frac{\sigma^2}{n}\right).
$$

#### Odvodenie vzťahu

Pretože  $X_1, X_2, ..., X_n$  sú nezávislé a normálne rozdelené s tou istou strednou hodnotou  $E(X) = \mu$  a rozptylom  $D(X) = \sigma^2$ , rozdelenie náhodnej premennej  $\overline{X}$  je normálne so strednou hodnotou a rozptylom:

$$
E(\overline{X}) = E\left(\frac{X_1 + X_2 + \dots + X_n}{n}\right) = \frac{1}{n} [E(X_1) + E(X_2) + \dots + E(X_n)] =
$$
  

$$
= \frac{1}{n} (\mu + \mu + \dots + \mu) = \frac{1}{n} \times n\mu = \mu,
$$
  

$$
D(\overline{X}) = D\left(\frac{X_1 + X_2 + \dots + X_n}{n}\right) = \frac{1}{n^2} [D(X_1) + D(X_2) + \dots + D(X_n)] =
$$
  

$$
= \frac{1}{n^2} (\sigma^2 + \sigma^2 + \dots + \sigma^2) = \frac{1}{n^2} \times n\sigma^2 = \frac{\sigma^2}{n}.
$$

#### **Centrálna limitná veta (CLV)**

Nech  $X_1, X_2, ..., X_n$  je náhodný výber rozsahu *n* zo základného súboru (*X*) so strednou hodnotou  $\mu$  a rozptylom  $\sigma^2$ . Potom limitný tvar rozdelenia výberového priemeru  $\overline{X}$  je

$$
\overline{X} = \sum_{i=1}^{n} X_i / n \sim N\left(\mu, \frac{\sigma^2}{n}\right) \implies Z = \frac{\overline{X} - \mu}{\sigma / \sqrt{n}} \sim N(0, 1),
$$

ak sa *n* blíži do nekonečna ( $n \rightarrow \infty$ ). Táto aproximácia výberového priemeru  $\overline{X}$  normálnym rozdelením sa nazýva *centrálna limitná veta* (CLV).

Na Obr. 5.4 vidieť, že rozdelenia výberových priemerov zo základných súborov s rozdelením rovnomerným, binomickým a exponenciálnym možno považovať za normálne, keď rozsah výberu *n* je dostatočne veľký. Vo väčšine prípadov pre *n* ≥ 30 je normálna aproximácia  $\overline{X}$  dobrá nezávisle od rozdelenia *X*. V prípadoch, keď rozdelenie *X* je blízke normálnemu, normálna aproximácia *X* bude dobrá aj pre *n* < 30.

Na základe centrálnej limitnej vety pre výberové rozdelenie výberového priemeru *X* môžu nastať dve situácie:

## 1. **základný súbor má normálne rozdelenie**,  $X \sim N(\mu, \sigma^2)$ , potom

$$
\overline{X} = \sum_{i=1}^{n} X_i / n \sim N \left(\mu, \frac{\sigma^2}{n}\right),
$$

kde  $X_1, X_2, ..., X_n$  sú nezávislé náhodné premenné s rozdelením  $N(\mu, \sigma^2)$ ,

- 2. **základný súbor** s parametrami  $\mu$ ,  $\sigma^2$  **nemá normálne rozdelenie** a aproximácia normálnym rozdelením je
	- a) **aplikovateľná**, potom  $\overline{X} = \sum_{i=1}^{n} X_i / n$ *i i* /  $=\sum_{i=1}^N X_i / n \sim N \left(\mu, \frac{\sigma}{n}\right)$ ⎠ ⎞  $\parallel$ ⎝ ⎛ *n N* 2  $\mu, \frac{\sigma}{\sigma}$ , ak  $n \geq 30$  alebo rozdelenie pre-

mennej *X* je blízke normálnemu rozdeleniu;

b) **neaplikovateľná**, potom ak sa rozdelenie premennej *X* významne líši od normálneho rozdelenia a *n* < 30, aproximácia rozdelenia štatistiky *X* normálnym rozdelením sa nedá korektne urobiť. V tomto prípade sa použijú pri štatistickej indukcii neparametrické štatistiky.

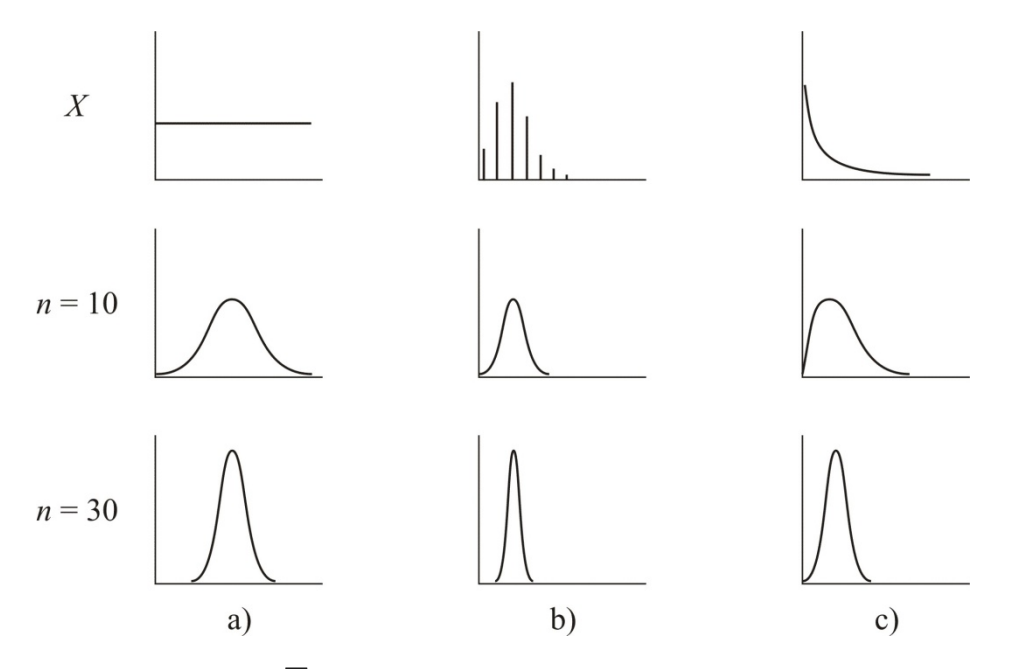

Obr. 5.4. *Rozdelenie*  $\overline{X}$  *: a)*  $X \sim R(0, b)$  *; b)*  $X \sim Bi(n, 0, 2)$  *; c)*  $X \sim E(\lambda = 1)$ 

## **Príklad 5.7**

Predpokladajme, že doba čakania (premenná *X* v minútach) zákazníka na vyzdvihnutie predpísaného lieku v lekárni má exponenciálne rozdelenie s  $E(X) = 20$  min a  $D(X) = 400$ min<sup>2</sup>. Skúmame náhodný výber rozsahu  $n = 40$  pozorovaní zákazníkov. Aké je rozdelenie vý*berového priemeru?*

Pretože *n* ≥ 30, aproximácia normálnym rozdelením je aplikovateľná na *X* aj keď *X* má *exponenciálne* rozdelenie. Teda výberové rozdelenie *X* je

$$
\overline{X} \sim N\left(\mu, \frac{\sigma^2}{n}\right) = N(20, \frac{400}{40}) = N(20, 10).
$$

# **6 ŠTATISTICKÉ INTERVALY A ROZSAHY VÝBEROV PRI DANEJ PRESNOSTI BODOVÝCH ODHADOV**

## **Ciele**

- □ Rozpoznať rozdiel medzi intervalom spoľahlivosti, predikčným a štatistickým tolerančným intervalom.
- Interpretovať 100(1−α)% interval spoľahlivosti (IS).
- Vysvetliť vzťah medzi dĺžkou IS a presnosťou odhadovania.
- $\Box$  Určiť chybu  $(E)$  pri odhadovaní skutočného parametra.

## **Štatistické intervaly**

Kým bodový odhad odhaduje skutočnú hodnotu (polohu) parametra (*θ* ), intervalový odhad stanovuje hranice pre možné hodnoty *θ* . Existujú tri typy intervalov:

1. **interval spoľahlivosti (IS):** ohraničuje parameter základného súboru.

Napríklad keď  $X \sim N(\mu, \sigma^2)$ , potom 90 % IS pre  $\mu$  udáva, že daný IS obsahuje hodnotu  $\mu$  s 90 % spoľahlivosťou.

2. **predikčný interval (PI):** ohraničuje budúce pozorovanie.

Napríklad, keď  $X \sim N(\mu, \sigma^2)$ , potom 90 % PI udáva, že daný PI obsahuje nové pozorovanie s 90 % spoľahlivosťou.

3. **štatistický tolerančný interval (TI):** ohraničuje vybraný podiel rozdelenia základného súboru.

Napríklad 95 % TI pre *X* s 90 % spoľahlivosťou udáva, že daný TI obsahuje 95 % hodnôt z *X* s 90 % spoľahlivosťou.

## **Interval spoľahlivosti**

100(1−α)% interval spoľahlivosti parametra *θ* má dolnú a hornú (*l* ≤ *θ* ≤ *u* ), resp. dolnú ( $l \leq \theta$ ) alebo hornú hranicu ( $\theta \leq u$ ), ktoré sa vypočítajú z výberu zo základného súboru. Pretože rôzne výbery produkujú rôzne hodnoty *l* a *u* , dolnú a hornú hranicu považujeme za náhodné premenné *L* a *U* , pre ktoré platí:

$$
P(L \le \theta \le U) = 1 - \alpha = 100(1 - \alpha), \quad 0 \le \alpha \le 1.
$$

Pretože *L* a *U* sú náhodné premenné, IS je náhodný interval.  $100(1-\alpha)\%$  IS naznačuje, že keby sa stanovili IS z nekonečného počtu náhodných výberov,  $100(1-\alpha)\%$  z nich by obsahovalo skutočnú hodnotu parametra *θ* .

Existujú dva typy intervalov spoľahlivosti:

- 1. **dvojstranný (obojstranný) symetrický IS**: špecifikuje dolnú aj hornú hranicu spoľahlivosti parametra  $\theta$  tak, že  $l \le \theta \le u$ . Napríklad 730  $\le \mu_X \le 750$  hodín, kde *X* je životnosť úspornej žiarovky,
- 2. **jednostranný IS**: definuje dolnú alebo hornú hranicu spoľahlivosti parametra *θ* tak, že  $l ≤ θ$  alebo  $θ ≤ u$ . Napríklad 730 ≤  $μ<sub>X</sub>$  alebo  $μ<sub>X</sub> ≤ 750$  hodín, kde *X* je životnosť úspornej žiarovky.

## **Dĺžka IS a presnosť odhadovania**

Dĺžka IS je vzdialenosť medzi hornou a dolnou hranicou (*u* − *l* ). Čím je IS širší, tým je väčšia spoľahlivosť (pravdepodobnosť), že tento interval naozaj obsahuje skutočnú hodnotu *θ* (pozri Obr. 6.1), avšak menšia informovanosť o tom, kde sa v skutočnosti hodnota *θ* nachádza.

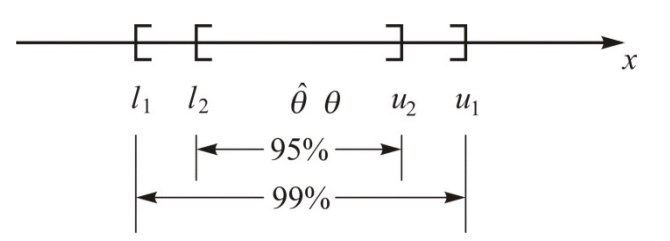

Obr. 6.1. *Interval spoľahlivosti pre strednú hodnotu životnosti*

Dĺžka IS pre *θ* je v inverznom vzťahu s **presnosťou** odhadovania parametra *θ* : čím je IS širší, tým je presnosť odhadovania *θ* menšia.

## **Chyba** *E* **pri odhadovaní parametra** *θ*

$$
E=\left|\hat{\theta}-\theta\right|,
$$

kde ˆ *θ* je bodový odhad skutočnej hodnoty parametra*θ* .

# **6.1 Interval spoľahlivosti pre strednú hodnotu normálneho rozdelenia so známym rozptylom**

## **Ciele**

- $□$  Určiť bodový odhad parametra μ, keď  $σ<sup>2</sup>$  je známy, a výberové rozdelenie bodového odhadu.
- $\Box$  Určiť 100(1−α)% IS pre parameter μ, keď  $\sigma^2$  je známy.
- Určiť rozsah výberu, ktorý zodpovedá vopred danej chybe ( *E* ) pri odhadovaní <sup>μ</sup> .
- □ Nájsť kritickú hodnotu normálneho rozdelenia v tabuľkách.

#### **Indukčné súvislosti**

- **Bodový odhad** parametra  $\mu: \ \overline{X} \sim N(\mu, \frac{\sigma^2}{\sigma})$ *n*  $N(\mu, \frac{\sigma}{\sigma})$ , kde  $\sigma^2$  je známe
- **Štatistika** *n*  $Z = \frac{X}{A}$  $\sigma/$  $=\frac{\overline{X}-\mu}{\sqrt{2}} \sim N(0,1)$ , kde  $N(0,1)$ je normované normálne rozdelenie

#### **Vzorec pre interval spoľahlivosti**

Pre  $100(1-\alpha)$ % IS pre  $\mu$ , keď  $\sigma^2$  je známe, platí:

*n X k n*  $\overline{X} - k_{\alpha} \frac{\sigma}{\sqrt{n}} \leq \mu \leq \overline{X} + k_{\alpha} \frac{\sigma}{\sqrt{n}}$  pre dvojstranný (obojstranný) IS,  $-k_{2a} \frac{\sigma}{\sqrt{m}} \leq \mu$ *n X k* <sup>2</sup> pre jednostranný IS s dolnou hranicou, *n*  $\mu \leq \overline{X} + k_{2\alpha} \frac{\sigma}{\sqrt{n}}$  pre jednostranný IS s hornou hranicou,

kde  $k_{\alpha}$  a  $k_{2\alpha}$  sú kritické hodnoty rozdelenia  $N(0,1)$  (pozri prílohu)

Odvodenie vzorca pre dvojstranný IS

Keď použijeme štatistiku *n*  $Z = \frac{\overline{X}}{X}$ <sup>σ</sup> /  $=\frac{\overline{X}-\mu}{\sqrt{2}} \sim N(0,1)$ , potom 1 /  $P\left(-k_{\alpha} \leq \frac{\overline{X} - \mu}{\sqrt{X}} \leq k\right)$  $a - \frac{\sigma}{\sqrt{n}}$   $\frac{m_a}{n_a}$  $\frac{\mu}{\epsilon} \leq k$ ,  $= 1 - \alpha$  $\left(-k_{\alpha} \leq \frac{\overline{X} - \mu}{\sigma / \sqrt{n}} \leq k_{\alpha}\right) = 1 P|\overline{X} - k_{\alpha} \xrightarrow{\sigma} \leq \mu \leq \overline{X} + k_{\alpha} \xrightarrow{\sigma} | = 1$  $\alpha$   $\sqrt{n}$   $\alpha$   $\alpha$   $\sqrt{n}$  $\frac{\sigma}{\sqrt{n}} \leq \mu \leq \overline{X} + k_{\sigma} \frac{\sigma}{\sqrt{n}} = -1 - \alpha$  $\left(\overline{X} - k_{\alpha} \frac{\sigma}{\sqrt{n}} \leq \mu \leq \overline{X} + k_{\alpha} \frac{\sigma}{\sqrt{n}}\right) = 1 - \alpha.$  Pre dolnú hranicu *L* a hornú hranicu *U* platí:

$$
L = \overline{X} - k_{\alpha} \frac{\sigma}{\sqrt{n}} \quad \text{a} \quad U = \overline{X} + k_{\alpha} \frac{\sigma}{\sqrt{n}} \, .
$$

## **Voľba rozsahu výberu**

Pri stanovení  $100(1 - \alpha)$ % IS pre  $\mu$ , ktorého polovica šírky nepresiahne preddefinovanú hodnotu chyby  $E = |\bar{x} - \mu|$  pri odhadovaní  $\mu$ , sa rozsah výberu určí pomocou vzorca

$$
n = \left(\frac{k_{\alpha}\sigma}{E}\right)^2.
$$

**Poznámka.** Ak *n* nie je celé číslo, zaokrúhľuje sa nahor.

#### **Príklad 6.1**

Predpokladajme, že doba životnosti úspornej žiarovky *X* má *normálne rozdelenie so strednou hodnotou* μ a rozptylom  $\sigma^2 = 40^2$ , t. j.  $X \sim N(\mu, 40^2)$ . Skúmajme životnosť náhodne vybratých 30 žiaroviek (Tab. 6.1), pričom hodnota výberového priemeru je  $\bar{x} = 780$ hodín.

Tab. 6.1

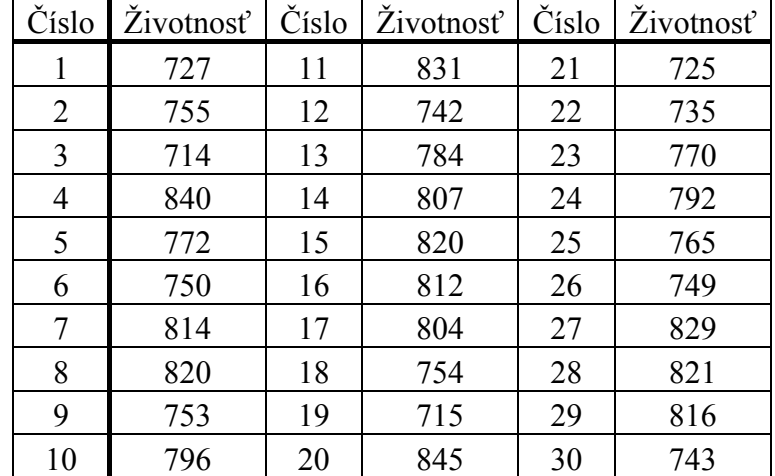

1. *Interval spoľahlivosti pre*  $\mu$ ,  $\sigma^2$  *je známe* 

Nájdime 95 % obojstranný interval spoľahlivosti pre strednú hodnotu životnosti ( $\mu$ ) úspornej žiarovky.

$$
P(l \le \mu \le u) = 1 - \alpha = 0.95 \Rightarrow \alpha = 0.05.
$$

95 % obojstranný IS pre  $\mu$ :
$$
\overline{X} - k_{\alpha} \frac{\sigma}{\sqrt{n}} \le \mu \le \overline{X} + k_{\alpha} \frac{\sigma}{\sqrt{n}}
$$
  
780 -  $k_{0.05} \frac{40}{\sqrt{30}} \le \mu \le 780 + k_{0.05} \frac{40}{\sqrt{30}}$   
780 - 1,96 ×  $\frac{40}{\sqrt{30}} \le \mu \le 780 + 1,96 \times \frac{40}{\sqrt{30}}$   
765,686  $\le \mu \le 794,314$ 

#### 2. *Voľba rozsahu výberu*

Nájdime *rozsah výberu n* , pri ktorom dostaneme obojstranný 95 % interval spoľahlivosti pre  $\mu$  s chybou 20 hodín.

$$
n = \left(\frac{k_{\alpha}\sigma}{E}\right)^{2} = \left(\frac{k_{0.05} \times 40}{20}\right)^{2} = \left(\frac{1.96 \times 40}{20}\right)^{2} = 15,3664 \approx 16
$$

# **6.2 Interval spoľahlivosti pre strednú hodnotu normálneho rozdelenia s neznámym rozptylom**

### **Ciele**

- $□$  Určiť bodový odhad parametra μ, keď parameter  $σ²$  je neznámy a výberové rozdelenie bodového odhadu.
- $\Box$  Určiť 100(1−α)% IS pre parameter μ, keď parameter  $\sigma^2$  je neznámy.
- Nájsť kritickú hodnotu *t* rozdelenia v tabuľkách v prílohe.

# **Indukčné súvislosti**

- **Parameter normálneho rozdelenia:** <sup>μ</sup>
- **Bodový odhad** parametra  $\mu$ :  $\overline{X} \sim N(\mu, \frac{\sigma^2}{\sigma})$ *n*  $N(\mu, \frac{\sigma}{\sigma})$ , kde  $\sigma^2$  je neznáme
- **Štatistika:**  /  $T = \frac{\overline{X}}{X}$  $S / \sqrt{n}$  $=\frac{\overline{X}-\mu}{\sqrt{2}} \sim t(n-1)$ , kde *S* je odhad  $\sigma$  a  $t(n-1)$  je *t*–rozdelenie

(Studentovo) so stupňami voľnosti *n* −1 (Janiga, 2013, podkapitola 3.8.2).

# **Vzorec pre interval spoľahlivosti**

Pre  $100(1-\alpha)$ % IS pre  $\mu$ , keď  $\sigma^2$  je neznáme, platí:

$$
\overline{X} - t(n-1; \alpha) \frac{S}{\sqrt{n}} \le \mu \le \overline{X} + t(n-1; \alpha) \frac{S}{\sqrt{n}}
$$
pre dvojstranný (obojstranný) IS,  

$$
\overline{X} - t(n-1; 2\alpha) \frac{S}{\sqrt{n}} \le \mu
$$
pre jednostranný IS s dolnou hranicou,  

$$
\mu \le \overline{X} + t(n-1; 2\alpha) \frac{S}{\sqrt{n}}
$$
pre jednostranný IS s hornou hranicou,

*n*

kde  $t(n-1; \alpha)$  a  $t(n-1; 2\alpha)$  sú kritické hodnoty *t*–rozdelenia so stupňami voľnosti  $n-1$ (pozri prílohu).

Odvodenie vzorca pre *dvojstranný IS*

$$
P(-t(n-1; \alpha) \le T \le t(n-1; \alpha)) = 1 - \alpha
$$
  

$$
P\left(-t(n-1; \alpha) \le \frac{\overline{X} - \mu}{S/\sqrt{n}} \le t(n-1; \alpha)\right) = 1 - \alpha,
$$
  

$$
P\left(\overline{X} - t(n-1; \alpha) \frac{S}{\sqrt{n}} \le \mu \le \overline{X} + t(n-1; \alpha) \frac{S}{\sqrt{n}}\right) = 1 - \alpha.
$$

Pre dolnú hranicu *L* a hornú hranicu *U* platí:

$$
L = \overline{X} - t(n-1; \alpha) \frac{S}{\sqrt{n}} \qquad \text{a} \qquad U = \overline{X} + t(n-1; \alpha) \frac{S}{\sqrt{n}}.
$$

# **Príklad 6.2**

Predpokladajme, že doba životnosti úspornej žiarovky *X* je normálne rozdelená s neznámymi parametrami. Teda platí:  $X \sim N(\mu, \sigma^2)$ , pričom  $\mu$  a  $\sigma^2$  *sú neznáme*. Nájdeme 95 % *obojstranný interval spoľahlivosti* pre strednú hodnotu životnosti (μ) úspornej žiarovky.

Uvažujme realizáciu náhodného výberu z časti Príklad 6.1. Z údajov o životnosti žiaroviek s rozsahom *n* = 30 sme získali hodnoty bodových odhadov *x* = 780 a *s* = 40,0164 potrebných na výpočet intervalového odhadu:

$$
P(l \le \mu \le u) = 0,95 = 1 - \alpha \Rightarrow \alpha = 0,05
$$

95 % obojstranný IS pre  $\mu$ :

$$
\overline{X} - t(n-1; \alpha) \frac{S}{\sqrt{n}} \le \mu \le \overline{X} + t(n-1; \alpha) \frac{S}{\sqrt{n}}
$$

$$
780 - t(29; 0,05) \frac{40,0164}{\sqrt{30}} \le \mu \le 780 + t(29; 0,05) \frac{40,0164}{\sqrt{30}}
$$

$$
780 - 2,045 \times \frac{40,0164}{\sqrt{30}} \le \mu \le 780 + 2,045 \times \frac{40,0164}{\sqrt{30}}
$$

$$
765,059 \le \mu \le 794,941
$$

Všimnite si, že IS založený na *t*-rozdelení (765,059 ≤  $\mu$  ≤ 794,941) je <u>širší</u> ako zodpovedajúci interval založený na normálnom rozdelení (765,686  $\leq \mu \leq 794,314$ ).

# **6.3 Interval spoľahlivosti pre rozptyl normálneho rozdelenia**

### **Ciele**

- $□$  Určiť bodový odhad parametra  $σ²$  a výberové rozdelenie bodového odhadu.
- $\Box$  Určiť 100(1−α)% IS pre parameter  $\sigma^2$ .
- $\Box$  Nájsť kritickú hodnotu  $\chi^2$  rozdelenia v tabuľkách v prílohe.

### **Indukčné súvislosti**

- **Parameter** normálneho rozdelenia:  $\sigma^2$
- **Bodový odhad** parametra  $\sigma^2$  : 1  $(X_i - X)$ 1 2 2 − −  $=\frac{\sum_{i=1}^{n} }{i}$ *n*  $X_i - X$ *S n i i* , pričom  $X_1, X_2, ..., X_n$  je náhodný výber z  $N(\mu, \sigma^2)$
- **Štatistika:**  2  $(n-1)S^2$  $X^2 = \frac{(n-1)S}{\sigma^2}$  $=\frac{(n-1)S^2}{\sigma^2}$  ~  $\chi^2(n-1)$ , kde S<sup>2</sup> je odhad σ<sup>2</sup> a  $\chi^2(n-1)$  označuje chí– kvadrát rozdelenie so stupňami voľnosti *n* −1 (Janiga, 2013,, podkapitola 3.8.1).

# **Vzorec pre interval spoľahlivosti**

Pre  $100(1-\alpha)$ % IS pre  $\mu$ , keď  $\sigma^2$  je známe, platí:

$$
\frac{(n-1)S^2}{\chi^2(n-1;\alpha/2)} \le \sigma^2 \le \frac{(n-1)S^2}{\chi^2(n-1;1-\alpha/2)}
$$

$$
\frac{(n-1)S^2}{\chi^2(n-1;\alpha)} \le \sigma^2
$$

 $(n-1;1-\alpha)$  $(n-1)$ 2 2  $(n-1)S^2$  $\sigma^{-} \leq \frac{1}{\chi^2 (n-1) \cdot 1 - \alpha}$  $\leq \frac{(n$ *n*

*n* pre dvojstranný (obojstranný) IS,

pre jednostranný IS s dolnou hranicou,

pre jednostranný IS s hornou hranicou,

kde  $\chi^2(n-1; \alpha/2)$ ,  $\chi^2(n-1; 1-\alpha/2)$ ,  $\chi^2(n-1; \alpha)$  a  $\chi^2(n-1; 1-\alpha)$  sú kritické hodnoty rozdelenia  $\chi^2(n-1)$  (pozri prílohu).

Odvodenie vzorca pre dvojstranný IS

$$
P(\chi^2(n-1; 1-\alpha/2) \le \chi^2 \le \chi^2(n-1; \alpha/2)\big) = 1 - \alpha
$$
  

$$
P(\chi^2(n-1; 1-\alpha/2) \le \frac{(n-1)S^2}{\sigma^2} \le \chi^2(n-1; \alpha/2)\big) = 1 - \alpha
$$
  

$$
P(\frac{(n-1)S^2}{\chi^2(n-1; \alpha/2)} \le \sigma^2 \le \frac{(n-1)S^2}{\chi^2(n-1; 1-\alpha/2)}\big) = 1 - \alpha
$$

Pre dolnú hranicu *L* a hornú hranicu *U* platí:

$$
L = \frac{(n-1)S^2}{\chi^2(n-1;\alpha/2)} \qquad \text{a} \qquad U = \frac{(n-1)S^2}{\chi^2(n-1;1-\alpha/2)} \, .
$$

### **Príklad 6.3**

Nech doba životnosti úspornej žiarovky *X má normálne rozdelenie so strednou hodnotou μ a rozptylom σ<sup>2</sup>*, *ktoré sú neznáme*. Pri skúmaní životnosti náhodného výberu žiaroviek o rozsahu  $n = 30$  sa zistila hodnota výberového rozptylu  $s^2 = 40,0164^2$ . Nájdime 95 % *dvojstranný interval spoľahlivosti* pre rozptyl doby životnosti úspornej žiarovky σ<sup>2</sup>.

 $P(l \leq \sigma^2 \leq u) = 0,95 = 1 - \alpha \Rightarrow \alpha = 0,05$ 

95 % obojstranný IS pre  $\sigma^2$ :

$$
\frac{(n-1)S^2}{\chi^2(n-1;\alpha/2)} \le \sigma^2 \le \frac{(n-1)S^2}{\chi^2(n-1;1-\alpha/2)}
$$
  

$$
\frac{(30-1)\times 40,0164^2}{\chi^2(29;0,05/2)} \le \sigma^2 \le \frac{(30-1)\times 40,0164^2}{\chi^2(29;1-0,05/2)}
$$
  

$$
\frac{46438,1}{45,7} \le \sigma^2 \le \frac{46438,1}{16,0}
$$
  

$$
1016,70 \le \sigma^2 \le 2902,38
$$
  

$$
31,88^2 \le \sigma^2 \le 53,87^2
$$

# **6.4 Interval spoľahlivosti z veľkého výberu pre podiel v základnom súbore s danou vlastnosťou**

## **Ciele**

- Určiť bodový odhad parametra *p* a výberové rozdelenie bodového odhadu.
- Určiť 100(1−α)% IS pre parameter *p* .
- □ Určiť rozsah výberu, ktorý zodpovedá vopred danej chybe  $(E)$  pri odhadovaní  $p$ .

# **Indukčné súvislosti**

• **Parameter** binomického rozdelenia: *p*

• **Bodyo dhad** parametra 
$$
p: \hat{P} = \frac{X}{n}
$$
, kde  $X \sim B(n, p)$  je známe

• **Štatistika:** 
$$
Z = \frac{\hat{P} - p}{\sqrt{p(1-p)/n}} \sim N(0,1), \text{ keď } np(1-p) > 9; \hat{P} \text{ je odhad } p
$$

# **Výberové rozdelenie odhadu** *P*ˆ

Stredná hodnota a rozptyl binomickej náhodnej premennej *X* ~ *B*(*n*, *p*) sú

$$
E(X) = np \quad \text{a} \quad D(X) = np(1-p).
$$

Teda

$$
E(\hat{P}) = E\left(\frac{X}{n}\right) = \frac{1}{n}E(X) = \frac{1}{n}np = p,
$$
  

$$
D(\hat{P}) = D\left(\frac{X}{n}\right) = \frac{1}{n^2}D(X) = \frac{1}{n^2}np(1-p) = \frac{p(1-p)}{n}.
$$

Podmienky pre aproximácie binomického rozdelenia *B*(*n*, *p*) rozdelením normálnym sú splnené, pretože *p* nie je ani blízko nuly ani blízko jednotky a *n* je relatívne veľké, takže  $np(1-p) > 9$ .

Preto aproximácia rozdelenia *P*ˆ je

$$
\hat{P} \approx N\left(p, \frac{p(1-p)}{n}\right) \implies Z = \frac{\hat{P} - p}{\sqrt{p(1-p)/n}} \approx N(0, 1).
$$

# **Vzorec pre interval spoľahlivosti**

Pre  $100(1-\alpha)$ % IS pre *p* platí:

$$
\hat{P} - k_{\alpha} \sqrt{\frac{\hat{P}(1-\hat{P})}{n}} \le p \le \hat{P} + k_{\alpha} \sqrt{\frac{\hat{P}(1-\hat{P})}{n}}
$$
pre dvojstranný (obojstranný) IS,  
\n
$$
\hat{P} - k_{2\alpha} \sqrt{\frac{\hat{P}(1-\hat{P})}{n}} \le p
$$
pre jednostranný IS s dolnou hranicou,  
\n
$$
p \le \hat{P} + k_{2\alpha} \sqrt{\frac{\hat{P}(1-\hat{P})}{n}}
$$
pre jednostranný IS s hornou hranicou.

Odvodenie vzorca pre dvojstranný IS

$$
P(-k_{\alpha} \le Z \le k_{\alpha}) = 1 - \alpha
$$

$$
P\left(-k_{\alpha} \le \frac{\hat{P} - p}{\sqrt{p(1 - p)/n}} \le k_{\alpha}\right) = 1 - \alpha
$$

$$
P\left(\hat{P} - k_{\alpha}\sqrt{\frac{p(1 - p)}{n}} \le p \le \hat{P} + k_{\alpha}\sqrt{\frac{p(1 - p)}{n}}\right) = 1 - \alpha
$$

Použijeme odhad *P*ˆ neznámeho parametra *p*

$$
P\left(\hat{P} - k_{\alpha}\sqrt{\frac{\hat{P}(1-\hat{P})}{n}} \le p \le \hat{P} + k_{\alpha}\sqrt{\frac{\hat{P}(1-\hat{P})}{n}}\right) = 1 - \alpha
$$

Potom pre dolnú hranicu *L* a hornú hranicu *U* platí:

$$
L = \hat{P} - k_{\alpha} \sqrt{\frac{\hat{P}(1-\hat{P})}{n}} \quad \text{a} \quad U = \hat{P} + k_{\alpha} \sqrt{\frac{\hat{P}(1-\hat{P})}{n}}
$$

# **Výpočet rozsahu výberu**

Pri odhadovaní *p* sa používajú nasledujúce vzorce na výpočet rozsahu výberu, pri ktorom sa neprekročí vopred definovaná chyba odhadu:

$$
n = \left(\frac{k_{\alpha}}{E}\right)^2 p(1-p), \text{ ak } p \text{ je známe},
$$

$$
n = \left(\frac{k_{\alpha}}{E}\right)^2 \times 0, 25, \text{ ak } p \text{ je neznáme}.
$$

# **Príklad 6.4**

Náhodný výber *n* = 40 mostov sa v istom kraji testoval na koróziu kovu. Zistilo sa, že *x* = 28 mostov je skorodovaných.

1. Nájdime 95 % *obojstranný interval spoľahlivosti* pre podiel skorodovaných mostov *p* v danom kraji.

$$
P(l \le p \le u) = 0,95 = 1 - \alpha \implies \alpha = 0,05 \qquad \hat{p} = \frac{x}{n} = \frac{28}{40} = 0,7
$$

Pretože aj  $n\hat{p} = 40 \times 0.7 = 28$  aj  $n(1-\hat{p}) = 40 \times 0.3 = 12$  sú väčšie ako päť, výberové rozdelenie bodového odhadu  $\hat{P}$ je približne normálne. 95 % obojstranný IS pre *p* je:

40

*n*  $p \leq \hat{p} + k_{\alpha} \sqrt{\frac{\hat{p}(1-\hat{p})}{p}}$ *n*  $\hat{p} - k_{\alpha} \sqrt{\frac{\hat{p}(1-\hat{p})}{\hat{p}(1-\hat{p})}} \leq p \leq \hat{p} + k_{\alpha} \sqrt{\frac{\hat{p}(1-\hat{p})}{\hat{p}(1-\hat{p})}}$  $0.7 + k_{0.05} \sqrt{\frac{0.7 \times (1 - 0.7)}{10}}$  $0.7 - k_{0.05} \sqrt{\frac{0.7 \times (1 - 0.7)}{40}} \le p \le 0.7 + k_{0.05} \sqrt{\frac{0.7 \times (1 - 0.7)}{40}}$ 

$$
0.7 - 1.96 \times 0.07 \le p \le 0.7 + 1.96 \times 0.07
$$

$$
0.5628 \le p \le 0.8372
$$

 $0.56 \le p \le 0.84$ 

2. Nájdime *rozsah výberu n* na stanovenie 95 % obojstranného intervalu spoľahlivosti pre *p* s chybou 0,05.

$$
n = \left(\frac{k_{\alpha}}{E}\right)^2 \times 0.25 = \left(\frac{k_{0.05}}{0.05}\right)^2 \times 0.25 = \left(\frac{1.96}{0.05}\right)^2 \times 0.25 = 384.2 \approx 385
$$

# **6.5 Predikčný interval pre budúce pozorovanie**

### **Ciele**

- Určiť rozdelenie predikčnej chyby *X <sup>n</sup>*+<sup>1</sup> − *X* .
- Určiť 100(1−α)% predikčný interval (PI) pre nové pozorovanie.

# **Výberové rozdelenie predikčnej chyby**  $E = X_{n+1} - \overline{X}$

Nech  $X_1, X_2, ..., X_n$  je náhodný výber z  $N(\mu, \sigma^2)$ . Chceme predikovať nové pozorovanie  $X_{n+1}$ . Keď použijeme  $\overline{X}$  ako bodový odhad  $X_{n+1}$ , potom rozdelenie zodpovedajúcej predikčnej chyby *E* je

$$
E = X_{n+1} - \overline{X} \sim N\left(0, \sigma^2 \left[1 + \frac{1}{n}\right]\right),
$$

kde  $X_{n+1} \sim N(\mu, \sigma^2)$ ,  $\overline{X} \sim N(\mu, \frac{\sigma^2}{\sigma^2})$ *N* |  $\mu$ , *n*  $\mu, \frac{\sigma}{\tau}$  $\left(\mu, \frac{\sigma^2}{n}\right)$  a  $X_{n+1}$ ,  $\overline{X}$  sú nezávislé náhodné premenné.

Preto štatistika

$$
Z = \frac{X_{n+1} - \overline{X}}{\sigma \sqrt{1 + \frac{1}{n}}} \sim N(0, 1^2), \text{ ked'}\ \sigma^2 \text{ je známe},
$$

$$
T = \frac{X_{n+1} - \overline{X}}{S\sqrt{1 + \frac{1}{n}}} \sim t(n-1), \text{ ked'}\ \sigma^2 \text{ je neznáme}.
$$

**Vzorec pre dvojstranný predikčný interval** 

$$
\overline{X} - k_{\alpha}\sigma\sqrt{1 + \frac{1}{n}} \le X_{n+1} \le \overline{X} + k_{\alpha}\sigma\sqrt{1 + \frac{1}{n}}, \sigma^2 \text{ je známe}
$$
  

$$
\overline{X} - t(n-1;\alpha)S\sqrt{1 + \frac{1}{n}} \le X_{n+1} \le \overline{X} + t(n-1;\alpha)S\sqrt{1 + \frac{1}{n}}, \sigma^2 \text{ je neznáme}
$$

**Príklad 6.5** (Predikčný interval pre  $X_{n+1}$ ,  $\sigma^2$  neznáme)

Z dát pre úspornú žiarovku sme získali hodnoty:  $n = 30$ ,  $\bar{x} = 780$  a  $s^2 = 40^2$ . Nájdite 95 % *dvojstranný predikčný interval* pre životnosť ďalšej skúšanej úspornej žiarovky *X*<sup>31</sup> **.** 

$$
P(l \le p \le u) = 0,95 = 1 - \alpha \implies \alpha = 0,05
$$

95 % obojstranný PI:( $\sigma^2$  neznáme) pre  $X_{31}$ 

$$
\overline{X} - t(n-1; \alpha)S\sqrt{1 + \frac{1}{n}} \le X_{n+1} \le \overline{X} + t(n-1; \alpha)S\sqrt{1 + \frac{1}{n}}
$$
  
780 - t(29; 0, 05) × 40, 0164 ×  $\sqrt{1 + \frac{1}{30}} \le X_{31} \le 780 + t(29; 0, 05) \times 40, 0164 \times \sqrt{1 + \frac{1}{30}}$   
780 - 2, 045 × 40, 677873 ≤  $X_{31} \le 780 + 2, 045 \times 40, 677873$   
780 - 83, 18625 ≤  $X_{31} \le 780 + 83, 18625$   
696, 81375 ≤  $X_{31} \le 863, 18625$ 

Všimnime si, že PI [696,81375; 863,18625] založený na t-rozdelení je širší ako IS [765,065; 794,935] pre μ založený na *t*-rozdelení (Príklad 6.2).

# **6.6 Štatistické tolerančné intervaly pre normálne rozdelenie s neznámymi parametrami**

## **Ciele**

 Stanoviť *p*-tolerančný interval so 100(1−α)% spoľahlivosťou pre normálne rozdelený základný súbor s neznámymi parametrami  $\mu$  a  $\sigma^2$ .

# **Štatistický tolerančný interval**

Predpokladajme, že doba životnosti úspornej žiarovky *X* má normálne rozdelenie so strednou hodnotou  $\mu = 780$  a rozptylom  $\sigma^2 = 40^2$ . Potom interval

$$
(\mu - 1, 96\sigma; \mu + 1, 96\sigma) = (780 - 1, 96 \times 40; 780 + 1, 96 \times 40)
$$

obsahuje 95 % hodnôt základného súboru úspornej žiarovky z hľadiska doby životnosti. Interval (<sup>μ</sup> −1,96σ; <sup>μ</sup> +1,96σ) sa nazýva **štatistický tolerančný interval**.

Keď  $\mu$  a  $\sigma^2$  sú neznáme, môžeme použiť dáta  $x_1, x_2, \ldots, x_n$  z náhodného výberu

rozsahu *n* na výpočet hodnôt výberového priemeru  $\bar{x} = \frac{1}{n} \sum$ = = *n i*  $\frac{1}{n}\sum_{i=1}^{n}x_i$ *x* 1  $\frac{1}{2} \sum_{i=1}^{n} x_i$  a výberovej smerodajnej

odchýlky  $s = \sqrt{\frac{1}{x} \sum (x_i - \overline{x})^2}$  $\frac{1}{-1}\sum_{i=1}^{n}(x_i-\overline{x})$ *i i*  $s = \sqrt{1 - \sum (x_i - \bar{x})^2}$  $=\sqrt{\frac{1}{n-1}\sum_{i=1}^{n}(x_i - \overline{x})^2}$ , potom vytvoríme interval  $(\overline{x}-1,96s; \overline{x}+1,96s)$ . Vzhľadom

na výberovú variabilitu je pravdepodobné, že tento interval bude obsahovať menej ako 95 % hodnôt zo základného súboru. Riešenie tohto problému spočíva v nahradení hodnoty 1,96 nejakou inou hodnotou, ktorá vytvorí interval obsahujúci podiel 95 % hodnôt zo základného súboru s nejakou úrovňou spoľahlivosti.

### **Definícia dvojstranného a jednostranného štatistického tolerančného intervalu**

100(1 $-\alpha$ ) % dvojstranný štatisticky tolerančný interval (Garaj, I., Janiga, I., 2002) je interval

$$
(\overline{x}-ks;\overline{x}+ks),
$$

pre ktorý platí

$$
P[P(\overline{x} - ks < X < \overline{x} + ks) \ge p] = 1 - \alpha \, .
$$

kde  $k = k(n, p, 1-\alpha)$  je tolerančný faktor (Príloha),  $1-\alpha$  spoľahlivosť a *p* je podiel hodnôt z rozdelenia  $N(\mu, \sigma^2)$ .

100(1 $-\alpha$ ) % **jednostranný** štatisticky tolerančný interval (Garaj, I., Janiga, I., 2005) je interval

$$
(-\infty, \overline{x} + ks)
$$
 alebo  $(\overline{x} - ks, \infty)$ ,

pre ktorý platí

$$
P[P(X < \overline{x} + ks) \ge p] = 1 - \alpha \quad \text{alebo} \quad P[P(\overline{x} - ks < X) \ge p] = 1 - \alpha.
$$

kde  $k = k(n, p, 1-\alpha)$  je tolerančný faktor (Príloha),  $1-\alpha$  spoľahlivosť a *p* je podiel hodnôt z rozdelenia  $N(\mu, \sigma^2)$ .

### **Príklad 6.6**

Z dát o životnosti úsporných žiaroviek, ktoré pochádzajú z normálneho rozdelenia, sme získali hodnoty:  $n = 30$ ,  $\bar{x} = 780$  a  $s = 40,0164$ .

Zostrojme 90 % dvojstranný štatistický tolerančný interval, ktorý pokrýva aspoň 95 % hodnôt životnosti úsporných žiaroviek zo základného súboru. Pre *n* = 30 , *p* = 0,95 a  $1 - \alpha = 0.90$  nájdeme v príslušnej tabuľke (pozri prílohu) hodnotu  $k = 2,4166$ . Uvedené hodnoty dosadíme do vzťahu  $(\bar{x} - k s, \bar{x} + k s)$  a dostaneme:

$$
(780-2,4166\times40,0164;780+2,4166\times40,0164)
$$
  

$$
(780-96,7036;780+96,7036)
$$
  

$$
(683,2964;876,7036).
$$

Po zaokrúhlení dolnej hranice nadol a hornej hranice nahor dostaneme interval

 $(683, 29; 876, 71)$ .

Chceme nájsť 90 % jednostranný štatistický tolerančný interval s dolnou hranicou, ktorý obsahuje aspoň 95 % hodnôt zo základného súboru. Pre  $n = 30$ ,  $p = 0.95$  a  $1 - \alpha = 0.90$ nájdeme v príslušnej tabuľke (pozri prílohu) hodnotu  $k = 2,0799$ . Uvedené hodnoty dosadíme do vzťahu  $(\bar{x} - ks, \infty)$  a dostaneme:

 $(780 - 2,0799 \times 40,0164; \infty)$  $(780 - 83,2301; \infty)$  $(696,7698896; \infty)$ .

Po zaokrúhlení dolnej hranice nadol na tri desatinné miesta dostaneme interval

 $(696,769; \infty)$ .

# **7 TESTY HYPOTÉZ V JEDNOM VÝBERE**

# **7.1 Testovanie hypotézy**

### **Ciele**

- Vysvetliť termíny *nulová hypotéza*, *alternatívna hypotéza*, *testovacia štatistika*, *oblasť prijatia*, *oblasť zamietnutia*, *kritická hodnota*, *pravdepodobnosť chyby I. druhu* (α), *pravdepodobnosť chyby II. druhu* (β) a *sila testu*.
- $\Box$  Stanoviť oblasť prijatia a oblasť zamietnutia pre test hypotézy na úrovni významnosti  $\alpha$ .
- □ Určiť pravdepodobnosť chyby II. druhu a silu testu.
- $\Box$  Vysvetliť vzťah medzi  $\alpha$  a  $\beta$ .
- $\Box$  Určiť postup testovania hypotézy.

## **Hypotéza**

Hypotéza je tvrdenie o parametroch jedného alebo viacerých skúmaných základných súborov. Existujú dva druhy hypotéz:

1. **Nulová hypotéza**  $(H_0: \theta = \theta_0)$ 

Uvádza predpokladanú (hypotetickú) hodnotu  $\theta_0$  neznámeho parametra  $\theta$  (na základe experimentu, teórie, návrhu špecifikácií, regulácie alebo zmluvného záväzku), ktorá bude platná dovtedy kým neexistujú pádne dôkazy proti jej zamietnutiu. Všimnime si, že *H*<sub>0</sub> by mala vždy určiť <u>presnú</u> hodnotu  $\theta$ . Napríklad:  $H_0$ :  $\mu_X$  = 750 h, kde *X* je životnosť úspornej žiarovky.

2. **Alternatívna hypotéza** ( $H_1$ ):

Uvádza inú hodnotu parametra <sup>θ</sup> , ktorá sa uvažuje pri zamietnutí *H*<sup>0</sup> . Existujú tieto typy alternatív:

- **dvojstranná**  $H_1: \theta \neq \theta_0$  neoznačuje žiadne smerovanie hodnoty parametra  $\theta$ . Napríklad:  $H_1 : \mu_X \neq 750$  h,
- **jednostranná**  $H_1: \theta < \theta_0$  alebo  $H_1: \theta > \theta_0$  označuje smerovanie hodnoty parametra  $\theta$ . Napríklad dolná  $H_1 : \mu_X < 750$  h alebo horná  $H_1 : \mu_X > 750$  h.

### **Testovacia štatistika**

Testovacia štatistika je funkcia náhodného výberu (štatistika), ktorá sa použije pri štatistickej indukcii o parametri  $\theta$ . Napríklad testovacia štatistika pri indukcii o parametre  $\mu$ , kde  $X \sim N(\mu, \sigma^2)$  a  $\sigma^2$  je známy je

$$
\overline{X} = \sum_{i=1}^{n} X_i / n \sim N\left(\mu, \frac{\sigma^2}{n}\right) \text{ alebo } Z = \frac{\overline{X} - \mu}{\sigma / \sqrt{n}} \sim N(0, 1)
$$

### **Oblasti testovania**

Stanovené sú dve oblasti testovacej štatistiky (Obr. 7.1) pre testovanie  $H_0$  oproti  $H_1$ :

- **oblasť prijatia** ( $\overline{K}$ ): oblasť testovacej štatistiky, ktorá vedie k <u>nezamietnutiu</u>  $H_0$ .
- **oblasť zamietnutia (kritická oblasť** *K***):** oblasť testovacej štatistiky, ktorá vedie k <u>zamietnutiu</u>  $H_0$ .

Hranice medzi oblasťami nezamietnutia a zamietnutia sa nazývajú **kritické hodnoty** ( $k_1, k_2$ ). Potom  $\overline{K} = [k_1, k_2]$  a  $K = (-\infty, k_1) \cup (k_2, \infty)$ 

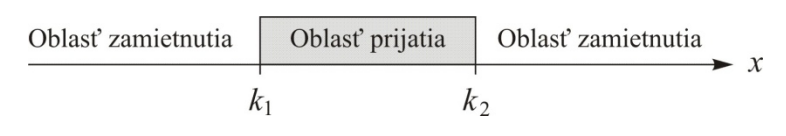

Obr. 7.1. *Oblasti prijatia a zamietnutia* H<sub>0</sub>

#### **Chyby testu**

Vzhľadom na to, že testovanie hypotézy je založené na náhodnom výbere, pri svojom rozhodovaní o zamietnutí alebo nezamietnutí $H_0$ sa môžeme dopustiť jednej z dvoch chýb:

- 1. ak zamietneme nulovú hypotézu vtedy, keď je správna, urobíme tzv. *chybu prvého druhu*,
- 2. ak nezamietneme nulovú hypotézu vtedy, keď nie je správna, urobíme tzv. *chybu druhého druhu*.

Tab. 7.1. *Rozhodovacia matica v testovaní hypotéz*

|                    | $H_0$ sa nezamietne | $H_0$ sa zamietne   |
|--------------------|---------------------|---------------------|
| $H_0$ je správna   | Správne rozhodnutie | Chyba 1. druhu      |
| $H_0$ je nesprávna | Chyba 2. druhu      | Správne rozhodnutie |

Pravdepodobnosti nastania týchto dvoch druhov chýb sú podmienené pravdepodobnosti:

$$
\alpha = P(\text{chyba 1. druhu}) = P(H_0 \text{ zamietam}|H_0 \text{ je správna})
$$
  
 $\beta = P(\text{chyba 2. druhu}) = P(H_0 \text{ nezamietam}|H_0 \text{ nie je správna})$ 

Pravdepodobnosť chyby 1. druhu α sa nazýva **úroveň (hladina) významnosti testu**. Najviac sa používajú hodnoty  $\alpha = 0.05$  a  $\alpha = 0.01$ .

### **Sila testu**

Sila testu vyjadruje pravdepodobnosť zamietnutia  $H_0$ , keď  $H_0$  je nesprávna a označuje schopnosť (citlivosť) testu zamietnuť  $H_0$ .

Sila testu = 
$$
P(H_0 \text{ zamietame}|H_0 \text{ je nesprávna})
$$
 =  
= 1 -  $P(H_0 \text{ nezamietneme}|H_0 \text{ je nesprávna})$   
= 1 -  $\beta$ 

# **Oblasti testovania, hypotézy,** α**,** β **a sila testu**

Oblasti testovania, hypotézy,  $\alpha$ ,  $\beta$  a sila testu sú vzájomne závislé. Oblasti nezamietnutia a zamietnutia testovacej štatistiky  $\hat{\Theta}$  závisia od  $\alpha$  a od hypotetickej hodnoty  $\theta$  (označovanej ako  $\theta_0$ ). Nech *L* a *U* označujú dolnú a hornú hranicu oblasti nezamietnutia pri testovaní  $H_0$ :  $\theta = \theta_0$ , potom oblasť nezamietnutia pre  $\hat{\Theta}$  sa určí takto:

$$
1 - \alpha = P(H_0 \text{ nezamietneme}|H_0 \text{ je správna}) = P(H_0 \text{ nezamietneme}|\theta = \theta_0) =
$$
\n
$$
= \begin{cases} P(L \leq \hat{\Theta} \leq U|\theta = \theta_0), & \text{pre dobjstrannú } H_1 \\ P(L \leq \hat{\Theta}|\theta = \theta_0), & \text{pre dolnú jednostrannú } H_1 \\ P(\hat{\Theta} \leq U|\theta = \theta_0), & \text{pre hornú jednostrannú } H_1 \end{cases}
$$

Na základe oblasti nezamietnutia testu a skutočnej hodnote θ sa β a sila testu 1− β určujú takto:

$$
\beta = P(H_0 \text{ nezamietneme}|H_0 \text{ je nesprávna}) = P(H_0 \text{ nezamietneme}| \theta \neq \theta_0) =
$$
\n
$$
= \begin{cases} P(L \leq \hat{\Theta} \leq U | \theta \neq \theta_0), & \text{pre dobjstrannú } H_1 \\ P(L \leq \hat{\Theta} | \theta \neq \theta_0), & \text{pre dolnú jednostrannú } H_1 \\ P(\hat{\Theta} \leq U | \theta \neq \theta_0), & \text{pre hornú jednostrannú } H_1 \end{cases}
$$

a

sila testu =  $1 - \beta$ .

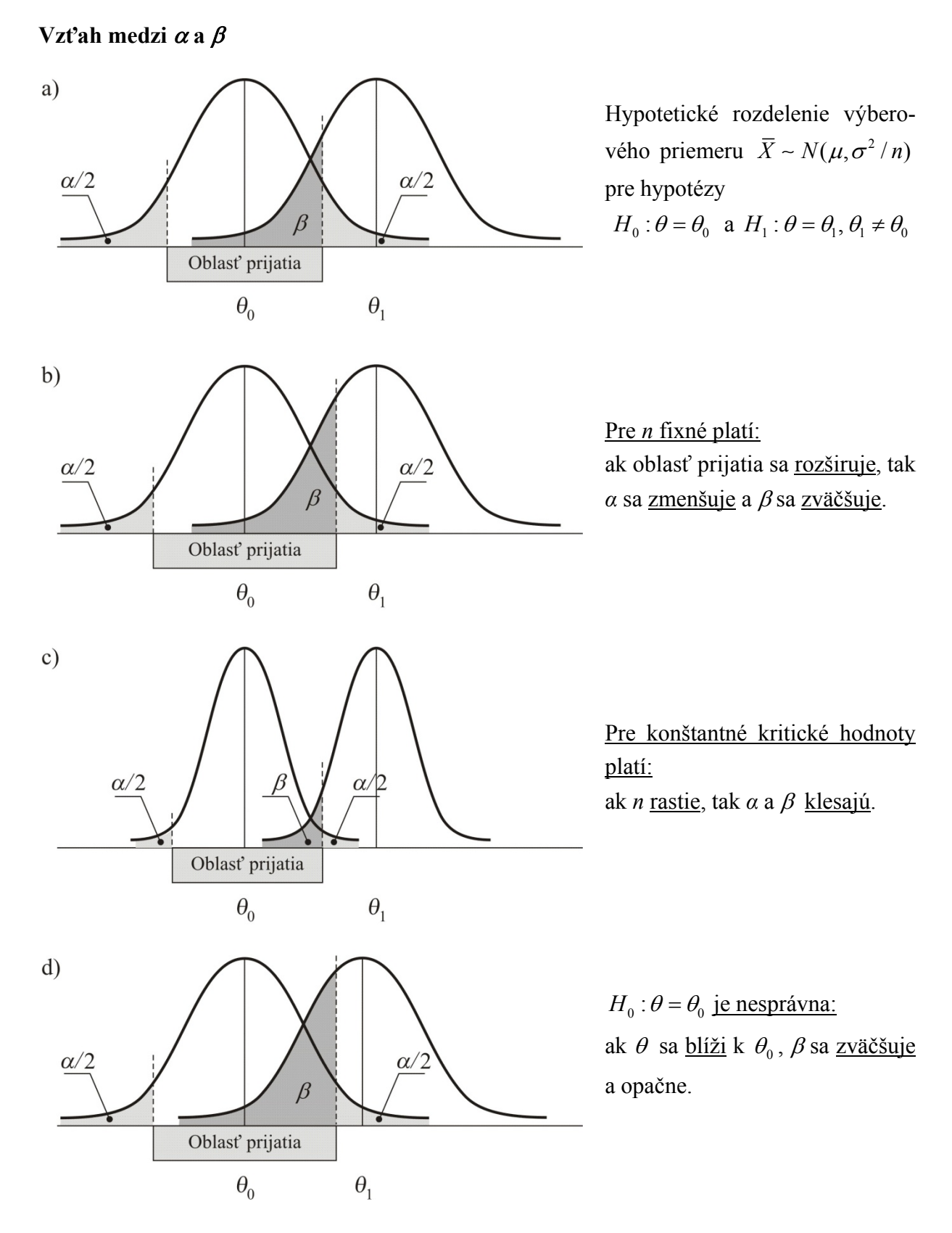

Obr. 7.2. *Vzťah medzi* α *a* β

### **Príklad 7.1**

Predpokladajme, že doba životnosti úspornej žiarovky *X* má normálne rozdelenie s rozptylom  $\sigma^2 = 40^2$ ,  $X \sim N(\mu; 40^2)$ . Chceme testovať hypotézu  $H_0$ :  $\mu_X = 750$  oproti  $H_1$ :  $\mu_X \neq 750$ , pričom náhodný výber má rozsah *n* = 30 úsporných žiaroviek.

Riešenie

1. *Oblasť prijatia a oblasť zamietnutia*

Vytvorme oblasť prijatia a oblasť zamietnutia testu o strednej hodnote  $\mu$  na úrovni významnosti  $\alpha = 0.05$ 

Testovacia štatistika pre  $\mu$  je výberový priemer s výberovým rozdelením

$$
\overline{X} \sim N\left(\mu, \frac{40^2}{30}\right).
$$

Oblasť prijatia  $l \leq \overline{X} \leq u$  pre  $H_0$ :  $\mu_X = 750$  oproti  $H_1$ :  $\mu_X \neq 750$  spĺňa

$$
1 - \alpha = 1 - 0,05 = 0,95 = P(H_0 \text{ nezamietame} | \mu = 750)
$$
  
\n
$$
0,95 = P(l \le \overline{X} \le u | \mu = 750) =
$$
  
\n
$$
= P\left(\frac{l - \mu}{40/\sqrt{30}} \le \frac{\overline{X} - \mu}{40/\sqrt{30}} \le \frac{u - \mu}{40/\sqrt{30}} | \mu = 750\right) =
$$
  
\n
$$
= P\left(\frac{l - 750}{40/\sqrt{30}} \le Z \le \frac{u - 750}{40/\sqrt{30}}\right) = P(-k_{\alpha} \le Z \le k_{\alpha}) =
$$
  
\n
$$
= P(-1,96 \le Z \le 1,96)
$$

Teda kritické hodnoty sú

$$
\frac{l - 750}{40 / \sqrt{30}} = -1,96 \Rightarrow l = 750 - 1,96 \times \frac{40}{\sqrt{30}} = 735,686
$$
  

$$
\frac{u - 750}{40 / \sqrt{30}} = 1,96 \Rightarrow u = 750 + 1,96 \times \frac{40}{\sqrt{30}} = 764,314
$$

Preto

oblasť prijatia *H*<sub>0</sub>: 735,686 ≤  $\bar{x}$  ≤ 764,314

oblasť zamietnutia 
$$
H_0
$$
:  $\bar{x} < 735,686$  a  $\bar{x} > 764,314$ 

# 2. β *a sila testu*

Predpokladajme, že skutočná hodnota je  $\mu_x = 730$  hodín. Nájdeme  $\beta$  a silu testu, keď oblasť prijatia je 735,686  $\leq \bar{x} \leq 764,314$ .

 $\beta = P(H_0 \text{ nezamietame} | H_0 \text{ nesprávna}) = P(735,686 \le \bar{X} \le 764,314 | \mu = 730) =$ 

$$
= P\left(\frac{735,686 - \mu}{40/\sqrt{30}} \le \frac{\overline{X} - \mu}{40/\sqrt{30}} \le \frac{764,314 - \mu}{40/\sqrt{30}} \middle| \mu = 730\right) =
$$
  
=  $P\left(\frac{735,686 - 730}{40/\sqrt{30}} \le Z \le \frac{764,314 - 730}{40/\sqrt{30}}\right) = P(0,77859 \le Z \le 4,69864) =$   
=  $P(Z \le 4,70) - P(Z \le 0,78) = 1 - 0,7823 = 0,2177$ 

Sila testu =  $1 - \beta = 0,7823$ .

### **Postup pri testovaní hypotéz**

- 1. Formulujeme nulovú hypotézu *H*0 a alternatívnu hypotézu *H*1 (obojstrannú alebo jednostrannú).
- 2. Zvolíme testovaciu štatistiku a určíme jej rozdelenie.
- 3. Vypočítame hodnotu testovacej štatistiky.
- 4. Zvolíme úroveň (hladinu) významnosti  $\alpha$ .
- 5. V štatistických tabuľkách nájdeme kritické hodnoty (resp. kvantily) rozdelenia testovacej štatistiky pre zvolenú hodnotu  $\alpha$ , ktoré závisia od alternatívnej hypotézy  $H_1$  a vymedzujú kritickú oblasť.
- 6. Urobíme konečné rozhodnutie, t. j. zamietneme alebo nezamietneme *H*0 na danej úrovni významnosti  $\alpha$  podľa toho, či sa vypočítaná hodnota testovacej štatistiky nachádza alebo nenachádza v kritickej oblasti.

# **7.2 Testy o strednej hodnote normálneho rozdelenia, rozptyl je známy**

# **Ciele**

- $□$  Testovať hypotézu o strednej hodnote μ, keď rozptyl $σ<sup>2</sup>$  je známy (*z*-test).
- Vypočítať *P*-hodnotu pre *z*-test.
- $\Box$  Pri vyhodnocovaní výsledkov testu hypotézy porovnať prístup s hodnotou  $\alpha$ s prístupom s *P*-hodnotou.
- Vysvetliť vzťah medzi odhadom intervalu spoľahlivosti a testovaním hypotézy.
- $□$  Určiť rozsah výberu pri *z*-teste o parametri μ pomocou vzorca pre rozsah výberu a krivky operatívnej charakteristiky (OC).
- Vysvetliť účinok rozsahu náhodného výberu *n* na štatistickú významnosť a silu testu.
- Rozlišovať štatistickú významnosť od praktického významu.

#### **Indukčné súvislosti**

- **Parameter**: <sup>μ</sup>
- **Bodový odhad** parametra  $\mu$ :

• Testovacia štatistika parametra 
$$
\mu
$$
:  $Z = \frac{\overline{X} - \mu}{\sigma / \sqrt{n}} \sim N(0,1)$ 

### **Postup testovania (***z-***test):**

- krok 1: určenie **nulovej a alternatívnej hypotézy** t. j. *H*0 a *H*<sup>1</sup> ,
	- $H_0: \mu = \mu_0$   $H_1: \mu \neq \mu_0$  pre dvojstranný (obojstranný) test,

 $\mu > \mu_0$  pre jednostranný test,

2  $N(\mu, \frac{0}{\mu})$ *n*

 $(\mu, \frac{\sigma}{\sigma})$ ;  $\sigma^2$  je známy

 $\mu < \mu_0$  pre jednostranný test.

krok 2: stanovenie t**estovacej štatistiky** a jej hodnoty

$$
Z_0 = \frac{\overline{X} - \mu_0}{\sigma / \sqrt{n}}, \qquad \qquad z_0 = \frac{\overline{x} - \mu_0}{\sigma / \sqrt{n}}.
$$

krok 3: stanovenie **kritickej hodnoty** pre *α*

<sup>α</sup> *k* pre obojstranný test,

<sup>2</sup><sup>α</sup> *k* pre jednostranný test.

krok 4: určenie **výsledku testovania hypotézy**: Nulová hypotéza  $H_0$  sa *zamietne*, ak

 $|z_0| > k_\alpha$  pre dvojstranný (obojstranný) test,  $z_0 > k_{2\alpha}$  pre horný jednostranný test,  $z_0$  < − $k_{2\alpha}$  pre dolný jednostranný test.

#### *P***-hodnota v testovaní hypotéz**

*P*-hodnota je pravdepodobnosť, že testovacia štatistika za platnosti nulovej hypotézy  $H_0$  nadobudne extrémnejšiu hodnotu, ako je pozorovaná hodnota testovacej štatistiky.

Pre výpočet *P*-hodnoty v prípade *z*-testu platí:

0  $\boldsymbol{0}$ 0  $2[1 - \Phi(|z_0|)]$  pre dvojstranný test, 1- $\Phi(z_0)$  pre horný jednostranný test,  $(z_0)$  pre dolný jednostranný test. *z P* Φ Φ Φ  $=\begin{cases} 2[1 - \Phi) \\ 1 - \Phi \end{cases}$  $\overline{\mathcal{L}}$ 

#### **Prístup s hodnotou** *α* **verzus** *P***-hodnota**

Na vyhodnotenie výsledkov testu hypotézy sa používajú dva prístupy:

- 1. **Prístup s hodnotou** *α*, ktorá uvádza výsledky testu vzhľadom na vopred zvolenú hodnotu *α*. Tento prístup neposkytuje silu dôkazov proti (na zamietnutie)  $H_0$ .
- 2. **Prístup s** *P-***hodnotou**, ktorá špecifikuje, ako ďaleko je hodnota testovacej štatistiky od kritickej hodnoty (kritických hodnôt). Keď je *P*-hodnota známa, potom možno vyvodiť záver pri každej špecifikovanej úrovni významnosti  $\alpha$  takto:
- zamietni *H*<sub>0</sub> na úrovni významnosti α, ak  $P \leq \alpha$ ;
- nezamietni  $H_0$  na úrovni významnosti  $\alpha$ , inak.

Treba si všimnúť, že prístup s *P*-hodnotou je viac flexibilný a informatívny ako prístup s hodnotou  $\alpha$ .

### **Vzorce pre interval spoľahlivosti**

Pre  $100(1-\alpha)$ % interval spoľahlivosti pre  $\mu$ , keď  $\sigma^2$  je známy, platí:

$$
\overline{X} - k_{\alpha} \frac{\sigma}{\sqrt{n}} \le \mu \le \overline{X} + k_{\alpha} \frac{\sigma}{\sqrt{n}} \text{ pre dvojstranný IS},
$$
  

$$
\overline{X} - k_{2\alpha} \frac{\sigma}{\sqrt{n}} \le \mu \text{ pre jednostranný IS s dolnou hranicou},
$$
  

$$
\mu \le \overline{X} + k_{2\alpha} \frac{\sigma}{\sqrt{n}} \text{ pre jednostranný IS s hornou hranicou}.
$$

#### **Testovanie hypotézy pomocou intervalu spoľahlivosti**

Nulovú hypotézu  $H_0$ :  $\mu = \mu_0$  zamietame na úrovni významnosti  $\alpha$ , ak platí:

$$
\mu_0 \notin \left[ \overline{X} - k_\alpha \frac{\sigma}{\sqrt{n}}, \overline{X} + k_\alpha \frac{\sigma}{\sqrt{n}} \right]
$$
pre dvojstranný test,  

$$
\mu_0 > \overline{X} + k_{2\alpha} \frac{\sigma}{\sqrt{n}}
$$
pre jednostranný test s dolnou hranicou,  

$$
\mu_0 < \overline{X} - k_{2\alpha} \frac{\sigma}{\sqrt{n}}
$$
pre jednostranný test s hornou hranicou.

Predpokladajme napríklad, že 95 % IS pre  $\mu$  je 751 ≤  $\mu$  ≤ 779 a testujeme  $H_0$ :  $\mu$  = 750 oproti alternatíve  $H_1: \mu \neq 750$  na úrovni významnosti  $\alpha = 0.05$ . Pretože IS pre  $\mu$  neobsahuje testovanú hodnotu  $\mu$  = 750, hypotézu  $H_0$  zamietneme na úrovni významnosti  $\alpha$  = 0,05.

### **Vzorce pre rozsah náhodného výberu**

Vzorce sa používajú na určenie rozsahu výberu pre príslušný test a danú úroveň  $\beta$  (alebo silu testu =1− β),  $\alpha$  a  $\delta$  (= | $\mu$ − $\mu$ <sub>0</sub>|), čo je rozdiel medzi skutočnou hodnotou a hypotetickou strednou hodnotou.

V prípade *z-*testu pre jeden výber platia vzorce pre rozsah výberu:

$$
n = \frac{(k_{\alpha} + k_{2\beta})^2 \sigma^2}{\delta^2}
$$
 pre dvojstranný test,  

$$
n = \frac{(k_{2\alpha} + k_{2\beta})^2 \sigma^2}{\delta^2}
$$
 pre obidva jednostramé testy.

Treba si všimnúť, že rozsah výberu rastie, keď  $\alpha$ ,  $\beta$  a  $\delta$  klesajú a  $\sigma$  rastie.

# **Krivka operatívnej charakteristiky (OC)**

Krivky operatívnej charakteristiky (OC) uvedené v štatistických tabuľkách zobrazujú  $\beta$  ako funkciu *d* (pre *z*-test), rôznych rozsahov výberu *n* a dvoch úrovní významnosti  $\alpha = 0.01$ a  $\alpha = 0.05$  t. j.

$$
\beta=f(n,d,\alpha).
$$

|           | <b>Test</b>  | $\alpha$ | Krivka OC* | OC parameter |
|-----------|--------------|----------|------------|--------------|
| $z$ -test | dvojstraný   | 0,05     | $OC-a$     |              |
|           |              | 0,01     | $OC-b$     |              |
|           | jednostranný | 0,05     | $OC-c$     | $\sigma$     |
|           |              | 0,01     | $OC-d$     |              |

Tab. 7.2. *Operatívne charakteristiky pre z-test* (*jeden náhodný výber*)

\*Pozri v prílohe.

# **Účinok rozsahu výberu**

Keď rozsah výberu *n* rastie, štatistická významnosť (opak *P*-hodnoty) a sila testu (1− β ) rastú. Napríklad v Tab. 7.3 sú uvedené *P*-hodnoty a sily testov parametra μ za podmienok:

$$
- \overline{X} \sim N\left(\mu, \frac{2^2}{n}\right) \quad \text{a} \quad \overline{x} = 50, 5 \ ;
$$

$$
- H_0: \mu = 50 \text{ oproti } H_1: \mu \neq 50;
$$

–  $\alpha = 0.05$  a skutočná hodnota  $\mu = 50.5$ .

Pre rovnakú hodnotu výberového priemeru *x* = 50,5 uvažovanú v Tab. 7.3 v stĺpci s *P*hodnotami vidieť, že

- pre  $n = 100$  sa  $H_0$  zamietne na úrovni významnosti  $\alpha = 0.05$ , pretože  $P \le \alpha$ , zatiaľ čo
- pre *n* ≤ 50 sa *H*<sub>0</sub> nezamietne na úrovni významnosti α = 0,05, pretože *P* > α.

Tab. 7.3. *P-hodnoty a sily testov parametra* μ *pre vybrané rozsahy výberov*

| Rozsah výberu (n) |      | $1 - P$     | P-hodnota            | Sila testu $(1 - \beta)$ |        |
|-------------------|------|-------------|----------------------|--------------------------|--------|
|                   | 10   |             | 0,43                 |                          | 0,124  |
|                   | 25   |             | 0,21                 |                          | 0,240  |
|                   | 50   |             | 0,08                 |                          | 0,424  |
|                   | 100  | narastajúca | 0,01                 |                          | 0,705  |
| narastajúci       | 400  | štatistická | $5,73\times10^{-7}$  | narastajúca              | 0,998  |
| rozsah výberu     | 1000 | významnosť  | $2,57\times10^{-15}$ | sila testu               | >0,999 |

# **Štatistická významnosť verzus praktický význam**

Štatistická významnosť testu nenaznačuje nevyhnutne jeho praktický význam. Keď napríklad rozsah výberu narastá, potom aj sila testu narastá. V prípade veľkého rozsahu výberu sa akýkoľvek malý posun od testovanej hodnoty deteguje (inými slovami  $H_0$ :  $\mu = \mu_0$  sa zamietne), hoci tento posun má malý praktický význam. Analytik by preto mal overiť, či výsledok štatistického testu má tiež praktický význam.

# **Príklad 7.2**

Pre dáta o životnosti úsporných žiaroviek (Tab. 6.1) sa získali tieto výsledky: *n* = 30 ,  $\bar{x} = 780$ ,  $\sigma^2 = 40^2$ .

# 1. *Test hypotézy pre μ, σ<sup>2</sup> je známe; dvojstranný test*

Na úrovni významnosti  $\alpha = 0.05$  testujme, či stredná hodnota doby životnosti úspornej žiarovky je 765 hodín.

Postup:

krok 1: stanovíme  $H_0$  a  $H_1$ 

$$
H_0
$$
:  $\mu = 765$   $H_1$ :  $\mu \neq 765$ 

krok 2: určíme hodnotu testovacej štatistiky

$$
z_0 = \frac{\overline{x} - \mu_0}{\sigma / \sqrt{n}} = \frac{780 - 765}{40 / \sqrt{30}} = 2,05396
$$

krok 3: určíme kritickú hodnotu pre  $\alpha$ 

$$
k_{\alpha} = k_{0.05} = 1.96.
$$

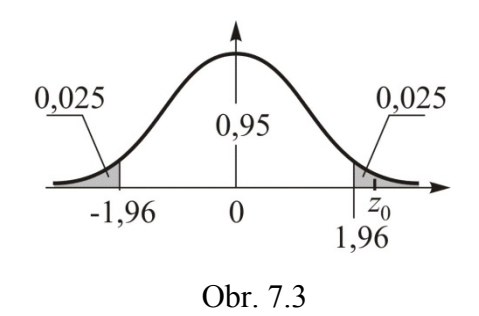

krok 4: určíme výsledok testovania hypotézy

Pretože  $|z_0| = 2,05396 > k_{0.05} = 1,96$ ,  $H_0$  zamietame na úrovni významnosti  $\alpha = 0,05$ .

# 2. *Prístup s P-hodnotou*

Nájdime *P*-hodnotu pre dvojstranný *z-*test.

 $P = 2[1 - \Phi(|z_0|)] = 2[1 - \Phi(|2, 05396|)] = 2[1 - 0, 98001] = 0,03998$ 

Pretože  $P = 0.03998 \le \alpha = 0.05$ ,  $H_0$  zamietame na úrovni významnosti  $\alpha = 0.05$ .

*S pravdepodobnosťou 95 % môžeme tvrdiť, že stredná hodnota doby životnosti úspornej žiarovky nie je 765 hodín.* 

#### 3. *Vzťah medzi IS a testom hypotézy*

Testujeme  $H_0$ :  $\mu = 765$  oproti  $H_1$ :  $\mu \neq 765$  na úrovni významnosti  $\alpha = 0.05$ , na základe 95 % dvojstranného IS pre μ. *Pretože 95 % dvojstranný IS pre μ, 765,686* ≤ μ ≤ 794,314, *neobsahuje testovanú hodnotu 765, H*0 *zamietame na úrovni významnosti* <sup>α</sup> = 0,05 *.*

#### 4. *Určenie rozsahu výberu*

Určíme vhodný rozsah výberu pre dvojstranný *z-*test, ktorý je potrebný na detegovanie skutočnej strednej hodnoty rovnej 785 hodín so silou testu 0,9.

a) Vzorec pre rozsah výberu

Sila testu =  $P(H_0 \text{ zamietame} | H_0 \text{ nesprávna}) = 1 - \beta = 0.9 \implies \beta = 0.1 \implies 2\beta = 0.2$ 

$$
\delta = \mu - \mu_0 = 785 - 765 = 20
$$

$$
n = \frac{(k_{\alpha} + k_{2\beta})^2 \sigma^2}{\delta^2} = \frac{(k_{0.05} + k_{0.2})^2 40^2}{20^2} = \frac{(1.96 + 1.28)^2 40^2}{20^2} = 41.9904 \approx 42
$$

b) Krivka OC

Pre dvojstranný *z*-test na úrovni významnosti  $\alpha = 0.05$  a pre jeden výber vypočítame hodnotu parametra *d* :

$$
d = \frac{|\mu - \mu_0|}{\sigma} = \frac{|\delta|}{\sigma} = \frac{|20|}{40} = 0,5
$$

Pre *d* = 0,5 a β = 0,1 , príslušná krivka OC–a (Obr. 7.4, pozri tiež v prílohe) poskytne rozsah náhodného výberu *n* = 44 , čo je blízke hodnote *n* = 42 vypočítanej pomocou vzorca.

*Na detegovanie skutočnej strednej hodnoty doby životnosti úspornej žiarovky, ktorej veľkosť je 785 hodín, so silou testu 0,9 je potrebné náhodne vybrať 42 úsporných žiaroviek.* 

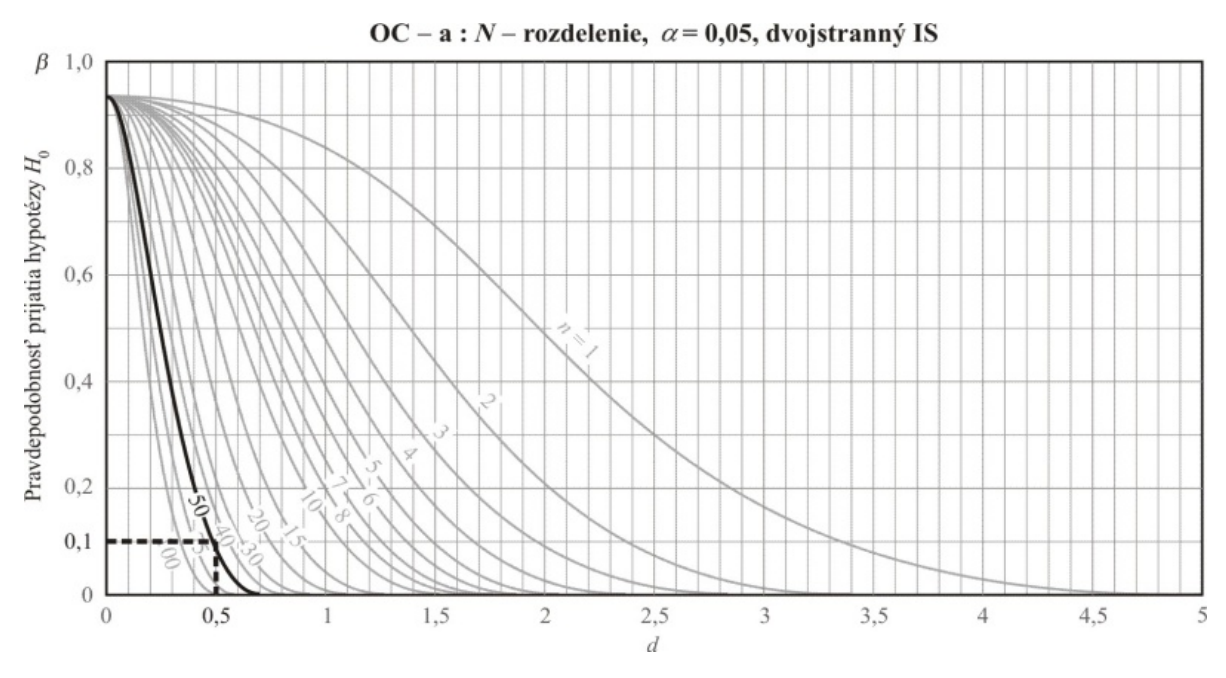

Obr. 7.4. *OC-a pre dvojstranný normálny test s rôznymi n a*  $\alpha = 0.05$ 

# **7.3 Testy o strednej hodnote normálneho rozdelenia, rozptyl neznámy**

# **Ciele**

- $\Box$  Testovať hypotézu o  $\mu$ , keď  $\sigma^2$  je neznámy (*t*-test).
- $□$  Určiť rozsah náhodného výberu pri *t*-teste o parametri μ pomocou vhodnej krivky operatívnej charakteristiky (OC).

# **Indukčné súvislosti**

**Parameter:** μ

**Bodový odhad** parametra  $\mu$  :

$$
\overline{X} \sim N(\mu, \frac{\sigma^2}{n}); \sigma^2 \text{ je neznámy}
$$
  

$$
\overline{X} = \mu
$$

**Testovacia štatistika** parametra μ:

$$
n
$$
  

$$
T = \frac{\overline{X} - \mu}{S/\sqrt{n}} \sim t(n-1)
$$

### **Postup testovania (***z-***test):**

krok 1: určenie nulovej a alternatívnej hypotézy, t. j.  $H_0$  a  $H_1$ .

$$
H_0: \mu = \mu_0
$$
  
\n
$$
H_1: \mu \neq \mu_0 \text{ pre dvojstranný (obojstranný) test,}
$$
  
\n
$$
\mu < \mu_0 \text{ pre dolný jednostranný test,}
$$
  
\n
$$
\mu > \mu_0 \text{ pre horný jednostranný test.}
$$

krok 2: stanovenie testovacej štatistiky a jej hodnoty

$$
T_0 = \frac{\overline{X} - \mu_0}{S / \sqrt{n}}, \qquad t_0 = \frac{\overline{x} - \mu_0}{s / \sqrt{n}}
$$

krok 3: stanovenie kritickej hodnoty pre *α*

 $t(n-1; \alpha)$  pre obojstranný test,

 $t(n-1;2\alpha)$  pre jednostranný test.

krok 4: stanovenie výsledku testovania hypotézy. Nulová hypotéza  $H_0$  sa zamietne, ak

 $|t_0| > t(n-1;\alpha)$  pre dvojstranný (obojstranný) test,  $t_0 < -t(n-1;2\alpha)$  pre dolný jednostranný test,  $t_0 > t(n-1; 2\alpha)$  pre horný jednostranný test.

## **Vzorce pre interval spoľahlivosti**

Pre  $100(1-\alpha)$ % interval spoľahlivosti pre  $\mu$ , keď  $\sigma^2$  je neznámy, platí:

$$
\overline{X} - t(n-1, \alpha) \frac{S}{\sqrt{n}} \le \mu \le \overline{X} + t(n-1, \alpha) \frac{S}{\sqrt{n}} \text{ pre dvojstranný IS,}
$$
  

$$
\overline{X} - t(n-1, 2\alpha) \frac{S}{\sqrt{n}} \le \mu \text{ pre jednostranný IS s dolnou hranicou,}
$$
  

$$
\mu \le \overline{X} + t(n-1, 2\alpha) \frac{S}{\sqrt{n}} \text{ pre jednostranný IS s hornou hranicou.}
$$

### **Testovanie hypotézy pomocou intervalu spoľahlivosti**

Nulovú hypotézu  $H_0$ :  $\mu = \mu_0$  zamietame na úrovni významnosti α, ak platí:

$$
\mu_0 \notin \left[ \overline{X} - t(n-1, \alpha) \frac{S}{\sqrt{n}}; \overline{X} + t(n-1, \alpha) \frac{S}{\sqrt{n}} \right]
$$
pre dvojstranný test,  

$$
\mu_0 > \overline{X} + t(n-1, 2\alpha) \frac{S}{\sqrt{n}}
$$
pre jednostranný test s dolnou hranicou,  

$$
\mu_0 < \overline{X} - t(n-1, 2\alpha) \frac{S}{\sqrt{n}}
$$
pre jednostranný test s hornou hranicou.

# **Krivka operatívnej charakteristiky (OC)**

Krivky operatívnej charakteristiky (OC) uvedené v štatistických tabuľkách zobrazujú  $\beta$  ako

funkciu *d* (pre *t*-test), rôznych rozsahov výberu *n* a dvoch úrovní významnosti  $\alpha = 0.01$ a  $\alpha = 0.05$  t. j.

$$
\beta=f(n,d,\alpha).
$$

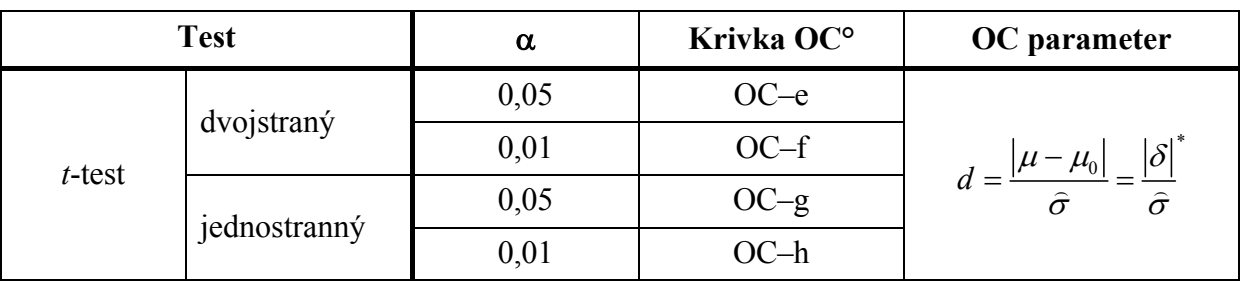

Tab. 7.4. *Operatívne charakteristiky pre t-test* (*jeden náhodný výber*)

 $*$  Ako  $\hat{\sigma}$  použite výberovú smerodajnú odchýlku. °Pozri v prílohe.

## **Príklad 7.3**

Pre dáta o životnosti úsporných žiaroviek (Tab. 6.1) sme získali tieto výsledky: *n* = 30 ,  $\bar{x}$  = 780,  $s^2$  = 40,0164<sup>2</sup>.

1. *Test hypotézy pre*  $\mu$ ,  $\sigma^2$  *je neznáme; dvojstranný test* 

Na úrovni významnosti  $\alpha = 0.05$  testujme, či sa stredná hodnota doby životnosti úspornej žiarovky je 765 hodín.

Postup:

krok 1: stanovíme  $H_0$  a  $H_1$ 

$$
H_0
$$
:  $\mu = 765$   $H_1$ :  $\mu \neq 765$ 

krok 2: určíme hodnotu testovacej štatistiky

$$
t_0 = \frac{\overline{x} - \mu_0}{s / \sqrt{n}} = \frac{780 - 765}{40,0164 / \sqrt{30}} = 2,05312
$$

krok 3: určíme kritickú hodnotu pre  $\alpha$ 

 $t(n-1; \alpha) = t(30-1; 0, 05) = t(29; 0, 05) = 2,045$ 

krok 4: určíme výsledok testovania hypotézy

Pretože  $|t_0| = 2,05312 > t(29;0,05) = 2,045$ ,  $H_0$  zamietame na úrovni významnosti <sup>α</sup> = 0,05 . *S pravdepodobnosťou 95 % môžeme tvrdiť, že stredná hodnota doby životnosti úspornej žiarovky nie je 765 hodín.* 

2. *Určenie rozsahu náhodného výberu* 

Určíme rozsah náhodného výberu pre dvojstranný *t-*test, ktorý je potrebný na detegovanie

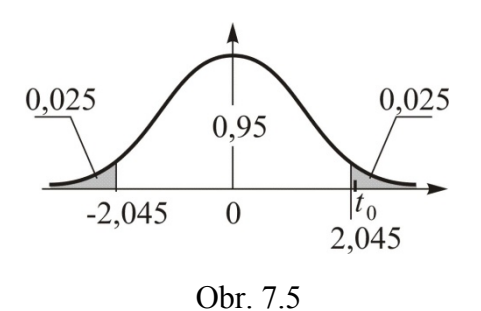

skutočnej strednej hodnoty doby životnosti úspornej žiarovky rovnej 785 hodín so silou testu 0,9. Použijeme vhodnú krivku OC.

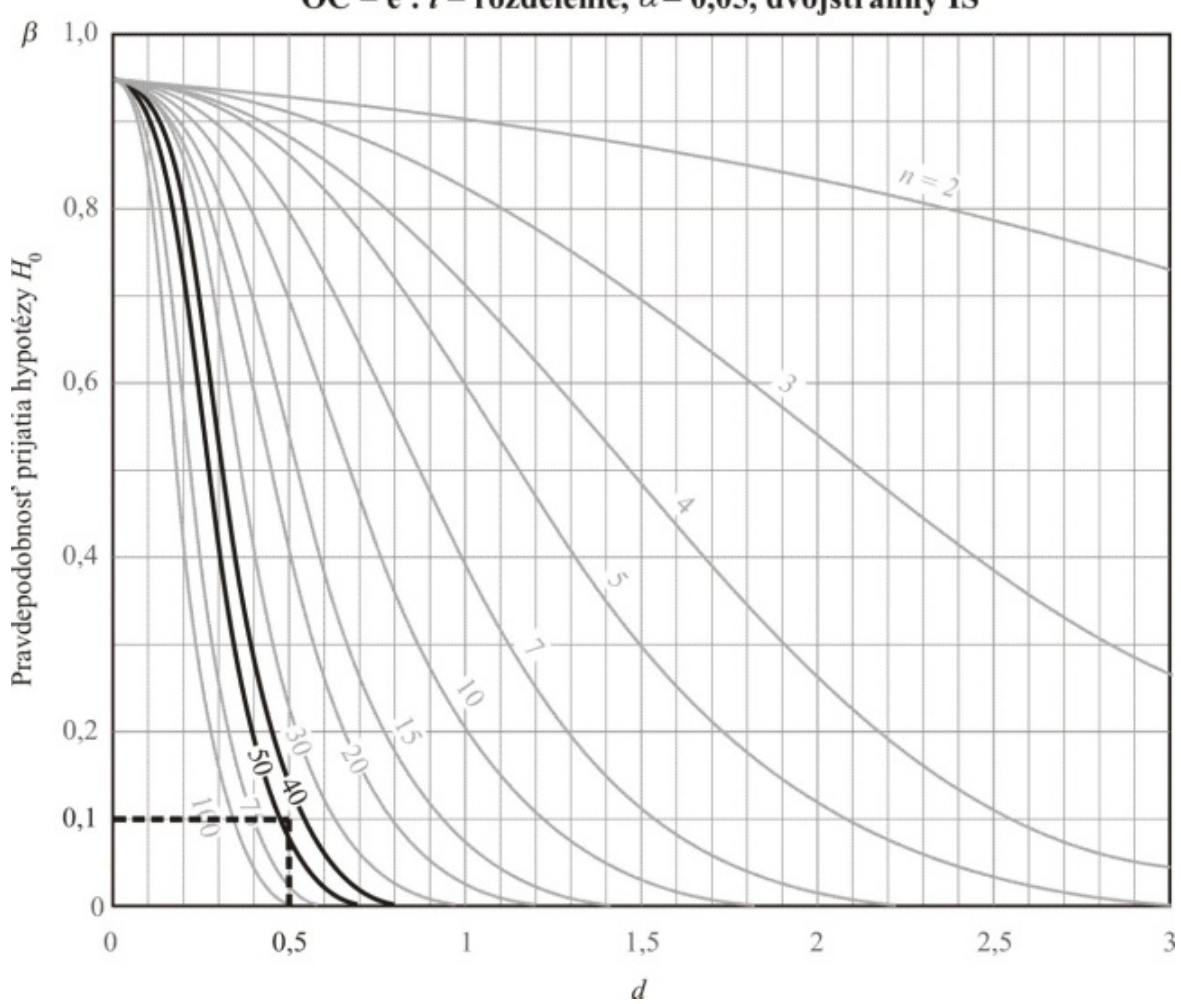

OC – e : t – rozdelenie,  $\alpha$  = 0,05, dvojstranný IS

Obr. 7.6. *OC−e pre dvojstranný t-test s rôznymi n a* <sup>α</sup> = 0,05

Sila testu =  $P(H_0 \text{ zamietame} | H_0 \text{ nesprávna}) = 1 - \beta = 0,9 \implies \beta = 0,1$ 

 $\delta = \mu - \mu_0 = 785 - 765 = 20$ 

Pre dvojstranný *t*-test na úrovni významnosti  $\alpha = 0.05$  a pre jeden výber sa vypočíta hodnota parametra *d* :

$$
d = \frac{|\mu - \mu_0|}{\hat{\sigma}} = \frac{|\delta|}{s} = \frac{|20|}{40,0164} = 0,499795
$$

Pre  $d = 0.5$  a  $\beta = 0.1$  príslušná krivka OC–e poskytne rozsah výberu  $n = 45$ . *Na detegovanie skutočnej strednej hodnoty doby životnosti úspornej žiarovky, ktorej veľkosť je 785 hodín, so silou testu 0,9 je potrebné náhodne vybrať 45 úsporných žiaroviek.* 

1

−

*n*

 $(X, -\overline{X})^2$ 

 $X_i - X$ 

*i*

−

2  $\frac{i}{1}$ 

*S*

 $=\frac{\sum_{i=1}^{n} }{i}$ 

*i*

*n*

# **7.4 Testy hypotéz o rozptyle normálne rozdeleného základného súboru**

# **Ciele**

- $\Box$  Testovať hypotézu o  $\sigma^2$  ( $\chi^2$ -test).
- $□$  Určiť rozsah náhodného výberu pri  $\chi^2$ -teste o parametri  $\sigma^2$  pomocou vhodnej krivky operatívnej charakteristiky (OC).

### **Indukčné súvislosti**

- **Parameter**:  $\sigma^2$
- **Bodový odhad** parametra  $\sigma^2$  :

• Testovacia štatistika parametra 
$$
\sigma^2
$$
:  $X^2 = \frac{(n-1)S^2}{\sigma^2} \sim \chi^2(n-1)$ 

# **Postup testovania (**<sup>χ</sup> **2** *-***test):**

krok 1: určenie **nulovej a alternatívnej hypotézy**, t. j. *H*0 a *H*<sup>1</sup>

$$
H_0: \sigma^2 = \sigma_0^2
$$
  $H_1: \sigma^2 \neq \sigma_0^2$  pre dvojstranný (obojstranný) test,  
 $\sigma^2 < \sigma_0^2$  pre dolný jednostramá test,  
 $\sigma^2 > \sigma_0^2$  pre horný jednostranný test.

krok 2: stanovenie **testovacej štatistiky** a jej hodnoty

$$
X_0^2 = \frac{(n-1)S^2}{\sigma_0^2} \qquad \qquad \chi_0^2 = \frac{(n-1)s^2}{\sigma_0^2}
$$

krok 3: stanovenie **kritickej hodnoty** pre *α*

 $\chi^2$ (n – 1;1 –  $\alpha$  / 2) a  $\chi^2$ (n – 1; $\alpha$  / 2) pre dvojstranný test,

 $\chi^2(n-1;1-\alpha)$  pre dolný jednostranný test,

 $\chi^2$  (*n* − 1; $\alpha$ ) pre horný jednostranný test.

krok 4: určenie **výsledku testovania hypotézy.** Nulová hypotéza  $H_0$  sa zamietne, ak

$$
\chi_0^2 < \chi^2(n-1; 1-\alpha/2) \text{ alebo } \chi_0^2 > \chi^2(n-1; \alpha/2) \text{ pre dvojstranný test,}
$$
\n
$$
\chi_0^2 < \chi^2(n-1; 1-\alpha) \text{ pre dolný jednostranný test,}
$$
\n
$$
\chi_0^2 > \chi^2(n-1; \alpha) \text{ pre horný jednostranný test.}
$$

# **Vzorce pre interval spoľahlivosti**

Pre  $100(1-\alpha)$ % interval spoľahlivosti pre  $\sigma^2$  platí:

$$
\frac{(n-1)S^2}{\chi^2(n-1;\alpha/2)} \le \sigma^2 \le \frac{(n-1)S^2}{\chi^2(n-1;1-\alpha/2)}
$$
pre dvojstranný IS,  

$$
\frac{(n-1)S^2}{\chi^2(n-1;\alpha)} \le \sigma^2
$$
pre jednostranný IS s dolnou hranicou,  

$$
\sigma^2 \le \frac{(n-1)S^2}{\chi^2(n-1;1-\alpha)}
$$
pre jednostranný IS s hornou hranicou.

# **Testovanie hypotézy pomocou intervalu spoľahlivosti**

Nulovú hypotézu  $H_0$ :  $\sigma^2 = \sigma_0^2$  $\sigma^2 = \sigma_0^2$  zamietame na úrovni významnosti α, ak platí:

$$
\sigma_0^2 \notin \left[ \frac{(n-1)S^2}{\chi^2(n-1;\alpha/2)}, \frac{(n-1)S^2}{\chi^2(n-1;1-\alpha/2)} \right]
$$
pre obojstranný test,  

$$
\sigma_0^2 > \frac{(n-1)S^2}{\chi^2(n-1;1-\alpha)}
$$
pre dolný jednostranný test,  

$$
\sigma_0^2 < \frac{(n-1)S^2}{\chi^2(n-1;\alpha)}
$$
pre horný jednostranný test.

# **Krivka operatívnej charakteristiky (OC)**

Krivky operatívnej charakteristiky (OC) uvedené v štatistických tabuľkách zobrazujú parameter  $\lambda$  pre  $\chi^2$ -test o parametri  $\sigma^2$ .

Tab. 7.5. *Operatívne charakteristiky pre* <sup>χ</sup> *2 -test* (*jeden náhodný výber*)

| <b>Test</b>    |              | $\alpha$ | Krivka OC* | OC parameter                        |
|----------------|--------------|----------|------------|-------------------------------------|
|                | dvojstraný   | 0,05     | $OC-i$     |                                     |
|                |              | 0,01     | $OC-j$     |                                     |
| $\chi^2$ -test | horný        | 0,05     | $OC-k$     |                                     |
|                | jednostranný | 0,01     | $OC-1$     | $\lambda = \frac{\sigma}{\sigma_0}$ |
|                | dolný        | 0,05     | $OC-m$     |                                     |
|                | jednostranný | 0,01     | $OC-n$     |                                     |

\*Pozri v prílohe.

### **Príklad 7.4**

Pre dáta o životnosti úsporných žiaroviek (Tab. 6.1 a Príklad 6.3) sme získali tieto výsledky:  $n = 30$ ,  $s^2 = 40,0164^2$ ; 95 % dvojstranný IS pre  $\sigma^2$ : 31,88<sup>2</sup>  $\leq \sigma^2 \leq 53,87^2$ .

1. *Test hypotézy pre*  $\sigma^2$ ; *dvojstranný test* 

Na úrovni významnosti  $\alpha = 0.05$  testujme hypotézu, či rozptyl doby životnosti úspornej žiarovky je  $40<sup>2</sup>$  hodín.

krok 1: stanovíme  $H_0$  a  $H_1$ 

$$
H_0
$$
:  $\sigma^2 = 40^2$   $H_1$ :  $\sigma^2 \neq 40^2$ 

krok 2: určíme hodnotu testovacej štatistiky

$$
\chi_0^2 = \frac{(n-1)s^2}{\sigma_0^2} = \frac{(30-1)\cdot 40,0164^2}{40^2} = 29,0238
$$

krok 3: určíme kritickú hodnotu pre  $\alpha$ 

$$
\chi^2(n-1; \alpha/2) = \chi^2(29; 0, 025) = 45, 7
$$
  

$$
\chi^2(n-1; 1/\alpha/2) = \chi^2(29; 0, 975) = 16, 0
$$

krok 4: určíme výsledok testovania hypotézy

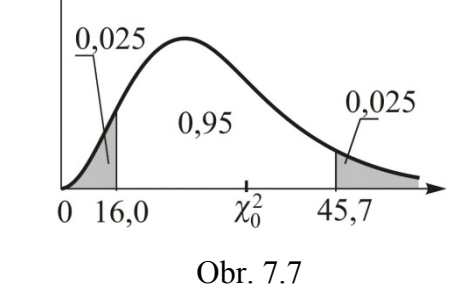

Pretože  $\chi_0^2 = 29,0238 \in (16,0;45,7)$ ,  $H_0$  nezamietame na úrovni významnosti <sup>α</sup> = 0,05 , t.j. *na úrovni významnosti* <sup>α</sup> = 0,05 *môžeme tvrdiť, že rozptyl dĺžky životnosti úspornej žiarovky je 402 hodín.* 

2. *Vzťah medzi IS a testom hypotézy* 

Testujeme  $H_0$ :  $\sigma^2 = 40^2$  oproti  $H_1$ :  $\sigma^2 \neq 40^2$  na úrovni významnosti  $\alpha = 0.05$ , na základe 95 % dvojstranného IS pre  $\sigma^2$ . *Pretože 95 % dvojstranný IS pre*  $\sigma^2$ , 31,88<sup>2</sup>  $\leq \sigma^2 \leq 53,87^2$ , *obsahuje testovanú hodnotu*  $40^2$ ,  $H_0$  *nezamietame na úrovni významnosti*  $\alpha = 0.05$ .

3. *Určenie rozsahu náhodného výberu* 

Určíme rozsah výberu *n* pre dvojstranný <sup>χ</sup> 2 *-*test, ktorý je potrebný na detegovanie skutočnej hodnoty smerodajnej odchýlky rovnej 50 hodín so silou testu 0,8. Použijeme vhodnú krivku OC.

Sila testu =  $P(H_0 \text{ zamietame} | H_0 \text{ nesprávna}) = 1 - \beta = 0,8 \implies \beta = 0,2$ 

Pre dvojstranný  $\chi^2$ -test na úrovni významnosti  $\alpha = 0.05$  a pre jeden výber vypočítame hodnota parametra <sup>λ</sup> :

$$
\lambda = \frac{\sigma}{\sigma_0} = \frac{50}{40} = 1,25
$$

Pre <sup>λ</sup> =1,25 a β = 0,2 , príslušná krivka OC-i poskytne rozsah výberu *n* = 75 .

*Na detegovanie skutočnej hodnoty smerodajnej odchýlky doby životnosti úspornej žiarovky, ktorej veľkosť je 50 hodín, so silou testu 0,8 je potrebné náhodne vybrať 75 úsporných žiaroviek.* 

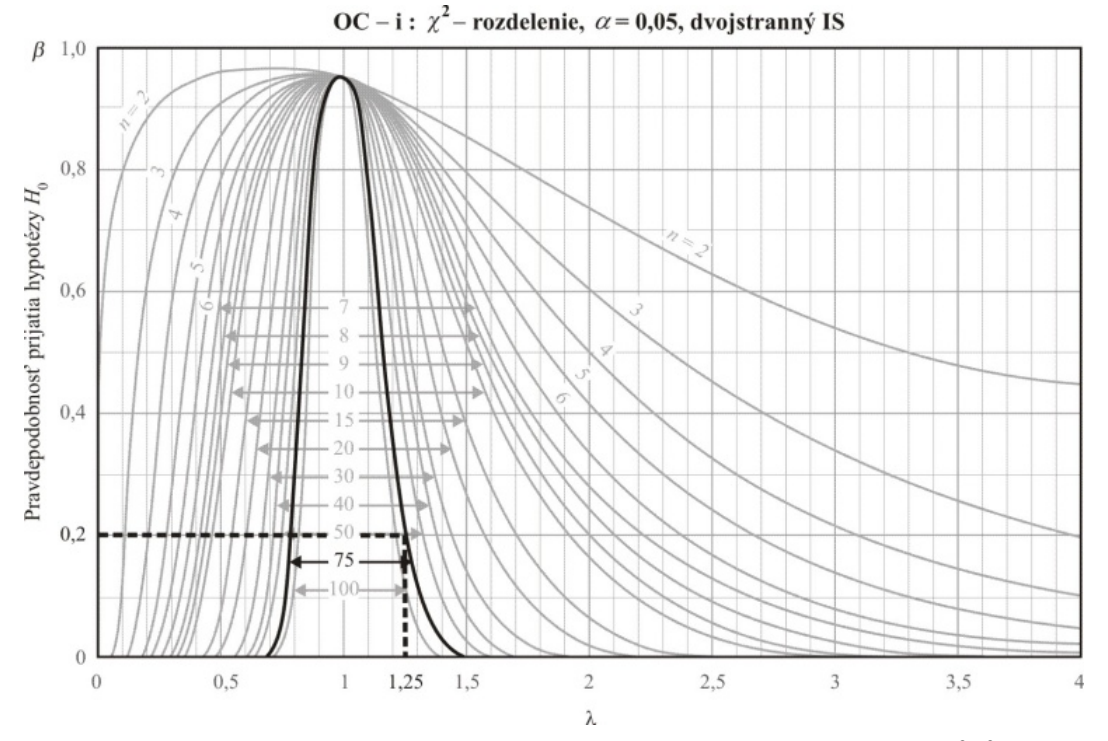

Obr. 7.8. *OC−i pre dvojstranný chi-kvadrát test s rôznymi n a* <sup>α</sup> = 0,05

# **7.5 Testy hypotéz o podieli jednotiek v základnom súbore s danou vlastnosťou**

# **Ciele**

- $\Box$  Testovať hypotézu o parametri *p* (*z*-test) v prípade veľkého výberu.
- Určiť rozsah náhodného výberu pre štatistickú indukciu o parametri *p* pomocou vhodného vzorca pre rozsah náhodného výberu.

# **Indukčné súvislosti**

- **Parameter**: *p*
- Bodový odhad parametra:

 $\hat{P} = \frac{X}{n}$ , kde *X* ~ *B*(*n*, *p*)

**Testovacia štatistika** parametra: <sup>2</sup>

$$
Z = \frac{\hat{P} - p}{\sqrt{p(1-p)/n}} \sim N(0,1), \ np(1-p) > 9
$$

### **Postup testovania (***z-***test):**

krok 1: určenie **nulovej a alternatívnej hypotézy**, t. j. *H*0 a *H*<sup>1</sup>

 $H_0$ :  $p = p_0$   $H_1$ :  $p \neq p_0$  pre dvojstranný (obojstranný) test,  $p < p_0$  pre dolný jednostranný test,

 $p > p_0$  pre horný jednostranný test.

krok 2: stanovenie **testovacej štatistiky** a jej hodnoty

$$
Z_0 = \frac{\hat{P} - p_0}{\sqrt{\frac{p_0(1 - p_0)}{n}}}, \qquad Z_0 = \frac{\hat{p} - p_0}{\sqrt{\frac{p_0(1 - p_0)}{n}}}
$$

krok 3: stanovenie **kritickej hodnoty** pre *α*

<sup>α</sup> *k* pre obojstranný test,

<sup>2</sup><sup>α</sup> *k* pre jednostranný test.

krok 4: určenie **výsledku testovania hypotézy.** Nulová hypotéza  $H_0$  sa zamietne, ak

 $|z_0| > k_a$  pre dvojstranný (obojstranný) test, *z*<sub>0</sub> < −*k*<sub>2α</sub> pre dolný jednostranný test,  $z_0 > k_{2\alpha}$  pre horný jednostranný test.

#### **Vzorce pre interval spoľahlivosti**

Pre  $100(1-\alpha)$ % IS pre parameter *p*, platí:

$$
\hat{P} - k_{\alpha} \sqrt{\frac{\hat{P}(1-\hat{P})}{n}} \le p \le \hat{P} + k_{\alpha} \sqrt{\frac{\hat{P}(1-\hat{P})}{n}}
$$
pre dvojstranný IS,  
\n
$$
\hat{P} - k_{2\alpha} \sqrt{\frac{\hat{P}(1-\hat{P})}{n}} \le p
$$
pre jednostraný IS s dolnou hranicou,  
\n
$$
p \le \hat{P} + k_{2\alpha} \sqrt{\frac{\hat{P}(1-\hat{P})}{n}}
$$
pre jednostraný IS s hornou hranicou.

## **Testovanie hypotézy pomocou intervalu spoľahlivosti**

Nulovú hypotézu  $H_0$ :  $p = p_0$  zamietame na úrovni významnosti *α*, ak platí:

$$
p_0 \notin \left[ \hat{P} - k_{\alpha} \sqrt{\frac{\hat{P}(1-\hat{P})}{n}} \right]; \quad \hat{P} + k_{\alpha} \sqrt{\frac{\hat{P}(1-\hat{P})}{n}} \text{ pre dvojstranný test,}
$$
\n
$$
p_0 > \hat{P} + k_{2\alpha} \sqrt{\frac{\hat{P}(1-\hat{P})}{n}} \text{ pre jednostranný test s dolnou hranicou,}
$$
\n
$$
p_0 < \hat{P} - k_{2\alpha} \sqrt{\frac{\hat{P}(1-\hat{P})}{n}} \text{ pre jednostranný test s hornou hranicou.}
$$

# **Vzorce pre rozsah náhodného výberu**

Pri testovaní hypotézy o parametri *p* sa používajú nasledovné vzorce na určenie rozsahu výberu:

$$
n = \left(\frac{k_{\alpha}\sqrt{p_0(1-p_0)} + k_{2\beta}\sqrt{p(1-p)}}{p-p_0}\right)^2
$$
pre dvojstranný test  

$$
n = \left(\frac{k_{2\alpha}\sqrt{p_0(1-p_0)} + k_{2\beta}\sqrt{p(1-p)}}{p-p_0}\right)^2
$$
pre jednostranný test

## **Príklad 7.5**

Pre dáta skorodovaných mostov (Príklad 6.4) sme získali výsledky: *n* = 40 a  $\hat{p} = \frac{x}{n} = \frac{28}{40} = 0, 7$ .

# 1. *Testovanie hypotézy o parametri p ; dvojstranný test*

Testujme na úrovni významnosti  $\alpha = 0.05$ , či podiel skorodovaných mostov v istom kraji je 0,5.

krok 1: stanovíme  $H_0$  a  $H_1$ 

$$
H_0
$$
:  $p = 0,5$   $H_1$ :  $p \neq 0,5$ 

krok 2: určíme hodnotu testovacej štatistiky

$$
z_0 = \frac{\hat{p} - p_0}{\sqrt{\frac{p_0(1 - p_0)}{n}}} = \frac{0.7 - 0.5}{\sqrt{\frac{0.5 \times (1 - 0.5)}{40}}} = 2.5316
$$

krok 3: určíme kritickú hodnotu pre  $\alpha$ 

$$
k_{\alpha} = k_{0.05} = 1,96
$$

krok 4: určíme výsledok testovania hypotézy:

Pretože  $|z_0| = 2{,}5316 > k_{0.05} = 1{,}96$ ,  $H_0$  zamietame na úrovni významnosti  $\alpha = 0{,}05$ . *S pravdepodobnosťou 95 % môžeme tvrdiť, že podiel skorodovaných mostov istom kraji je väčší alebo menší ako 50 %.* 

### **Určenie rozsahu náhodného výberu**

Určíme rozsah výberu *n* pre dvojstranný *z-*test, ktorý je potrebný na detegovanie skutočnej hodnoty podielu *p*, ktorá sa rovná 70 % so silou testu 0,9. Použijeme vhodný vzorec pre rozsah výberu.

$$
p = 70\% = 0.7
$$

Sila testu =  $P(H_0$  zamietame  $|H_0|$  nesprávna) =  $1 - \beta = 0.9 \implies \beta = 0.1$ 

$$
n = \left(\frac{k_{\alpha}\sqrt{p_0(1-p_0)} + k_{2\beta}\sqrt{p(1-p)}}{p-p_0}\right)^2 = \left(\frac{k_{0,05}\sqrt{0.5 \times (1-0.5)} + k_{0,2}\sqrt{0.7 \times (1-0.7)}}{0.7-0.5}\right)^2 = \left(\frac{1.96 \times 0.25 + 1.28 \times 0.45826}{0.2}\right)^2 = 61.3535 \approx 62
$$

*Na detegovanie skutočnej hodnoty podielu skorodovaných mostov, ktorého veľkosť je 70 %, so silou testu 0,9 je potrebné náhodne testovať 62 mostov.* 

# **7.6 Testy dobrej zhody**

Štatistické testy, ktoré umožňujú testovať hypotézu o type rozdelenia, sa nazývajú *testy zhody*. V tejto časti uvedieme tri rôzne testy zhody.

# **7.6.1 Pearsonov chí-kvadrát test**

### **Ciele**

- Vysvetliť termín *kategorizované premenné*.
- Rozlišovať nominálnu premennú od ordinálnej premennej.
- □ Vysvetliť, prečo pri teste dobrej zhody musí byť očakávaná početnosť každého triedneho intervalu aspoň tri.
- Vykonať test dobrej zhody na hypotetickom rozdelení.

### **Kategorizovaná premenná**

Kategorizovaná premenná tvorí súbor kategórií. Definujeme dva typy kategorizovaných premenných.

- 1. **Nominálna premenná:** Poradie zoznamu kategórií nemá zmysel. Napríklad pohlavie (muž, žena) alebo dominancia ruky (ľavák, pravák, obojručný).
- 2. **Ordinálna premenná:** Poradie zoznamu kategórií má zmysel. Napríklad vzdelanie (menej ako 9 rokov, 9 až 12 rokov, viac ako 12 rokov), symptóm náročnosti (žiadny, mierny, stredný, vážny).

### **Indukčné súvislosti**

Rozdelenie pravdepodobnosti základného súboru je neznáme. Preto chceme otestovať, aké rozdelenie má základný súbor.

Napríklad *H*<sub>0</sub> : *X* ∼ *P*<sub>0</sub>( $\lambda$ ) (Poissonovo diskrétne rozdelenie)

 $H_0: X \sim N(\mu, \sigma^2)$  (spojité rozdelenie)

### **Testovacia štatistika**

Pri týchto testoch sa vychádza z triedneho delenia náhodného výberu rozsahu *n* . Ako miera nesúladu medzi pozorovanými triednymi početnosťami a očakávanými (t. j. teoretickými) triednymi početnosťami sa berie testovacia štatistika

$$
X^{2} = \sum_{i=1}^{r} \frac{(n_{i} - np_{i})^{2}}{np_{i}} \sim \chi^{2}(r - s - 1), \text{ kde}
$$

*r* je počet triednych intervalov,

*<sup>i</sup> n* – absolútna triedna početnosť *i*-tého intervalu,

*n<sub>i</sub> p*<sub>*i*</sub> − očakávaná triedna početnosť, pričom  $p_i = P(t_{i-1} < X ≤ t_i | H_0$  je správna),

*s* – počet parametrov hypotetického rozdelenia v nulovej hypotéze.

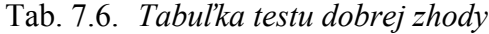

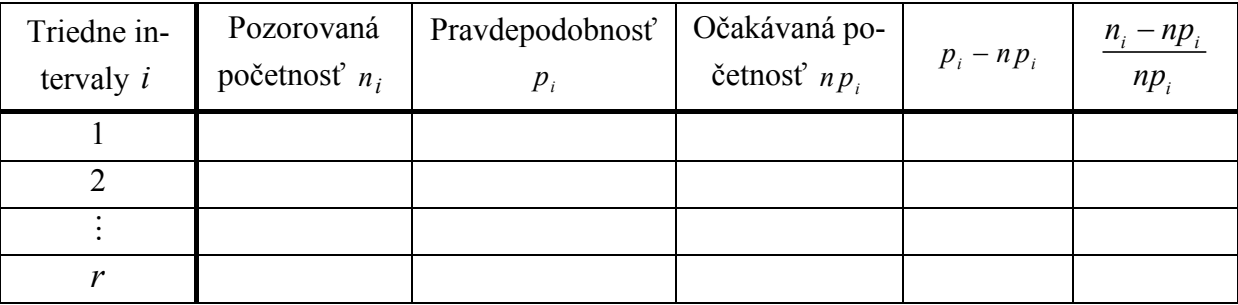

# **Poznámka.** *Minimálna očakávaná početnosť*

Keď očakávaná početnosť je veľmi malá, hodnota  $X^2$  môže byť neoprávnene veľká v dôsledku veľkého rozdielu medzi pozorovanou početnosťou a očakávanou početnosťou ( *n<sub>i</sub> − np<sub>i</sub>*). Hoci neexistuje dohoda o hodnote minimálnej očakávanej početnosti, hodnoty 3, 4 alebo 5 sú vo veľkej miere používané ako *minimálne očakávané početnosti.*

Keď očakávaná početnosť je menšia ako 3, aby sa vyhlo tomuto nežiaducemu prípadu, zodpovedajúci triedny interval sa kombinuje so susediacim triednym intervalom a počet triednych intervalov *r* sa zmenší o jeden.

Jedným z najpoužívanejších testov, ktorý umožňuje testovať typ spojitého aj diskrétneho rozdelenia, je Pearsonov chí-kvadrát test  $(\chi^2$ -test) dobrej zhody.

# **Postup testovania (** $\chi^2$ -test)

krok 1: určenie nulovej a alternatívnej hypotézy, t. j.  $H_0$  a  $H_1$ 

*H*<sub>0</sub> : *X* ~ príslušné rozdelenie v oproti *H*<sub>1</sub> : *X* nemá príslušné rozdelenie

krok 2: stanovenie testovacej štatistiky a jej hodnoty

- a) Odhadneme parametre hypotetického rozdelenia, ak ich hodnoty nie sú k dispozícii.
- b) Definujeme triedne intervaly a priradíme k ním príslušné pozorované početnosti.
- c) Odhadneme pravdepodobnosti ( $p_i$ ) v triednych intervaloch.
- d) Vypočítame očakávané početnosti ( *<sup>i</sup> np* ) v triednych intervaloch. Ak očakávaná početnosť nejakej triedy je menšia ako 3, kombinujeme ju zo susedným triednym intervalom. Potom opakujeme kroky 2a) až 2b)

e) Vypočítame hodnotu testovacej štatistiky 
$$
X_0^2 = \sum_{i=1}^r \frac{(n_i - np_i)^2}{np_i}
$$

krok 3: stanovenie kritickej hodnoty pre *α*

$$
\chi^2(r-s-1,\alpha)
$$

krok 4: určenie výsledku testovania hypotézy. Nulová hypotéza  $H_0$  sa zamietne, ak

$$
\chi_0^2 > \chi^2(r-s-1,\alpha).
$$

**Poznámka.** Vzhľadom na to, že hodnota testovacej štatistiky  $X_0^2$  je menšia v prípade, že hypotetické rozdelenie je "dobré", dolná hranica testu dobrej zhody neexistuje.

### **Príklad 7.6**

O počte e-mailov za hodinu (*X* ), ktoré prišli istej firme na e-mailový účet, sa predpokladá, že má Poissonovo rozdelenie. Početnosti e-mailov za hodinu získané počas 100 hodín sú v nasledujúcej tabuľke (Tab. 7.7).

Tab. 7.7

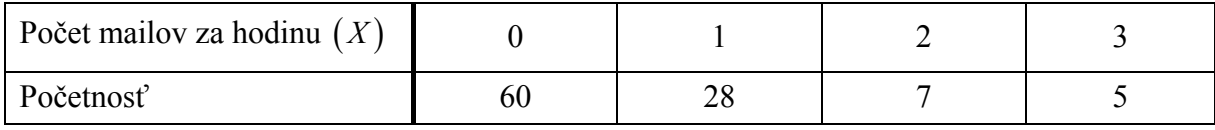

Testujme na úrovni významnosti  $\alpha = 0.05$ , že počet e-mailov prichádzajúcich za hodinu sa riadi Poissonovým rozdelením. Použijeme test dobrej zhody.

Riešenie

*Krok 1*: *určíme*  $H_0$  *a*  $H_1$ 

 $H_0: X \sim Po(\lambda)$   $H_1: X \neq Po(\lambda)$ 

*Krok 2*: *stanovíme hodnotu testovacej štatistiky*

a) Odhadneme parametre hypotetického rozdelenia.

$$
\hat{\lambda} = \widehat{E(X)} = \frac{0 \times 60 + 1 \times 28 + 2 \times 7 + 3 \times 5}{100} = 0,57
$$

Počet odhadovaných parametrov *s* = 1.

- b) Definujeme triedne intervaly a priradíme k nim príslušné pozorované početnosti (Tab. 7.8)
- c) Odhadneme pravdepodobnosti ( $p_i$ ) v triednych intervaloch.

$$
\hat{p}_1 = P(X=0) = \frac{e^{-0.57}(0.57)^0}{0!} = 0.57 \qquad \hat{p}_2 = P(X=1) = \frac{e^{-0.57}(0.57)^1}{1!} = 0.32
$$
\n
$$
\hat{p}_3 = P(X=2) = \frac{e^{-0.57}(0.57)^2}{2!} = 0.09 \qquad \hat{p}_4 = P(X=3) = \frac{e^{-0.57}(0.57)^3}{3!} = 0.02
$$

d) Vypočítame očakávané početnosti ( $n_i p_i$ ) v triednych intervaloch (Tab. 7.8).

Tab. 7.8

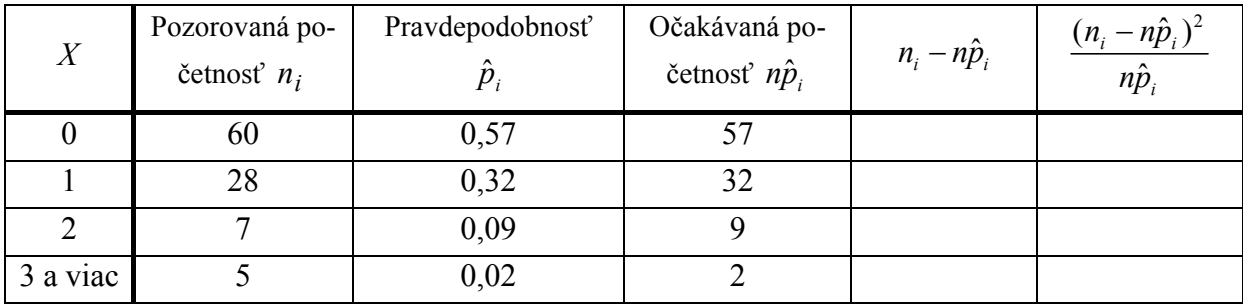

Ak očakávaná početnosť nejakej triedy je menšia ako 3, kombinujeme ju zo susedným triednym intervalom.

Pretože očakávaná početnosť v poslednom triednom intervale v uvedenej tabuľke je menšia ako 3, zlúčime posledné dva riadky (Tab. 7.9).

Tab. 7.9

| e-maily za<br>hodinu $X$ | Pozorovaná<br>početnosť $n_i$ | Pravdepodobnosť | Očakávaná po-<br>četnosť $n\hat{p}_i$ | $n_i - n\hat{p}_i$ | $(n_i - n\hat{p}_i)$<br>$n\hat{p}_i$ |
|--------------------------|-------------------------------|-----------------|---------------------------------------|--------------------|--------------------------------------|
|                          | 60                            | 0,57            |                                       |                    | 0,15789                              |
|                          | 28                            | 0,32            | 32                                    |                    | 0,50000                              |
| 2 a viac                 |                               | 0,11            |                                       |                    | 0,09000                              |

e) Vypočítame hodnotu testovacej štatistiky:  $X_0^2 = \sum_{n=1}^{3} \frac{(n_i - n\hat{p}_i)^2}{n_i}$ 0  $\sum_{i=1}^{n} \frac{(n_i - n\hat{p}_i)^2}{n\hat{p}_i} = 0,7488$  $\iota_{i=1}$  *i*  $\iota_{i}$  $n_i - n\hat{p}$  $X_0^2 = \sum_{i=1}^n \frac{x_i - x_i}{n \hat{p}}$  $=\sum_{i=1}^3 \frac{(n_i - n\hat{p}_i)^2}{n\hat{p}_i} = 0,7488.$ 

*Krok 3: stanovíme kritickú hodnotu pre α*

$$
\chi^2(r-s-1,\alpha) = \chi^2(3-1-1;0,05) = \chi^2(1;0,05) = 3,84
$$

*Krok 4: Výsledok testovania hypotézy*

Pretože  $\chi_0^2 = 0,7488 < \chi^2(1,0,05) = 3,84$ , nulová hypotéza  $H_0$  na úrovni významnosti <sup>α</sup> = 0,05 sa nezamieta, t. j. *počet e-mailov prichádzajúcich za hodinu sa riadi Poissonovým rozdelením na úrovni významnosti* <sup>α</sup> = 0,05*.*

**Príklad 7.7** (Test dobrej zhody; spojité rozdelenie)

Konečné výsledky študentov ( *n* = 40 ) zo štatistiky sú v tabuľke Tab. 7.10. Náhodná premenná *X* má strednú hodnotu 83 a rozptyl 11,874<sup>2</sup>. Testujeme na úrovni významnosti  $\alpha = 0.05$ , či normálne rozdelenie je vhodné pre konečné výsledky.

Tab. 7.10

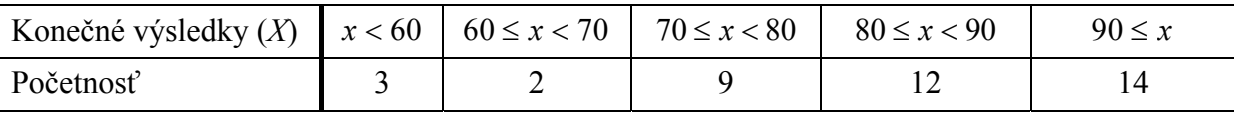

Riešenie

*Krok 1: určíme*  $H_0$  *a*  $H_1$ 

 $H_0$ :  $X \sim N(83; 11,874^2)$  *H*<sub>1</sub>:  $X \neq N(83; 11,874^2)$ 

*Krok 2: stanovíme testovaciu štatistiku a jej hodnotu* 

a) Odhadneme parametre hypotetického rozdelenia.

Pretože  $\mu$  a  $\sigma^2$  sú známe, preskočíme tento krok a počet odhadovaných parametrov je  $s = 0$ .
b) Definujeme triedne intervaly a priradíme k ním príslušné pozorované početnosti (Tab. 7.11).

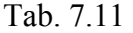

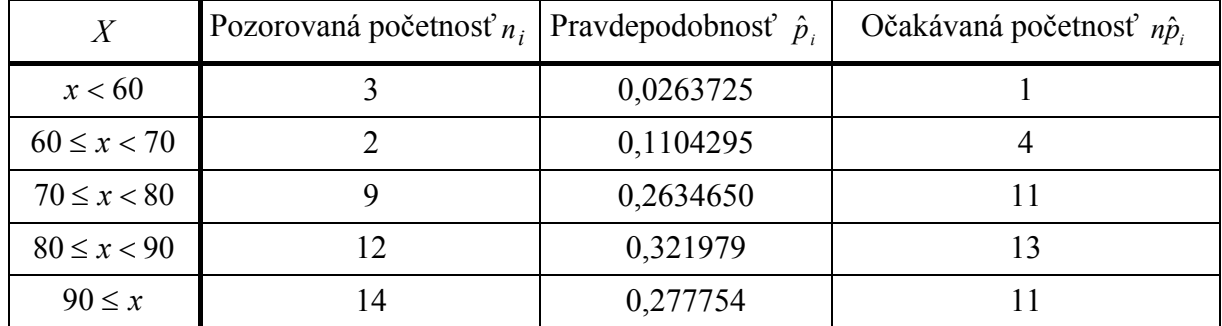

c) V triednych intervaloch odhadneme pravdepodobnosti.  $\hat{p}_i$ :

$$
\hat{p}_1 = P(X < 60) = P\left(Z \le \frac{60, -83}{11,874}\right) = P(Z < -1,937) = 1 - \Phi(1,937) = 0,0263725
$$
\n
$$
\hat{p}_2 = P(60 \le X < 70) = P\left(\frac{60 - 83}{11,874} \le Z \le \frac{70 - 83}{11,874}\right) =
$$
\n
$$
= P(-1,937 \le Z < -1,0948) = \Phi(-1,0948) - \Phi(-1,937) = 0,1104295
$$
\n
$$
\hat{p}_3 = P(70 \le X < 80) = P(-1,0948 \le Z < -0,25265) = 0,263465
$$
\n
$$
\hat{p}_4 = P(80 \le X < 90) = P(-0,25265 \le Z < 0,589523) = 0,321979
$$
\n
$$
\hat{p}_5 = P(90 \le X) = P(0,589523 \le Z) = 0,277754
$$

d) Vypočítame očakávané početnosti (np<sub>i</sub>) v triednych intervaloch (Tab. 7.11). Ak očakávaná početnosť nejakej triedy je menšia ako 3, kombinujeme ju zo susedným triednym intervalom.

Pretože očakávaná početnosť v prvom triednom intervale v uvedenej tabuľke je menšia ako 3, zlúčime prvé dva riadky (Tab. 7.12)

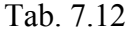

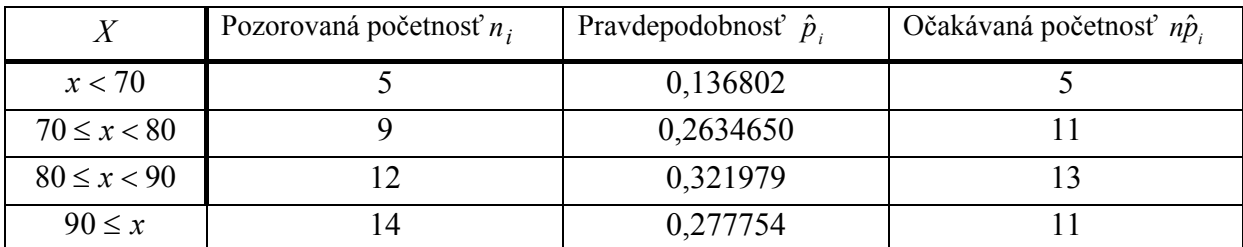

e) Vypočítame hodnotu <u>testovacej štatistiky</u>  $\chi_0^2 = \sum_{i=1}^{3} \frac{(n_i - n\hat{p}_i)^2}{n_i}$ 0  $\sum_{i=1}^{n} \frac{(n_i - n\hat{p}_i)^2}{n\hat{p}_i} = 1,2586$  $i=1$  *i*  $\mu p_i$  $n_i - n\hat{p}$  $\chi_0^- = \sum_{i=1}^{\infty} \frac{1}{n\hat{p}}$  $=\sum_{i=1}^3\frac{(n_i-n\hat{p}_i)^2}{n\hat{p}_i}=1,2586$ 

| $X \$           | Pozorovaná početnosť $n_i$ | Očakávaná po-<br>četnosť $n\hat{p}_i$ | $n_i - n\hat{p}_i$ | $(n_i - n\hat{p}_i)^2$<br>$n\hat{p}$ |
|-----------------|----------------------------|---------------------------------------|--------------------|--------------------------------------|
| x < 70          |                            |                                       |                    |                                      |
| $70 \le x < 80$ |                            |                                       |                    | 0,3636                               |
| $80 \le x < 90$ |                            |                                       |                    | 0,0769                               |
| $90 \leq x$     |                            |                                       |                    | 0,8181                               |

Tab. 7.13

*Krok 3: stanovíme kritickú hodnotu pre α*

 $\chi^2$ (r – s – 1,  $\alpha$ ) =  $\chi^2$ (4 – 0 – 1;0, 05) =  $\chi^2$ (3;0, 05) = 7,81

*Krok 4: určíme výsledok testovania hypotézy* 

Pretože  $\chi_0^2 = 1,2586 < \chi^2(3;0,05) = 7,81$ ,  $H_0$  na úrovni významnosti  $\alpha = 0,05$  sa nezamieta, t.j. *na úrovni významnosti* <sup>α</sup> = 0,05 *prijímame hypotézu, že sa konečné výsledky študentov zo štatistiky riadia normálnym rozdelením.*

# **7.6.2 Shapirov-Wilkov test normality**

Pri rozsahu náhodného výberu  $2 \le n \le 2000$  použijeme test podľa Shapira-Wilka. Tento test je vhodný iba pre jednotlivé namerané hodnoty (nie pre triedené údaje ako v Pearsonovom teste).

Majme namerané údaje  $x_1, x_2, ..., x_n$ , ktoré sú realizáciami náhodného výberu  $X_1, X_2, ..., X_n$ . Usporiadajme merania podľa veľkosti vzostupne a dostaneme  $x_{(1)} \le x_{(2)} \le \cdots \le x_{(n)}$ , čo sú realizácie usporiadaného náhodného výberu  $X_{(1)}, X_{(2)}, \ldots, X_{(n)}$ .

#### **Postup testovania hypotézy**

krok 1: určenie **nulovej a alternatívnej hypotézy**, t. j.  $H_0$  a  $H_1$ 

$$
H_0: X \sim N(\mu, \sigma^2)
$$
oproti  $H_1: X \neq N(\mu, \sigma^2)$ , kde  $\mu, \sigma^2$  sú neznáme.

krok 2: stanovenie **testovacej štatistiky**

$$
W = \frac{\left(\sum_{i=1}^{m} a_i(n)(X_{(n-i+1)} - X_{(i)})\right)^2}{\sum_{i=1}^{n} (X_i - \overline{X})^2},
$$

kde

– *a*<sub>*i*</sub>(*n*) sú príslušné koeficienty dané tabuľkou (pozri v prílohe);

$$
- \overline{X} = \frac{1}{n} \sum_{i=1}^{n} X_i ;
$$
  
- 
$$
m = \begin{cases} \frac{n}{2} & \text{pre } n \text{ párne,} \\ \frac{n-1}{2} & \text{pre } n \text{ nepárne.} \end{cases}
$$

krok 3: stanovenie **kritickej hodnoty** pre *α*

 $W_a(n)$  je tabuľková hodnota pre dané *n* a  $\alpha = 0.01$  alebo  $\alpha = 0.05$  (pozri v prílohe). krok 4: určenie **výsledku testovania hypotézy** Nulová hypotéza  $H_0$  sa zamietne, ak

 $W \leq W_a(n)$ 

**Poznámka.** V štatistických tabuľkách pre Shapirov-Wilkov test sú kritické hodnoty  $W_a(n)$ uvedené len pre rozsah súboru *n*∈{1,2,...,30}. V prípade väčšieho rozsahu súboru je potrebné kritické hodnoty  $W_a(n)$  určiť pomocou Statgraphics Centurion XV.

Statgraphics Centurion XV poskytuje viacero testov normality dát, pričom výsledok testu hypotézy vyhodnocuje pomocou *P*–hodnoty.

# **7.7 Testy nezávislosti a homogenity v kontingenčných tabuľkách**

# **Ciele**

- □ Opísať kontingenčnú tabuľku.
- □ Vykonať test nezávislosti/homogenity s kontingenčnou tabuľkou pre kategorizované premenné.

#### **Kontingenčná tabuľka** *r c* ×

Majme dvojrozmerný náhodný vektor  $\mathbf{Z} = (X, Y)^T$  kategizovaných premenných takých, že *X* môže nadobúdať hodnoty  $1, 2, ..., r$  a *Y* hodnoty  $1, 2, ..., c$  ( $r > 1$ ,  $c > 1$ ). Označme

$$
p_{ij} = P(X = i, Y = j),
$$
  $p_{i} = P(X = i) = \sum_{j=1}^{c} p_{ij},$   $p_{.j} = P(Y = j) = \sum_{i=1}^{r} p_{ij}.$ 

Budeme predpokladať, že platí  $p_{ij} > 0$  pre všetky dvojice  $(i, j)$ .

Uvažujme vyber o rozsahu *n* z rozdelení s pravdepodobnosťami  $p_{ii}$ . Tento výber možno opísať *multinomickým* rozdelením o *rc* triedach tvorených dvojicami  $(i, j)$ . Keď označíme  $n_{ij}$  počet tých prípadov, pri ktorých súčasne nastalo  $X = i$  a  $Y = j$ , môžeme výsledky zapísať v tvare tzv. *kontingenčnej tabuľky*:

| $\mathbf{v}$ | <b>TT</b> |          |          |          |  |
|--------------|-----------|----------|----------|----------|--|
|              |           |          | $\cdots$ | ╭        |  |
|              | $n_{11}$  | $n_{12}$ | $\cdots$ | $n_{1c}$ |  |
|              | $n_{21}$  | $n_{21}$ | $\cdots$ | $n_{11}$ |  |
| $\cdots$     | $\cdots$  | $\cdots$ | $\cdots$ | $\cdots$ |  |
| $\mathbf{z}$ | $n_{r_1}$ | $n_{r2}$ | $\cdots$ | $n_{rc}$ |  |

Tab. 7.14. *Kontingenčná tabuľka r c* ×

### **Indukčné súvislosti**

Chceme testovať asociáciu medzi dvomi kategorizovanými premennými *X* a *Y* pomocou kontingečnej tabuľky  $r \times c$  na nezávislosť alebo homogénnosť.

– **Nezávislosť:** Pri skúmaní nezávislosti *X* a *Y* sa urobí reprezentatívny výber z jedného základného súboru a každá jednotka vo výbere sa klasifikuje do jednej z *r* kategórií *X* a jednej z *c* kategórií *Y* .

Napríklad klasifikujeme výber obyvateľov Rohožníka podľa pohlavia *X* a zamestnania *Y* .

– **Homogénnosť:** Pri skúmaní homogénnosti základných súborov *X <sup>i</sup>* , 1,2, , … *r* vzhľadom k *Y* , reprezentatívne výbery sa realizujú z *r* základných súborov a potom prvky každého výberu sa klasifikujú do *c* kategórií *Y* .

Napríklad klasifikujeme päť výberov obyvateľov z rôznych krajov *X* vzhľadom k zamestnaniu *Y* .

Pripomeňme si, že pre dve nezávislé udalosti *A* a *B* platí:

$$
P(A|B) = P(A), P(B|A) = P(B)
$$
 a  $P(A \cap B) = P(A)P(B)$ .

Podobne dve kategorizované premenné sa považujú za nezávislé/homogénne, keď platí:

1. 
$$
P(X = x_i | Y) = P(X = x_i) = p_i
$$
,

- 2.  $P(Y = y_i | X) = P(Y = y_i) = p_{ij}$ ,
- 3.  $P(X = x_i, Y = y_j) = p_{ij} = P(X = x_i) P(Y = y_j) = p_{i} p_{i}$

kde  $P(X = x_i | Y)$  a  $P(Y = y_i | X)$  sú podmienené pravdepodobnosti,

 $P(X = x_i)$  a  $P(Y = y_i)$  sú marginálne pravdepodobnosti,

 $P(X = x_i, Y = y_i)$  je združená pravdepodobnosť *X* a *Y*.

# **Testovacia štatistika**

$$
X^{2} = \sum_{j=1}^{c} \sum_{i=1}^{r} \frac{(n_{ij} - np_{ij})^{2}}{np_{ij}} \sim \chi^{2}(v), \ v = (r-1)(c-1)
$$

kde

*ij n* je pozorovaná početnosť v bunke *ij* ,

 $n_{ij} = n(p_i \times p_j) = n \frac{n_i \times n_j}{n_i} = \frac{n_i \times n_j}{n_i}$  $n_i \times n_i$ ,  $n_i \times n$  $np_{ii} = n(p_i \times p_i) = n$  $n \times n$  *n*  $\times n_i$ ,  $n_i$  $= n(p_i \times p_j) = n \frac{r_i \times r_j}{r_j} =$ × je očakávaná početnosť v bunke *ij* .

| X                | V                     |                       |          |                       | Súčty            |
|------------------|-----------------------|-----------------------|----------|-----------------------|------------------|
|                  |                       | $\overline{2}$        | $\cdots$ | $\mathcal C$          |                  |
|                  | $n_{11}$<br>$np_{11}$ | $n_{12}$<br>$np_{12}$ | $\cdots$ | $n_{1c}$<br>$np_{1c}$ | $n_{1}$          |
| $\overline{2}$   | $n_{21}$<br>$np_{21}$ | $n_{21}$<br>$np_{21}$ | $\cdots$ | $n_{2c}$<br>$np_{2c}$ | $n_{2}$          |
| $\cdots$         | $\cdots$              | $\cdots$              | $\cdots$ | $\cdots$              | $\cdots$         |
| $\boldsymbol{r}$ | $n_{r1}$<br>$np_{r1}$ | $n_{r2}$<br>$np_{r2}$ | $\cdots$ | $n_{rc}$<br>$np_{rc}$ | $n_{r}$          |
| Súčty            | $\boldsymbol{n}_{.1}$ | $n_{.2}$              | $\cdots$ | $n_{.c}$              | $\boldsymbol{n}$ |

Tab. 7.15. *Testovacia tabuľka pre nezávislosť/homogénnosť*

#### **Poznámka.** Minimálna očakávaná početnosť

Podobne ako pri teste dobrej zhody, keď očakávaná početnosť je veľmi malá, hodnota  $X^2$ môže byť neoprávnene veľká v dôsledku veľkého rozdielu medzi pozorovanou početnosťou a očakávanou početnosťou  $(n_{ij} - np_{ij})$ . Preto každá kategória, ktorej očakávaná početnosť je menšia ako 3 sa kombinuje so susediacou kategóriou.

# **Postup testovania (** $\chi^2$ -test)

krok 1: určenie **nulovej a alternatívnej hypotézy**, t. j. *H*0 a *H*<sup>1</sup>

- 1. Testovanie **nezávislosti**
	- $H_0$ : *X* a *Y* sú nezávislé

 $H_1$ : *X* a *Y* nie sú nezávislé

# 2. Testovanie **homogénnosti**

 $H_0$ :  $X_i$  (1,2, ..., r) sú homogénne vzhľadom k *Y* 

 $H_1$ :  $X_i$  (1,2,...,*r*) nie sú homogénne vzhľadom k *Y* 

krok 2: stanovenie **testovacej štatistiky** a jej hodnoty

$$
X_0^2 = \sum_{j=1}^c \sum_{i=1}^r \frac{(n_{ij} - np_{ij})^2}{np_{ij}} \sim \chi^2((r-1)(c-1)), \text{ kde } np_{ij} = \frac{n_i n_{ij}}{n}
$$

krok 3: stanovenie **kritickej hodnoty** pre *α*

 $\chi^2((r-1)(c-1), \alpha)$ 

krok 4: určenie **výsledku testovania hypotézy**. Nulová hypotéza  $H_0$  sa zamietne, ak

$$
\chi_0^2 > \chi^2((r-1)(c-1),\alpha).
$$

**Poznámka.** Keď nulová hypotéza nezávislosti/homogénnosti je správna, testovacia štatistika  $X_0^2$  nadobúda malú hodnotu, preto žiadna dolná kritická hodnota pri tomto teste neexistuje, existuje len **horná kritická oblasť**.

# P**ríklad 7.8**

Hodnotenia ergonómie *X* a hodnotenia štatistiky *Y* sto študentov sú zhrnuté v tabuľke (Tab. 7.16). Pomocou kontingenčnej tabuľky testujeme nezávislosť hodnotenia ergonómie *X* a hodnotenia štatistiky *Y* na úrovni významnosti  $\alpha = 0.05$ .

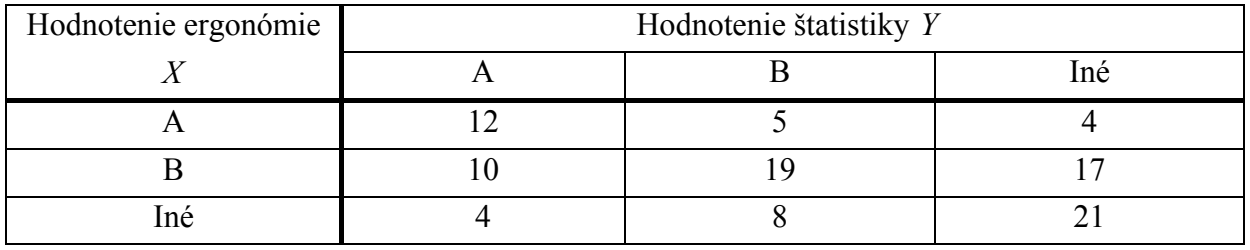

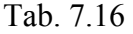

Riešenie

*Krok 1: určíme nulovú a alternatívnu hypotézu,*  $H_0$  *a*  $H_1$ *.* 

<sup>0</sup> *H* : Hodnotenia ergonómie *X* a hodnotenia štatistiky *Y* sú nezávislé

<sup>1</sup> *H* : Hodnotenia ergonómie *X* a hodnotenia štatistiky *Y* nie sú nezávislé

*Krok 2: stanovíme testovaciu štatistiku a jej hodnotu* 

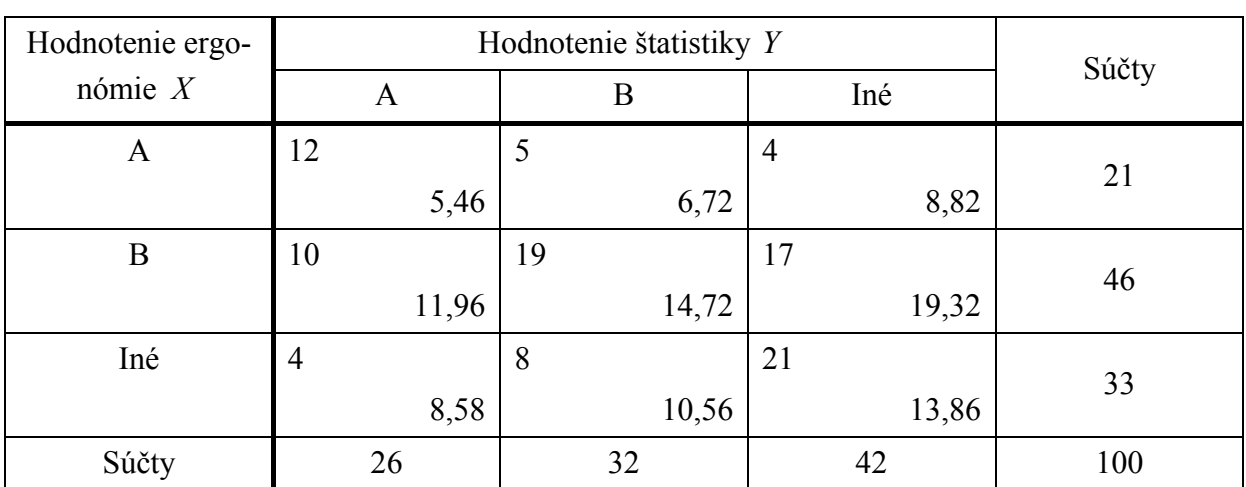

Tab. 7.17

kde napr.  $np_{23} = n \frac{n_2 \times n_3}{n \times n} = \frac{n_2 \times n_3}{n} = \frac{46 \times 42}{100} = 19,32$  $n = n \frac{n_2 \times n_3}{n \times n} = \frac{n_2 \times n_3}{n} = \frac{46 \times 42}{100} = 19,32$ .

$$
\chi_0^2 = \sum_{j=1}^3 \sum_{i=1}^3 \frac{\left(n_{ij} - np_{ij}\right)^2}{np_{ij}} =
$$
\n
$$
= \frac{(n_{11} - np_{11})^2}{np_{11}} + \frac{(n_{12} - np_{12})^2}{np_{12}} + \frac{(n_{13} - np_{13})^2}{np_{13}} + \frac{(n_{21} - np_{21})^2}{np_{21}} + \dots + \frac{(n_{33} - np_{33})^2}{np_{33}} =
$$
\n
$$
= \frac{(12 - 5,46)^2}{5,46} + \frac{(5 - 6,72)^2}{6,72} + \frac{(4 - 8,82)^2}{8,82} + \frac{(10 - 11,96)^2}{11,96} + \dots + \frac{(21 - 13,86)^2}{13,86} =
$$
\n
$$
= 19,4958 \approx 19,5
$$

*Krok 3: stanovíme kritickú hodnotu pre α*

 $\chi^2((r-1)(c-1), \alpha) = \chi^2((3-1)(3-1);0, 05) = \chi^2(4;0, 05) = 9,49$ 

*Krok 4: výsledok testovania hypotézy* 

Nulová hypotéza  $H_0$  sa zamietne, pretože  $\chi_0^2 = 19, 5 > \chi^2(4;0,05) = 9,49$ , t. j. *s pravdepodobnosťou 95 % môžeme tvrdiť, že hodnotenia predmetov z ergonómie a štatistiky nie sú nezávislé.* 

# **Príklad 7.9**

Náhodný výber o rozsahu 300 dospelých s rôznymi veľkosťami rúk hodnotí dva návrhy myší. Výsledky hodnotenia sú zhrnuté v tabuľke Tab. 7.18. Pomocou kontingenčnej tabuľky testujeme hypotézu na úrovni  $\alpha = 0.05$ , či skupiny s rôznymi veľkosťami rúk majú homogénne názory na návrh myší.

Tab. 7.18

| veľkosti rúk $(X)$ | návrhy myší $(Y)$ |      |  |  |
|--------------------|-------------------|------|--|--|
|                    | konvenčný         | nový |  |  |
| malá               | 35                | 65   |  |  |
| stredná            | 20                |      |  |  |
| veľká              |                   |      |  |  |

Riešenie

*Krok 1: určíme nulovú a alternatívnu hypotézu t. j. H<sub>0</sub> a H<sub>1</sub>.* 

- *H*<sub>0</sub> : Skupiny používateľov s rôznymi veľkosťami rúk sú homogénne v zmysle názoru na návrhy myší
- H<sub>1</sub>: Skupiny používateľov s rôznymi veľkosťami rúk nie sú homogénne v zmysle názoru na návrhy myší

*Krok 2: stanovíme hodnotu testovacej štatistiky* 

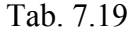

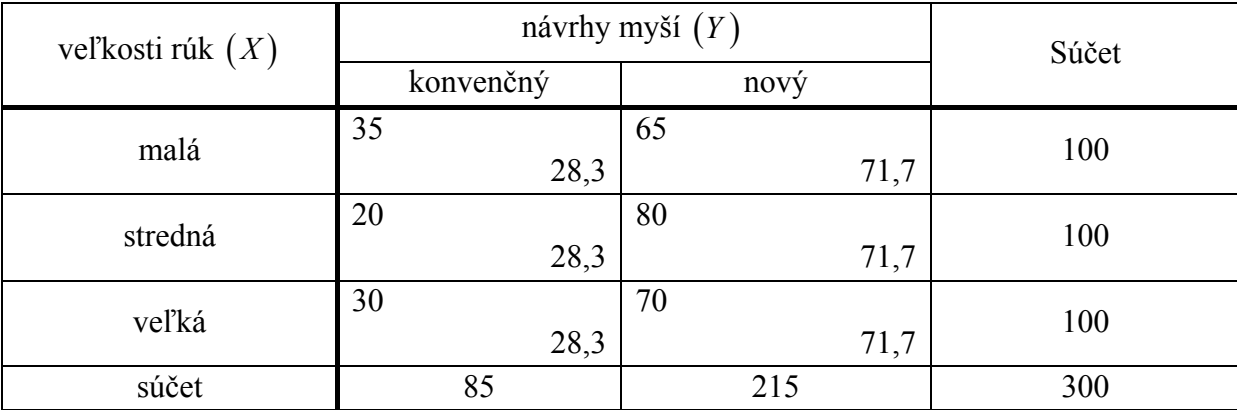

$$
\chi_0^2 = \sum_{j=1}^2 \sum_{i=1}^3 \frac{(n_{ij} - np_{ij})^2}{np_{ij}} = 5,74981 \approx 5,75
$$

*Krok 3: stanovíme kritickú hodnotu pre α*

 $\chi^2((r-1)(c-1), \alpha) = \chi^2((3-1)(2-1); 0, 05) = \chi^2(2; 0, 05) = 5,99$ 

*Krok 4: výsledok testovania hypotézy* 

Nulová hypotéza  $H_0$  sa nezamietne, pretože  $\chi_0^2 = 5, 7 < \chi^2(2; 0, 05) = 5,99$ , t.j. *na úrovni významnosti* <sup>α</sup> = 0,05 *možno tvrdiť, že skupiny používateľov s rôznymi veľkosťami rúk nemajú významne rozdielny názor na návrhy myší.*

# **8 INDUKČNÁ ŠTATISTIKA PRE DVA VÝBERY**

# **8.1 Indukcie pre rozdiel stredných hodnôt dvoch normálnych rozdelení, rozptyly sú známe**

# **Ciele**

- $\Box$  Testovať hypotézu o  $\mu_1 \mu_2$ , keď  $\sigma_1^2$  a  $\sigma_2^2$  sú známe (*z*-test).
- $□$  Určiť rozsah náhodného výberu *z*-testu pri štatistickej indukcii o  $\mu_1 \mu_2$  pomocou vzorca pre rozsah náhodného výberu a krivky operatívnej charakteristiky (OC).
- $\Box$  Stanoviť 100(1−α)% interval spoľahlivosti (IS) pre  $\mu_1 \mu_2$ , keď  $\sigma_1^2$  a  $\sigma_2^2$  sú známe.
- Určiť rozsah náhodného výberu pre *z*-test, ktorý spĺňa hodnotu chyby *E* pri odhadovaní  $\mu_1 - \mu_2$ .

# **Indukčné súvislosti**

- **Parameter**:  $\mu_1 \mu_2$
- **Bodový odhad** parametra:  $\overline{X}_1 \overline{X}_2$  ~ 2  $-2$  $u_1 - \mu_2$ ,  $\frac{U_1}{U_2} + \frac{U_2}{U_2}$  $\frac{n_1}{2}$  $N(\mu_1 - \mu_2, \frac{0.1}{1} + \frac{0.2}{1})$  $n_1$   $n_2$  $\mu_1 - \mu_2, \frac{\sigma_1}{\sigma_1} + \frac{\sigma_2}{\sigma_2}$ , kde

$$
- \overline{X}_1 \sim N(\mu_1, \frac{\sigma_1^2}{n_1}), X_{11}, X_{12}, \dots, X_{1n_1} \sim N(\mu_1, \sigma_1^2)
$$
 a sú nezávislé;  

$$
- \overline{X}_2 \sim N(\mu_2, \frac{\sigma_2^2}{n_2}), X_{21}, X_{22}, \dots, X_{2n_2} \sim N(\mu_2, \sigma_2^2)
$$
 a sú nezávislé;

- $\overline{X}_1$  a  $\overline{X}_2$  sú <u>nezávislé</u>;
- $\sigma_1^2$  a  $\sigma_2^2$  sú <u>známe</u>.

• Testovacia štatistika parametra: 
$$
Z = \frac{(\overline{X}_1 - \overline{X}_2) - (\mu_1 - \mu_2)}{\sqrt{\frac{\sigma_1^2}{n_1} + \frac{\sigma_2^2}{n_2}}} \sim N(0,1)
$$

Odvodenie vzťahu 2  $-2$  $\frac{1}{1} - \overline{X}_2 \sim N(\mu_1 - \mu_2, \frac{\sigma_1}{\sigma_1} + \frac{\sigma_2}{\sigma_2})$  $\mathbf{u}_1$   $\mathbf{u}_2$  $\bar{X}_1 - \bar{X}_2 \sim N(\mu_1 - \mu_2, \frac{91}{2} + \frac{92}{2})$  $n_1$   $n_2$  $-\bar{X}_2 \sim N(\mu_1 - \mu_2, \frac{\sigma_1}{\sigma_1} + \frac{\sigma_2}{\sigma_2})$ 

Vieme, že  $\overline{X}_1$  a  $\overline{X}_2$  sú nezávislé a normálne rozdelené so strednými hodnotami  $E(\overline{X}_1)$ ,  $E(\overline{X}_2)$  a rozptylmi  $D(\overline{X}_1) = \sigma_1^2/n_1$ ,  $D(\overline{X}_2) = \sigma_2^2/n_2$ , potom  $\overline{X}_1 - \overline{X}_2$  má normálne rozdelenie so strednou hodnotou a rozptylom

$$
E(\bar{X}_1 - \bar{X}_2) = E(\bar{X}_1) - E(\bar{X}_2) = \mu_1 - \mu_2
$$
  

$$
D(\bar{X}_1 - \bar{X}_2) = D(\bar{X}_1) + D(\bar{X}_2) = \frac{\sigma_1^2}{n_1} + \frac{\sigma_2^2}{n_2}
$$

# **Postup testovania (***z-***test):**

krok 1: určenie **nulovej a alternatívnej hypotézy**, t. j.  $H_0$  a  $H_1$ ,

$$
H_0: \mu_1 - \mu_2 = \delta_0 \qquad H_1: \mu_1 - \mu_2 \neq \delta_0 \text{ pre dvojstranný test,}
$$

$$
\mu_1 - \mu_2 < \delta_0 \text{ pre dohý jednostraný test,}
$$

$$
\mu_1 - \mu_2 > \delta_0 \text{ pre horný jednostraný test,}
$$

krok 2: stanovenie **testovacej štatistiky a jej hodnoty**

$$
Z_0 = \frac{(\overline{X}_1 - \overline{X}_2) - \delta_0}{\sqrt{\frac{\sigma_1^2}{n_1} + \frac{\sigma_2^2}{n_2}}}, \qquad Z_0 = \frac{(\overline{x}_1 - \overline{x}_2) - \delta_0}{\sqrt{\frac{\sigma_1^2}{n_1} + \frac{\sigma_2^2}{n_2}}}.
$$

krok 3: stanovenie **kritickej hodnoty** pre <sup>α</sup>

 $k_a$  pre obojstranný test,

 $k_{2\alpha}$  pre jednostranný test,

krok 4: určenie **výsledku testovania hypotézy.** Nulová hypotéza  $H_0$  sa *zamietne*, ak

 $|z_0| > k_\alpha$  pre dvojstranný test, <sup>0</sup> <sup>2</sup><sup>α</sup> *z* < −*k* pre dolný jednostranný test,  $z_0 > k_{2\alpha}$  pre horný jednostranný test.

#### **Vzorce pre rozsah náhodného výberu**

Predpokladajme, že nulová hypotéza  $H_0: \mu_1 - \mu_2 = \delta_0$  nie je správna a skutočný rozdiel stredných hodnôt je  $\mu_1 - \mu_2 = \delta$ , pričom  $\delta > \delta_0$ . Dá sa odvodiť vzorec pre rozsah náhodného výberu, ktorý sa požaduje na získanie určitej hodnoty pravdepodobnosti chyby druhého druhu  $β$  pre daný rozdiel stredných hodnôt  $δ$  a úroveň významnosti  $α$ .

Pre dvojstrannú alternatívnu hypotézu s úrovňou významnosti  $\alpha$  platí, že rozsah výberu  $n_1 = n_2 = n$  požadovaný na detegovanie skutočného rozdielu stredných hodnôt  $\delta$  so silou testu aspoň 1− $β$  je

$$
n = \frac{(k_{\alpha} + k_{2\beta})^2 (\sigma_1^2 + \sigma_2^2)}{(\delta - \delta_0)^2}
$$

# Odvodenie vzťahu.

Pre  $n_1 = n_2 = n$  platí:

$$
\beta = \Phi\left(k_{\alpha} - \frac{\delta - \delta_{0}}{\sqrt{\frac{\sigma_{1}^{2} + \sigma_{2}^{2}}{n}}}\right) - \Phi\left(-k_{\alpha} - \frac{\delta - \delta_{0}}{\sqrt{\frac{\sigma_{1}^{2} + \sigma_{2}^{2}}{n}}}\right)
$$

Pretože  $\Phi\left( -k_{\alpha} - (\delta - \delta_0) \sqrt{n}/\sqrt{\sigma_1^2 + \sigma_2^2} \right)$  je veľmi malé v porovnaní s  $\beta$ , platí:

$$
\beta \approx \Phi \left( k_{\alpha} - \frac{\delta - \delta_{0}}{\sqrt{\frac{\sigma_{1}^{2} + \sigma_{2}^{2}}{n}}} \right) \Rightarrow -k_{2\beta} \approx k_{\alpha} - \frac{(\delta - \delta_{0})\sqrt{n}}{\sqrt{\sigma_{1}^{2} + \sigma_{2}^{2}}} \text{ z čoho dostaneme vzťah pre } n \text{ .}
$$

Pre jednostrannú alternatívnu hypotézu s úrovňou významnosti  $\alpha$  platí, že rozsah náhodného výberu  $n_1 = n_2 = n$  požadovaný na detegovanie skutočného rozdielu stredných hodnôt  $\delta$ (≠ $\delta_0$ ) so silou testu aspoň 1– $\beta$  je

$$
n = \frac{(k_{2\alpha} + k_{2\beta})^2 (\sigma_1^2 + \sigma_2^2)}{(\delta - \delta_0)^2}
$$

#### **Krivka operatívnej charakteristiky (OC)**

Krivky operatívnej charakteristiky (OC) uvedené v štatistických tabuľkách zobrazujú β ako funkciu

$$
\beta = f(n, d, \alpha)
$$

premenných rôznych rozsahov výberu  $n (= n_1 = n_2)$ , parametra *d* (*z*-test pre  $\mu_1 - \mu_2$ ) a dvoch úrovní významnosti  $\alpha = 0.01$  a  $\alpha = 0.05$ .

Tab. 8.1. *Operatívne charakteristiky pre z-test s dvomi náhodnými výbermi*

| <b>Test</b> |              | $\alpha$ | Krivka OC* | OC parameter  |  |
|-------------|--------------|----------|------------|---------------|--|
| $z$ -test   | dvojstraný   | 0,05     | $OC-a$     |               |  |
|             |              | 0,01     | $OC-b$     |               |  |
|             | jednostranný | 0,05     | $OC-c$     | $+\sigma_2^2$ |  |
|             |              | 0,01     | $OC-d$     |               |  |

\*Pozri v prílohe.

# **Vzorce pre interval spoľahlivosti**

Pre 100(1− $\alpha$ )% interval spoľahlivosti pre  $\mu_1 - \mu_2$ , keď  $\sigma_1^2$  a  $\sigma_2^2$  sú známe, platí:

$$
(\overline{X}_1 - \overline{X}_2) - k_{\alpha} \sqrt{\frac{\sigma_1^2}{n_1} + \frac{\sigma_1^2}{n_1}} \le \mu_1 - \mu_2 \le (\overline{X}_1 - \overline{X}_2) + k_{\alpha} \sqrt{\frac{\sigma_1^2}{n_1} + \frac{\sigma_1^2}{n_1}}
$$
 pre dvojstranný IS,  

$$
(\overline{X}_1 - \overline{X}_2) - k_{2\alpha} \sqrt{\frac{\sigma_1^2}{n_1} + \frac{\sigma_1^2}{n_1}} \le \mu_1 - \mu_2
$$
 pre jednostranný IS s dolnou hranicou,  

$$
\mu_1 - \mu_2 \le (\overline{X}_1 - \overline{X}_2) + k_{2\alpha} \sqrt{\frac{\sigma_1^2}{n_1} + \frac{\sigma_1^2}{n_1}}
$$
 pre jednostranný IS s hornou hranicou.

Odvodenie vzorca pre dvojstranný IS

Ked' použijeme testovaciu štatistiku 
$$
Z = \frac{(\overline{X}_1 - \overline{X}_2) - (\mu_1 - \mu_2)}{\sqrt{\frac{\sigma_1^2}{n_1} + \frac{\sigma_2^2}{n_2}}} \sim N(0,1)
$$
, potom
$$
\sqrt{\frac{\sigma_1^2}{n_1} + \frac{\sigma_2^2}{n_2}}
$$

$$
P(-k_\alpha \le Z \le k_\alpha) = 1 - \alpha
$$

$$
P\left(-k_\alpha \le \frac{(\overline{X}_1 - \overline{X}_2) - (\mu_1 - \mu_2)}{\sqrt{\sigma_1^2/n_1 + \sigma_2^2/n_2}} \le k_\alpha\right) = 1 - \alpha
$$

$$
P\left(\left(\overline{X}_1 - \overline{X}_2\right) - k_\alpha \sqrt{\frac{\sigma_1^2}{n_1} + \frac{\sigma_2^2}{n_2}} \le \mu_1 - \mu_2 \le \left(\overline{X}_1 - \overline{X}_2\right) + k_\alpha \sqrt{\frac{\sigma_1^2}{n_1} + \frac{\sigma_2^2}{n_2}}\right) = 1 - \alpha
$$

Teda dolná hranica a horná hranica dvojstranného IS sú:

$$
l = (\bar{X}_1 - \bar{X}_2) - k_{\alpha} \sqrt{\frac{\sigma_1^2}{n_1} + \frac{\sigma_2^2}{n_2}} \qquad \text{a} \qquad u = (\bar{X}_1 - \bar{X}_2) + k_{\alpha} \sqrt{\frac{\sigma_1^2}{n_1} + \frac{\sigma_2^2}{n_2}}
$$

# **Testovanie hypotézy pomocou intervalu spoľahlivosti**

Nulovú hypotézu  $H_0$ :  $\mu_1 - \mu_2 = \delta_0$  zamietame na úrovni významnosti  $\alpha$ , ak platí:

$$
\delta_0 \notin \left[ \left( \overline{X}_1 - \overline{X}_2 \right) - k_\alpha \sqrt{\frac{\sigma_1^2}{n_1} + \frac{\sigma_2^2}{n_2}}, \left( \overline{X}_1 - \overline{X}_2 \right) + k_\alpha \sqrt{\frac{\sigma_1^2}{n_1} + \frac{\sigma_2^2}{n_2}} \right]
$$
pre dvojstranný test,  

$$
\delta_0 > \left( \overline{X}_1 - \overline{X}_2 \right) + k_{2\alpha} \sqrt{\frac{\sigma_1^2}{n_1} + \frac{\sigma_2^2}{n_2}}
$$
pre jednostranný test s dolnou hranicou,

$$
\delta_0 < \left(\overline{X}_1 - \overline{X}_2\right) - k_{2\alpha} \sqrt{\frac{\sigma_1^2}{n_1} + \frac{\sigma_2^2}{n_2}}
$$
 pre jednostranný test hornou hranicou.

# **Vzorec pre rozsah náhodného výberu pri vopred stanovenej chybe**

Pri stanovení  $100(1-\alpha)$ % IS pre  $\mu_1 - \mu_2$ , ktorý nepresiahne vopred definovanú chybu *E*, sa rozsah náhodného výberu určí pomocou vzorca

$$
n = \left(\frac{k_{\alpha}}{E}\right)^2 \times (\sigma_1^2 + \sigma_2^2), \text{ kde } n_1 = n_2 = n
$$

# **Príklad 8.1**

Predpokladajme, že doba životnosti úspornej a večnej žiarovky má normálne rozdelenie s rozptylmi  $\sigma_1^2 = 40^2$  (úsporná žiarovka) a  $\sigma_2^2 = 30^2$  (večná žiarovka). Skúmame náhodný výber zo základného súboru o rozsahu 30 úsporných žiaroviek a 25 večných žiaroviek. Hodnoty životností oboch žiaroviek sú uvedené v Tab. 8.2.

Tab. 8.2

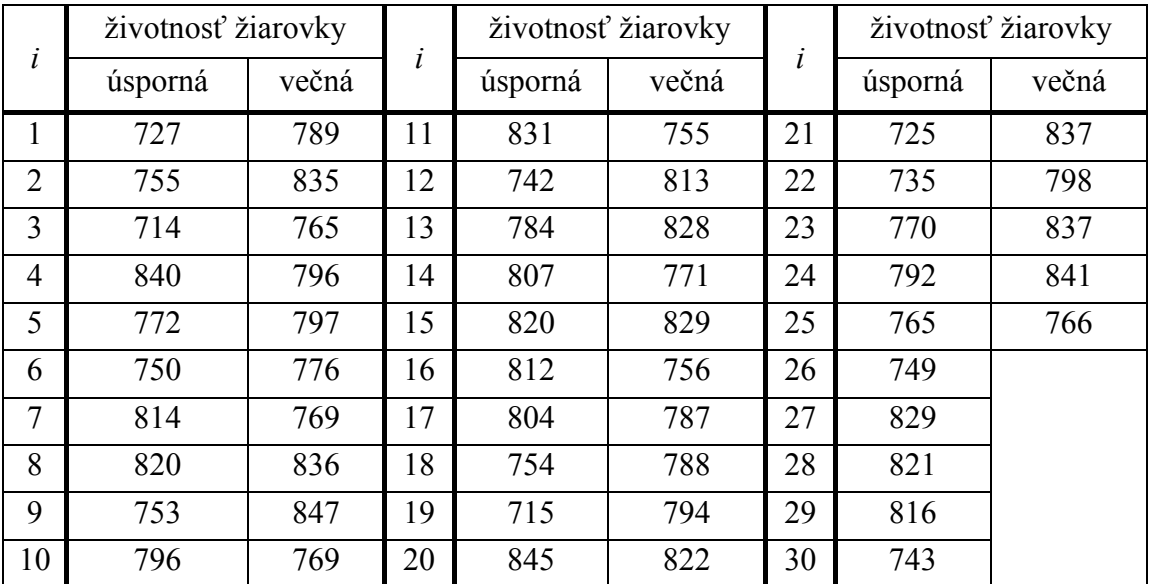

Označme:

# **Úsporná žiarovka: Večná žiarovka:**

$$
X_1
$$
 – doba životnosti  
\n $X_1 \sim N(\mu_1, \sigma_1^2)$   
\n $\sigma_1^2 = 40^2$   
\n $X_2 \sim N(\mu_2, \sigma_2^2)$   
\n $\sigma_2^2 = 30^2$ 

Z náhodných výberov sme získali hodnoty:

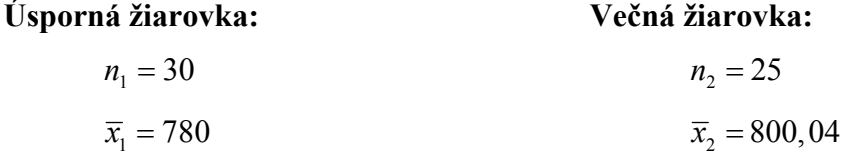

1. *Test hypotézy pre*  $\mu_1 - \mu_2$ , keď  $\sigma_1^2$  a  $\sigma_2^2$  sú známe; dvojstranný test

Na úrovni významnosti  $\alpha = 0.05$  testujme, či sa stredná hodnota doby životnosti úspornej žiarovky líši od strednej hodnoty doby životnosti večnej žiarovky.

krok 1: stanovíme  $H_0$  a  $H_1$ 

$$
H_0: \mu_1 - \mu_2 = 0 \qquad H_1: \mu_1 - \mu_2 \neq 0
$$

krok 2: určíme hodnotu testovacej štatistiky

$$
z_0 = \frac{(\overline{x}_1 - \overline{x}_2) - \delta_0}{\sqrt{\frac{\sigma_1^2}{n_1} + \frac{\sigma_2^2}{n_2}}} = \frac{(780 - 800, 04) - 0}{\sqrt{\frac{40^2}{30} + \frac{30^2}{25}}} = -2,12
$$

krok 3: určíme kritickú hodnotu pre  $\alpha$ 

$$
k_{\alpha} = k_{0.05} = 1.96
$$

krok 4: výsledok testovania hypotézy

Pretože  $|z_0| = 2,12 > k_{0.05} = 1,96$ ,  $H_0$  zamietame na úrovni významnosti  $\alpha = 0,05$ . *S pravdepodobnosťou 95 % môžeme tvrdiť, že stredná hodnota životnosti úspornej žiarovky sa líši od strednej hodnoty životnosti večnej žiarovky.*

2. *Určenie rozsahu náhodného výberu pre danú silu testu* 

Určíme rozsah náhodného výberu pre dvojstranný z-test, ktorý je potrebný na detegovanie skutočného rozdielu stredných hodnôt dĺžok životností žiaroviek o veľkosti 20 hodín s danou silou testu 0,8. Použijeme vhodný vzorec pre rozsah náhodného výberu a vhodnú krivku OC.

a) Vzorec pre rozsah náhodného výberu

Skutočný rozdiel :  $\delta = \mu_1 - \mu_2 = 20$ 

Hypotetický rozdiel : 
$$
\delta_0 = \mu_1 - \mu_2 = 0
$$

Sila testu =  $P(H_0 \text{ zamietame} | H_0 \text{ nesprávna}) = 1 - \beta = 0,8 \implies \beta = 0,2 \implies 2\beta = 0,4$ 

$$
n = \frac{(k_{\alpha} + k_{2\beta})^2 (\sigma_1^2 + \sigma_2^2)}{(\delta - \delta_0)^2} = \frac{(k_{0.05} + k_{0.4})^2 (40^2 + 30^2)}{(20 - 0)^2} = \frac{(1.96 + 0.84)^2 \times (40^2 + 30^2)}{(20 - 0)^2} \approx 50
$$

b) Krivka OC

Pre dvojstranný *z*-test na úrovni významnosti  $\alpha = 0.05$  a pre dva náhodné výbery sa vypočíta hodnota parametra *d* :

$$
d = \frac{|\delta - \delta_0|}{\sqrt{\sigma_1^2 + \sigma_2^2}} = \frac{|20 - 0|}{\sqrt{40^2 + 30^2}} = 0, 4
$$

Pre *d* = 0,4 a β = 0,2, príslušná krivka OC–a poskytne rozsah výberu *n* = 50 , čo je rovnaké ako vypočítaná hodnota pomocou vzorca.

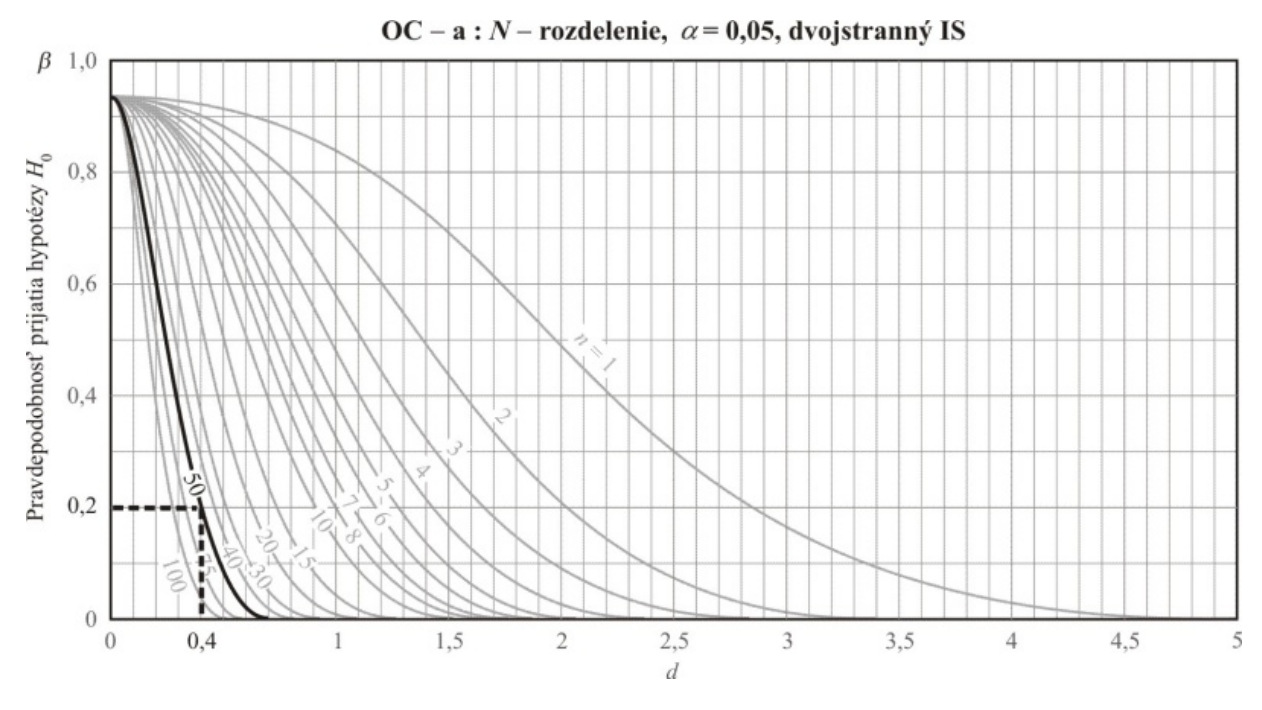

Obr. 8.1. *OC-a pre dvojstranný normálny test s rôznymi n a* <sup>α</sup> = 0,05

*Pre detegovanie skutočného rozdielu stredných hodnôt dĺžok životností oboch žiaroviek o veľkosti 20 hodín so silou testu 0,8 je potrebné náhodne vybrať 50 úsporných a 50 večných žiaroviek.* 

#### 3. *Dvojstranný interval spoľahlivosti*

Zostrojíme 95 % dvojstranný interval spoľahlivosti pre strednú hodnotu rozdielu dĺžok životností  $\mu_1 - \mu_2$ . Na základe tohoto IS testujme  $H_0: \mu_1 - \mu_2 = 0$  oproti  $H_1: \mu_1 - \mu_2 \neq 0$  na úrovni významnosti  $\alpha = 0.05$ .

$$
P(l \le \mu_1 - \mu_2 \le u) = 0,95 = 1 - \alpha \implies \alpha = 0,05
$$

95 % dvojstranný IS pre  $\mu_1 - \mu_2$ :

$$
(\overline{x}_1 - \overline{x}_2) - k_{\alpha} \sqrt{\frac{\sigma_1^2}{n_1} + \frac{\sigma_2^2}{n_2}} \le \mu_1 - \mu_2 \le (\overline{x}_1 - \overline{x}_2) + k_{\alpha} \sqrt{\frac{\sigma_1^2}{n_1} + \frac{\sigma_2^2}{n_2}}
$$

$$
(780 - 800, 04) - k_{0,05} \sqrt{\frac{40^2}{30} + \frac{30^2}{25}} \le \mu_1 - \mu_2 \le (780 - 800, 04) + k_{0,05} \sqrt{\frac{40^2}{30} + \frac{30^2}{25}}
$$

$$
-20,04 - 1,96 \times \sqrt{\frac{40^2}{30} + \frac{30^2}{25}} \le \mu_1 - \mu_2 \le -20,04 + 1,96 \times \sqrt{\frac{40^2}{30} + \frac{30^2}{25}}
$$

$$
-38,56 \le \mu_1 - \mu_2 \le -1,51
$$

Pretože tento 95 % dvojstranný IS pre  $\mu_1 - \mu_2$  neobsahuje hypotetickú hodnotu  $\delta_0 = 0$ ,  $H_0$ sa zamieta na úrovni významnosti  $\alpha = 0.05$ .

# 4. *Určenie rozsahu náhodného výberu pre vopred definovanú chybu*

Nájdime rozsah náhodného výberu potrebného na zostrojenie 95 % dvojstranného IS pre strednú hodnotu rozdielu dĺžok životností úspornej a večnej žiarovky  $\mu_1 - \mu_2$  s chybou nie väčšou ako 20 hodín.

$$
\sigma_1^2 = 40^2, \ \sigma_2^2 = 30^2, \ 1 - \alpha = 0, 95 \implies \alpha = 0, 05, \ E = 20
$$
\n
$$
n = \left(\frac{k_\alpha}{E}\right)^2 \times (\sigma_1^2 + \sigma_2^2) = \left(\frac{k_{0,05}}{20}\right)^2 \times (40^2 + 30^2) = \left(\frac{1,96}{20}\right)^2 \times 2500 = 24, 01 \approx 25
$$

*Potrebné je náhodne vybrať 25 úsporných a 25večných žiaroviek, aby sme sa pri výpočte hraníc 95 % dvojstranného IS pre strednú hodnotu rozdielu dĺžok životností úspornej a večnej žiarovky nedopustili chyby väčšej ako 20 hodín.* 

# **8.2 Indukcie pre rozdiel stredných hodnôt dvoch normálnych rozdelení, rozptyly sú neznáme**

# **Ciele**

- □ Testovať hypotézu o  $\mu_1 \mu_2$ , keď  $\sigma_1^2$  a  $\sigma_2^2$  sú neznáme (*t*-test).
- $□$  Určiť rozsah náhodného výberu *t*-testu pri štatistickej indukcii o  $\mu_1 \mu_2$  pomocou vhodnej krivky operatívnej charakteristiky (OC).
- $\Box$  Stanoviť 100(1−α)% interval spoľahlivosti (IS) pre  $\mu_1 \mu_2$ , keď  $\sigma_1^2$  a  $\sigma_2^2$  sú neznáme.

#### **Indukčné súvislosti**

- **Parameter:**  $\mu_1 - \mu_2$
- **Bodový odhad** parametra:  $\overline{X}_1 \overline{X}_2 \sim N(\mu_1 \mu_2, \frac{\nu_1}{\cdots} + \frac{\nu_2}{\cdots})$ , kde 2 2 2 1 2  $a_1 - \mu_2, \frac{b_1}{n_1} + \frac{b_2}{n_2}$  $N(\mu_1-\mu_2,\frac{\sigma_1}{\sigma_1}+\frac{\sigma_2}{\sigma_2})$

$$
- \overline{X}_1 \sim N(\mu_1, \frac{\sigma_1^2}{n_1}), \overline{X}_2 \sim N(\mu_2, \frac{\sigma_2^2}{n_2}),
$$

- $\overline{X}_1$  a  $\overline{X}_2$  sú <u>nezávislé</u>,
- $\sigma_1^2$  a  $\sigma_2^2$  sú <u>neznáme</u>.
- Testovacia štatistika parametra: 0  $\frac{n_1}{2}$  $\frac{(\overline{X}_1 - \overline{X}_2) - \delta_0}{\sqrt{1 - 1}} \sim t(\nu)$ *p*  $T_0 = \frac{(\overline{X}_1 - \overline{X}_2) - \delta_0}{\sqrt{(\overline{X}_1 - \overline{X}_2)^2}} \sim t$ *S*  $n_{1}$  n  $=\frac{(\overline{X}_1-\overline{X}_2)-\delta_0}{\sqrt{2\pi}}\sim t(\nu)$ + ~  $t(v)$  pre  $\sigma_1^2 = \sigma_2^2$  $\frac{1}{\sqrt{6^2 + 9^2}} = \frac{(\sqrt{41} + \sqrt{42})^2}{\sqrt{6^2 + 9^2}}$  $1 + \frac{1}{2}$  $\mathbf{u}_1$   $\mathbf{u}_2$  $T_0 = \frac{(\overline{X}_1 - \overline{X}_2) - \delta_0}{\sqrt{(\overline{X}_1 - \overline{X}_2)^2}} - t(\nu)$  $S_1^2$  *S*  $n_1$  n  $=\frac{(\overline{X}_1-\overline{X}_2)-\delta_0}{\sqrt{2\pi\overline{\Omega_0}}}\sim t(\nu)$ + ~  $t(v)$  pre  $\sigma_1^2 \neq \sigma_2^2$

**Poznámka.** Rovnosť rozptylov  $\sigma_1^2 = \sigma_2^2$  (resp. 2 1 2 2  $\frac{\sigma_1}{\sigma_2^2}$  (resp.  $\frac{\sigma_1}{\sigma_2^2}$  = 1) overime *F*-testom.  $\sigma_1^2 = \sigma_2^2$ 

# **Postup testovania (***t-***test):**

krok 1: určenie <mark>nulovej a alternatívnej hypotézy</mark>, t. j.  $H_0$  a  $H_1$ 

$$
H_0
$$
:  $\mu_1 - \mu_2 = \delta_0$   $H_1$ :  $\mu_1 - \mu_2 \neq \delta_0$  pre dvojstranný test,  
 $\mu_1 - \mu_2 < \delta_0$  pre dolný jednostranný test,  
 $\mu_1 - \mu_2 > \delta_0$  pre horný jednostranný test,

krok 2: stanovenie **testovacej štatistiky** a jej hodnoty

a) <u>Rovnaké rozptyly</u>  $(\sigma_1^2 = \sigma_2^2 = \sigma^2)$ 

$$
T_0 = \frac{(\overline{X}_1 - \overline{X}_2) - \delta_0}{S_p \sqrt{\frac{1}{n_1} + \frac{1}{n_2}}} \sim t(\nu), \qquad t_0 = \frac{(\overline{x}_1 - \overline{x}_2) - \delta_0}{S_p \sqrt{\frac{1}{n_1} + \frac{1}{n_2}}} \sim t(\nu),
$$

kde  $v = n_1 + n_2 - 2$ ,

$$
S_p^2 = \frac{(n_1 - 1)S_1^2 + (n_2 - 1)S_2^2}{n_1 + n_2 - 2}
$$
 je združený odhad spoločného rozptylu  $\sigma^2$ .

b) <u>Rôzne rozptyly</u> ( $\sigma_1^2 \neq \sigma_2^2$ )

$$
T_0 = \frac{(\overline{X}_1 - \overline{X}_2) - \delta_0}{\sqrt{\frac{S_1^2}{n_1} + \frac{S_2^2}{n_2}}} \sim t(\nu) \quad , \quad t_0 = \frac{(\overline{x}_1 - \overline{x}_2) - \delta_0}{\sqrt{\frac{S_1^2}{n_1} + \frac{S_2^2}{n_2}}} \sim t(\nu),
$$
  
kde  $\nu = \frac{(S_1^2 / n_1 + S_2^2 / n_2)^2}{(\frac{S_1^2}{n_1})^2 + (\frac{S_2^2 / n_2}{n_2})^2} - 2$  je aproximácia stupňov voľnosti.

 $n_1 + 1$   $n_2 + 1$ krok 3: stanovenie **kritickej hodnoty** pre *α*

 $+1$   $n_2 +$ 

 $t(v; \alpha)$  pre obojstranný test,

 $t(v; 2\alpha)$  pre jednostranný test,

krok 4: určenie **výsledku testovania hypotézy**. Nulová hypotéza  $H_0$  sa zamietne, ak

 $|t_0| > t(v; \alpha)$  pre dvojstranný test,  $t_0 < -t(v; 2\alpha)$  pre dolný jednostranný test,  $t_0 > t(v; 2\alpha)$  pre horný jednostranný test.

Tab. 8.3. *Operatívne charakteristiky pre t-test (dva náhodné výbery)*

| <b>Test</b> |              | $\alpha$ | Krivka OC <sup>*</sup> | OC parameter    |
|-------------|--------------|----------|------------------------|-----------------|
|             |              | 0,05     | $OC-e$                 |                 |
| t-test      | dvojstraný   | 0,01     | $OC-f$                 |                 |
|             | jednostranný | 0,05     | $OC-g$                 | $2\hat{\sigma}$ |
|             |              | 0,01     | $OC-h$                 |                 |

<sup>o</sup> Namiesto σ použijeme s<sub>p</sub> (združenú smerodajnú odchýlku) alebo subjektívny odhad. \* Pozri v prílohe.

# **Krivka operatívnej charakteristiky (OC)**

V Tab. 8.3 je uvedený zoznam kriviek operatívnych charakteristík (OC) a vzorec parametra *d* pre *t*-test parametra  $\mu_1 - \mu_2$ , kde  $\sigma_1^2 = \sigma_2^2 = \sigma^2$  a  $n_1 = n_2 = n$ . Všimnite si, že krivky OC nie sú k dispozícii pre *t*-test, keď  $\sigma_1^2 \neq \sigma_2^2$ , pretože zodpovedajúce *t*-rozdelenie nie je známe. V takomto prípade postupujeme nasledovne. V Tab. 8.3 nájdeme vhodnú krivku OC pre príslušný *t-*test. Rozsah náhodného výberu *n*<sup>∗</sup> , získaný z krivky OC, sa použije na určenie rozsahu výberu  $n (= n_1 = n_2)$ :

$$
n = \frac{n^* + 1}{2}
$$
, kde  $n^*$  je z krivky OC.

# **Vzorec pre interval spoľahlivosti**

100(1−α)% interval spoľahlivosti pre  $\mu_1 - \mu_2$ , keď  $\sigma_1^2$  a  $\sigma_2^2$  sú neznáme, závisí od  $\sigma_1^2$ a  $\sigma_2^2$  takto:

a) <u>Rovnaké rozptyly</u> ( $\sigma_1^2 = \sigma_2^2 = \sigma^2$ )

$$
\left(\overline{X}_1 - \overline{X}_2\right) - t(\nu; \alpha) S_p \sqrt{\frac{1}{n_1} + \frac{1}{n_2}} \le \mu_1 - \mu_2 \le \left(\overline{X}_1 - \overline{X}_2\right) + t(\nu; \alpha) S_p \sqrt{\frac{1}{n_1} + \frac{1}{n_2}} \text{ pre dvoj-
$$

stranný IS

 $(X_1 - X_2) - t(v; 2\alpha) S_{p_1} + \frac{1}{\alpha} \leq \mu_1 - \mu_2$  $(\overline{X}_1 - \overline{X}_2) - t(\nu; 2\alpha) S_p \sqrt{\frac{1}{n_1} + \frac{1}{n_2}} \leq \mu_1 - \mu_2$  pre jednostranný IS s dolnou hranicou

 $\mu_1 - \mu_2 \le ( X_1 - X_2 )$  $\mu_1 - \mu_2 \leq (\bar{X}_1 - \bar{X}_2) + t(\nu; 2\alpha) S_p \sqrt{\frac{1}{n_1} + \frac{1}{n_2}}$  pre jednostranný IS s hornou hranicou

b) <u>Rôzne rozptyly</u> ( $\sigma_1^2 \neq \sigma_2^2$ )  $\sigma_1^2 \neq \sigma_2^2$ 

$$
\left(\bar{X}_1 - \bar{X}_2\right) - t(v; \alpha) \sqrt{\frac{S_1^2}{n_1} + \frac{S_2^2}{n_2}} \le \mu_1 - \mu_2 \le \left(\bar{X}_1 - \bar{X}_2\right) + t(v; \alpha) \sqrt{\frac{S_1^2}{n_1} + \frac{S_2^2}{n_2}} \text{ pre}
$$

dvojstranný IS

$$
\left(\overline{X}_1 - \overline{X}_2\right) - t(\nu; 2\alpha) \sqrt{\frac{S_1^2}{n_1} + \frac{S_2^2}{n_2}} \le \mu_1 - \mu_2 \text{ pre jednostranný IS s dolnou hranicou}
$$
  

$$
\mu_1 - \mu_2 \le \left(\overline{X}_1 - \overline{X}_2\right) + t(\nu; \alpha) \sqrt{\frac{S_1^2}{n_1} + \frac{S_2^2}{n_2}} \text{ pre jednostranný IS s hornou hranicou}
$$

#### **Testovanie hypotézy pomocou intervalu spoľahlivosti**

Nulovú hypotézu  $H_0: \mu_1 - \mu_2 = \delta_0$  zamietame na úrovni významnosti  $\alpha$ , ak platí:

a) <u>Rovnaké rozptyly</u> ( $\sigma_1^2 = \sigma_2^2 = \sigma^2$ );  $\sigma_1^2 = \sigma_2^2 = \sigma$ 

$$
\delta_0 \notin \left[ \left( \overline{X}_1 - \overline{X}_2 \right) - t(\nu; \alpha) S_p \sqrt{\frac{1}{n_1} + \frac{1}{n_2}}, \left( \overline{X}_1 - \overline{X}_2 \right) + t(\nu; \alpha) S_p \sqrt{\frac{1}{n_1} + \frac{1}{n_2}} \right] \text{ pre dvojstranný test}
$$
  

$$
\delta_0 > \left( \overline{X}_1 - \overline{X}_2 \right) + t(\nu; 2\alpha) S_p \sqrt{\frac{1}{n_1} + \frac{1}{n_2}} \text{ pre jednostranný test s dolnou hranicou}
$$
  

$$
\delta_0 < \left( \overline{X}_1 - \overline{X}_2 \right) - t(\nu; 2\alpha) S_p \sqrt{\frac{1}{n_1} + \frac{1}{n_2}} \text{ pre jednostranný test s hornou hranicou}
$$

b) <u>Rôzne rozptyly</u> ( $\sigma_1^2 \neq \sigma_2^2$ );  $\sigma_1^2 \neq \sigma_2^2$ 

$$
\delta_0 \notin \left[ \left( \overline{X}_1 - \overline{X}_2 \right) - t(\nu; \alpha) \sqrt{\frac{S_1^2}{n_1} + \frac{S_2^2}{n_2}}, \left( \overline{X}_1 - \overline{X}_2 \right) + t(\nu; \alpha) \sqrt{\frac{S_1^2}{n_1} + \frac{S_2^2}{n_2}} \right]
$$
pre dvojstranný test,

$$
\delta_0 > (\overline{X}_1 - \overline{X}_2) + t(v; 2\alpha) \sqrt{\frac{S_1^2}{n_1} + \frac{S_2^2}{n_2}}
$$
 pre jednostranný test s dolnou hranicou,  

$$
\sqrt{\frac{S_1^2}{n_1} + \frac{S_2^2}{n_2}}
$$

$$
\delta_0 < (\overline{X}_1 - \overline{X}_2) - t(\nu; 2\alpha) \sqrt{\frac{S_1^2}{n_1} + \frac{S_2^2}{n_2}}
$$
 pre jednostranný test s hornou hranicou.

# **IS a testovanie hypotézy pre veľký rozsah náhodného výberu**

Keď sú rozsahy výberov veľké ( $n_1 \geq 30$  a  $n_2 \geq 30$ ) možno použiť vzorce pre IS a testy hypotéz založené na normálnom rozdelení.

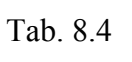

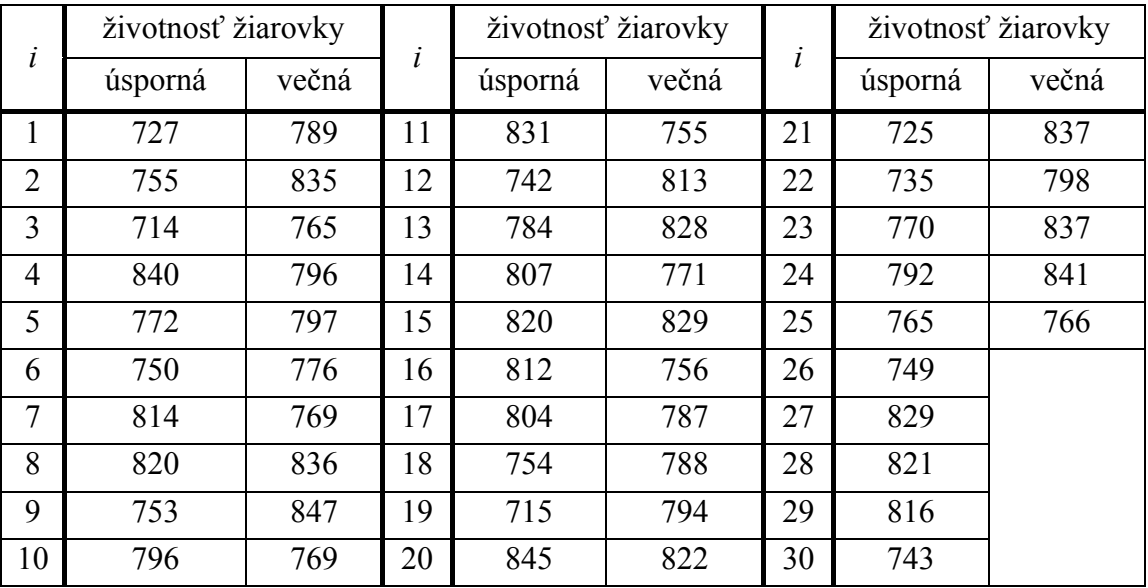

# **Príklad 8.2**

Predpokladajme, že životnosť úspornej a večnej žiarovky má normálne rozdelenie. Skúmame náhodný výber zo základného súboru o rozsahu 30 úsporných žiaroviek a 25 večných žiaroviek. Hodnoty životností oboch žiaroviek sú uvedené v tabuľke (Tab. 8.4).

Označme:

**Úsporná** žiarovka: **Večná** žiarovka:  $X_1$ – doba životnosti  $X_2$ – doba životnosti  $X_1 \sim N(\mu_1, \sigma_1^2)$  $X_2 \sim N(\mu_2, \sigma_2^2)$ 

Z náhodných výberov sme získali hodnoty:

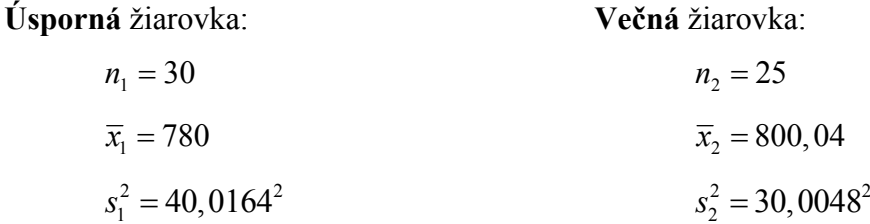

**Rozptyly sú rovnaké**  $(\sigma_1^2 = \sigma_2^2 = \sigma^2)$ 

1. *Test hypotézy pre*  $\mu_1 - \mu_2$ , keď  $\sigma_1^2 = \sigma_2^2$  sú neznáme; dvojstranný test

Za predpokladu  $\sigma_1^2 = \sigma_2^2$  testujme na úrovni významnosti  $\alpha = 0.05$ , či sa stredná hodnota doby životnosti úspornej žiarovky líši od strednej hodnoty doby životnosti večnej žiarovky.

krok 1: Stanovíme  $H_0$  a  $H_1$ 

$$
H_0: \mu_1 - \mu_2 = 0 \qquad H_1: \mu_1 - \mu_2 \neq 0
$$

krok 2: Určíme hodnotu testovacej štatistiky

$$
t_0 = \frac{(\overline{x}_1 - \overline{x}_2) - \delta_0}{s_p \sqrt{\frac{1}{n_1} + \frac{1}{n_2}}} = \frac{(780 - 800, 04) - 0}{35,83\sqrt{\frac{1}{30} + \frac{1}{25}}} = -2,065
$$
  

$$
s_p^2 = \frac{(n_1 - 1)s_1^2 + (n_2 - 1)s_2^2}{n_1 + n_2 - 2} - 2 = \frac{(30 - 1)40,0164^2 + (25 - 1)30,0048^2}{30 + 25 - 2} = 1283,87
$$
  

$$
\Rightarrow s_p = 35,83
$$

krok 3: Určíme kritickú hodnotu pre  $\alpha$ 

 $t(v, \alpha) = t(53,0,05) = 2,006$ ,  $v = n_1 + n_2 - 2 = 30 + 25 - 2 = 53$ 

krok 4: Výsledok testovania hypotézy:

Pretože  $|t_0| = 2,065 > t(53;0,05) = 2,006$ ,  $H_0$  zamietame na úrovni významnosti , t. j. *s pravdepodobnosťou 95 % môžeme tvrdiť, že stredná hodnota doby*  <sup>α</sup> = 0,05*životnosti úspornej žiarovky sa líši od strednej hodnoty doby životnosti večnej žiarovky.* 

2. *Určenie rozsahu náhodného výberu* ( $\sigma_1^2 = \sigma_2^2$ )

Za predpokladu  $\sigma_1^2 = \sigma_2^2$  určíme rozsah náhodného výberu pre dvojstranný t-test, ktorý je potrebný na detegovanie skutočného rozdielu stredných hodnôt dĺžok životností oboch žiaroviek o veľkosti 20 hodín s danou silou testu 0,8. Použijeme vhodnú krivku OC.

Skutočný rozdiel :  $\delta = \mu_1 - \mu_2 = 20$ 

Hypotetický rozdiel :  $\delta_0 = \mu_1 - \mu_2 = 0$ 

Pre dvojstranný *t*-test na úrovni významnosti  $\alpha = 0.05$  a pre dva výbery sa vypočíta hodnota parametra  $d$ :

$$
d = \frac{|\delta - \delta_0|}{2\hat{\sigma}} = \frac{|\delta - \delta_0|}{2s_p} = \frac{|20 - 0|}{2 \times 35,83} \approx 0,28
$$

kde

$$
s_p^2 = \frac{(n_1 - 1)s_1^2 + (n_2 - 1)s_2^2}{n_1 + n_2 - 2} = \frac{(30 - 1) \times 40,0164^2 + (25 - 1) \times 30,0048^2}{30 + 25 - 2} = 1283,0 = 35,83^2
$$

Pre  $d = 0,28$  a  $\beta = 0,2$  dostaneme z krivky OC–e hodnotu  $n = 100$ . *Pre detegovanie skutočného rozdielu stredných hodnôt dĺžok životností oboch žiaroviek o veľkosti 20 hodín so silou testu 0,8 je potrebné náhodne vybrať 100 úsporných a 100 večných žiaroviek.* 

3. *Interval spoľahlivosti pre*  $\mu_1 - \mu_2$ , keď  $\sigma_1^2 = \sigma_2^2$  sú neznáme; dvojstranný IS

Za predpokladu  $\sigma_1^2 = \sigma_2^2$  zostrojíme 95 % dvojstranný interval spoľahlivosti pre rozdiel stredných hodnôt životnosti  $\mu_1 - \mu_2$ . Na základe IS testujeme  $H_0$ :  $\mu_1 - \mu_2 = 0$  oproti  $H_1: \mu_1 - \mu_2 \neq 0$  na úrovni významnosti  $\alpha = 0, 05$ .

$$
P(l \le \mu_1 - \mu_2 \le u) = 0,95 = 1 - \alpha \implies \alpha = 0,05
$$
  

$$
v = n_1 + n_2 - 2 = 30 + 25 - 2 = 53; \quad s_P^2 = 35,83^2
$$

95 % dvojstranný IS pre  $\mu_1 - \mu_2$ :

$$
(\overline{x}_1 - \overline{x}_2) - t(\nu; \alpha) s_p \sqrt{\frac{1}{n_1} + \frac{1}{n_2}} \le \mu_1 - \mu_2 \le (\overline{x}_1 - \overline{x}_2) + t(\nu; \alpha) s_p \sqrt{\frac{1}{n_1} + \frac{1}{n_2}}
$$
  
(780 - 800,04) - t(53; 0,05) × 35,83 $\sqrt{\frac{1}{30} + \frac{1}{25}} \le \mu_1 - \mu_2 \le (780 - 800,04) + t(53; 0,05) \times 35,83\sqrt{\frac{1}{30} + \frac{1}{25}}$   
-20,04 - 2,065 × 9,703  $\le \mu_1 - \mu_2 \le -20,04 + 2,065 \times 9,703$   
-39,502  $\le \mu_1 - \mu_2 \le -0,577995$   
-39,5  $\le \mu_1 - \mu_2 \le -0,600$ 

Všimnime si, že IS [-39,5 ; -0,600] založený na *t*-rozdelení je širší ako odpovedajúci IS [38,56 ; -1,51] založený na rozdelení *N*(0,1) (Príklad 8.1).

#### **Rôzne rozptyly** ( $\sigma_1^2 \neq \sigma_2^2$ )  $\sigma_1^2 \neq \sigma_2^2$

1. *Test hypotézy pre*  $\mu_1 - \mu_2$ , keď  $\sigma_1^2 \neq \sigma_2^2$  sú neznáme; dvojstranný test

Za predpokladu  $\sigma_1^2 \neq \sigma_2^2$  testujme na úrovni významnosti  $\alpha = 0.05$ , či sa stredná hodnota doby životnosti úspornej žiarovky líši od strednej hodnoty doby životnosti večnej žiarovky.

krok 1: Stanovíme  $H_0$  a  $H_1$ 

$$
H_0: \mu_1 - \mu_2 = 0 \qquad H_1: \mu_1 - \mu_2 \neq 0
$$

krok 2: Určíme hodnotu testovacej štatistiky

$$
t_0 = \frac{(\overline{x}_1 - \overline{x}_2) - \delta_0}{\sqrt{\frac{s_1^2}{n_1} + \frac{s_2^2}{n_2}}} = \frac{(780 - 800, 04) - 0}{\sqrt{\frac{40,0164^2}{30} + \frac{30,0084^2}{25}}} = -2,12
$$
  

$$
v = \frac{(S_1^2 / n_1 + S_2^2 / n_2)^2}{\frac{(S_1^2 / n_1)^2}{n_1 + 1} + \frac{(S_2^2 / n_2)^2}{n_2 + 1}} - 2 = \frac{(40,0164^2 / 30 + 30,0048^2 / 25)^2}{(40,0164^2 / 30)^2} + \frac{(30,0048^2 / 25)^2}{25 + 1} - 2 = 56,3552 \approx 57
$$

krok 3: Určíme kritickú hodnotu pre  $\alpha$ 

 $t(v; \alpha) = t(57; 0, 05) = 2,00$ 

krok 4: Výsledok testovania hypotézy

Pretože  $|t_0| = 2, 12 > t(57; 0, 05) = 2,00$ ,  $H_0$ zamietame na úrovni významnosti <sup>α</sup> = 0,05. *S pravdepodobnosťou 95 % môžeme tvrdiť, že stredná hodnota doby životnosti úspornej žiarovky sa líši od strednej hodnoty doby životnosti večnej žiarovky.*

# 2. *Určenie rozsahu náhodného výberu* ( $\sigma_1^2 \neq \sigma_2^2$ )

Za predpokladu  $\sigma_1^2 = \sigma_2^2$  určíme rozsah náhodného výberu pre dvojstranný *t*-test, ktorý je potrebný na detegovanie skutočného rozdielu stredných hodnôt dĺžok životností oboch žiaroviek o veľkosti 20 hodín s danou silou testu 0,8. Použijeme vhodnú krivku OC.

Skutočný rozdiel :  $\delta = \mu_1 - \mu_2 = 20$ 

Hypotetický rozdiel :  $\delta_0 = \mu_1 - \mu_2 = 0$ 

Pre dvojstranný *t*-test na úrovni významnosti  $\alpha = 0.05$  a pre dva náhodné výbery sa vypočíta hodnota parametra  $d$ :

$$
d = \frac{|\delta - \delta_0|}{2\hat{\sigma}} = \frac{|\delta - \delta_0|}{2s_P} = \frac{|20 - 0|}{2 \times 35.8} \approx 0.28
$$

kde

$$
s_p^2 = \frac{(n_1 - 1)s_1^2 + (n_2 - 1)s_2^2}{n_1 + n_2 - 2} = \frac{(30 - 1) \times 40,0164^2 + (25 - 1) \times 30,0048^2}{30 + 25 - 2} = 1283,0 = 35,8^2
$$

Pre  $d = 0,28$  a  $\beta = 0,2$  dostaneme z krivky OC–e hodnotu  $n^* = 100$ .

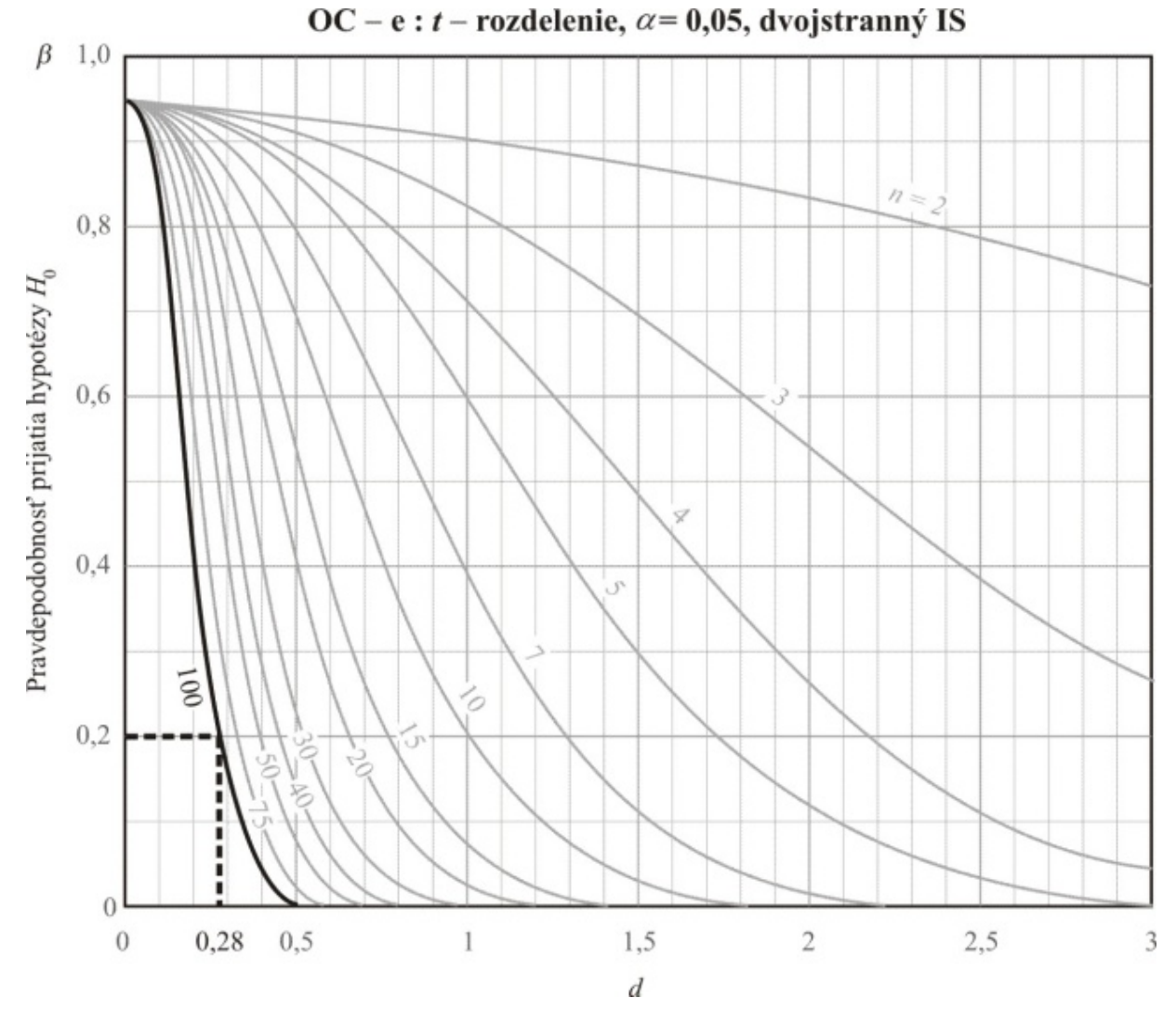

Obr. 8.2. OC−e pre dvojstranný *t*-test s rôznymi *n* a  $\alpha = 0.05$ 

Teda požadovaný rozsah výberu *n* je

$$
n = \frac{n^* + 1}{2} = \frac{100 + 1}{2} = 50, 5 \approx 51
$$

*Pre detegovanie skutočného rozdielu stredných hodnôt dĺžok životností oboch žiaroviek o veľkosti 20 hodín so silou testu 0,8 je potrebné náhodne vybrať 51 úsporných a 51 večných žiaroviek.* 

**Poznámka.** Všimnime si, že keď neznáme rozptyly sú rovnaké ( $\sigma_1^2 = \sigma_2^2$ ), rozsah náhodného výberu (*n* = 100) je približne dvojnásobný vzhľadom na rozsah náhodného výberu (*n* = 51), keď neznáme rozptyly sú rôzne ( $\sigma_1^2 \neq \sigma_2^2$ ).  $\sigma_1^2 \neq \sigma_2^2$ 

3. *Interval spoľahlivosti pre*  $\mu_1 - \mu_2$ , keď  $\sigma_1^2 \neq \sigma_2^2$  sú neznáme; dvojstranný IS Za predpokladu  $\sigma_1^2 \neq \sigma_2^2$  zostrojme 95 % dvojstranný interval spoľahlivosti pre rozdiel stredných hodnôt životnosti  $\mu_1 - \mu_2$ . Na základe tohto IS testujme  $H_0: \mu_1 - \mu_2 = 0$  oproti  $H_1: \mu_1 - \mu_2 \neq 0$  na úrovni významnosti  $\alpha = 0, 05$ .

$$
P(l \le \mu_1 - \mu_2 \le u) = 0,95 = 1 - \alpha \implies \alpha = 0,05
$$
  

$$
v = \frac{(S_1^2 / n_1 + S_2^2 / n_2)^2}{\frac{(S_1^2 / n_1)^2}{n_1 + 1} + \frac{(S_2^2 / n_2)^2}{n_2 + 1}} - 2 \approx 57
$$

95 % dvojstranný IS pre  $\mu_1 - \mu_2$ :

$$
(\overline{x}_1 - \overline{x}_2) - t(\nu; \alpha) \sqrt{\frac{s_1^2}{n_1} + \frac{s_2^2}{n_2}} \le \mu_1 - \mu_2 \le (\overline{x}_1 - \overline{x}_2) + t(\nu; \alpha) \sqrt{\frac{s_1^2}{n_1} + \frac{s_2^2}{n_2}}
$$
  

$$
(\overline{x}_1 - \overline{x}_2) - t(57; 0, 05) \sqrt{\frac{s_1^2}{n_1} + \frac{s_2^2}{n_2}} \le \mu_1 - \mu_2 \le (\overline{x}_1 - \overline{x}_2) + t(57; 0, 05) \sqrt{\frac{s_1^2}{n_1} + \frac{s_2^2}{n_2}}
$$
  

$$
(780 - 800, 04) - 2, 00 \sqrt{\frac{40, 0164^2}{30} + \frac{30, 0048^2}{25}} \le \mu_1 - \mu_2 \le (780 - 800, 04) + 2, 00 \sqrt{\frac{40, 0164^2}{30} + \frac{30, 0048^2}{25}}
$$
  

$$
-20, 04 - 2, 00 \times 18, 9091 \le \mu_1 - \mu_2 \le -20, 04 + 2, 00 \times 18, 9091
$$
  

$$
-39, 0079 \le \mu_1 - \mu_2 \le -1, 07207
$$
  

$$
-39, 0 \le \mu_1 - \mu_2 \le -1, 1
$$

*Pretože 95 % dvojstranný IS pre*  $\mu_1 - \mu_2$ , keď  $\sigma_1^2 \neq \sigma_2^2$  sú neznáme, neobsahuje hypotetickú *hodnotu*  $\delta_0 = 0$ ,  $H_0$  zamietame na úrovni významnosti  $\alpha = 0.05$ .

# **8.3 Párový** *t***-test**

# **Ciele**

- Vysvetliť párový experiment a jeho cieľ.
- $□$  Testovať hypotézu o μ<sub>*D*</sub> pre párové pozorovania, keď  $σ<sup>2</sup><sub>D</sub>$  je neznámy (párový *t*-test).
- $\Box$  Stanoviť 100(1−α)% interval spoľahlivosti (IS) pre  $\mu$ <sub>p</sub> pre párové pozorovania, keď  $\sigma_{\rm D}^2$  je neznámy.

# **Párový experiment**

Párový experiment zhromažďuje dvojice pozorovaní ( $X_1$  a  $X_2$ ) z každej skúšobnej jednotky (vzorky) a analyzuje ich rozdiel namiesto pôvodných dát. Párový test sa používa, keď existuje heterogenita medzi skúšobnými jednotkami a táto heterogenita môže významne ovplyvňovať  $X_1$  a  $X_2$ ; inak povedané  $X_1$  a  $X_2$  nie sú nezávislé.

### **Indukčné súvislosti**

- **Parameter:**  $\mu_D$
- **Bodový odhad** parametra: 2  $\overline{D} = X_1 - X_2 - N(\mu_D; \frac{\sigma_D}{n})$  $=\overline{X_1-X_2} \sim N(\mu_D;\frac{\sigma_D}{\sigma}),$

kde  $\sigma_D^2$  je neznámy,  $\overline{X}_1$  a  $\overline{X}_2$  nie sú nezávislé

**Testovacia štatistika** parametra:  $T = \frac{\overline{D} - \mu_D}{\sqrt{D}} \sim t(n)$ *D*  $S_p / \sqrt{n}$  $=\frac{\overline{D}-\mu_{D}}{\overline{C}}\sim t(n-$ 

# **Postup testovania (***t-***test):**

krok 1: určenie **nulovej a alternatívnej hypotézy**, t. j.  $H_0$  a  $H_1$ 

 $H_1$ :  $\mu_D \neq \delta_0$  pre dvojstranný (obojstranný) test,  $\mu_{D} < \delta_0$  pre dolný jednostranný test,  $H_0$ :  $\mu_n = \delta_0$ 

 $\mu_{\rm o} > \delta_{\rm o}$  pre horný jednostranný test,

krok 2: stanovenie **testovacej štatistiky** a jej hodnoty

$$
T_0 = \frac{\overline{D} - \delta_0}{S_D / \sqrt{n}} \sim t(n-1) \quad , \quad t_0 = \frac{d - \delta_0}{s_D / \sqrt{n}}
$$

# krok 3: stanovenie **kritickej hodnoty** pre <sup>α</sup>

 $t(n-1; \alpha)$  pre obojstranný test,

 $t(n-1; 2\alpha)$  pre jednostranný test,

krok 4: určenie **výsledku testovania** hypotézy. Nulová hypotéza  $H_0$  sa zamietne, ak

 $|t_0| > t(n-1;\alpha)$  pre dvojstranný (obojstranný) test,  $t_0 < -t(n-1;2\alpha)$  pre dolný jednostranný test,  $t_0 > t(n-1; 2\alpha)$  pre horný jednostranný test.

# **Vzorce pre interval spoľahlivosti**

Pre 100(1− $\alpha$ )% IS pre  $\mu$ <sub>*D*</sub>, keď  $\sigma_D^2$  je neznámy, platí:

$$
\overline{D} - t(n-1; \alpha) \frac{S_D}{\sqrt{n}} \le \mu_D \le \overline{D} + t(n-1; \alpha) \frac{S_D}{\sqrt{n}} \text{ pre dvojstranný IS,}
$$
  

$$
\overline{D} - t(n-1; 2\alpha) \frac{S_D}{\sqrt{n}} \le \mu_D \text{ pre jednostranný IS s dolnou hranicou,}
$$
  

$$
\mu_D \le \overline{D} + t(n-1; 2\alpha) \frac{S_D}{\sqrt{n}} \text{ pre jednostranný IS s hornou hranicou.}
$$

# **IS a test hypotézy pre veľký rozsah náhodného výberu**

Keď je rozsah výberu veľký ( *n* ≥ 30 ), možno podľa centrálnej limitnej vety použiť normované normálne rozdelenie na konštruovanie IS a testovanie  $H_0$ :  $\mu_D = \delta_0$ .

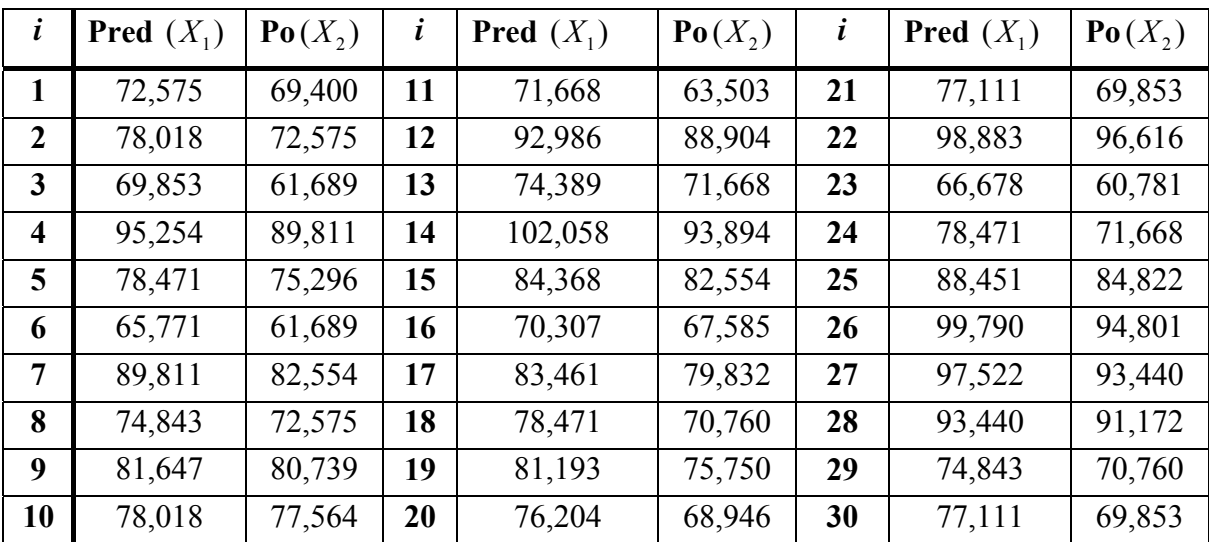

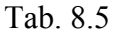

# **Príklad 8.3**

Hmotnosti (jednotka: kg) 30 účastníkov pred diétnym programom a po ňom sú uvedené v Tab. 8.5. Z dát uvedených v tabuľke sme zistili tieto údaje:

rozsah výberu: *n* = 30, výberový priemer:  $\overline{d}$  = 4,687, kde *d* = "PRED-PO", výberový rozptyl:  $s_0^2 = 5,297$ .

1. *Test hypotézy pre*  $\mu_D$ ,  $\sigma_D^2$  *je neznámy; dvojstranný test* 

Testujme na úrovni významnosti  $\alpha = 0.05$ , či diétny program má významný účinok na stratu hmotnosti účastníkov programu.

krok 1: Stanovíme  $H_0$  a  $H_1$ 

$$
H_0: \mu_D = 0 \qquad H_1: \mu_D \neq 0
$$

krok 2: Určíme hodnotu testovacej štatistiky

$$
t_0 = \frac{\overline{d} - \delta_0}{s_D / \sqrt{n}} = \frac{4,687 - 0}{2,3015 / \sqrt{30}} = 11,15436
$$

krok 3: Určíme kritickú hodnotu pre  $\alpha$ 

 $t(n-1; \alpha) = t(30-1; 0, 05) = t(29; 0, 05) = 2,045$ 

krok 4: Výsledok testovania hypotézy

Pretože  $|t_0| = 11,15436 > t(29; 0, 05) = 2,045$ ,  $H_0$  zamietame na úrovni významnosti  $\alpha = 0.05$ . *Na úrovni významnosti*  $\alpha = 0.05$  *môžeme tvrdiť, že diétny program má významný účinok na stratu hmotnosti účastníkov programu.* 

2. Interval spoľahlivosti pre μ<sub>D</sub>,  $\sigma_D^2$  je neznámy; dvojstranný IS

Zostrojme 95 % dvojstranný interval spoľahlivosti pre strednú hodnotu straty hmotnosti  $\mu$ <sub>D</sub> spôsobenú diétnym programom. Použitím tohto IS testujme  $H_0$ :  $\mu_D = 0$  oproti  $H_1$ :  $\mu_D \neq 0$  na úrovni významnosti  $\alpha = 0.05$ .

 $P(l \leq \mu_n \leq u) = 0,95 = 1 - \alpha \implies \alpha = 0,05 ; n - 1 = 30 - 1 = 29$ 95 % obojstranný IS pre  $\mu$ <sub>D</sub>:

$$
\overline{d} - t(n-1;\alpha) \frac{s_D}{\sqrt{n}} \le \mu_D \le \overline{d} + t(n-1;\alpha) \frac{s_D}{\sqrt{n}}
$$
  
4,687 - t(29;0,05)  $\frac{2,3015}{\sqrt{30}} \le \mu_D \le 4,687 + t(29;0,05) \frac{2,3015}{\sqrt{30}}$   
4,687 - 2,045 × 0,4202  $\le \mu_D \le 4,687 + 2,045 × 0,4202$   
2,968382  $\le \mu_D \le 6,405618$   
2,968  $\le \mu_D \le 6,406$ 

Pretože 95 % dvojstranný IS pre  $\mu_D$  neobsahuje hypotetickú hodnotu  $\delta_0 = 0$ ,  $H_0$  zamietame na úrovni významnosti  $\alpha = 0.05$ .

# **8.4 Indukcie pre rozptyly dvoch normálnych rozdelení**

#### **Ciele**

- □ Testovať hypotézu o podiele dvoch rozptylov  $\sigma_1^2 / \sigma_2^2$  (*F*-test).
- $□$  Určiť rozsah výberu *F*-testu pri štatistickej indukcii o  $\sigma_1^2 / \sigma_2^2$  pomocou vhodnej krivky operatívnej charakteristiky (OC).
- $\Box$  Stanoviť 100(1−α)% interval spoľahlivosti (IS) pre  $\sigma_1^2 / \sigma_2^2$ .

#### **Indukčné súvislosti**

- **Parameter**:
- **Bodový odhad** parametra: 2 1 2 2  $\frac{S_1^2}{S_2^2}$ , kde

σ σ

$$
- S_1^2 = \frac{\sum_{i=1}^{n_1} (X_{1i} - \overline{X}_1)^2}{n_1 - 1} \text{ a } S_2^2 = \frac{\sum_{i=1}^{n_2} (X_{2i} - \overline{X}_2)^2}{n_2 - 1};
$$
  
-  $X_1 \sim N(\mu_1, \sigma_1^2)$  a  $X_2 \sim N(\mu_2, \sigma_2^2);$ 

- $X_1$  a  $X_2$  sú nezávislé.
- **Testovacia štatistika** parametra:

#### $2 / -2$  $\frac{1}{0} = \frac{5i}{\sqrt{2} + \frac{1}{2}}$  $2^{\prime}$   $\sigma_2$ / /  $F_0 = \frac{S}{S}$ *S*  $=\frac{S_1^{-1}/\sigma_1^{-}}{S_2^{2}/\sigma_2^{-2}} \sim F(n_1-1,n_2-1)$

## **Postup testovania (***F-***test):**

krok 1: určenie nulovej a alternatívnej hypotézy, t. j.  $H_0$  a  $H_1$ 

$$
H_0: \frac{\sigma_1^2}{\sigma_2^2} = \frac{\sigma_{1,0}^2}{\sigma_{2,0}^2}
$$
  $H_1: \frac{\sigma_1^2}{\sigma_2^2} \neq \frac{\sigma_{1,0}^2}{\sigma_{2,0}^2}$  pre dvojstranný test,  

$$
\frac{\sigma_1^2}{\sigma_2^2} < \frac{\sigma_{1,0}^2}{\sigma_{2,0}^2}
$$
 pre dolný jednostranný test,  

$$
\frac{\sigma_1^2}{\sigma_2^2} > \frac{\sigma_{1,0}^2}{\sigma_{2,0}^2}
$$
 pre horný jednostranný test,

krok 2: stanovenie testovacej štatistiky a jej hodnoty

$$
F_0 = \frac{S_1^2 / \sigma_{1,0}^2}{S_2^2 / \sigma_{2,0}^2} = \frac{S_1^2}{S_2^2} \frac{\sigma_{2,0}^2}{\sigma_{1,0}^2} \sim F(n_1 - 1; n_2 - 1) \quad ; \quad f_0 = \frac{s_1^2 / \sigma_{1,0}^2}{s_2^2 / \sigma_{2,0}^2} = \frac{s_1^2}{s_2^2} \frac{\sigma_{2,0}^2}{\sigma_{1,0}^2}
$$

krok 3: stanovenie kritickej hodnoty pre *α*

$$
f(n_1 - 1, n_2 - 1, 1 - \alpha / 2) \text{ a } f(n_1 - 1, n_2 - 1, \alpha / 2) \text{ pre obojstranný test,}
$$
  

$$
f(n_1 - 1, n_2 - 1, 1 - \alpha) \left( = \frac{1}{f(n_2 - 1, n_1 - 1, \alpha)} \right) \text{ pre dolný jednostranný test,}
$$
  

$$
f(n_1 - 1, n_2 - 1, \alpha) \text{ pre horný jednostranný test,}
$$

krok 4: výsledok testovania hypotézy. Nulová hypotéza  $H_0$  sa zamietne, ak

$$
f_0 < f(n_1 - 1, n_2 - 1, 1 - \alpha/2) \text{ alebo } f_0 > f(n_1 - 1, n_2 - 1, \alpha/2) \text{ pre obojstranný test,}
$$
\n
$$
f_0 < f(n_1 - 1, n_2 - 1, 1 - \alpha) \text{ pre dolný jednostranný test,}
$$
\n
$$
f_0 > f(n_1 - 1, n_2 - 1, \alpha) \text{ pre horný jednostranný test.}
$$

# **Krivka operatívnej charakteristiky (OC)**

Krivky operatívnej charakteristiky (OC) uvedené v štatistických tabuľkách zobrazujú parameter  $\lambda$  pre *F*-test o parametri  $\sigma_1^2 / \sigma_2^2$ , pričom  $n_1 = n_2 = n$ . V Tab. 8.6 nájdeme vhodnú krivku OC pre daný *F-*test.

| <b>Test</b> |              | α    | Krivka OC | OC parameter                          |
|-------------|--------------|------|-----------|---------------------------------------|
| F-test      | dvojstranný  | 0,05 | $OC-o$    |                                       |
|             |              | 0,01 | $OC-p$    |                                       |
|             | jednostranný | 0,05 | $OC-q$    | $\lambda = \frac{\sigma_1}{\sigma_2}$ |
|             |              | 0,01 | $OC-r$    |                                       |

Tab. 8.6 *Operatívne charakteristiky pre F-test (dva náhodné výbery)*

#### **Vzorce pre interval spoľahlivosti**

Pre 
$$
100(1-\alpha)\%
$$
 IS pre  $\frac{\sigma_1^2}{\sigma_2^2}$ , platí:

dvojstranný IS

$$
\frac{S_1^2}{S_2^2} \frac{1}{f(n_1 - 1, n_2 - 1, \alpha/2)} \le \frac{\sigma_1^2}{\sigma_2^2} \le \frac{S_1^2}{S_2^2} \frac{1}{f(n_1 - 1, n_2 - 1, 1 - \alpha/2)}
$$

alebo

$$
\frac{S_1^2}{S_2^2} f(n_2 - 1, n_1 - 1, 1 - \alpha/2) \le \frac{\sigma_1^2}{\sigma_2^2} \le \frac{S_1^2}{S_2^2} f(n_2 - 1, n_1 - 1, \alpha/2)
$$

jednostranný IS s dolnou hranicou

$$
\frac{S_1^2}{S_2^2} \frac{1}{f(n_1 - 1, n_2 - 1, \alpha)} \le \frac{\sigma_1^2}{\sigma_2^2} \qquad \text{alebo} \qquad \frac{S_1^2}{S_2^2} f(n_2 - 1, n_1 - 1, 1 - \alpha) \le \frac{\sigma_1^2}{\sigma_2^2}
$$

jednostranný IS s hornou hranicou

$$
\frac{\sigma_1^2}{\sigma_2^2} \le \frac{S_1^2}{S_2^2} \frac{1}{f(n_1 - 1, n_2 - 1, 1 - \alpha)} \quad \text{alebo} \quad \frac{\sigma_1^2}{\sigma_2^2} \le \frac{S_1^2}{S_2^2} f(n_2 - 1, n_1 - 1, \alpha)
$$

<u>Odvodenie vzorca</u> pre dvojstranný interval spoľahlivosti pre  $\sigma_1^2/\sigma_2^2$ .

Ked' použijeme testovaciu štatistiku 
$$
F_0 = \frac{S_2^2 / \sigma_2^2}{S_1^2 / \sigma_1^2} \sim F(n_2 - 1, n_1 - 1)
$$
  
\n
$$
P(f(n_1 - 1, n_2 - 1; 1 - \alpha / 2) \le F_0 \le f(n_1 - 1, n_2 - 1; \alpha / 2) = 1 - \alpha
$$
\n
$$
P\left(f(n_1 - 1, n_2 - 1; 1 - \alpha / 2) \le \frac{S_2^2 / \sigma_2^2}{S_1^2 / \sigma_1^2} \le f(n_1 - 1, n_2 - 1; \alpha / 2)\right) = 1 - \alpha
$$
\n
$$
P\left(\frac{S_1^2}{S_2^2} f(n_1 - 1, n_2 - 1; 1 - \alpha / 2) \le \frac{\sigma_1^2}{\sigma_2^2} \le \frac{S_1^2}{S_2^2} f(n_1 - 1, n_2 - 1; \alpha / 2)\right) = 1 - \alpha
$$

alebo

$$
P\left(\frac{S_1^2}{S_2^2}\frac{1}{f(n_1-1,n_2-1;\alpha/2)} \leq \frac{\sigma_1^2}{\sigma_2^2} \leq \frac{S_1^2}{S_2^2}\frac{1}{f(n_1-1,n_2-1;1-\alpha/2)}\right) = 1-\alpha
$$

Potom

$$
l = \frac{S_1^2}{S_2^2} f(n_2 - 1, n_1 - 1; 1 - \alpha) = \frac{S_1^2}{S_2^2} \frac{1}{f(n_1 - 1, n_2 - 1; \alpha)}
$$
  

$$
u = \frac{S_1^2}{S_2^2} f(n_2 - 1, n_1 - 1; \alpha) = \frac{S_1^2}{S_2^2} \frac{1}{f(n_1 - 1, n_2 - 1; 1 - \alpha)}
$$

# **Príklad 8.4**

Z dát (Tab. 8.2) o životnosti úspornej žiarovky  $(X_1)$  a večnej žiarovky  $(X_2)$  sme získali výberové hodnoty:  $n_1 = 30$ ,  $\bar{x}_1 = 780$ ,  $s_1^2 = 40,0164^2$ ,  $n_2 = 25$ ,  $\bar{x}_2 = 800,04$ ,  $s_2^2 = 30,0048^2$ .

# 1. *Test hypotézy pre*  $\sigma_1^2 / \sigma_2^2$ ; *dvojstranný test*

Testujte na úrovni významnosti  $\alpha = 0.05$  hypotézu o rovnosti rozptylov životnosti úspornej žiarovky a večnej žiarovky.

krok 1: Určíme  $H_0$  a  $H_1$ 

$$
H_0: \frac{\sigma_1^2}{\sigma_2^2} = 1
$$
 
$$
H_1: \frac{\sigma_1^2}{\sigma_2^2} \neq 1
$$
 pre dvojstranný test,

krok 2: Stanovíme hodnotu testovacej štatistiky

$$
f_0 = \frac{s_1^2}{s_2^2} \times \frac{\sigma_{2,0}^2}{\sigma_{1,0}^2} = \frac{40,0164^2}{30,0048^2} \times 1 = 1,77867
$$

krok 3:Určíme kritickú hodnotu pre *α*

$$
f(n_1 - 1, n_2 - 1, 1 - \alpha/2) = f(29, 24, 0, 975) = \frac{1}{f(24, 29, 0, 025)} = 0,46
$$
  

$$
f(n_1 - 1, n_2 - 1, \alpha/2) = f(29, 24, 0, 025) = 2,22
$$

Obr. 8.3

krok 4: Výsledok testovania hypotézy

Pretože  $f_0 = 1,78 > f(29,24,0,975) = 0,46$  a  $f_0 = 1,78 < f(29,24,0,025) = 2,22$ , nulová hypotéza  $H_0$  sa nezamietne na úrovni významnosti  $\alpha = 0.05$ , t. j. *s 95 % pravdepodobnosťou môžeme tvrdiť, že rozptyly životnosti úspornej žiarovky a večnej žiarovky sa nelíšia.*

# 2. *Určenie rozsahu náhodného výberu*

Určíme rozsah náhodného výberu  $n (= n_1 = n_2)$  pre požadovaný dvojstranný *F*-test, ktorý je potrebný na detegovanie skutočného podielu životnosti oboch žiaroviek  $\sigma_1^2/\sigma_2^2$  o veľkosti  $1,5<sup>2</sup>$  so silou testu 0,8. Použijeme vhodnú krivku OC.

Pre dvojstranný *F*-test na úrovni významnosti  $\alpha = 0.05$  sa vypočíta hodnota parametra

$$
\lambda = \frac{\sigma_1}{\sigma_2} = 1,5
$$

Keď použijeme  $\lambda = 1.5$  a  $\beta = 0.2$  (pretože sila testu =  $1 - \beta = 0.8$ ), potom na príslušnej krivke OC–o nájdeme požadovaný rozsah náhodného výberu  $n (= n_1 = n_2) = 50$ .

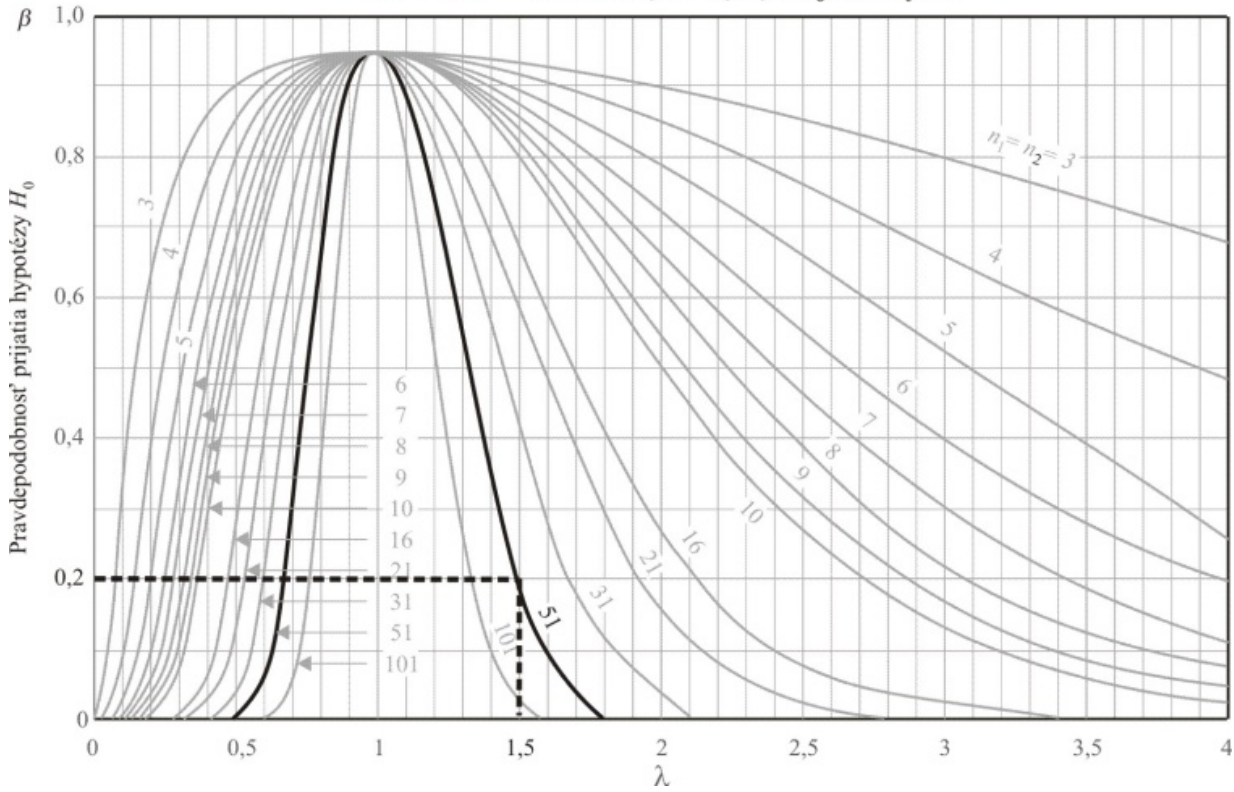

OC – o :  $F$  – rozdelenie,  $\alpha$  = 0,05, dvojstranný IS

Obr. 8.4. *OC−o pre dvojstranný F-test s rôznymi n a* <sup>α</sup> = 0,05

*Pre detegovanie skutočného podielu*  $\sigma_1^2 / \sigma_2^2$  *životnosti oboch žiaroviek o veľkosti*  $1,5^2$  so si*lou testu 0,8 je potrebné náhodne vybrať 50 úsporných a 50 večných žiaroviek.* 

3. Interval spoľahlivosti pre  $\sigma_1^2/\sigma_2^2$ ; dvojstranný IS

Zostrojme 95 % dvojstranný interval spoľahlivosti pre  $\sigma_1^2/\sigma_2^2$ . Použime tento IS na testovanie  $H_0: \sigma_1^2 / \sigma_2^2 = 1$  oproti  $H_1: \sigma_1^2 / \sigma_2^2 \neq 1$  na úrovni významnosti  $\alpha = 0.05$ .

$$
P(l \leq \frac{\sigma_1^2}{\sigma_2^2} \leq u) = 0,95 = 1 - \alpha \implies \alpha = 0,05
$$

95 % dvojstranný IS pre  $\sigma_1^2 / \sigma_2^2$ :

$$
\frac{S_1^2}{S_2^2} \frac{1}{f(n_1 - 1, n_2 - 1, \alpha/2)} \le \frac{\sigma_1^2}{\sigma_2^2} \le \frac{S_1^2}{S_2^2} \frac{1}{f(n_1 - 1, n_2 - 1, 1 - \alpha/2)}
$$

$$
\frac{40,0164^2}{30,0048^2} \frac{1}{f(29;24;0,025)} \le \frac{\sigma_1^2}{\sigma_2^2} \le \frac{40,0164^2}{30,0048^2} \frac{1}{f(29;24;0,975)}
$$

$$
\frac{40,0164^2}{30,0048^2} \frac{1}{2,22} \le \frac{\sigma_1^2}{\sigma_2^2} \le \frac{40,0164^2}{30,0048^2} \frac{1}{0,46}
$$

$$
0,801201 \le \frac{\sigma_1^2}{\sigma_2^2} \le 3,86663
$$

$$
0,801 \le \frac{\sigma_1^2}{\sigma_2^2} \le 3,867
$$

Pretože tento 95 % dvojstranný IS pre  $\sigma_1^2/\sigma_2^2$ , obsahuje hypotetickú hodnotu 2 1,0 2 2,0  $\sigma_1^2/\sigma_2^2$ , obsahuje hypotetickú hodnotu  $\frac{\sigma_{1,0}^2}{\sigma_{2,0}^2} = 1$ ,  $H_0$ nezamietame na úrovni významnosti  $\alpha = 0.05$ .

# **8.5 Indukcie o dvoch podieloch v základných súboroch**

#### **Ciele**

- Testovať hypotézu o rozdiele parametrov 1 2 *p* − *p* (*z*-test).
- Určiť rozsah výberu z-testu pre štatistickú indukciu o 1 2 *p* − *p* pomocou vhodného vzorca pre rozsah náhodného výberu.
- $\Box$  Stanoviť 100(1−α)% interval spoľahlivosti (IS) pre rozdiel parametrov  $p_1 p_2$ .

### **Indukčné súvislosti**

**Parameter**:  $p_1 - p_2$ 

**Bodyo olhad** parametra: 
$$
\hat{P}_1 - \hat{P}_2 \sim N \left( p_1 - p_2, \frac{p_1(1-p_1)}{n_1} + \frac{p_2(1-p_2)}{n_2} \right)
$$
, kde

- *−*  $X_1 \sim B(n_1, p_1)$ ,  $X_2 \sim B(n_2, p_2)$ ;
- $X_1$  a  $X_2$  sú nezávislé;  $- n_1 p_1 (1 - p_1) > 9$  a  $n_2 p_2 (1 - p_2) > 9$ ;  $- \hat{P}_1 = \frac{A_1}{n} \sim N \left| p_1, \frac{p_1(1-p_1)}{n} \right|$ 1  $\binom{n_1}{n_2}$  $\hat{P}_1 = \frac{X_1}{X_1} \sim N \left( p_1, \frac{p_1(1-p_1)}{p_1} \right)$  $=\frac{X_1}{n_1} \sim N\left(p_1, \frac{p_1(1-p_1)}{n_1}\right)$  a  $\hat{P}_2 = \frac{X_2}{n_2} \sim N\left(p_2, \frac{p_2(1-p_2)}{n_2}\right)$ 2  $\sqrt{ }$  $\hat{P}_2 = \frac{X_2}{X} \sim N\left(p_2, \frac{p_2(1-p_2)}{p_2}\right);$  $=\frac{X_2}{n_2} \sim N\left(p_2, \frac{p_2(1-p_2)}{n_2}\right)$ ∼  $-\hat{P} = \frac{A_1 + A_2}{\hat{P}}$  $1 \tcdot \tcdot_2$  $\hat{P} = \frac{X_1 + X_2}{X_1 + X_2}$  $=\frac{X_1 + X_2}{n_1 + n}$ je odhad *p*.

Testovacia štatistika parametra: 
$$
Z = \frac{(\hat{P}_1 - \hat{P}_2) - (p_1 - p_2)}{\sqrt{\frac{p_1(1 - p_1)}{n_1} + \frac{p_2(1 - p_2)}{n_2}}} \sim N(0,1)
$$
 pre  $p_1 \neq p_2$   

$$
Z = \frac{\hat{P}_1 - \hat{P}_2}{\sqrt{\hat{P}(1 - \hat{P})\left(\frac{1}{n_1} + \frac{1}{n_2}\right)}} \sim N(0,1)
$$
 pre  $p_1 = p_2 = p$ 

# **Postup testovania (***z-***test):**

krok 1: určenie **nulovej a alternatívnej hypotézy**, t. j.  $H_0$  a  $H_1$ .

$$
H_0: p_1 - p_2 = \delta_0
$$
  $H_1: p_1 - p_2 \neq \delta_0$  pre dvojstranný test,  
 $p_1 - p_2 < \delta_0$  pre dolný jednostranný test,  
 $p_1 - p_2 > \delta_0$  pre horný jednostranný test,

krok 2: stanovenie **testovacej štatistiky**

a) <u>Rôzne podiely</u> ( $p_1 \neq p_2$ )

$$
Z = \frac{(\hat{P}_1 - \hat{P}_2) - \delta_0}{\sqrt{\frac{p_1(1-p_1)}{n_1} + \frac{p_2(1-p_2)}{n_2}}} = \frac{(\hat{P}_1 - \hat{P}_2) - \delta_0}{\sqrt{\frac{\hat{P}_1(1-\hat{P}_1)}{n_1} + \frac{\hat{P}_2(1-\hat{P}_2)}{n_2}}},
$$

b) Rovnaké podiely (
$$
p_1 = p_2 = p
$$
)

$$
Z = \frac{(\hat{P}_1 - \hat{P}_2) - 0}{\sqrt{p(1-p)\left(\frac{1}{n_1} + \frac{1}{n_2}\right)}} = \frac{\hat{P}_1 - \hat{P}_2}{\sqrt{\hat{P}(1-\hat{P})\left(\frac{1}{n_1} + \frac{1}{n_2}\right)}}, \quad \hat{P} = \frac{X_1 + X_2}{n_1 + n_2}
$$

krok 3: stanovenie **kritickej hodnoty** pre *α*

 $k_{\alpha}$  pre obojstranný test,

<sup>2</sup><sup>α</sup> *k* pre jednostranný test,

krok 4: určenie **výsledku testovania** hypotézy.

Nulová hypotéza  $H_0$  sa zamietne, ak

 $|z_0| > k_\alpha$  pre dvojstranný test,  $z_0$  < − $k_{2\alpha}$  pre dolný jednostranný test, pre horný jednostranný test. <sup>0</sup> <sup>2</sup><sup>α</sup> *z* > *k*

# **Vzorce pre rozsah náhodného výberu**

Pre test hypotézy o parametri  $p_1 - p_2$  sa na určenie rozsahu náhodného výberu použijú tieto vzorce:

$$
n = \left(\frac{k_{\alpha}\sqrt{(p_1 + p_2)(q_1 + q_2)/2} + k_{2\beta}\sqrt{p_1q_1 + p_2q_2}}{p_1 - p_2}\right)^2
$$
 pre dvojstranný test,  

$$
n = \left(\frac{k_{2\alpha}\sqrt{(p_1 + p_2)(q_1 + q_2)/2} + k_{2\beta}\sqrt{p_1q_1 + p_2q_2}}{p_1 - p_2}\right)^2
$$
 pre jednostranný test,

kde  $n_1 = n_2 = n$ ,  $q_1 = 1 - p_1$  a  $q_2 = 1 - p_2$ .

# **Vzorce pre interval spoľahlivosti (IS)**

Tak ako testovacia štatistika pre  $p_1 - p_2$  aj  $100(1 - \alpha)$ % IS pre  $p_1 - p_2$  závisí od  $p_1$  a  $p_2$ takto:

a) <u>Rôzne podiely</u> ( $p_1 \neq p_2$ )

$$
(\hat{P}_1 - \hat{P}_2) - k_{\alpha} \sqrt{\frac{\hat{P}_1(1-\hat{P}_1)}{n_1} + \frac{\hat{P}_2(1-\hat{P}_2)}{n_2}} \le p_1 - p_2 \le (\hat{P}_1 - \hat{P}_2) + k_{\alpha} \sqrt{\frac{\hat{P}_1(1-\hat{P}_1)}{n_1} + \frac{\hat{P}_2(1-\hat{P}_2)}{n_2}}
$$

pre dvojstranný IS,

$$
(\hat{P}_1 - \hat{P}_2) - k_{2\alpha} \sqrt{\frac{\hat{P}_1(1-\hat{P}_1)}{n_1} + \frac{\hat{P}_2(1-\hat{P}_2)}{n_2}} \le p_1 - p_2
$$
 pre jednostranný IS s dolnou hranicou,  

$$
p_1 - p_2 \le (\hat{P}_1 - \hat{P}_2) + k_{2\alpha} \sqrt{\frac{\hat{P}_1(1-\hat{P}_1)}{n_1} + \frac{\hat{P}_2(1-\hat{P}_2)}{n_2}}
$$
 pre jednostranný IS s hornou hranicou.

b) <u>Rovnaké podiely</u> ( $p_1 = p_2 = p$ )

$$
(\hat{P}_1 - \hat{P}_2) - k_{\alpha} \sqrt{\hat{P}(1 - \hat{P}) \left(\frac{1}{n_1} + \frac{1}{n_2}\right)} \le p_1 - p_2 \le (\hat{P}_1 - \hat{P}_2) + k_{\alpha} \sqrt{\hat{P}(1 - \hat{P}) \left(\frac{1}{n_1} + \frac{1}{n_2}\right)}
$$

pre dvojstranný IS,

$$
(\hat{P}_1 - \hat{P}_2) - k_{2\alpha} \sqrt{\hat{P}(1 - \hat{P}) \left(\frac{1}{n_1} + \frac{1}{n_2}\right)} \le p_1 - p_2
$$
 pre jednostranný IS s dolnou hranicou,  

$$
p_1 - p_2 \le (\hat{P}_1 - \hat{P}_2) + k_{2\alpha} \sqrt{\hat{P}(1 - \hat{P}) \left(\frac{1}{n_1} + \frac{1}{n_2}\right)}
$$
 pre jednostranný IS s hornou hranicou.
#### **Príklad 8.5**

V dvoch krajoch A a B sa testovali náhodné výbery mostov na koróziu kovov. Výsledky sú v Tab. 8.7:

Tab. 8.7

| kraj                       | rozsah výberu    | počet skorod. mostov $(X)$ | výberový podiel $(\hat{p}_i = x_i/n_i)$ |  |  |  |
|----------------------------|------------------|----------------------------|-----------------------------------------|--|--|--|
| $\boldsymbol{\mathcal{F}}$ | $n_{\rm i} = 40$ | $x_1 = 28$                 | $\hat{p}_1 = 0, 7$                      |  |  |  |
|                            | $n_2 = 30$       | $x_2 = 15$                 | $\hat{p}_2 = 0.5$                       |  |  |  |

1. *Test hypotézy pre*  $p_1 - p_2$ ;  $p_1 \neq p_2$ ; *horný jednostranný test* 

Za predpokladu  $p_1 \neq p_2$  testujme na úrovni významnosti  $\alpha = 0.05$ , či rozdiel podielov skorodovaných mostov v krajoch A a B je aspoň 0,1.

Výberové rozdelenie  $\hat{P}_1$  a  $\hat{P}_2$  je približne normálne, pretože všetky hodnoty

$$
n_1\hat{p}_1 = 40 \times 0, 7 = 28, n_1(1 - \hat{p}_1) = 40 \times 0, 3 = 12,
$$
  

$$
n_2\hat{p}_2 = 30 \times 0, 5 = 15, n_2(1 - \hat{p}_2) = 30 \times 0, 5 = 15
$$

sú väčšie ako päť.

krok 1: Určíme  $H_0$  a  $H_1$ 

$$
H_0: p_1 - p_2 \le 0, 1 \qquad H_1: p_1 - p_2 > 0, 1
$$

krok 2: Stanovíme hodnotu testovacej štatistiky

$$
z_0 = \frac{(\hat{p}_1 - \hat{p}_2) - \delta_0}{\sqrt{\frac{\hat{p}_1(1 - \hat{p}_1)}{n_1} + \frac{\hat{p}_2(1 - \hat{p}_2)}{n_2}}} = \frac{(0, 7 - 0.5) - 0.1}{\sqrt{\frac{0, 7 \times (1 - 0.7)}{40} + \frac{0.5 \times (1 - 0.5)}{30}}} = 0,86
$$

krok 3: Určíme kritickú hodnotu pre *α*

$$
k_{2\alpha} = k_{0,1} = 1,645
$$

krok 4: Výsledok testovania hypotézy

Pretože  $|z_0| = 0,86 < k_{0,1} = 1,645$ ,  $H_0$  sa nezamietne na úrovni významnosti  $\alpha$  = 0,05. *Na úrovni významnosti*  $\alpha$  = 0,05 *môžeme tvrdiť, že rozdiel podielov skorodovaných mostov v krajoch A a B nie je väčší ako 0,1.* 

#### 2. *Určenie rozsahu náhodného výberu pre danú silu testu*

Predpokladajme, že  $p_1 = 0, 7$  a  $p_2 = 0, 5$ . Určíme rozsah náhodného výberu  $n (= n_1 = n_2)$  pre dvojstranný z-test, ktorý je potrebný na detegovanie skutočného rozdielu podielov skorodovaných mostov o veľkosti 0,2 s danou silou testu 0,9.

Sila testu =  $P(H_0$  zamietam  $|H_0|$  je nesprávna) =  $1 - \beta = 0,9 \implies \beta = 0,1$  $q_1 = 1 - p_1 = 1 - 0.7 = 0.3$  **a**  $q_2 = 1 - p_2 = 1 - 0.5 = 0.5$ 2  $_{2\alpha}$   $\sqrt{(P_1 + P_2)(q_1 + q_2)}$   $\alpha$   $\alpha$   $\beta$   $\sqrt{P_1q_1 + P_2q_2}$  $1 \quad P_2$  $k_{2a} \sqrt{(p_1+p_2)(q_1+q_2)/2+k_{2b} \sqrt{p_1q_1+p_2q}}$ *n*  $=\left(\frac{k_{2\alpha}\sqrt{(p_1+p_2)(q_1+q_2)/2}+k_{2\beta}\sqrt{p_1q_1+p_2q_2}}{p_1-p_2}\right)^2=$  $\sqrt{(0,7+0,5)(0,3+0,5)/2} + k_{0,2}\sqrt{0,7\times 0,3+0,5\times 0,5})^2$  $=\left(\frac{k_{0,1}\sqrt{(0,7+0,5)(0,3+0,5)/2}+k_{0,2}\sqrt{0,7\times 0,3+0,5\times 0,5}}{0,7-0,5}\right)^2=$  $\left[ \frac{1,645 \times 0,69 + 1,28 \times 0,68}{2,25 \times 0,68} \right]^2 \approx 101$  $=\left(\frac{1,645\times0,69+1,28\times0,68}{0,2}\right)^2$ 

*Pre detegovanie skutočného rozdielu podielov skorodovaných mostov v krajoch A a B o veľkosti 0,2 so silou testu 0,9 je potrebné náhodne vybrať 101 mostov v kraji A a 101 mostov v kraji B.* 

3. Interval spoľahlivosti pre  $p_1 - p_2$ ; nerovnaké podiely  $p_1 \neq p_2$ 

Za predpokladu, že  $p_1 \neq p_2$ , skonštruujeme 95 % jednostranný IS s hornou hranicou pre rozdiel dvoch podielov skorodovaných mostov  $p_1 - p_2$ .

95 % jednostranný IS pre  $p_1 - p_2$ :

$$
p_1 - p_2 \le (\hat{p}_1 - \hat{p}_2) + k_{2\alpha} \sqrt{\frac{\hat{p}_1(1 - \hat{p}_1)}{n_1} + \frac{\hat{p}_2(1 - \hat{p}_2)}{n_2}}
$$
  
\n
$$
p_1 - p_2 \le (0, 7 - 0, 5) + k_{0,1} \sqrt{\frac{0, 7 \times (1 - 0, 7)}{40} + \frac{0, 5 \times (1 - 0, 5)}{n_2}}
$$
  
\n
$$
p_1 - p_2 \le 0, 2 + 1, 645 \times 0, 117
$$
  
\n
$$
p_1 - p_2 \le 0, 39
$$

# PRÍLOHY

#### DISTRIBUČNÁ FUNKCIA NORMOVANÉHO NORMÁLNEHO ROZDELENIA

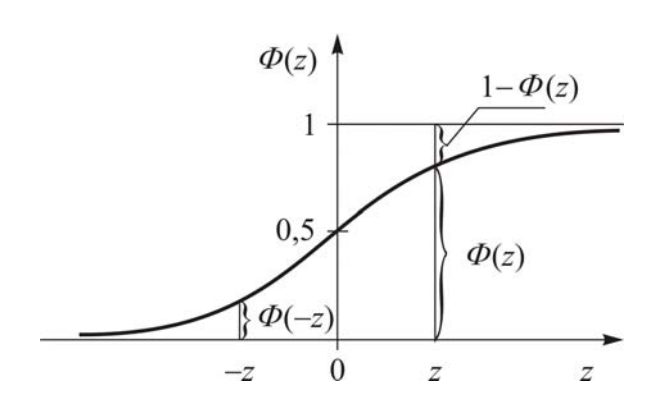

$$
F(x) = \Phi(z), \text{ kde } z = \frac{x - \mu}{\sigma}
$$

$$
\Phi(z) = \frac{1}{\sqrt{2\pi}} \int_{-\infty}^{z} e^{-\frac{t^2}{2}} dt
$$

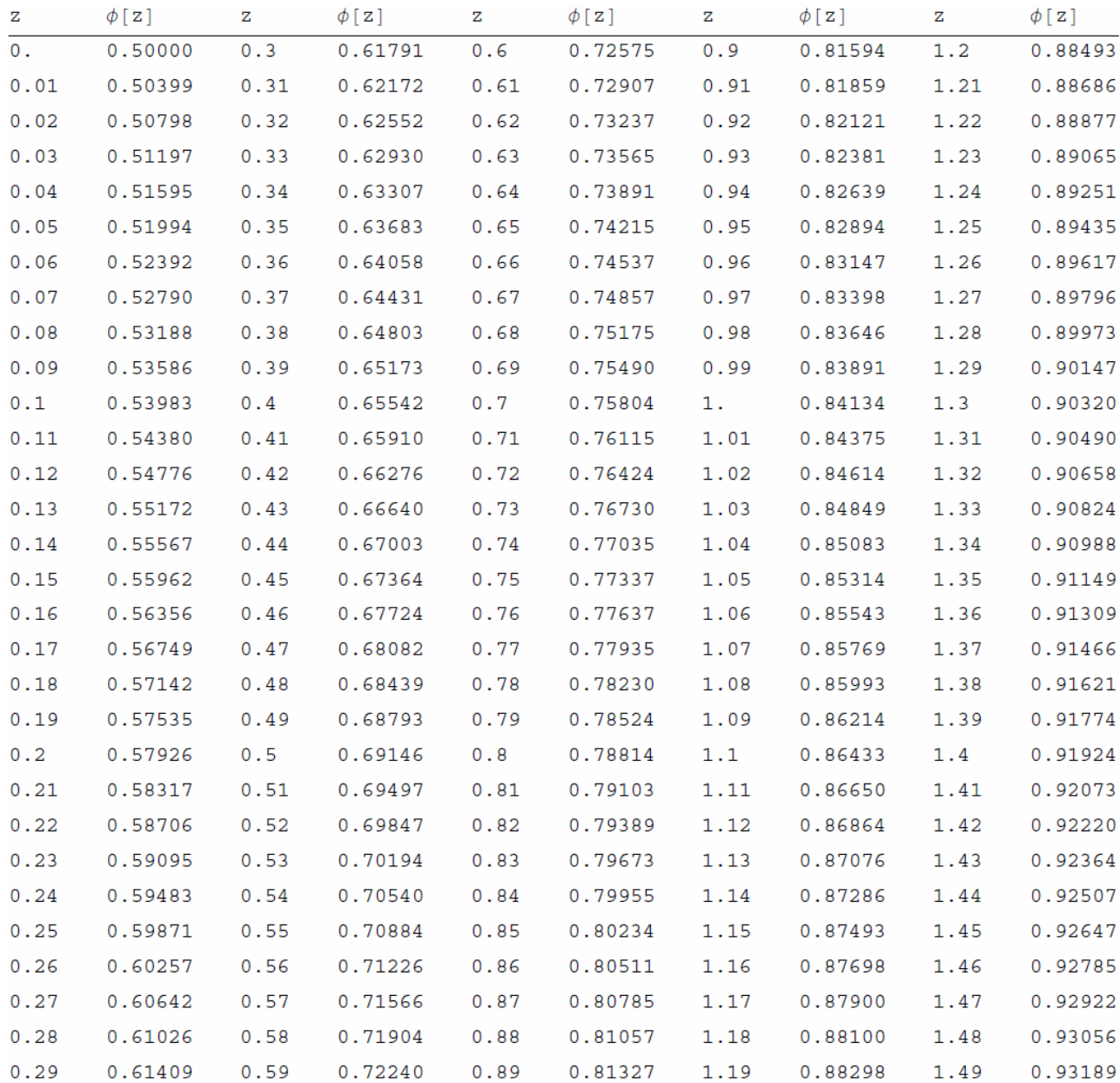

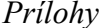

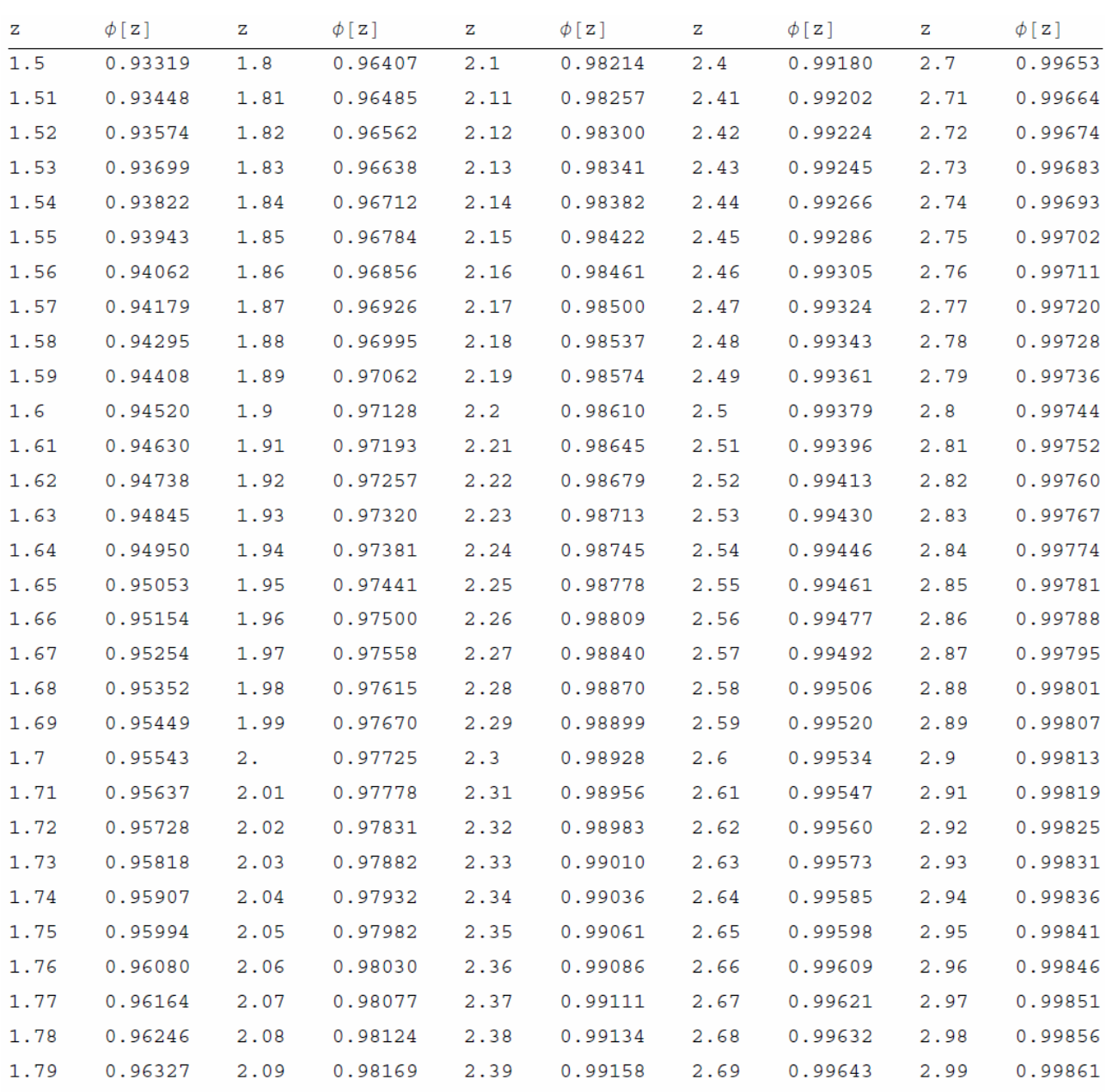

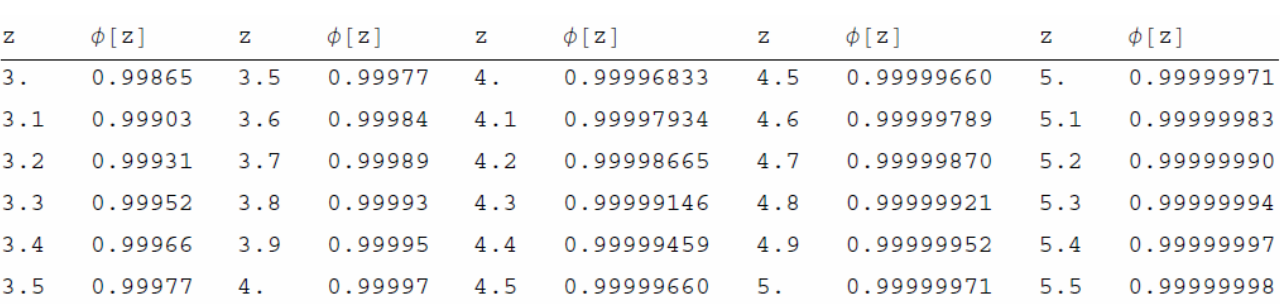

## **KRITICKÉ HODNOTY NORMÁLNEHO ROZDELENIA**

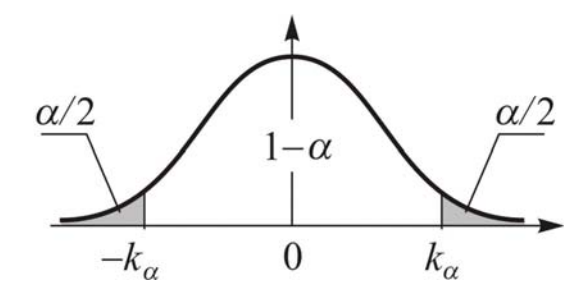

$$
P(|X| > k_{\alpha}) = \alpha
$$

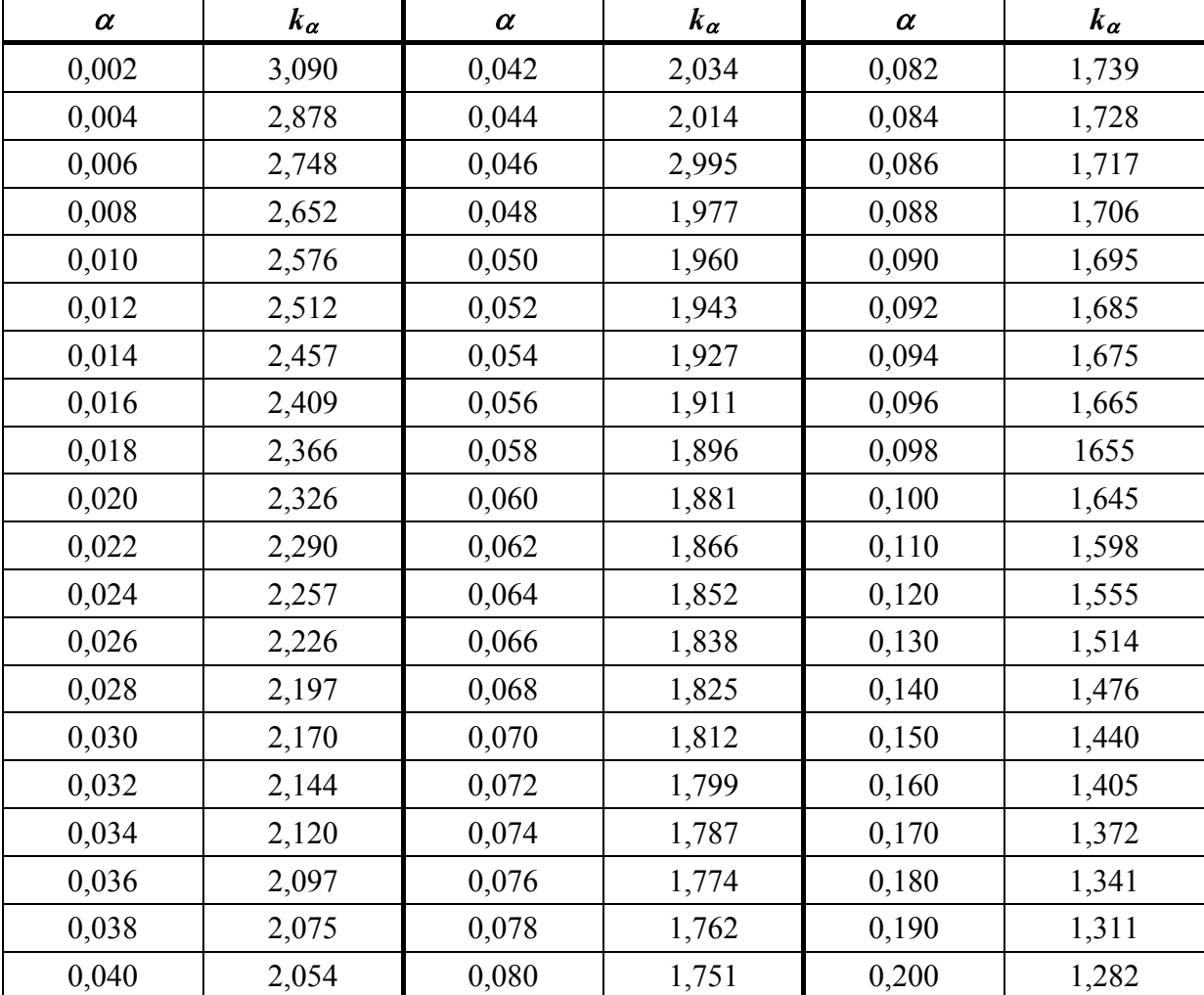

## **KRITICKÉ HODNOTY** *t* **– ROZDELENIA (Studentovho)**

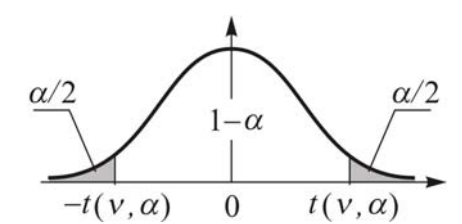

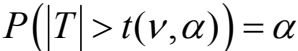

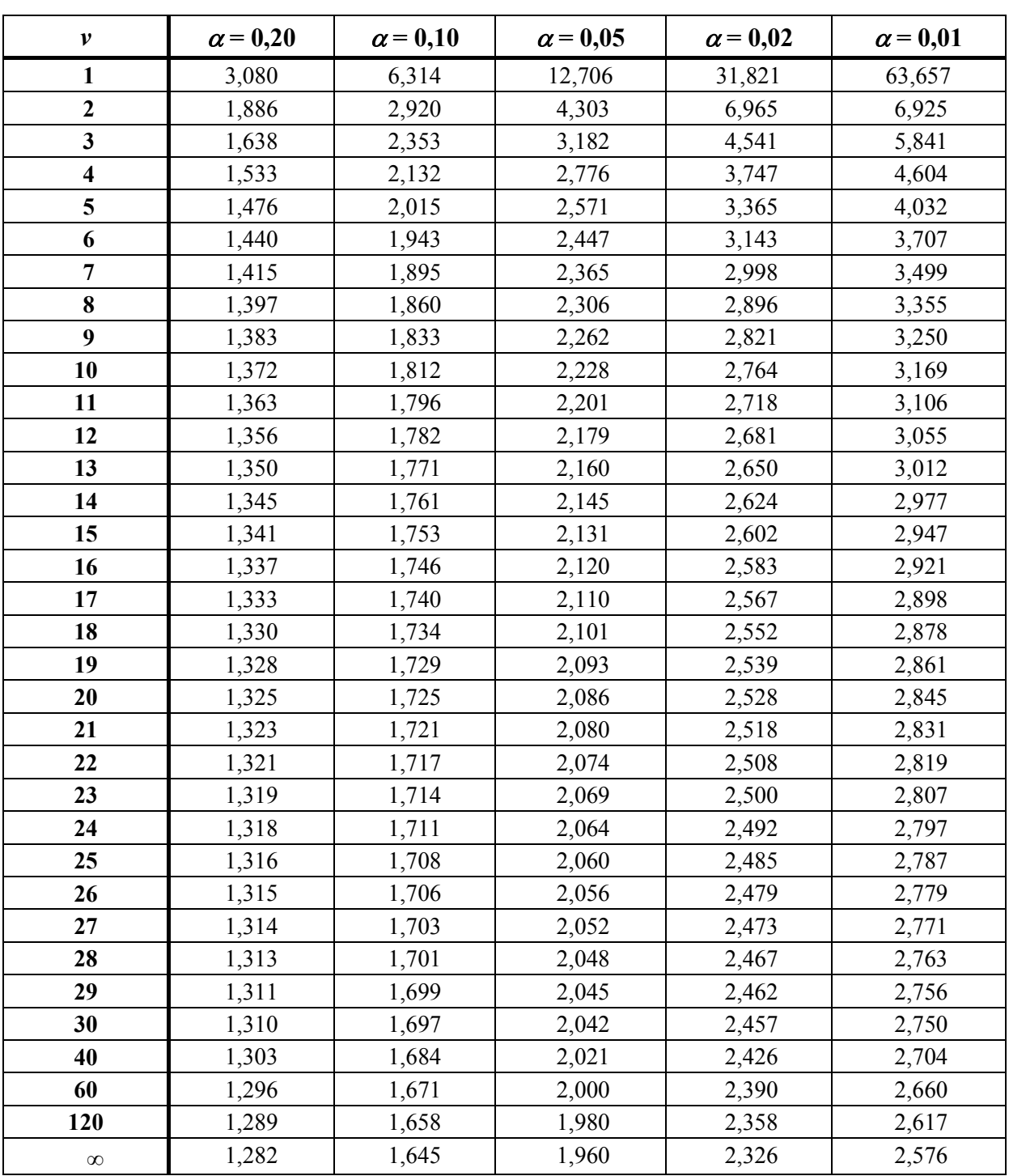

## KRITICKÉ HODNOTY  $\chi^2$  - ROZDELENIA

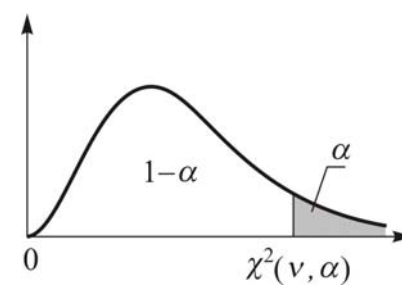

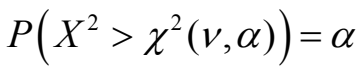

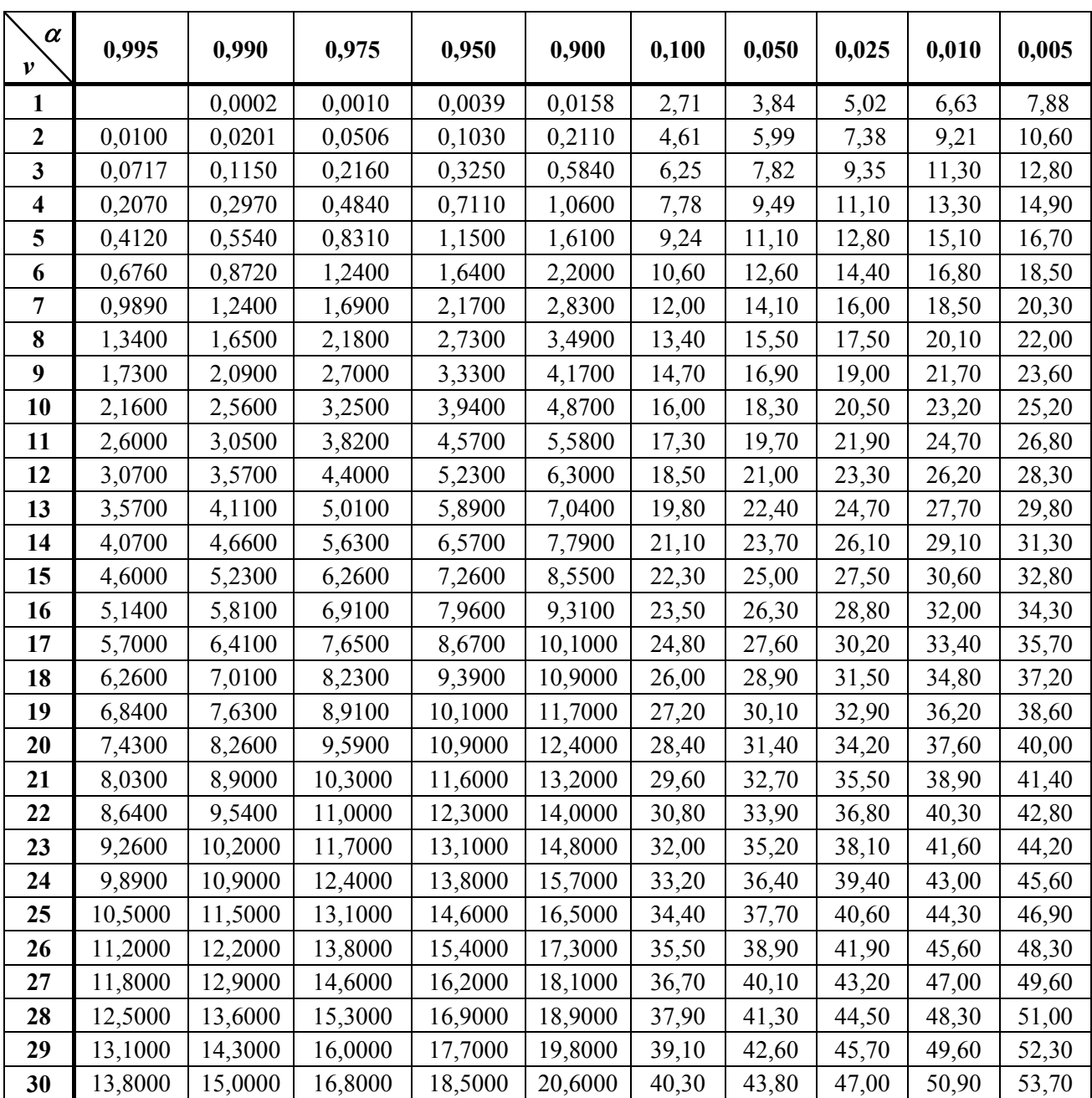

### **KRITICKÉ HODNOTY** *F* **– ROZDELENIA (Fisherovho – Snedecorovho)**

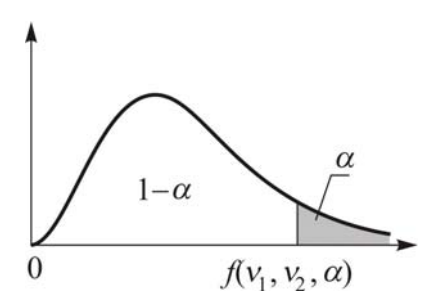

$$
P(F > f(v_1, v_2, \alpha)) = \alpha
$$

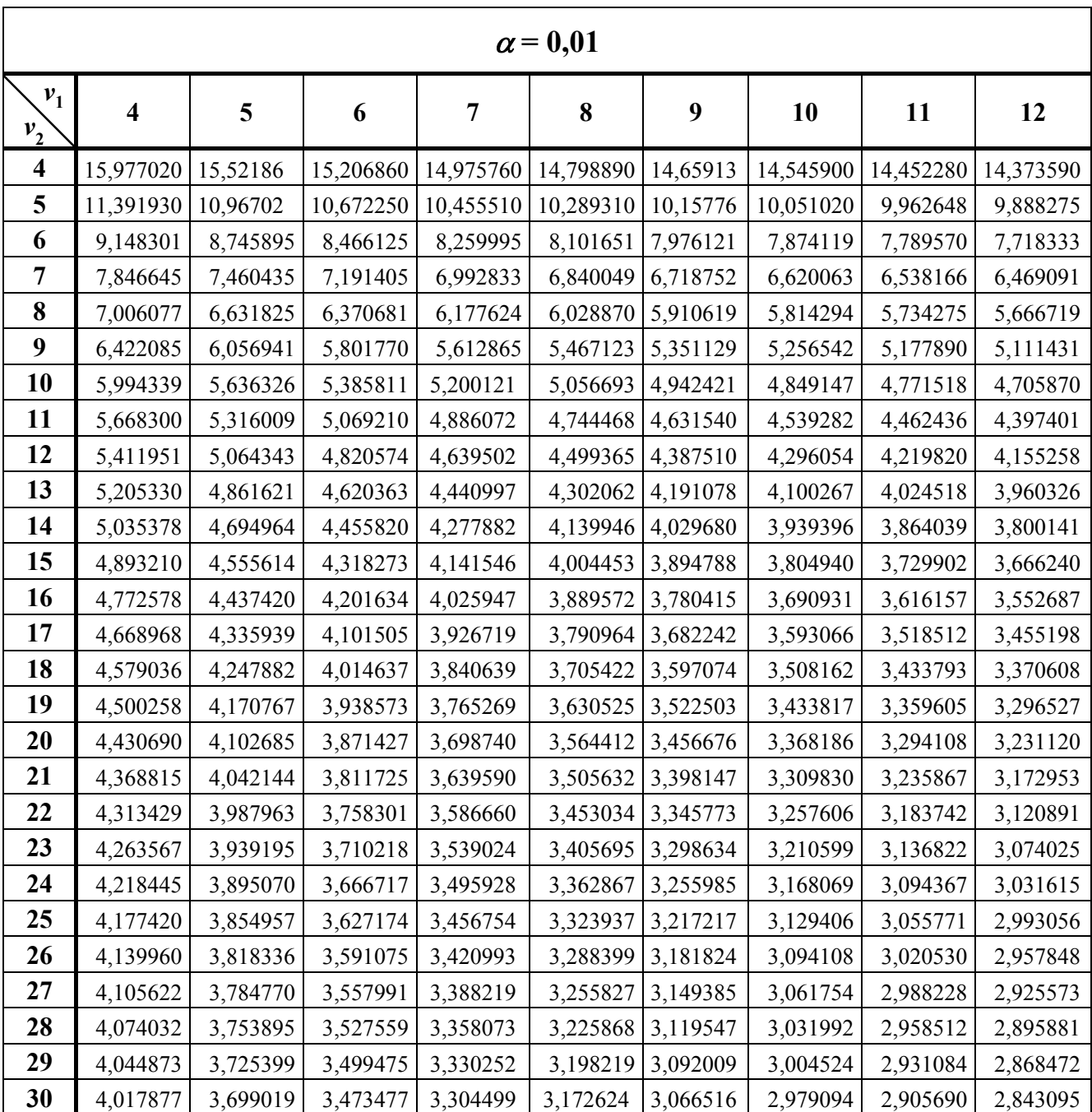

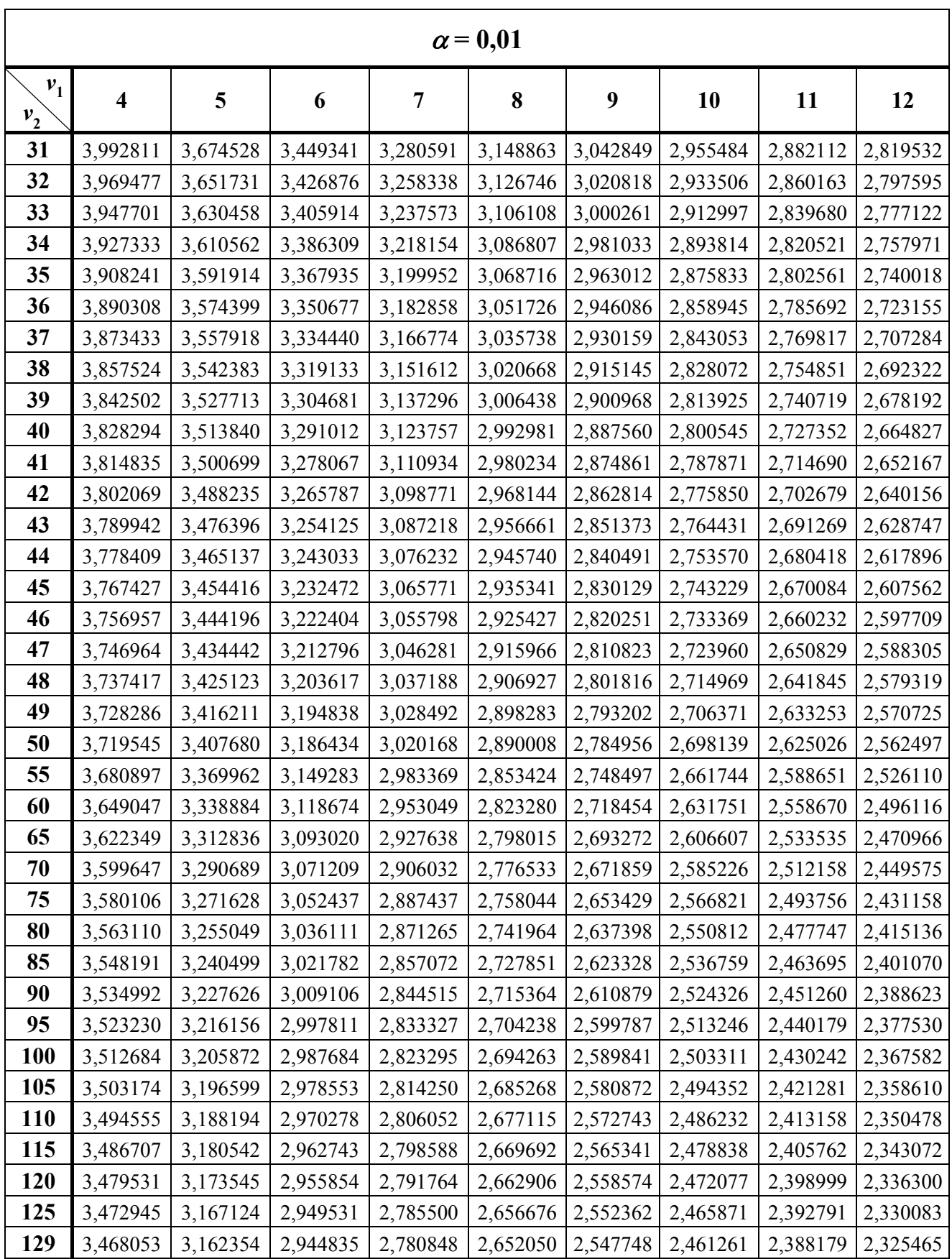

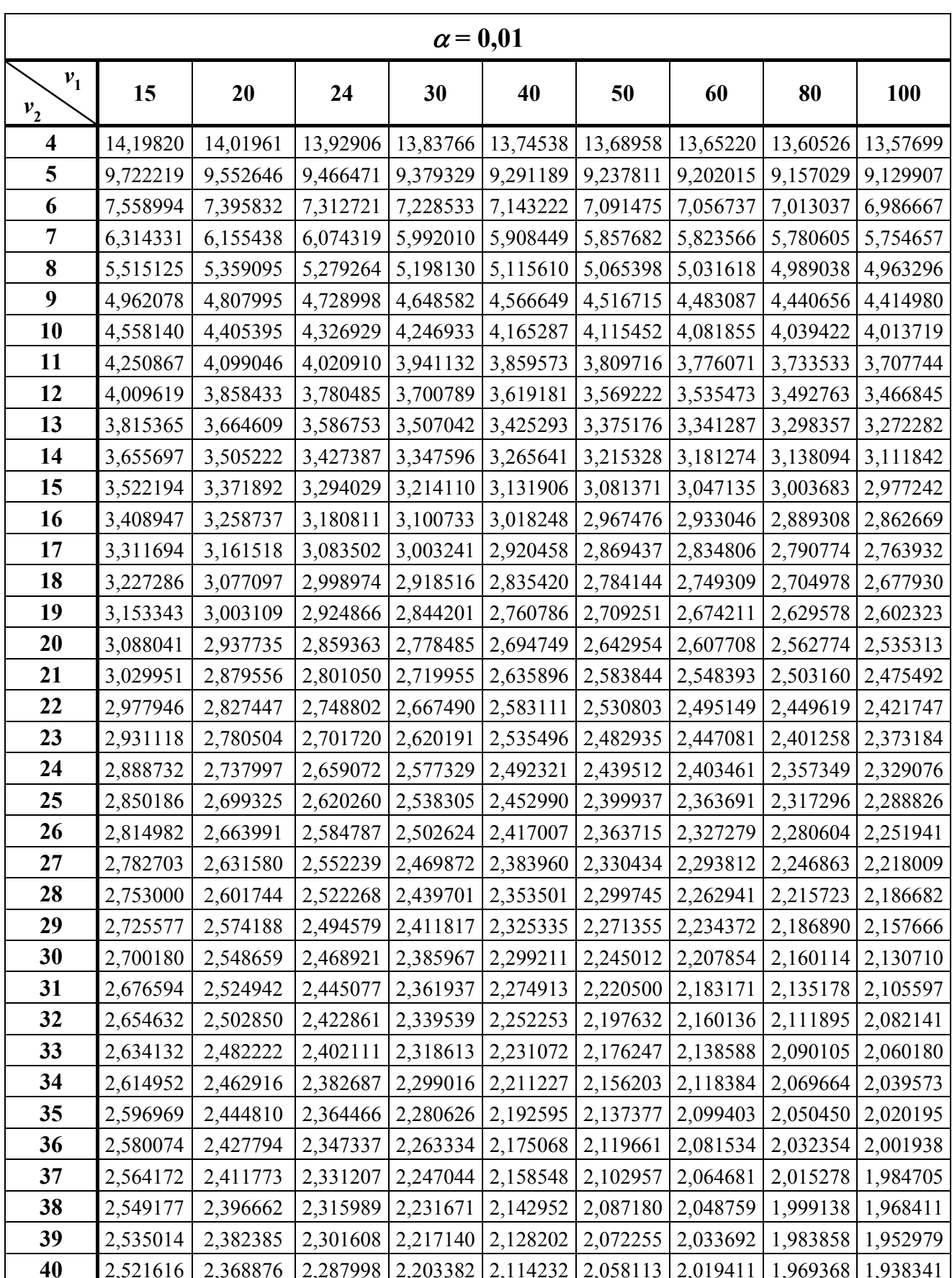

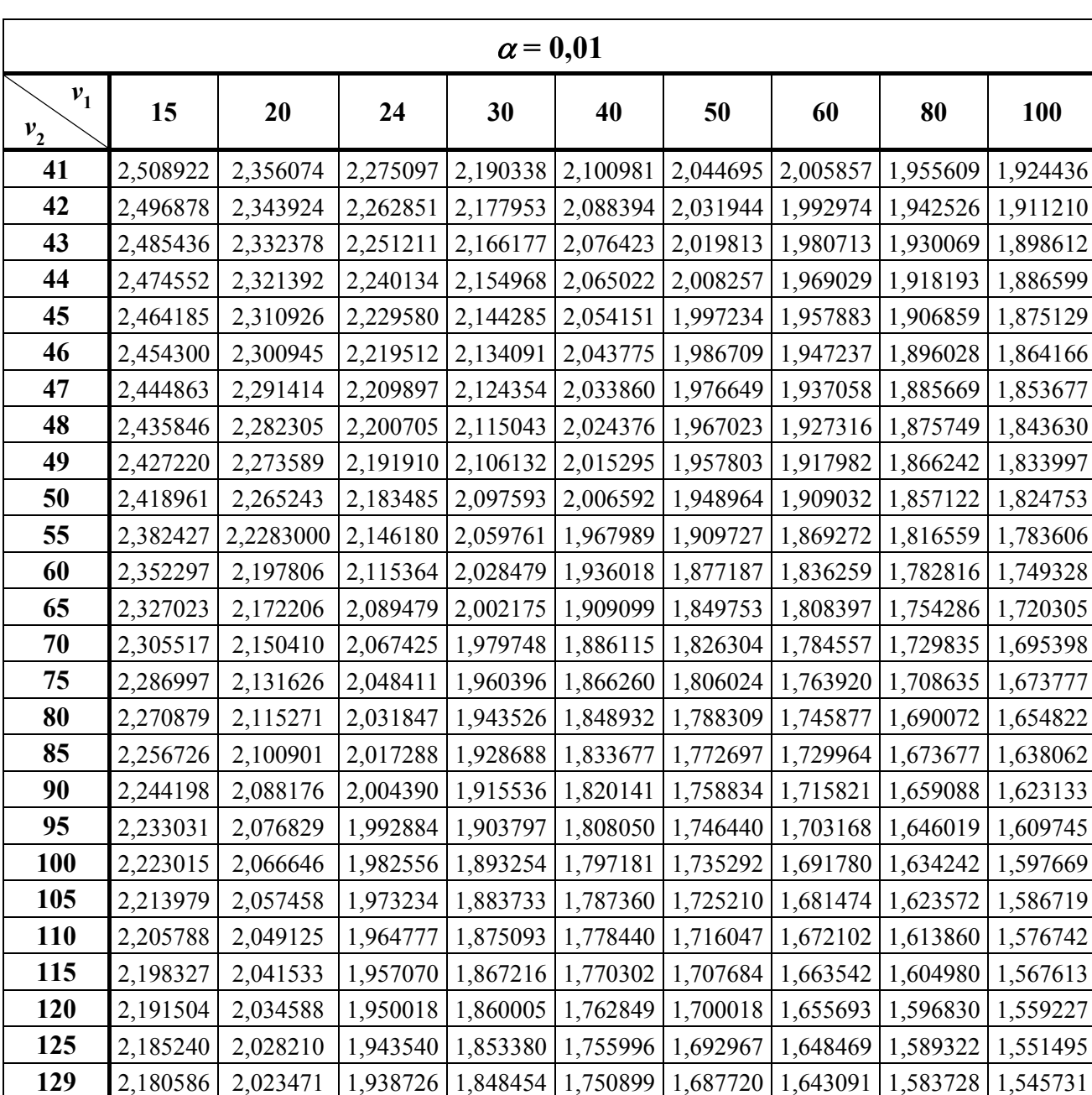

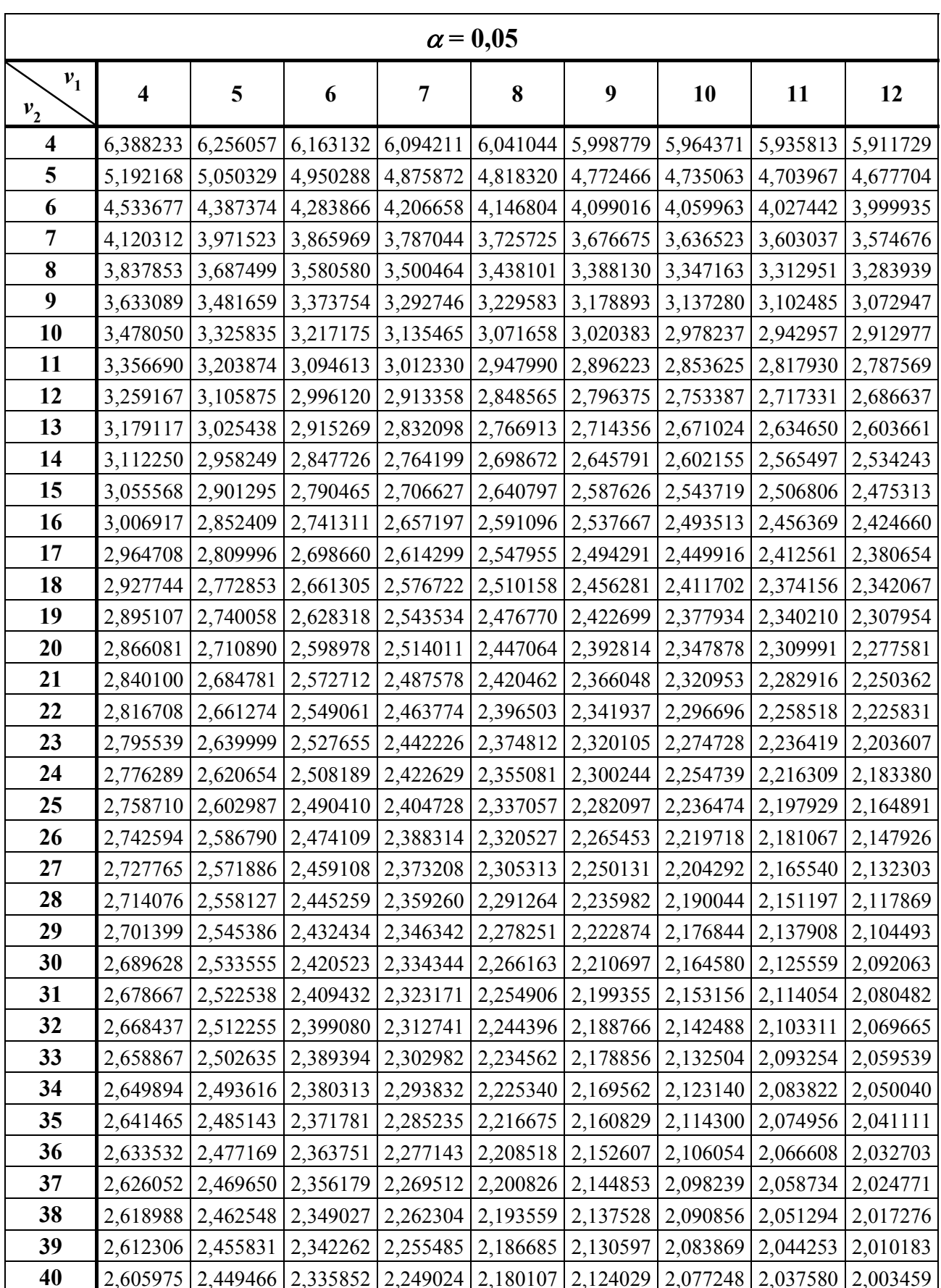

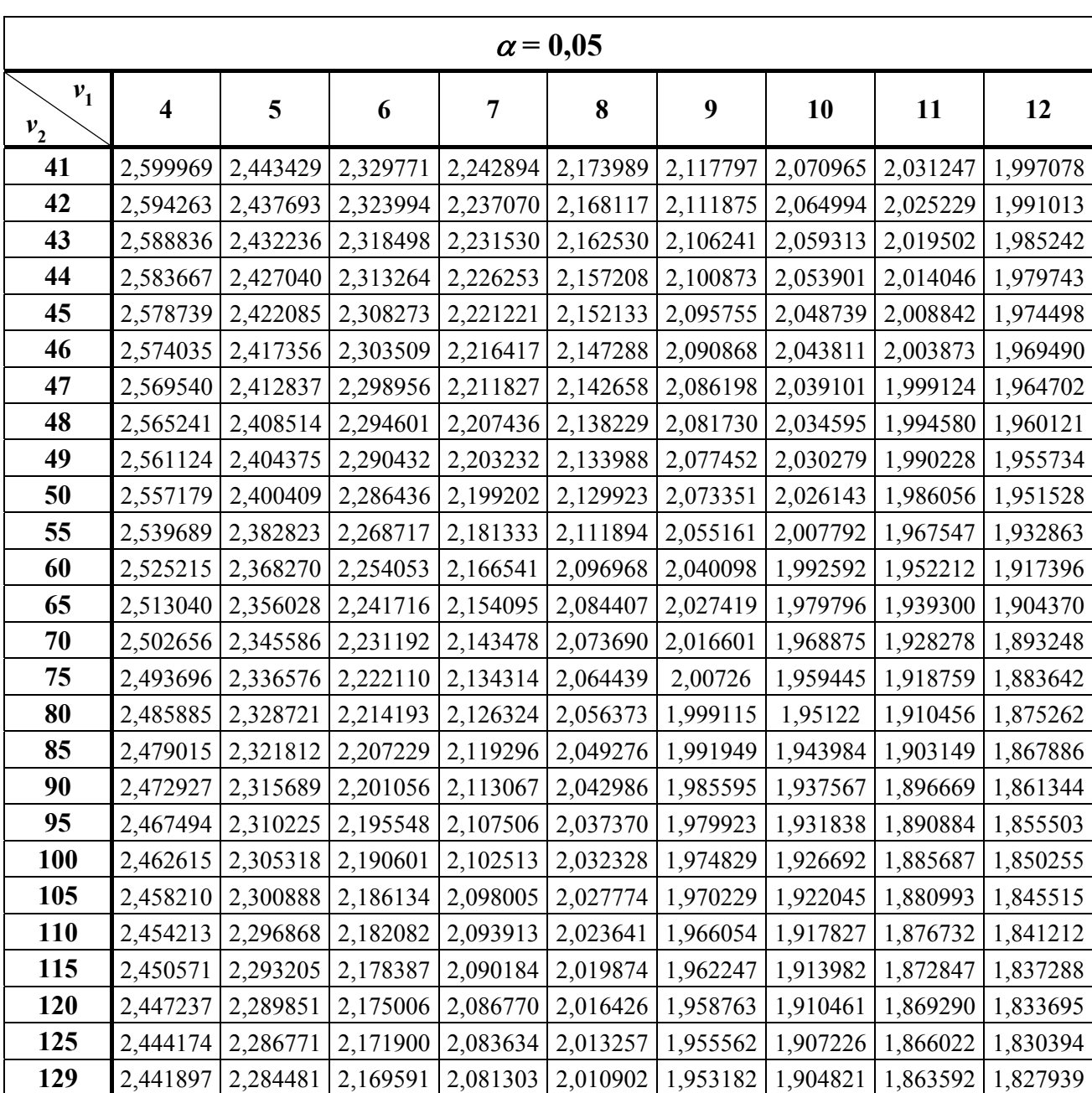

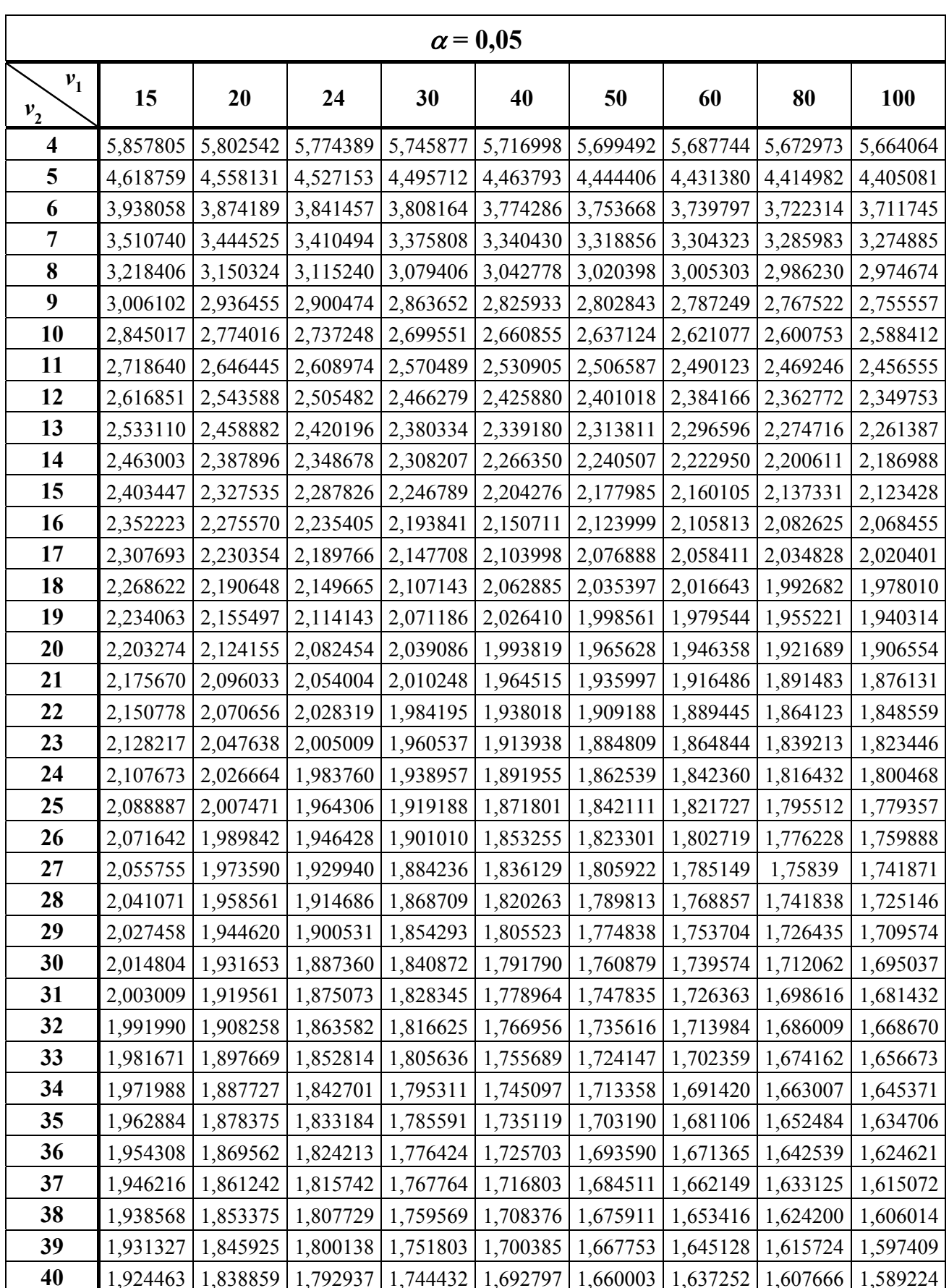

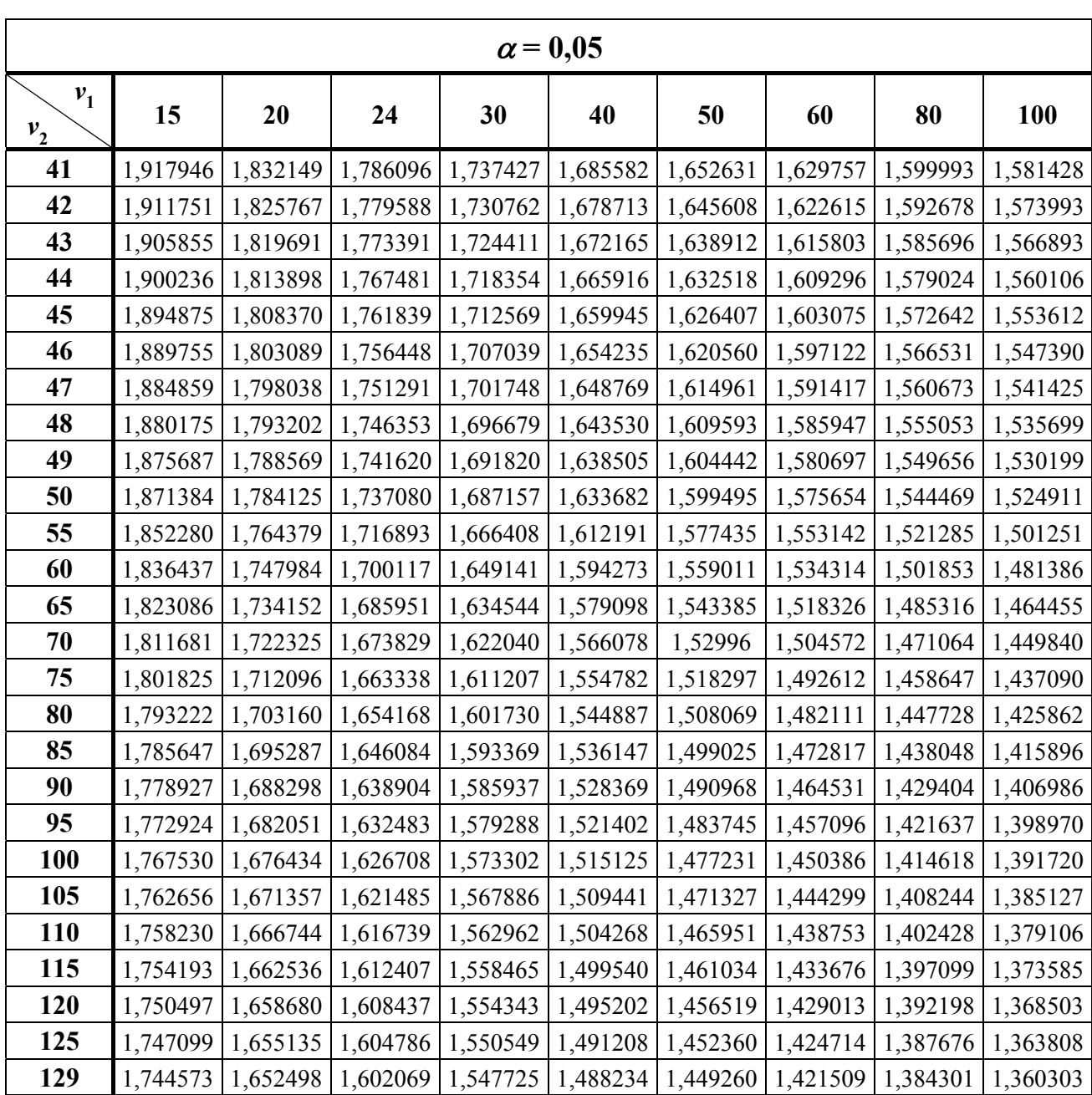

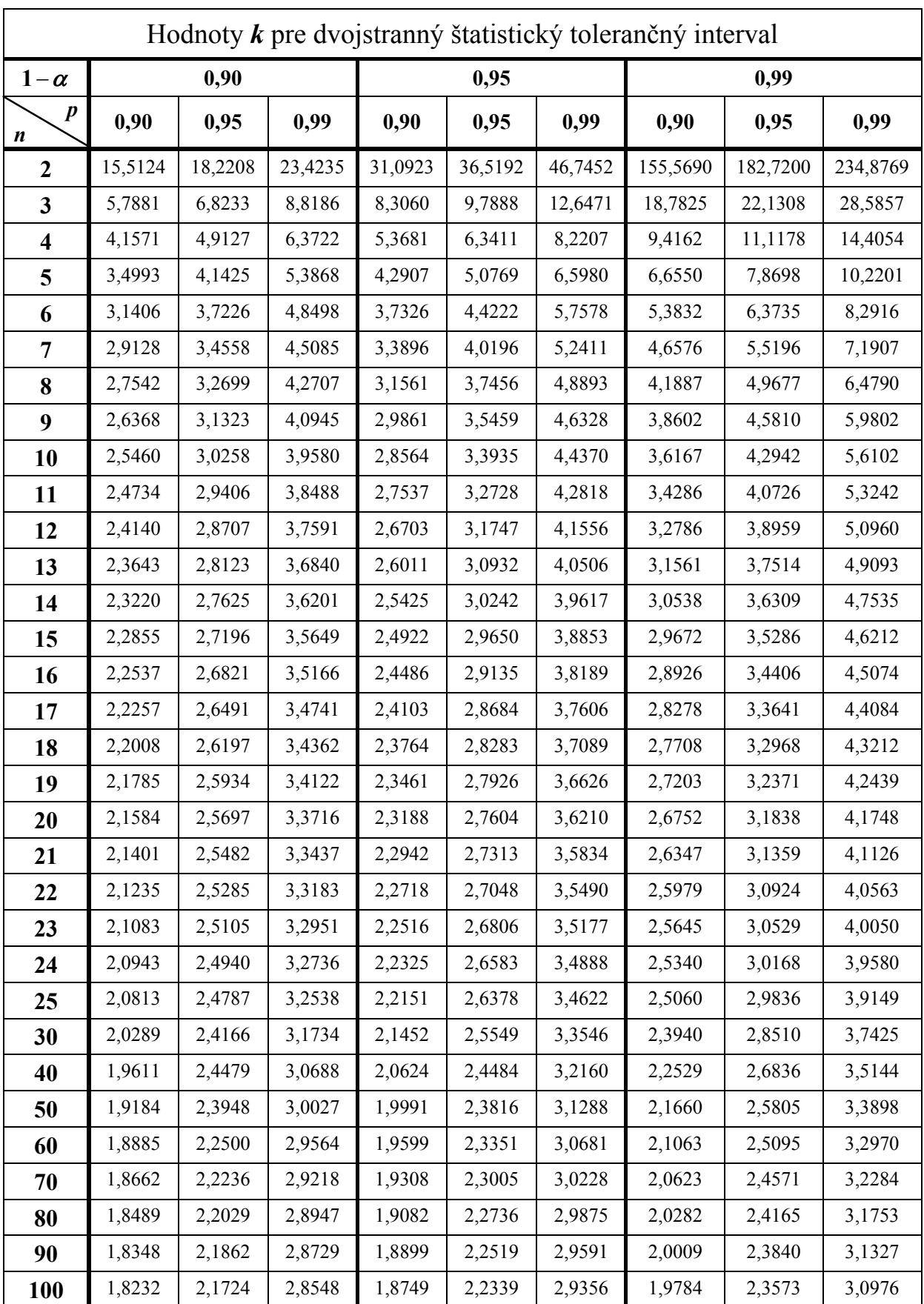

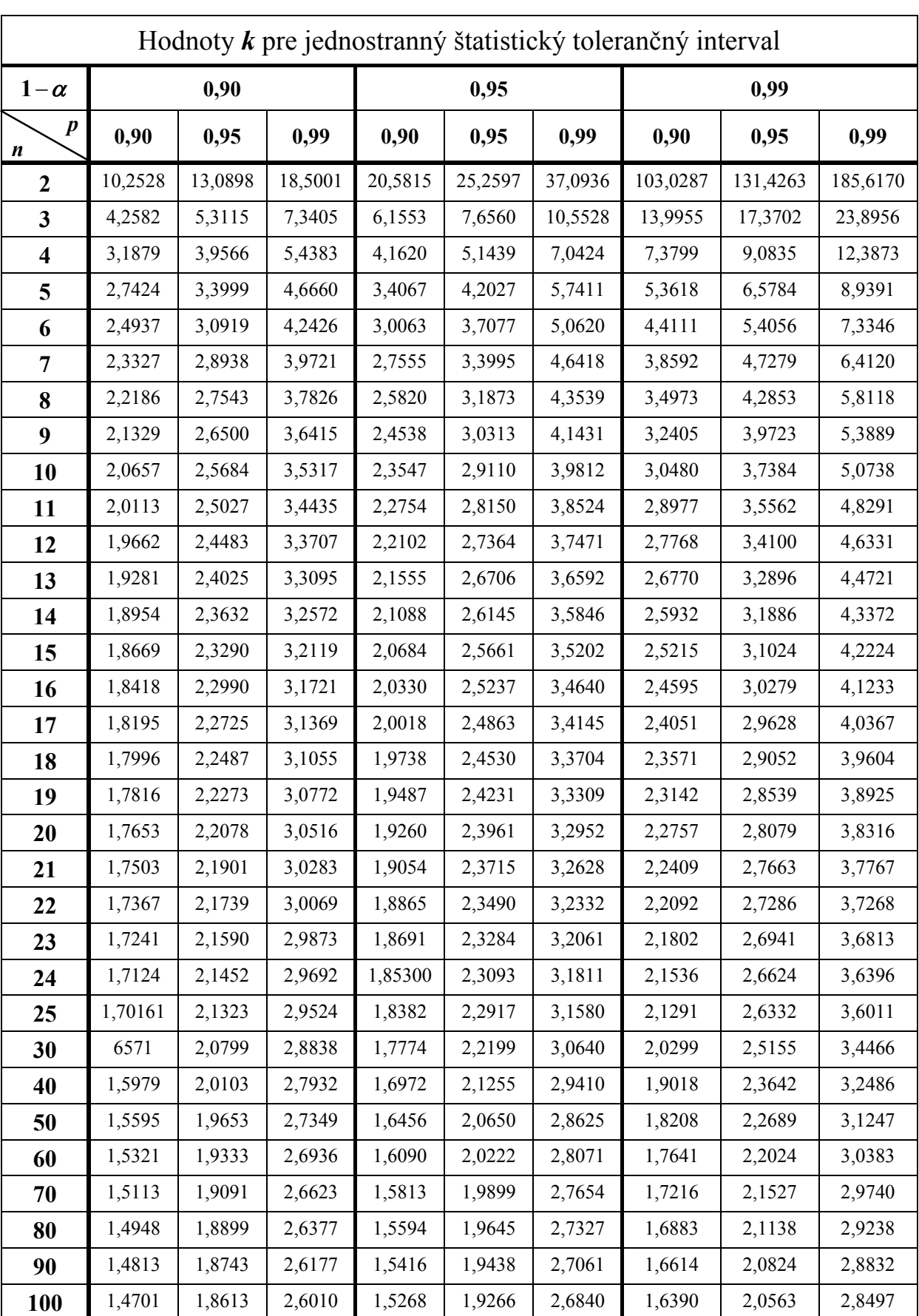

**SHAPIROOV – WILKOV TEST – koeficienty**  $a_i(n)$ 

| $\boldsymbol{n}$<br>$\boldsymbol{i}$ | $\overline{7}$   | 8                | 9                | 10               | 11               | 12               | 13               | 14      |
|--------------------------------------|------------------|------------------|------------------|------------------|------------------|------------------|------------------|---------|
| $\mathbf{1}$                         | 0,6233           | 0,6052           | 0,5888           | 0,5739           | 0,5601           | 0,5475           | 0,5359           | 0,5251  |
| $\overline{2}$                       | 0,3031           | 0,3164           | 0,3244           | 0,3291           | 0,3315           | 0,3325           | 0,3325           | 0,3318  |
| $\mathbf{3}$                         | 0,1401           | 0,1743           | 0,1976           | 0,2141           | 0,2260           | 0,2347           | 0,2412           | 0,2460  |
| $\overline{\mathbf{4}}$              | $\boldsymbol{0}$ | 0,0561           | 0,0947           | 0,1224           | 0,1429           | 0,1586           | 0,1707           | 0,1802  |
| $\overline{\mathbf{5}}$              | $\boldsymbol{0}$ | $\boldsymbol{0}$ | $\boldsymbol{0}$ | 0,0399           | 0,0695           | 0,0922           | 0,1099           | 0,1240  |
| 6                                    | $\boldsymbol{0}$ | $\boldsymbol{0}$ | $\boldsymbol{0}$ | $\boldsymbol{0}$ | $\boldsymbol{0}$ | 0,0303           | 0,0539           | 0,0727  |
| $\overline{7}$                       | $\boldsymbol{0}$ | $\boldsymbol{0}$ | $\boldsymbol{0}$ | $\boldsymbol{0}$ | $\boldsymbol{0}$ | $\mathbf{0}$     | $\boldsymbol{0}$ | 0,0240  |
| n<br>$\boldsymbol{i}$                | 15               | 16               | 17               | 18               | 19               | 20               | 21               | 22      |
| $\mathbf{1}$                         | 0,5150           | 0,5056           | 0,4968           | 0,4886           | 0,4808           | 0,4734           | 0,4643           | 0,4590  |
| $\mathbf{2}$                         | 0,3306           | 0,3290           | 0,3273           | 0,3253           | 0,3232           | 0,3211           | 0,3185           | 0,3156  |
| $\overline{\mathbf{3}}$              | 0,2495           | 0,2521           | 0,2540           | 0,2553           | 0,2565           | 0,2565           | 0,2578           | 0,2571  |
| $\overline{\mathbf{4}}$              | 0,1878           | 0,1939           | 0,1988           | 0,2027           | 0,2085           | 0,2085           | 0,2119           | 0,2131  |
| 5                                    | 0,1353           | 0,1447           | 0,1524           | 0,1587           | 0,1686           | 0,1686           | 0,1736           | 0,1764  |
| 6                                    | 0,0880           | 0,1005           | 0,1109           | 0,1197           | 0,1334           | 0,1334           | 0,1399           | 0, 1443 |
| $\overline{7}$                       | 0,0433           | 0,0593           | 0,0725           | 0,0837           | 0,1013           | 0,1013           | 0,1092           | 0,1150  |
| $\bf 8$                              | $\boldsymbol{0}$ | 0,0196           | 0,0359           | 0,0496           | 0,0711           | 0,0711           | 0,0804           | 0,0878  |
| $\boldsymbol{9}$                     | $\boldsymbol{0}$ | $\boldsymbol{0}$ | $\boldsymbol{0}$ | 0,0163           | 0,1422           | 0,0422           | 0,0530           | 0,0618  |
| 10                                   | $\boldsymbol{0}$ | $\boldsymbol{0}$ | $\boldsymbol{0}$ | $\boldsymbol{0}$ | $\boldsymbol{0}$ | 0,0140           | 0,0263           | 0,0368  |
| 11                                   | $\boldsymbol{0}$ | $\boldsymbol{0}$ | $\boldsymbol{0}$ | $\boldsymbol{0}$ | $\boldsymbol{0}$ | $\boldsymbol{0}$ | $\boldsymbol{0}$ | 0,0122  |
| n<br>i                               | 23               | 24               | 25               | 26               | 27               | 28               | 29               | 30      |
| $\mathbf{1}$                         | 0,4542           | 0,4493           | 0,4450           | 0,4407           | 0,4366           | 0,4328           | 0,4291           | 0,4254  |
| $\boldsymbol{2}$                     | 0,3126           | 0,3098           | 0,3069           | 0,3043           | 0,3018           | 0,2992           | 0,2968           | 0,2944  |
| $\mathbf{3}$                         | 0,2563           | 0,2554           | 0,2543           | 0,2533           | 0,2522           | 0,2510           | 0,2499           | 0,2487  |
| $\overline{\mathbf{4}}$              | 0,2139           | 0,2145           | 0,2148           | 0,2151           | 0,2152           | 0,2151           | 0,2150           | 0,2148  |
| $\overline{\mathbf{5}}$              | 0,1787           | 0,1807           | 0,1822           | 0,1836           | 0,1848           | 0,1857           | 0,1864           | 0,1870  |
| 6                                    | 0,1480           | 0,1512           | 0,1539           | 0,1563           | 0,1584           | 0,1601           | 0,1616           | 0,1630  |
| $\overline{7}$                       | 0,1201           | 0,1245           | 0,1283           | 0,1316           | 0,1346           | 0,1372           | 0,1395           | 0,1415  |
| 8                                    | 0,0941           | 0,0997           | 0,1046           | 0,1089           | 0,1128           | 0,1162           | 0,1192           | 0,1219  |
| $\boldsymbol{9}$                     | 0,0696           | 0,0764           | 0,0823           | 0,0876           | 0,0923           | 0,0965           | 0,1002           | 0,1036  |
| 10                                   | 0,0459           | 0,0539           | 0,0610           | 0,0672           | 0,0728           | 0,0778           | 0,0822           | 0,0862  |
| 11                                   | 0,0228           | 0,0320           | 0,0403           | 0,0476           | 0,0540           | 0,0598           | 0,0650           | 0,0697  |
| 12                                   | $\boldsymbol{0}$ | 0,0107           | 0,0200           | 0,0284           | 0,0358           | 0,0424           | 0,0483           | 0,0537  |
| 13                                   | $\boldsymbol{0}$ | $\boldsymbol{0}$ | $\boldsymbol{0}$ | 0,0094           | 0,0178           | 0,0253           | 0,0320           | 0,0381  |
| 14                                   | $\boldsymbol{0}$ | $\boldsymbol{0}$ | $\boldsymbol{0}$ | $\boldsymbol{0}$ | $\boldsymbol{0}$ | 0,0084           | 0,0159           | 0,0227  |
| 15                                   | $\boldsymbol{0}$ | $\boldsymbol{0}$ | $\boldsymbol{0}$ | $\boldsymbol{0}$ | $\boldsymbol{0}$ | $\boldsymbol{0}$ | $\boldsymbol{0}$ | 0,0076  |

#### **Kvantily**  $w_{\alpha}(n)$  **Shapiroovej – Wilkovej štatistiky** *W*:  $P(W(n) \leq W_{\alpha}(n)) = \alpha$  $\alpha = 0.01$   $\alpha = 0.05$  **n**  $\alpha = 0.01$   $\alpha = 0.05$  **n**  $\alpha = 0.01$   $\alpha = 0.05$ 0,730 0,803 **15** 0,835 0,881 **23** 0,881 0,914 0,749 0,818 **16** 0,844 0,887 **24** 0,884 0,916 0,764 0,826 **17** 0,851 0,892 **25** 0,888 0,918 0,781 0,842 **18** 0,858 0,897 **26** 0,891 0,920 0,792 0,850 **19** 0,863 0,901 **27** 0,894 0,923 0,805 0,859 **20** 0,868 0,905 **28** 0,896 0,924 0,814 0,866 **21** 0,873 0,908 **29** 0,898 0,926 0,825 0,874 **22** 0,878 0,911 **30** 0,900 0,927

#### **SHAPIROOV – WILKOV TEST**

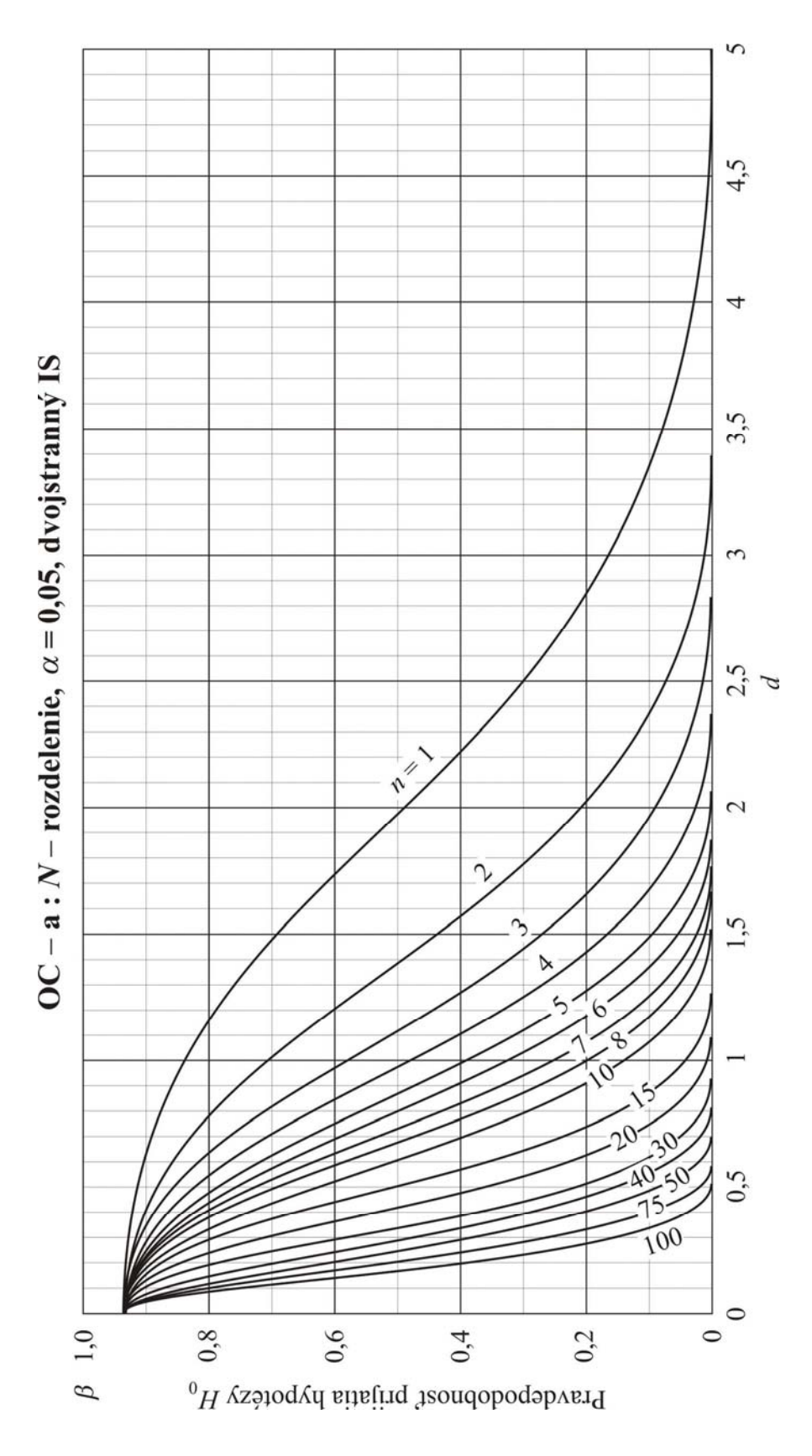

KRIVKY OPERATÍVNYCH CHARAKTERISTÍK

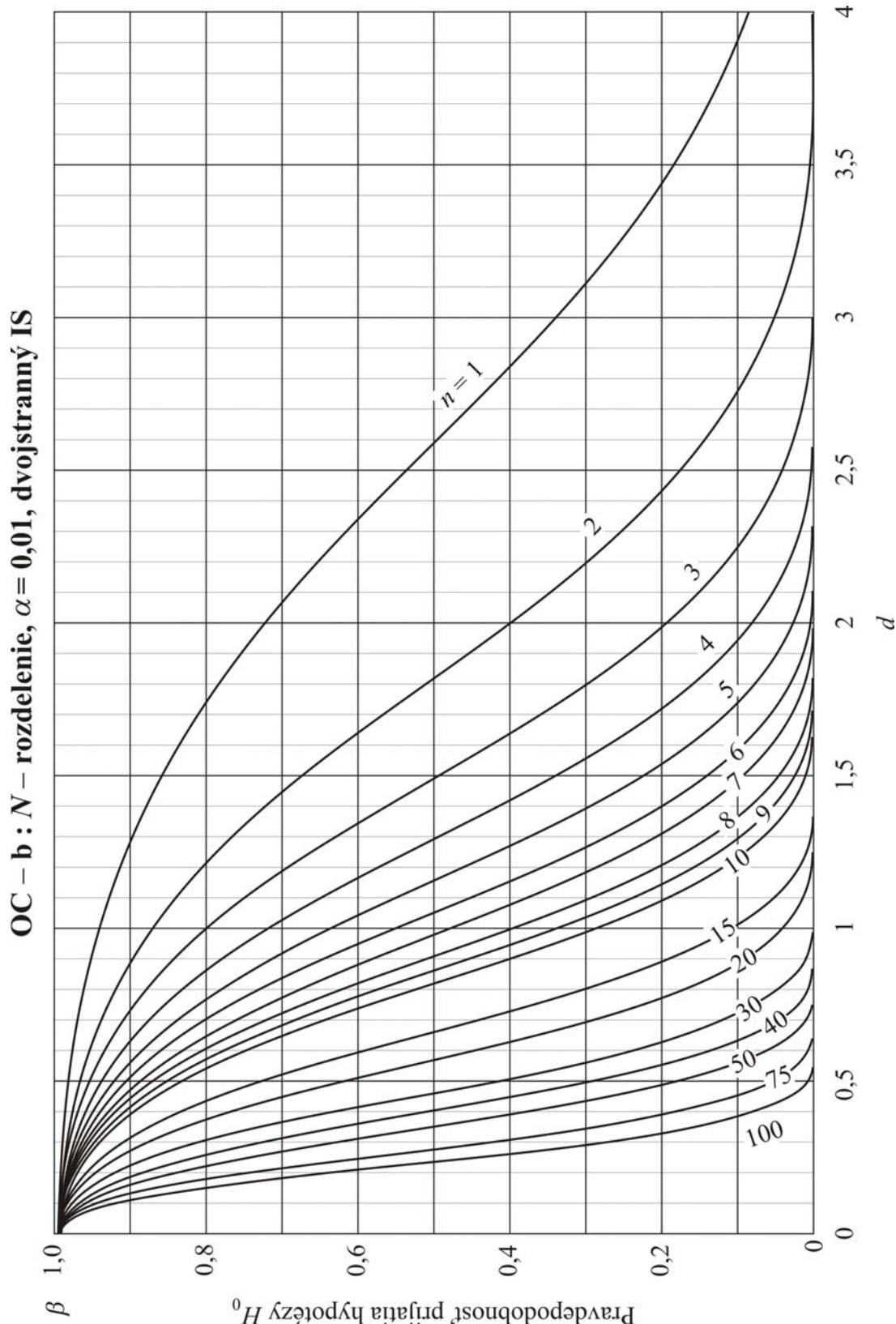

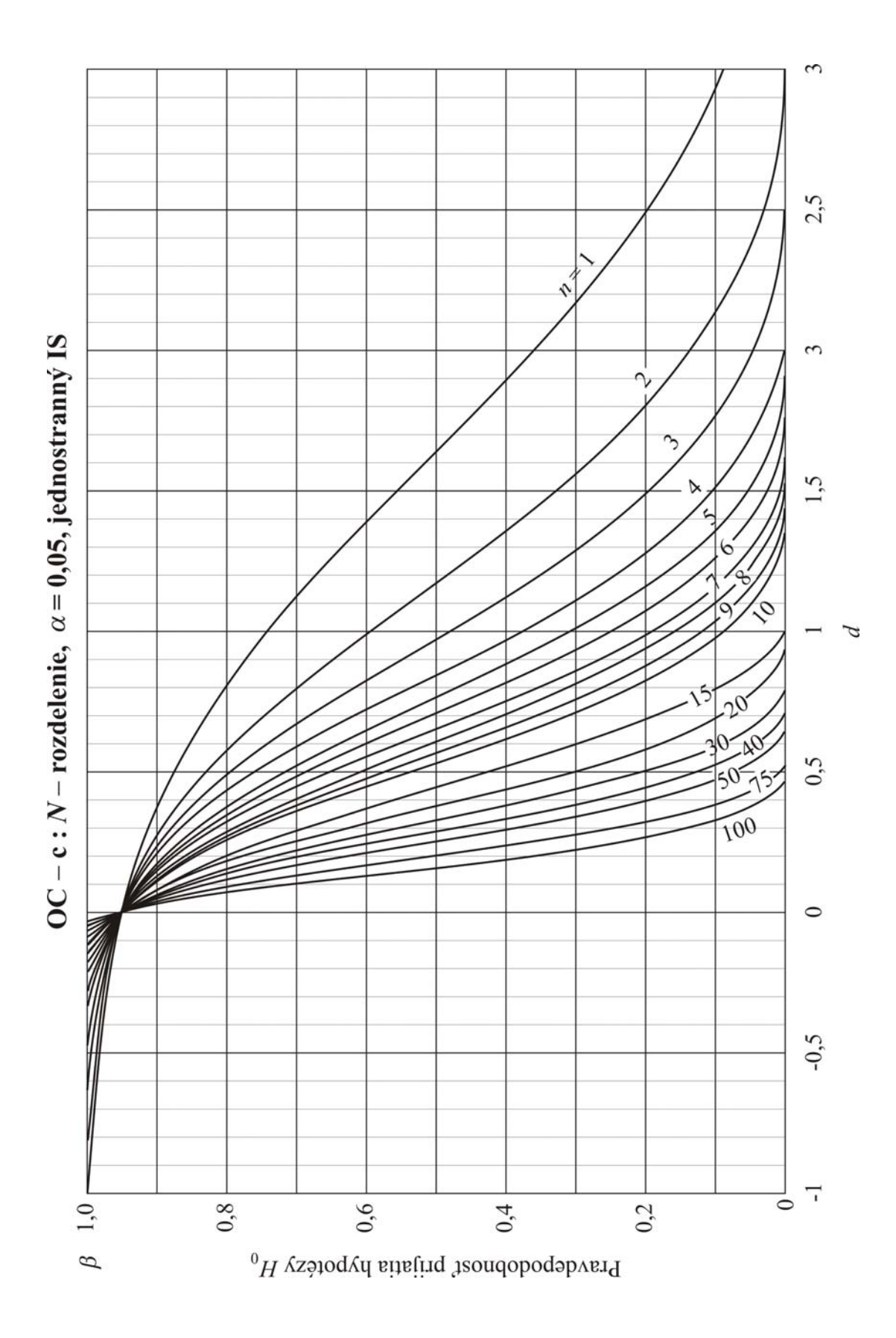

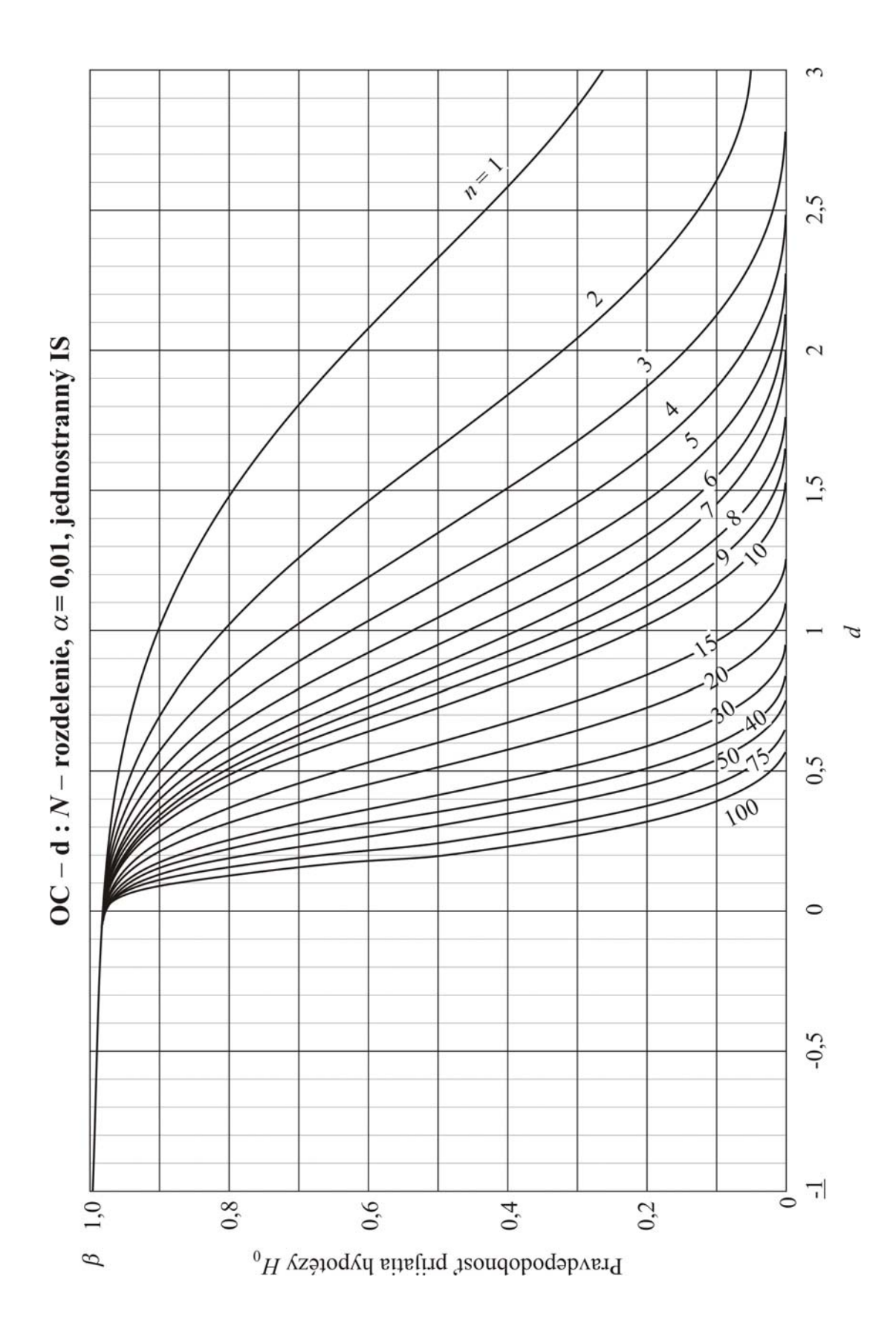

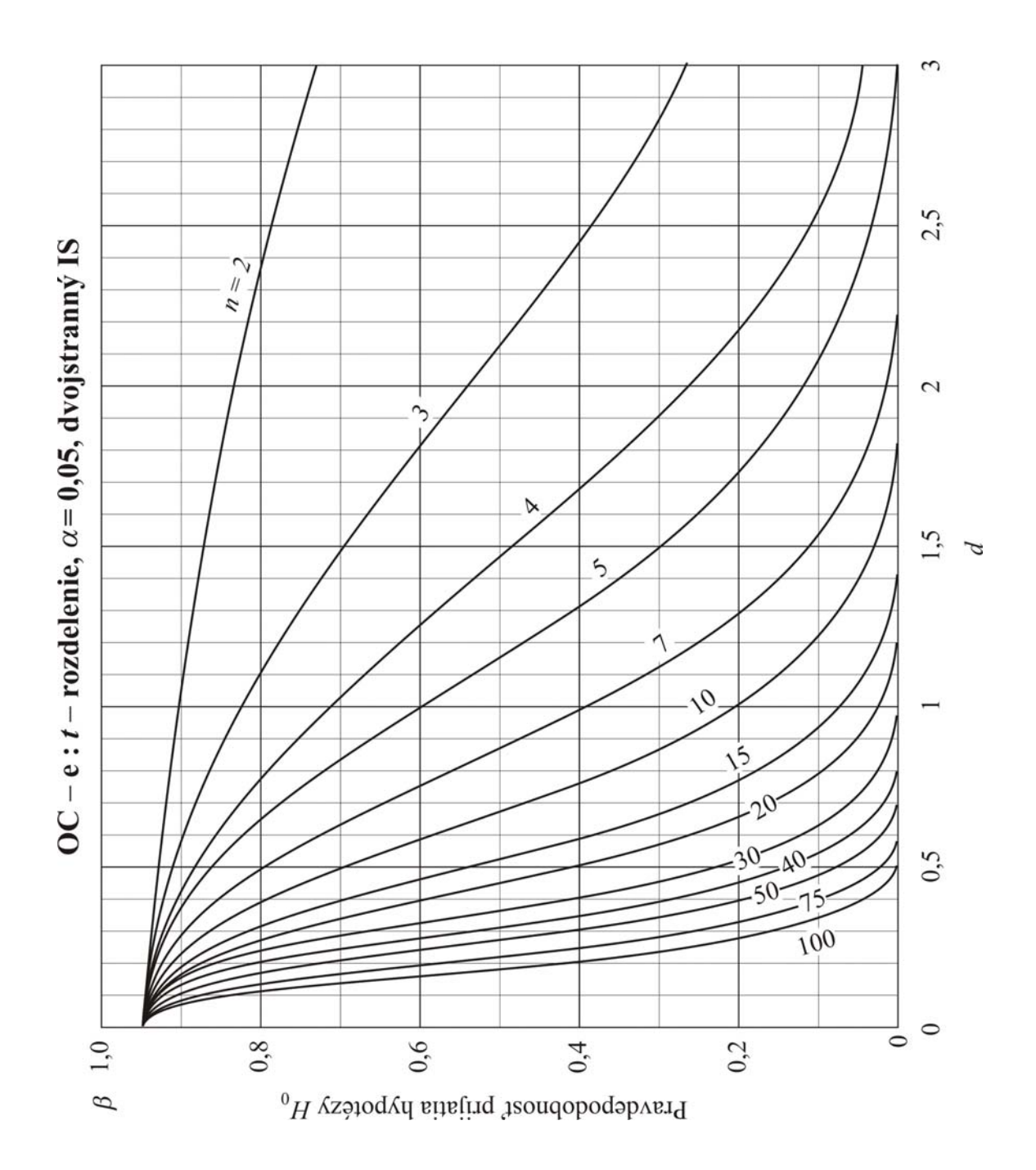

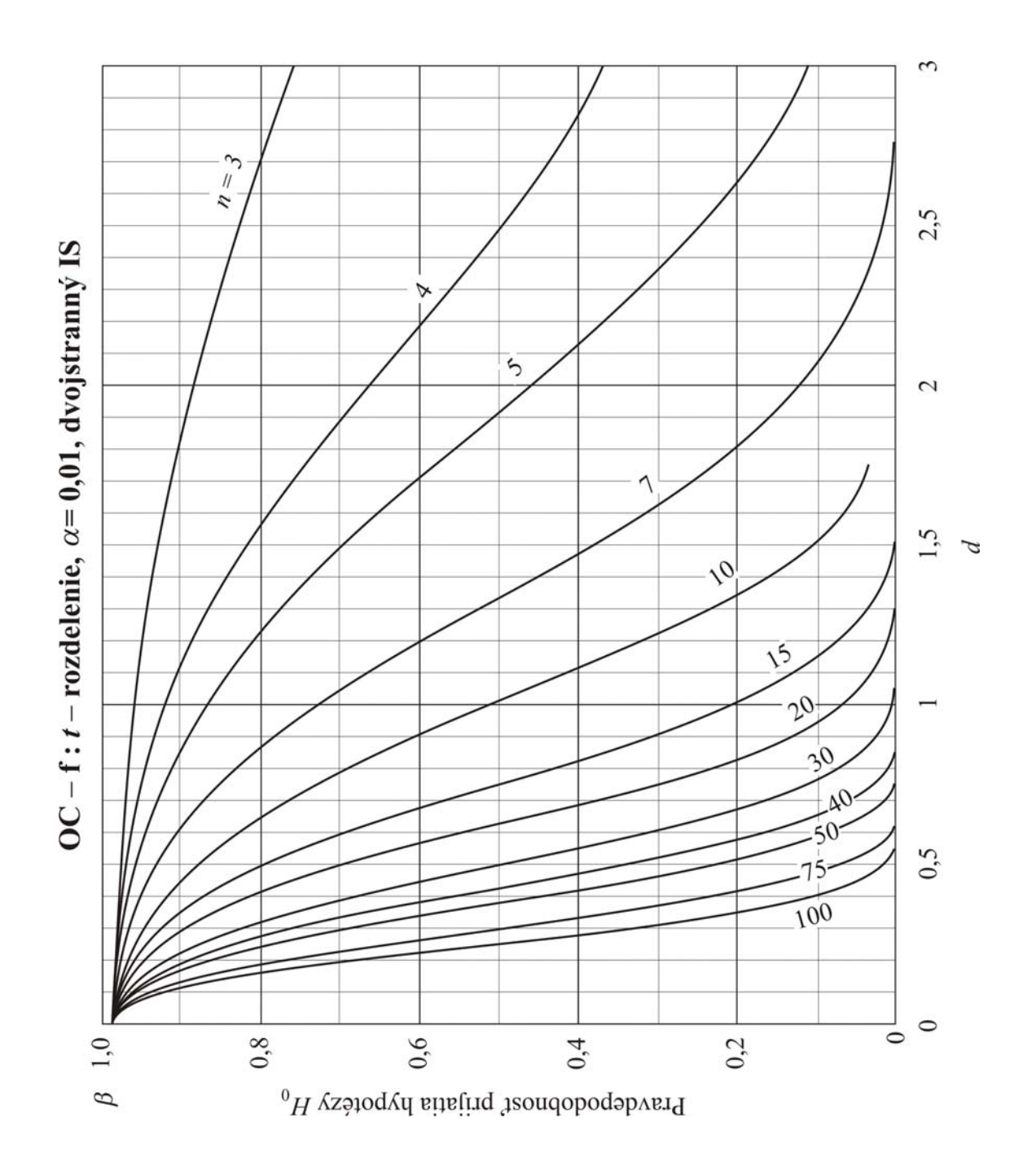

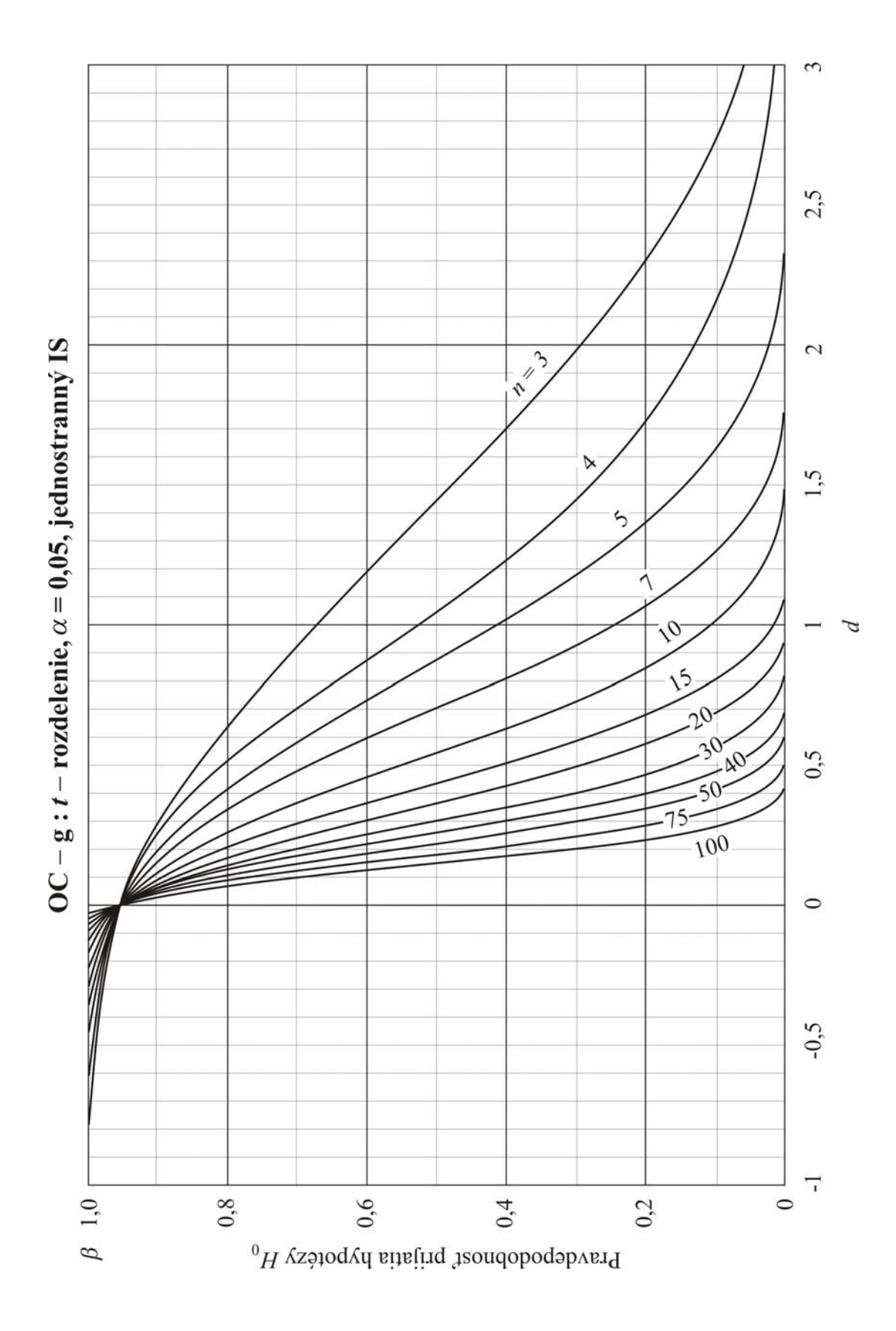

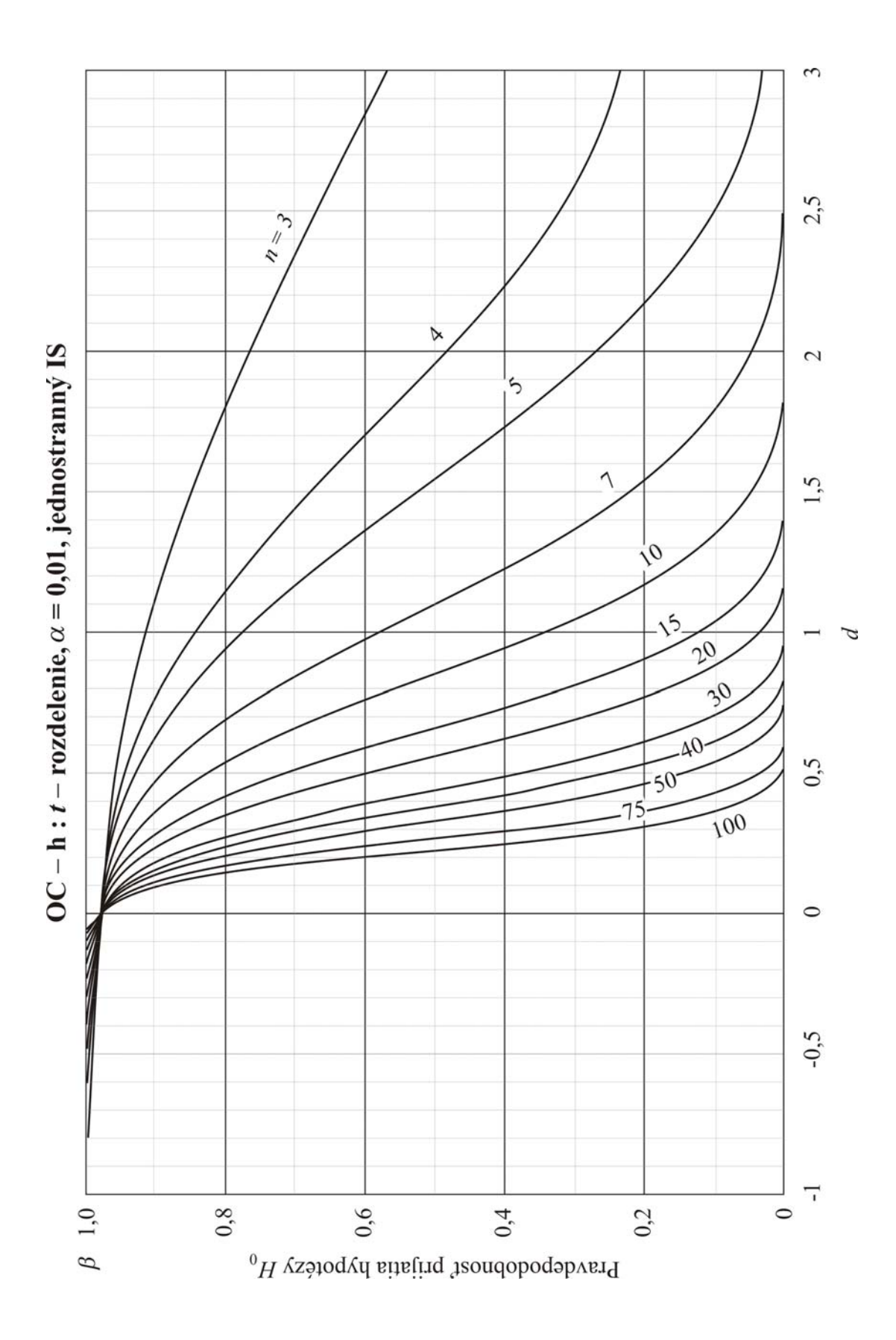

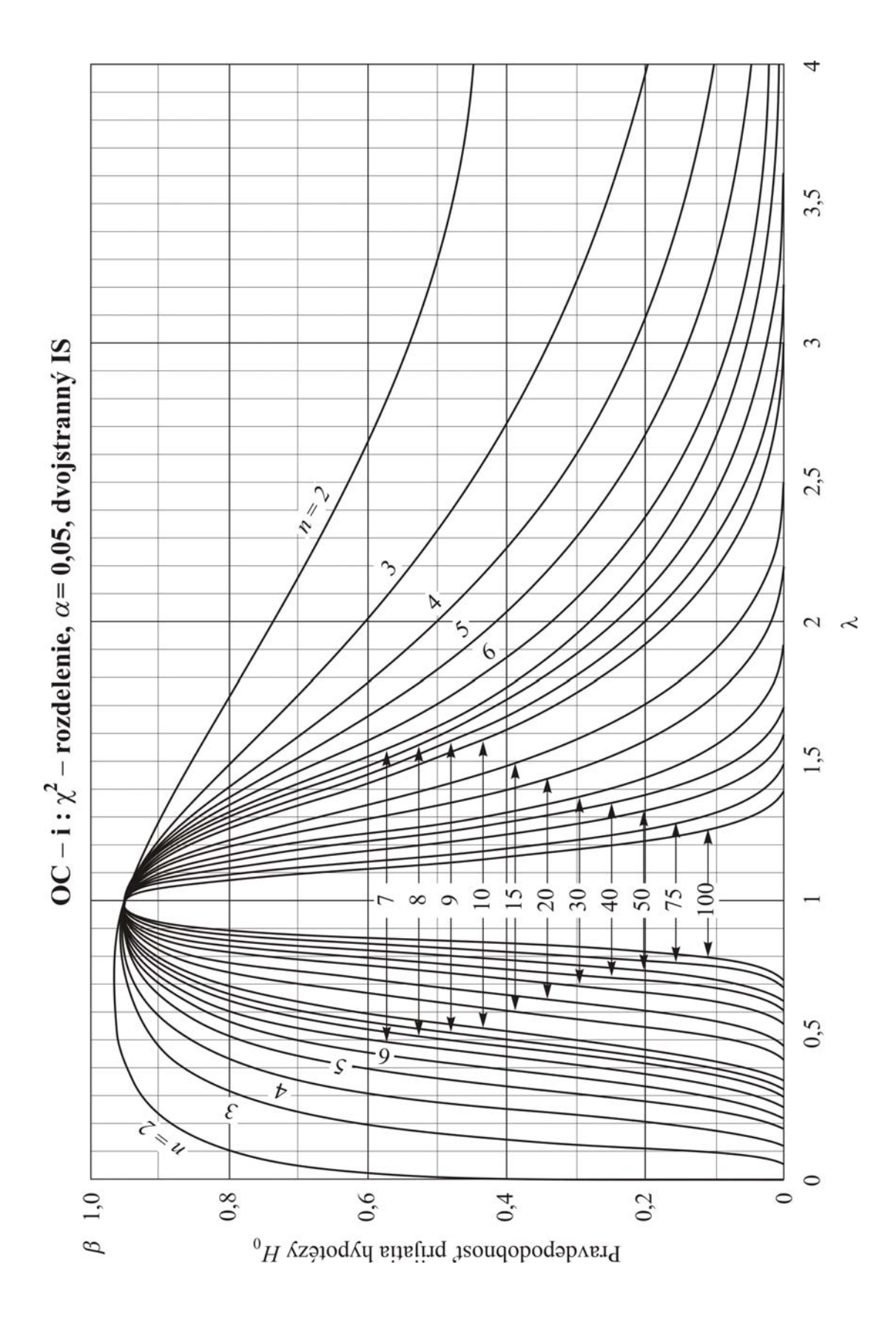

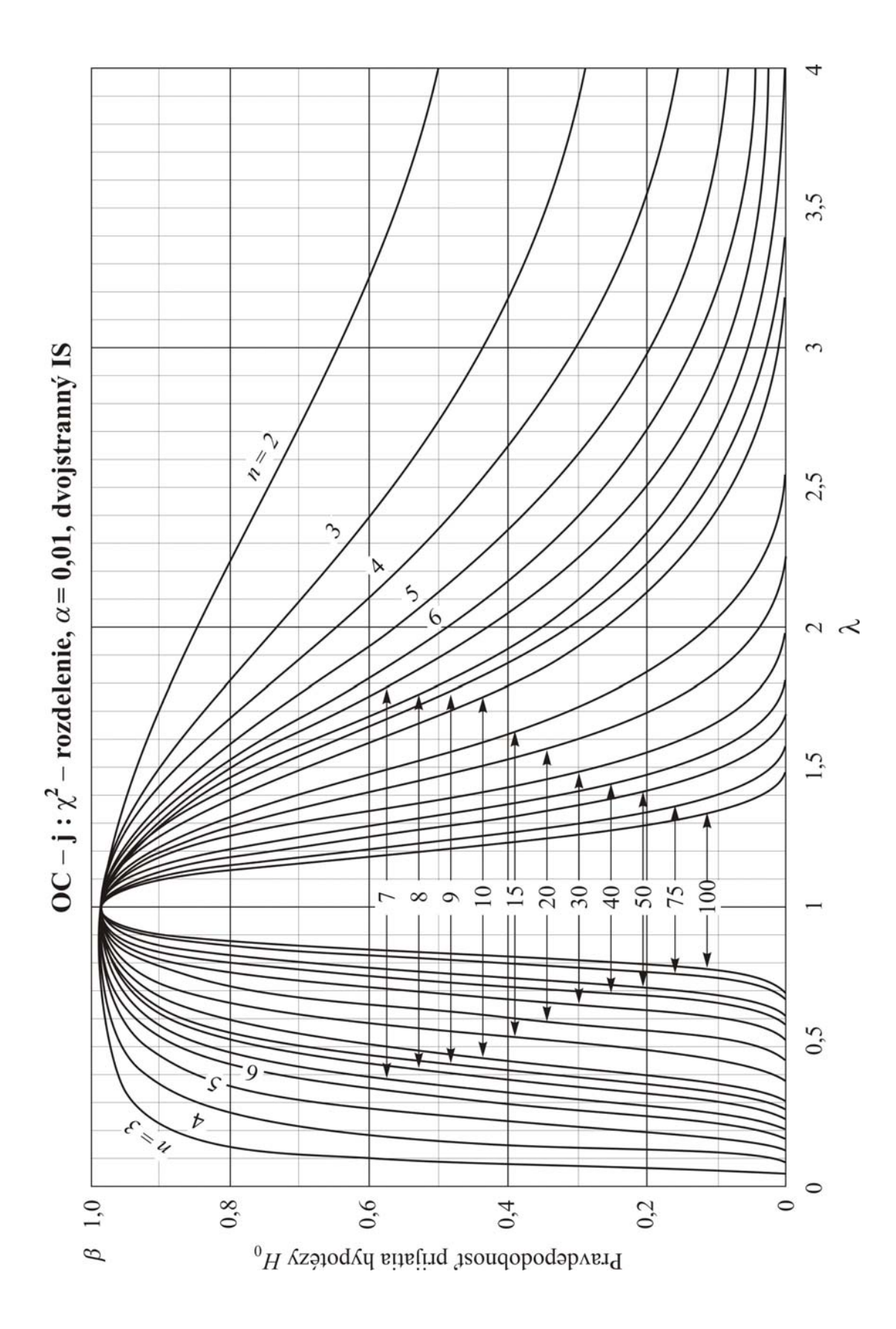

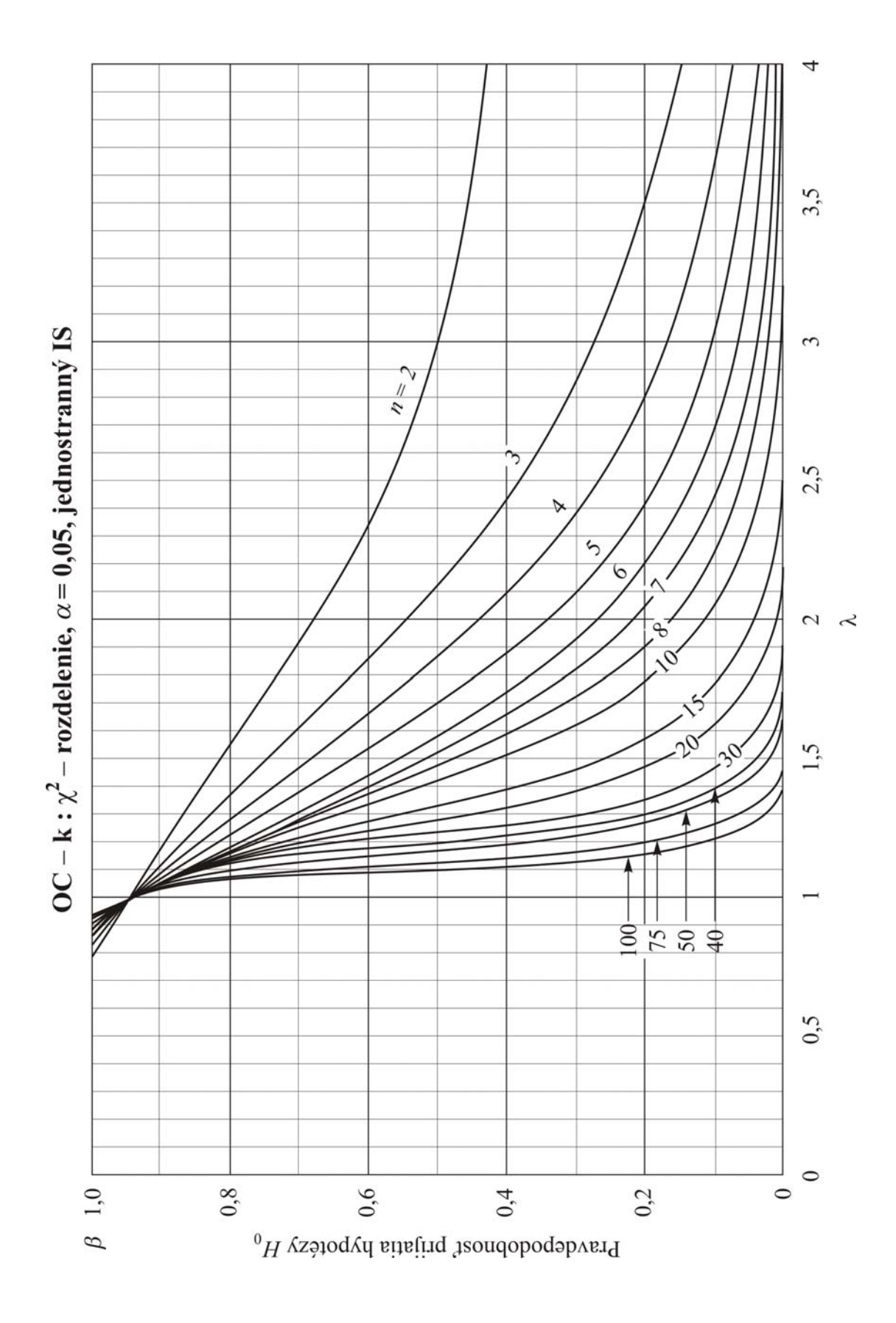

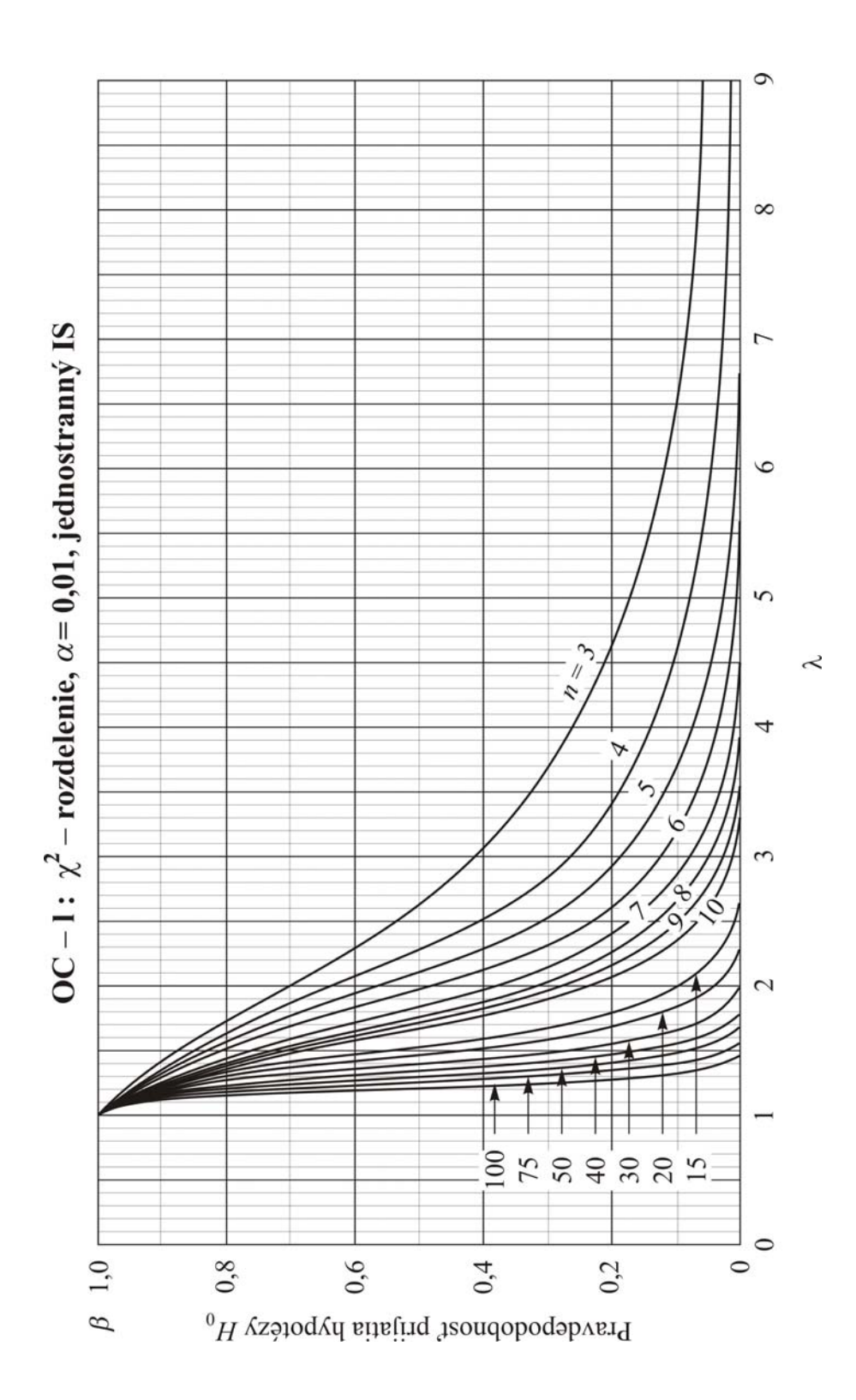

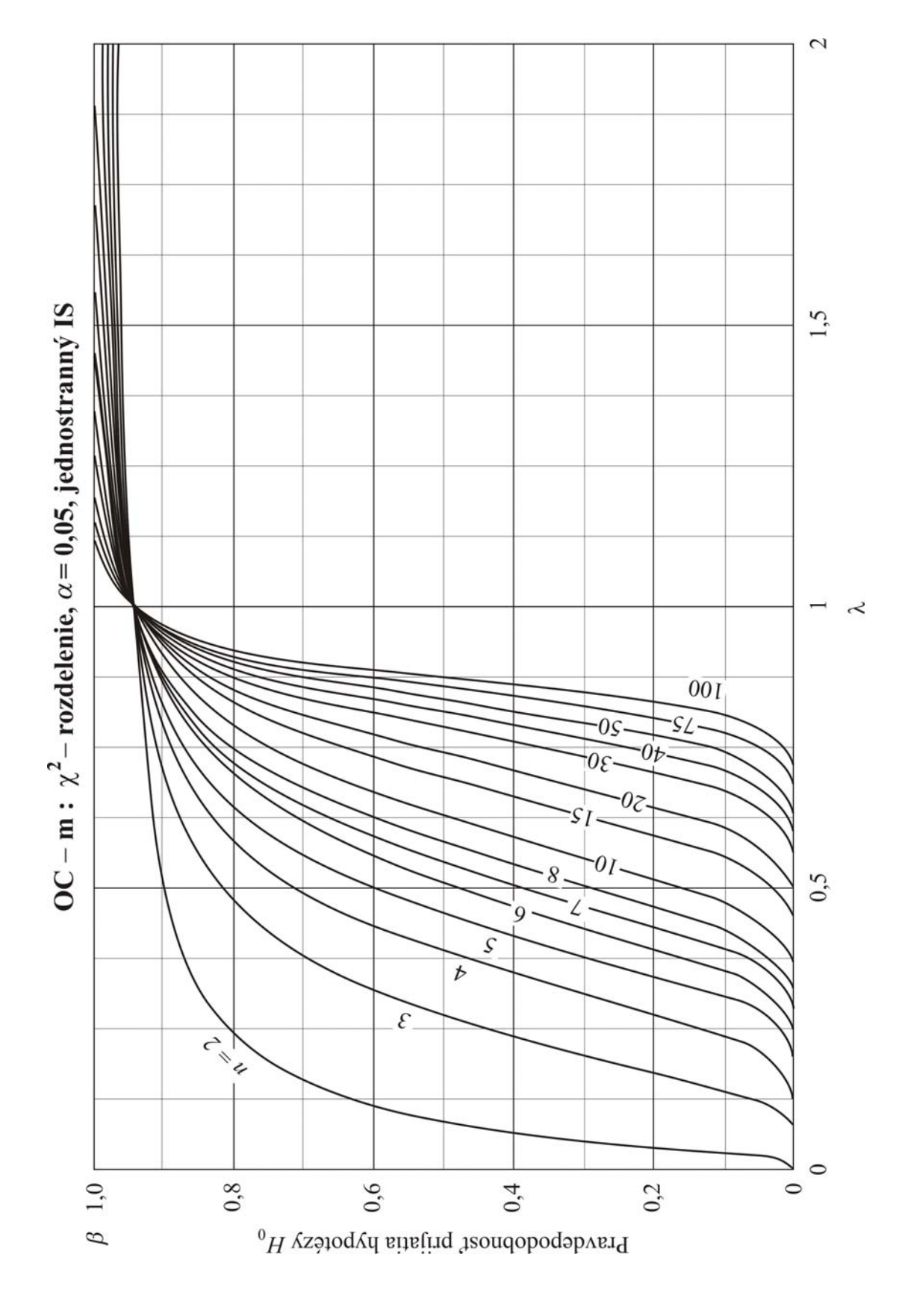

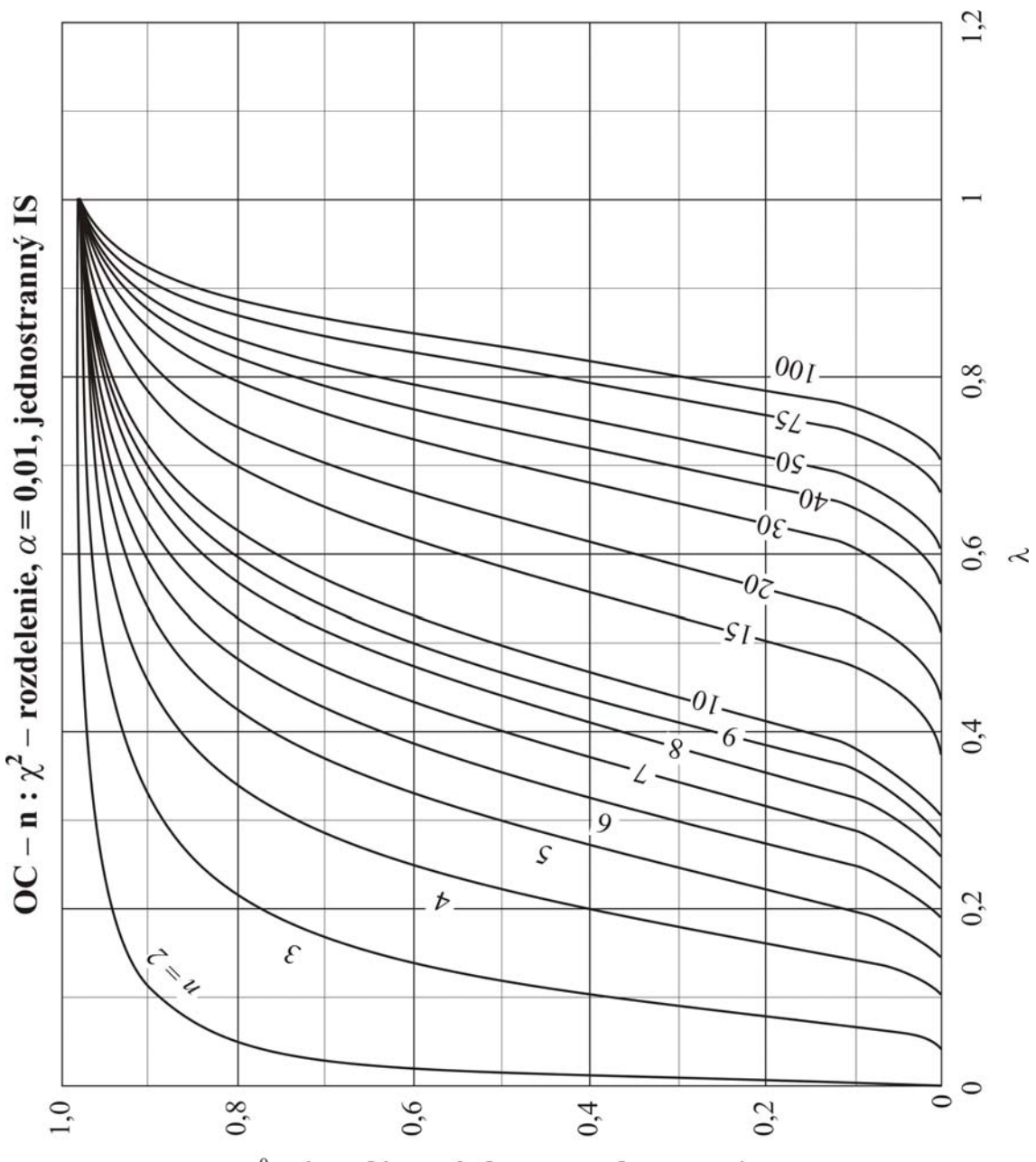

 $\beta$ - Pravdepodobnosť prijatia hypotézy $H_0$ 

215
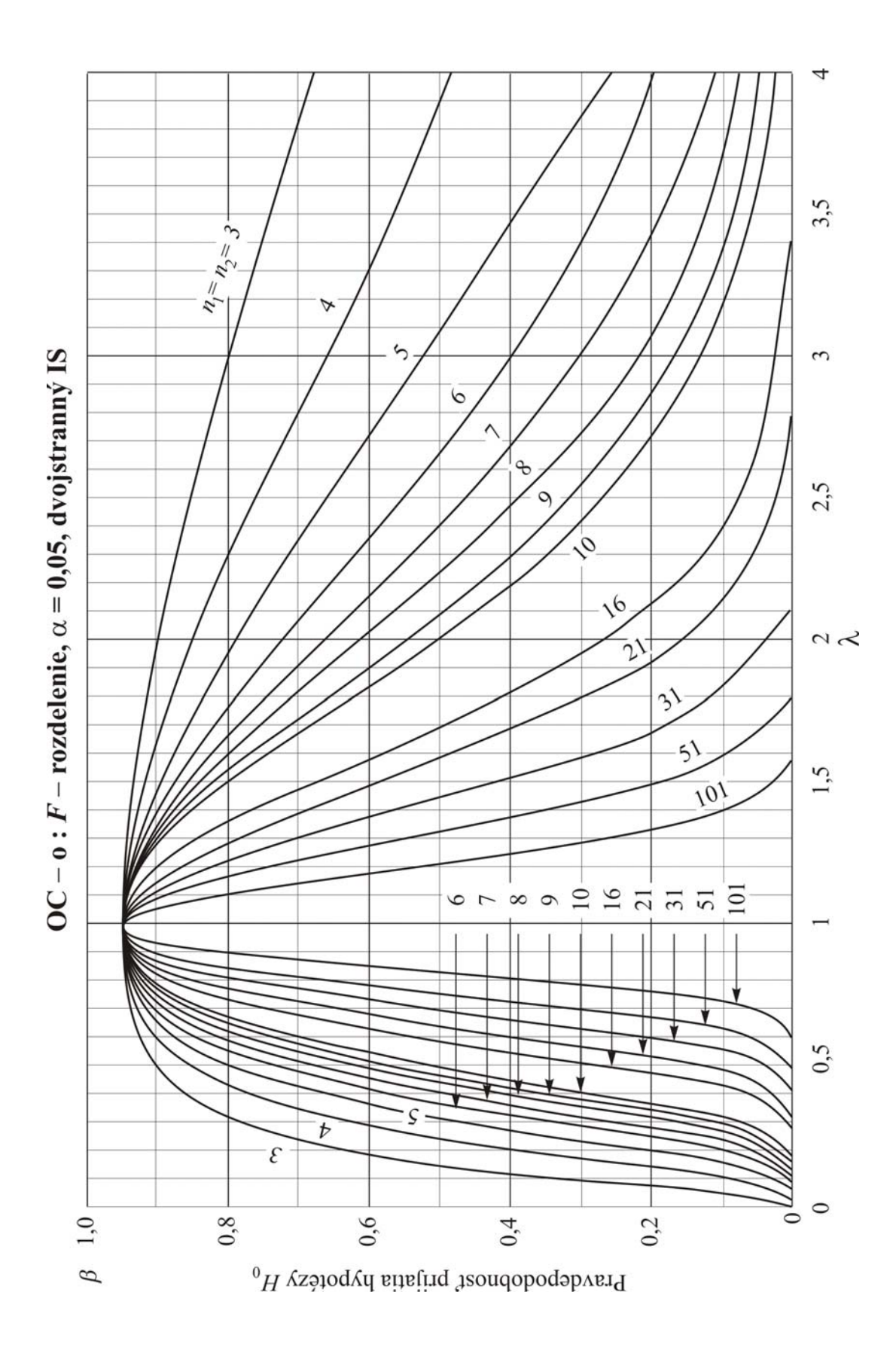

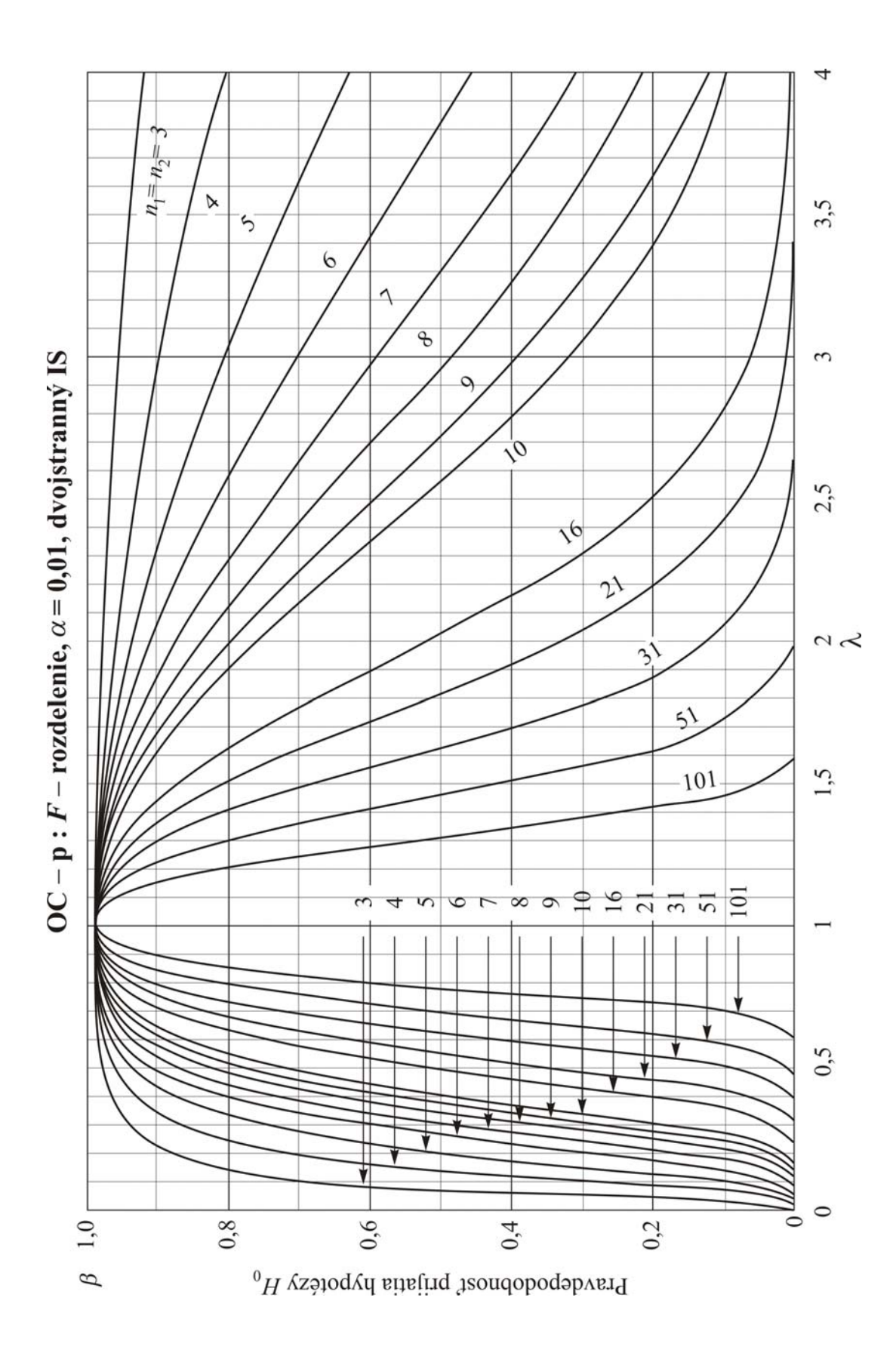

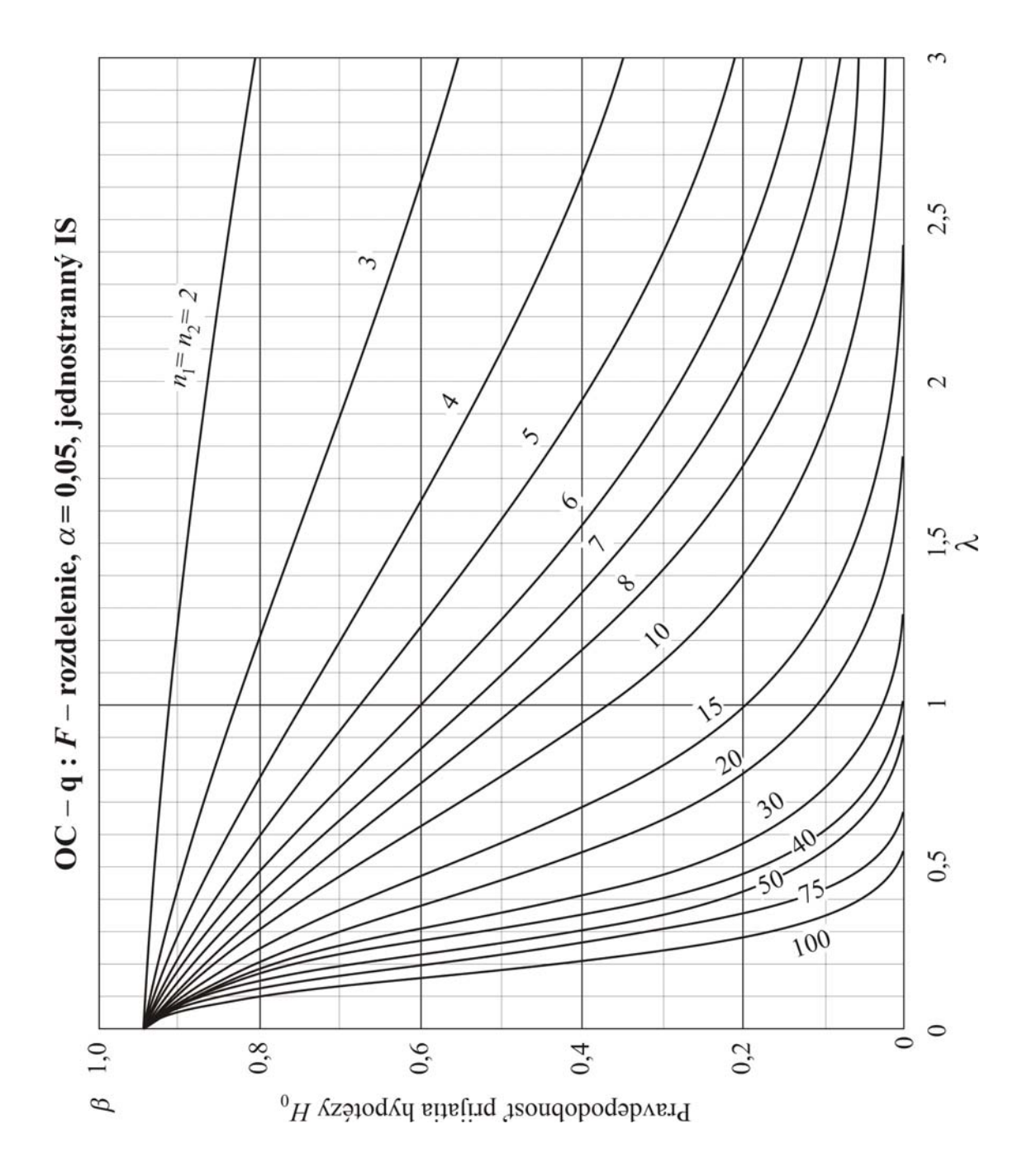

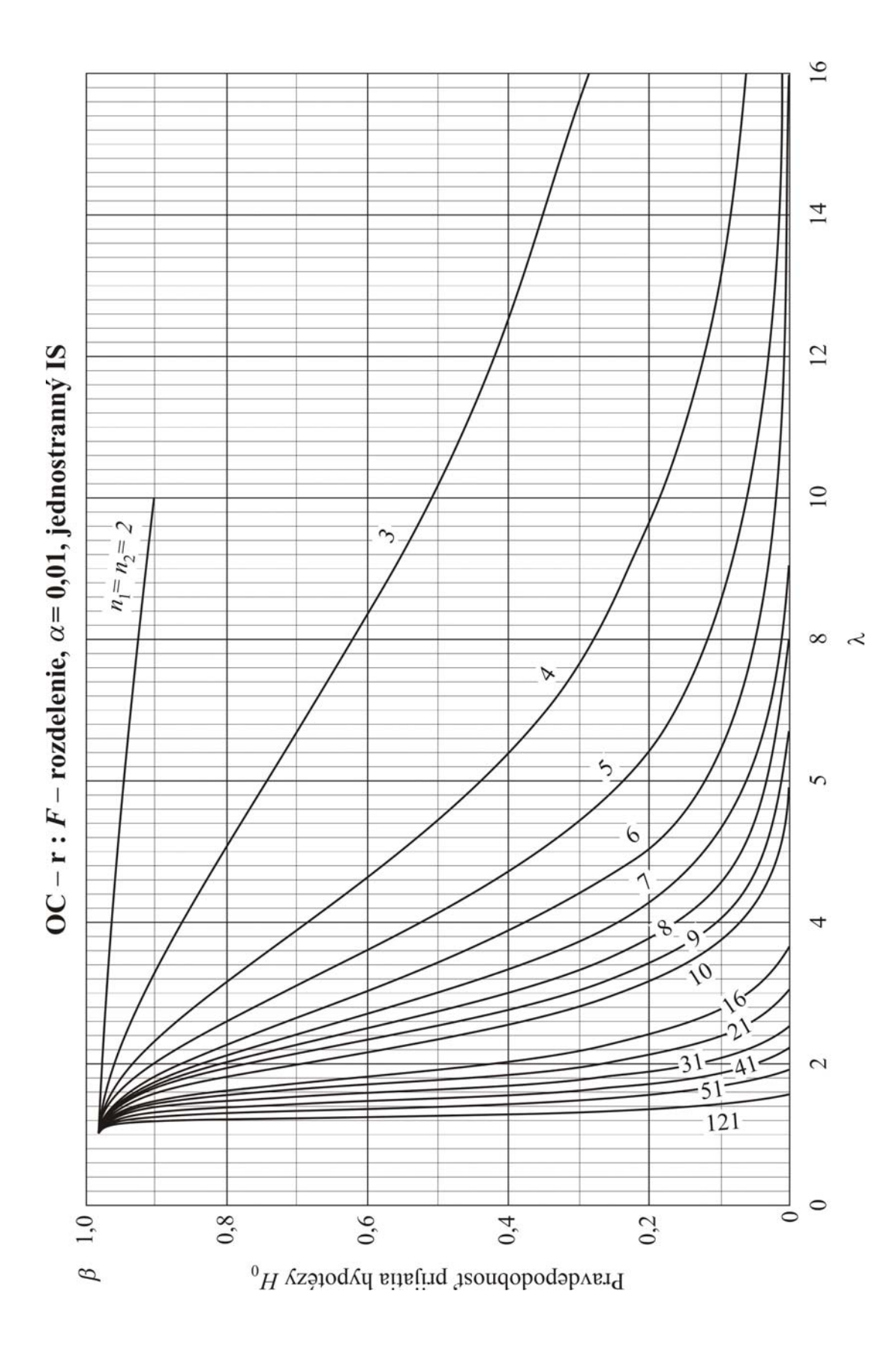

## **LITERATÚRA**

- [1] GARAJ, I., JANIGA, I. 2002. *Dvojstranné tolerančné medze pre neznámu strednú hodnotu a rozptyl normálneho rozdelenia*. Bratislava, Vydavateľstvo STU, 2002, 147 s. ISBN 80-227-1779-7.
- [2] GARAJ, I., JANIGA, I. 2004. *Dvojstranné tolerančné medze normálnych rozdelení s neznámymi strednými hodnotami a s neznámym spoločným rozptylom. Two Sided Tolerance Limits of Normal Distributions with Uknown Means and Uknown Common Variability.* Bratislava,Vydavateľstvo STU, 2004, 218 s. ISBN 80-227-2019-4.
- [3] GARAJ, I., JANIGA, I. 2005. *Jednostranné tolerančné medze normálneho rozdelenia s neznámou strednou hodnotou a rozptylom. One Sided Tolerance Limits of Normal Distributions with Uknown Mean and Variability.* Bratislava, Vydavateľstvo STU, 2005, 214 s. ISBN 80-227-2218-9.
- [4] HÁTLE, J., LIKEŠ, J. 1972. *Základy počtu pravděpodobnosti a matematické statistiky*. Praha, SNTL/ALFA, 1972, 463 s.
- [5] JANIGA, I., 2013. *Aplikovaná pravdepodobnosť a štatistika pre inžinierov. 1.diel: Štatistická analýza jedného a dvoch súborov dát.* Vydavateľstvo STU, Bratislava, 2013
- [6] JANIGA, I., MIKLÓŠ, R. Statistical tolerance intervals for a normal distribution. In *Measurement Science Review*. ISSN 13, 2001, vol. 1, no. 1, p. 29-32.
- [7] JANIGA, I., STANISLAV, M., GABKOVÁ, J. 2012. Aplikácia DMAIC v procese kompletizácie. In *Forum Statisticum Slovacum*. ISSN 1336-7420, 2012, roč. VIII, č. 5. s. 52-59.
- [8] JANIGA, I., STAREKOVÁ, A. 2001. *Základy pravdepodobnosti a štatistiky*. STU v Bratislave, 2001. 201 s. ISBN 80-227-1603-0.
- [9] JÍLEK, M. 1988. *Statistické toleranční meze*. Praha, SNTL, 1988, 275 s.
- [10] LAMOŠ, F., POTOCKÝ, R. 1989. *Pravdepodobnosť a matematická štatistika*. Vyd. ALFA, 1989. 342 s. ISBN 80-05-00115-0.
- [11] LIKEŠ, J., LAGA, J. 1978. *Základní statistické tabulky*. Praha, SNTL, 1978, 488 s.
- [12] MONTGOMERY, D.C., RUNGER, G.C. 2002. *Applied statistics and probability for engineers*. John Wiley & Sons, Inc., 2002. 706 p. ISBN 0-471-20454-4.
- [13] MONTGOMERY, D.C., RUNGER, G.C. 2003. *Applied statistics and probability for engineers. Student workbook with solutions.* John Wiley & Sons, Inc., 2003. 706 p. ISBN 0-471-42682-2.
- [14] PALENČÁR, R., RUIZ, J.M., JANIGA, I., HORNÍKOVÁ, A. 2001. *Štatistické metódy v metrologických a skúšobných laboratóriach.* Vyd. Grafické štúdio Ing. Peter Juriga, 2001. 366 s. ISBN 80-968449-3-8.
- [15] VARGA, Š., KVASNIČKA, V. 1988. *Matematika III. Diferenciálne rovnice a matematická štatistika*. Edičné stredisko SVŠT v Bratislave, 1988. 167 s.
- [16] VARGA, Š., KVASNIČKA, V. 1988. *Matematika III. Príklady.* Edičné stredisko SVŠT v Bratislave, 1988. 200 s.
- [17] WIMMER, G. 1993. *Štatistické metódy v pedagogike*. Nakladateľstvo GAUDEAMUS, 1993. 154 s. ISBN 80-7041-864-8.

Doc. RNDr. Ivan Janiga, PhD., RNDr. Jana Gabková, PhD., Mgr. Milada Omachelová, PhD., RNDr. Daniela Richtáriková, PhD.

## **ZÁKLADY ŠTATISTICKEJ ANALÝZY**

Vydala Slovenská technická univerzita v Bratislave v Nakladateľstve STU, Bratislava, Vazovova 5, v roku 2013.

Edícia skrípt

Rozsah 221 strán, 42 obrázkov, 58 tabuliek, 6,298 AH, 6,609 VH, 1. vydanie, edičné číslo 5731, tlač Nakladateľstvo STU v Bratislave.

 $85 - 244 - 2013$ 

ISBN 978-80-227-4023-4